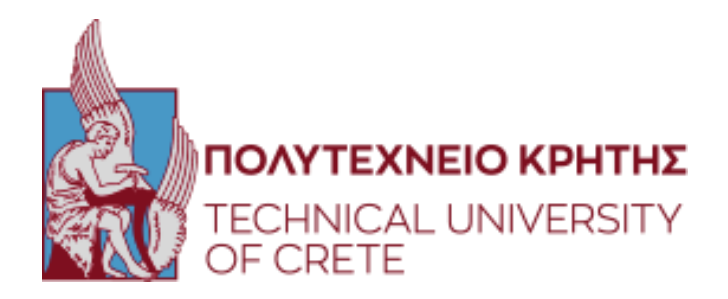

# ΠΟΛΥΤΕΧΝΕΙΟ ΚΡΗΤΗΣ ΣΧΟΛΗ ΜΗΧΑΝΙΚΩΝ ΟΡΥΚΤΩΝ ΠΟΡΩΝ ΠΡΟΓΡΑΜΜΑ ΜΕΤΑΠΤΥΧΙΑΚΩΝ ΣΠΟΥΔΩΝ «ΓΕΩΤΕΧΝΟΛΟΓΙΑ ΚΑΙ ΠΕΡΙΒΑΛΛΟΝ»

# ΜΕΤΑΠΤΥΧΙΑΚΗ ΔΙΑΤΡΙΒΗ

«Ανάλυση ταχύτητας διάδοσης περιθλώμενων ηλεκτρομαγνητικών κυμάτων με την χρήση δεδομένων γεωραντάρ»

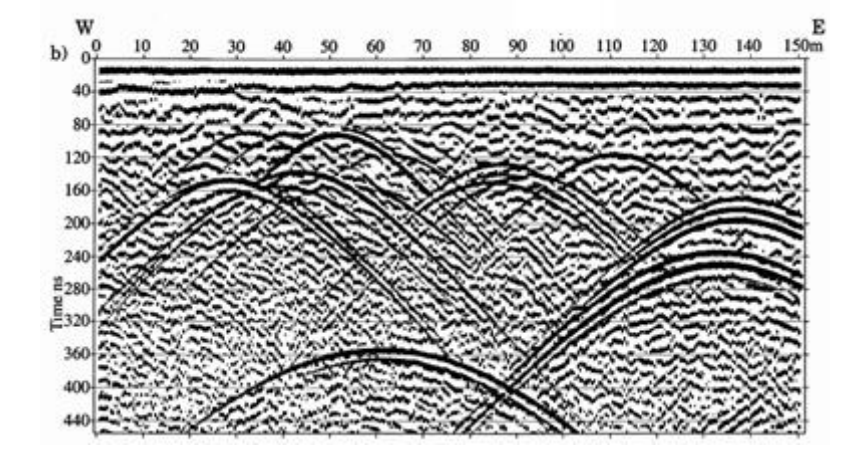

## ΚΛΟΥΒΙΔΑΚΗΣ ΕΜΜΑΝΟΥΗΛ

ΒΑΦΕΙΔΗΣ ΑΝΤΩΝΙΟΣ Καθηγητής Καθηγητής - Επιβλέπων ΜΑΝΟΥΤΣΟΓΛΟΥ ΕΜΜΑΝΟΥΗΛ Καθηγητής Καθηγητής ΠΡΟΒΙΔΑΚΗΣ ΚΩΝΣΤΑΝΤΙΝΟΣ Καθηγητής Καθηγητής

ΕΞΕΤΑΣΤΙΚΗ ΕΠΙΤΡΟΠΗ

ΧΑΝΙΑ, 2022

… Αφιερώνεται στους γονείς μου Γεώργιο και Ιωάννα για την υπομονή τους, την αγάπη τους και την στήριξή τους που μου προσέφεραν όλα αυτά τα χρόνια.

## *ΠΡΟΛΟΓΟΣ*

Η παρούσα μεταπτυχιακή διατριβή με τίτλο «*Ανάλυση ταχύτητας διάδοσης περιθλώμενων ηλεκτρο-μαγνητικών κυμάτων με την χρήση δεδομένων γεωραντάρ*» εκπονήθηκε στο Εργαστήριο Εφαρμοσμένης Γεωφυσικής της Σχολής Μηχανικών Ορυκτών Πόρων του Πολυτεχνείου Κρήτης.

Η εκπόνηση της μεταπτυχιακής διατριβής καλείται να εξετάσει το κριτήριο που κάνει καλύτερη εκτίμηση στην ταχύτητα ενός σημειακού σκεδαστή. Η συνολική προσέγγιση και δομή της εργασίας αποτελεί την συνισταμένη πολλών εισροών όπου χωρίς την ουσιαστική συμβολή τους δεν θα μπορούσε να ολοκληρωθεί στον βαθμό που ολοκληρώθηκε.

Για τους ανθρώπους που με βοήθησαν, με τον ένα ή τον άλλο τρόπο, κατά την εξέλιξη της μεταπτυχιακής αυτής διατριβής κατά τη διάρκεια των σπουδών μου, αυτές οι γραμμές δεν είναι αρκετές. Επομένως αισθάνομαι ιδιαίτερη ευθύνη και τιμή να ευχαριστήσω εγκαρδίως:

- Τον επιβλέποντα Καθηγητή μου κο Βαφείδη Αντώνιο και Διευθυντή του Εργαστηρίου Εφαρμοσμένης Γεωφυσικής για την εμπιστοσύνη που μου έδειξε στην ανάθεση ενός τόσο πρωτότυπου και εξιδεικευμένου θέματος, για την καθοδήγησή του καθώς και για τη συνολική συνδρομή του στην ολοκλήρωση της διατριβής.
- Το Δρ. Οικονόμου Νικόλαο (ΕΔΙΠ) και μέλος του Εργαστηρίου Εφαρμοσμένης Γεωφυσικής για την αμέριστη υποστήριξή του, την καταλυτική του βοήθεια, τη συνεχή παρακίνηση και την ενθάρρυνσή του στη σωστή προσέγγιση της διατριβής.
- Τους Δρ. Κρητικάκη Γεώργιο (ΕΔΙΠ) και Δρ. Ανδρονικίδη Νικόλαο (ΕΔΙΠ) και μέλη του Εργαστηρίου Εφαρμοσμένης Γεωφυσικής για την αμέριστη υποστήριξη και βοήθειά τους.
- Τα μέλη της εξεταστικής επιτροπής κο Καθηγητή Μανούτσογλου Εμμανουήλ και κο Καθηγητή Προβιδάκη Κωνσταντίνο, οι οποίοι με τις παρατηρήσεις τους, συνέβαλλαν στην ουσία του επιστημονικού αποτυπώματος της διατριβής μου.

Τέλος αισθάνομαι ιερή υποχρέωση και τιμή να ευχαριστήσω τους γονείς μου Γεώργιο Κλουβιδάκη και Ιωάννα Κατσανεβάκη για την ηθική στήριξη, τη συνεχή έμπνευση στο σθένος να εξελίξω τις σπουδές μου και την περηφάνια που μου προσθέτουν σε όλη μου αυτή τη διαδρομή.

Η συμβολή όλων των ανωτέρων ήταν, είναι και θα παραμείνει περισσότερο από ανεκτίμητη εφόσον αυτή η διατριβή στη συνεχιζόμενη κρίση (οικονομική και κοινωνική) που μαστίζει τη χώρα μας, αποτελεί μια ελάχιστη συμβολή στην κατεύθυνση αντιμετώπισης του προβλήματος με γνώση ζώσα και διαρκή…

## **ΠΕΡΙΛΗΨΗ**

Η παρούσα μεταπτυχιακή διατριβή πραγματεύεται με τις πληροφορίες που μπορούν να ανακτηθούν γρήγορα από τις περιθλάσεις σε δεδομένα γεωραντάρ χρησιμοποιώντας δύο μεθοδολογίες. Η πρώτη βασίζεται σε στατιστικά κριτήρια, χωροθετημένων τομών γεωραντάρ (constant velocity migration) για την εκτίμηση της ταχύτητας διάδοσης των περιθλώμενων κυμάτων και η δεύτερη, στην συνάφειά τους από την οποία, εκτός από την ταχύτητα διάδοσής τους, εκτιμάται και η θέση του σημειακού σκεδαστή.

Ελέγχθηκε η συμπεριφορά των εξής στατιστικών κριτηρίων: η κύρτωση, o AIT4, o ICBT πρώτης και δεύτερης τάξης, η εντροπία και η κατανομή τοπικών κλίσεων (local slopes) όσον αφορά την εκτίμηση της ταχύτητας από χωροθετημένες τομές όπου η εστίαση (focusing) των περιθλάσεων πραγματοποιήθηκε με την μέθοδο "diffraction summation".

Oι προτεινόμενες μεθοδολογίες ελέγχθηκαν σε συνθετικά δεδομένα με ή χωρίς θόρυβο. Συνθετικά δεδομένα δημιουργήθηκαν με το GPRMAX 2D για μοντέλα με σημειακούς σκεδαστές. Η υλοποίηση των αλγορίθμων για την εκτίμηση της ταχύτητας έγινε σε περιβάλλον Matlab. Οι προτεινόμενες μεθοδολογίες είναι χρήσιμο να εφαρμοστούν και σε πραγματικά δεδομένα για τα οποία υπάρχει επιβεβαίωση των στόχων (ground truth).

Η μεθοδολογία που βασίζεται στην συνάφεια (semblance), στα παραδείγματα με θόρυβο, συνέχιζε με μεγάλη επιτυχία να βρίσκει τις αναμενόμενες τιμές της ταχύτητας, δηλαδή διαθέτει εξαιρετική στιβαρότητα (robustness). Παρόλο που οι εκτιμητές στη μεθοδολογία που βασίζεται στην χωροθέτηση δίνουν αποδεκτά αποτελέσματα, στα παραδείγματα των συνθετικών δεδομένων με θόρυβο, δεν υπάρχει μοναδική αναμενόμενη τιμή ταχύτητας για κάθε σκεδαστή.

Οι μεθοδολογίες ελέγχθηκαν χρησιμοποιώντας διαφορετικές τιμές διαστήματος δειγματοληψίας. Η μέθοδος της συνάφειας δεν επηρεάζεται από το διάστημα δειγματοληψίας σε αντίθεση με τη μεθοδολογία που βασίζεται στη χωροθέτηση. Ειδικότερα, ο εκτιμητής των τοπικών κλίσεων στην μεθοδολογία χωροθέτησης, βελτιώνεται όταν χρησιμοποιείται αυξημένο διάστημα δειγματοληψίας. Στην μεθοδολογία χωροθέτησης, ο εκτιμητής της κύρτωσης είναι καλύτερος από τους υπόλοιπους.

Η μεθοδολογία της συνάφειας αποτελεί ένα χρήσιμο εργαλείο στη διαδικασία αναγνώρισης περιθλώμενων κυμάτων σε τομή γεωραντάρ, καθώς υποδεικνύει τόσο το βάθος, όσο και τη θέση των σημειακών σκεδαστών που αποδίδονται σε θαμμένα καλώδια καθώς και αγωγούς νερού και αποχέτευσης.

## Περιεχόμενα

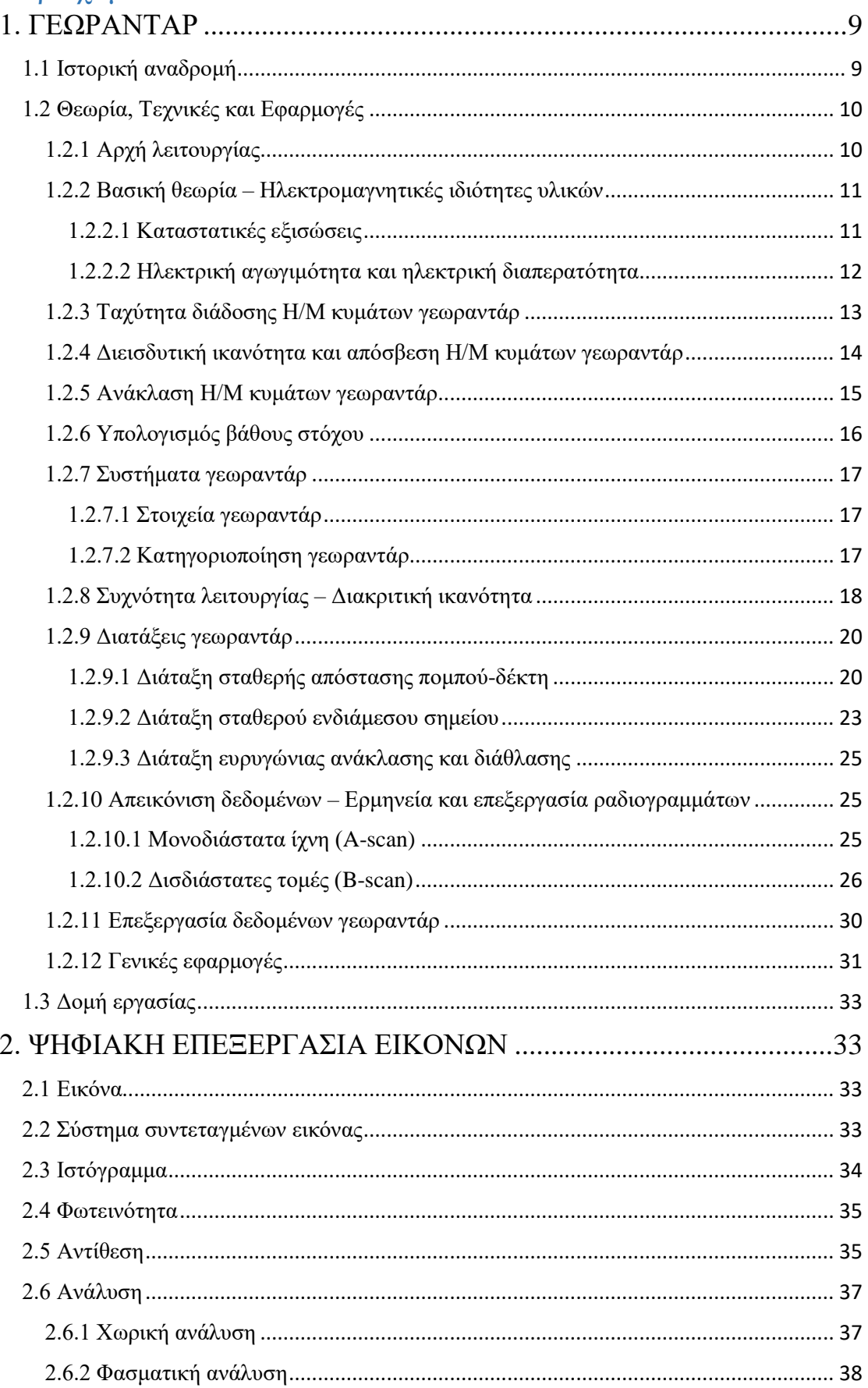

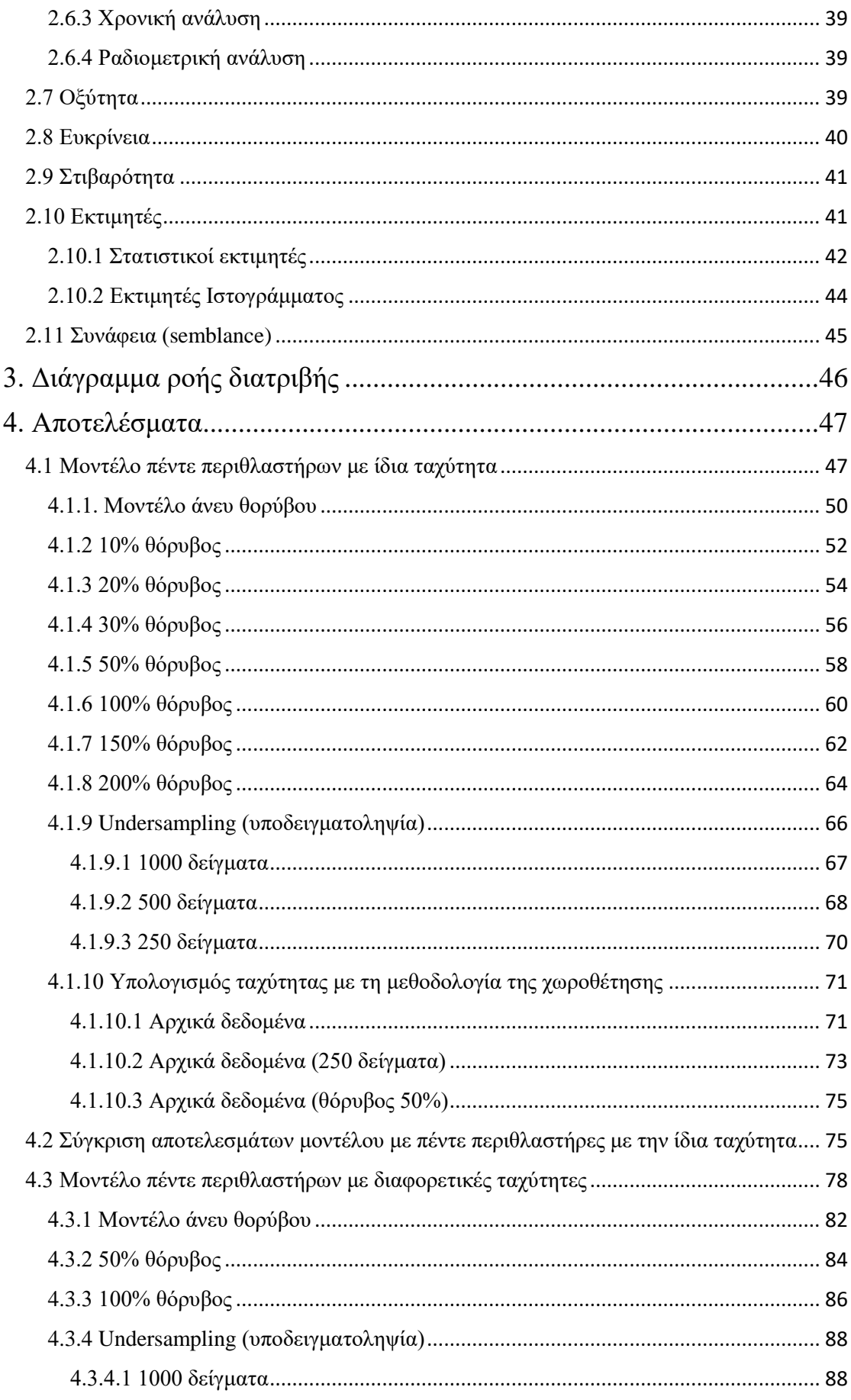

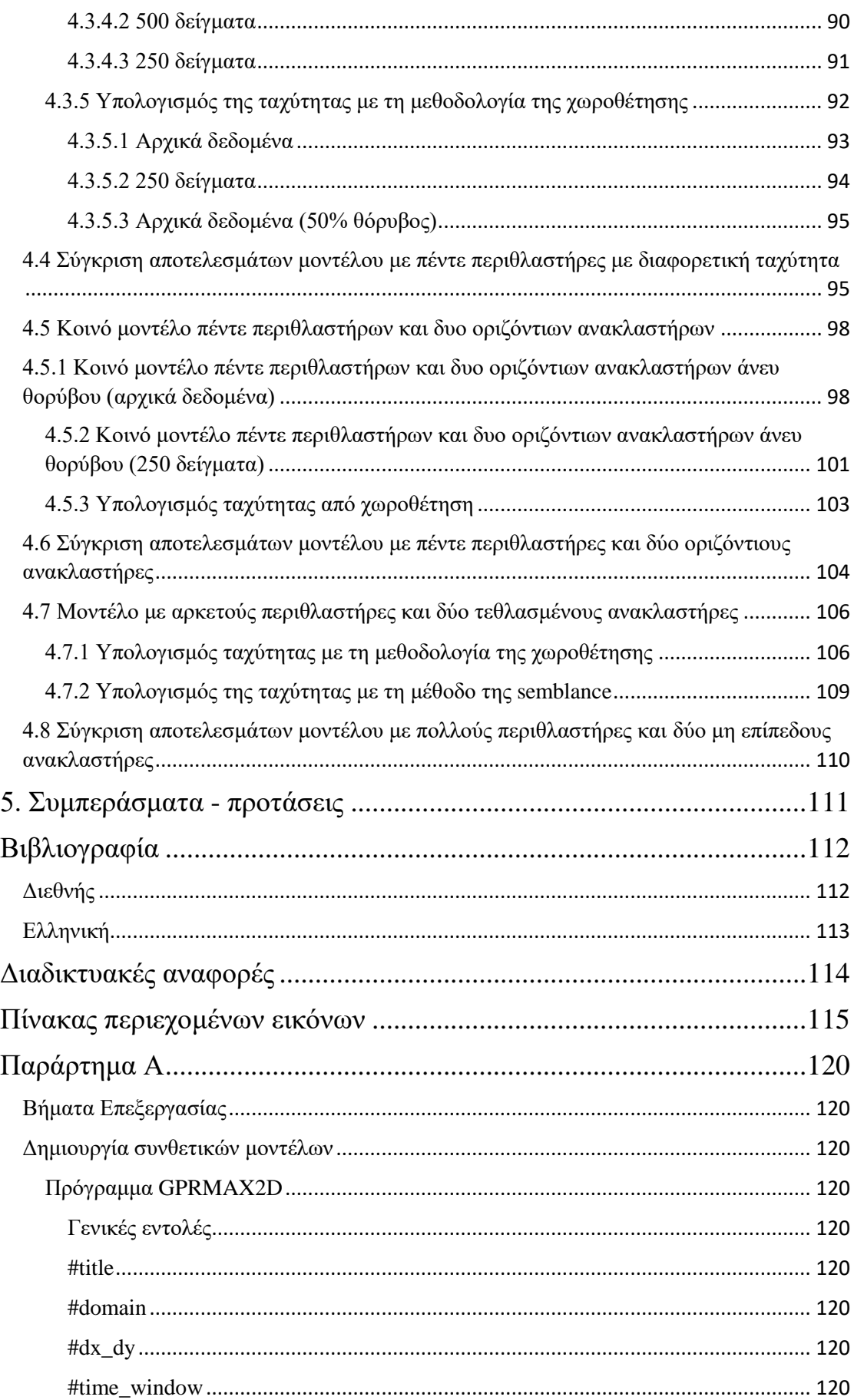

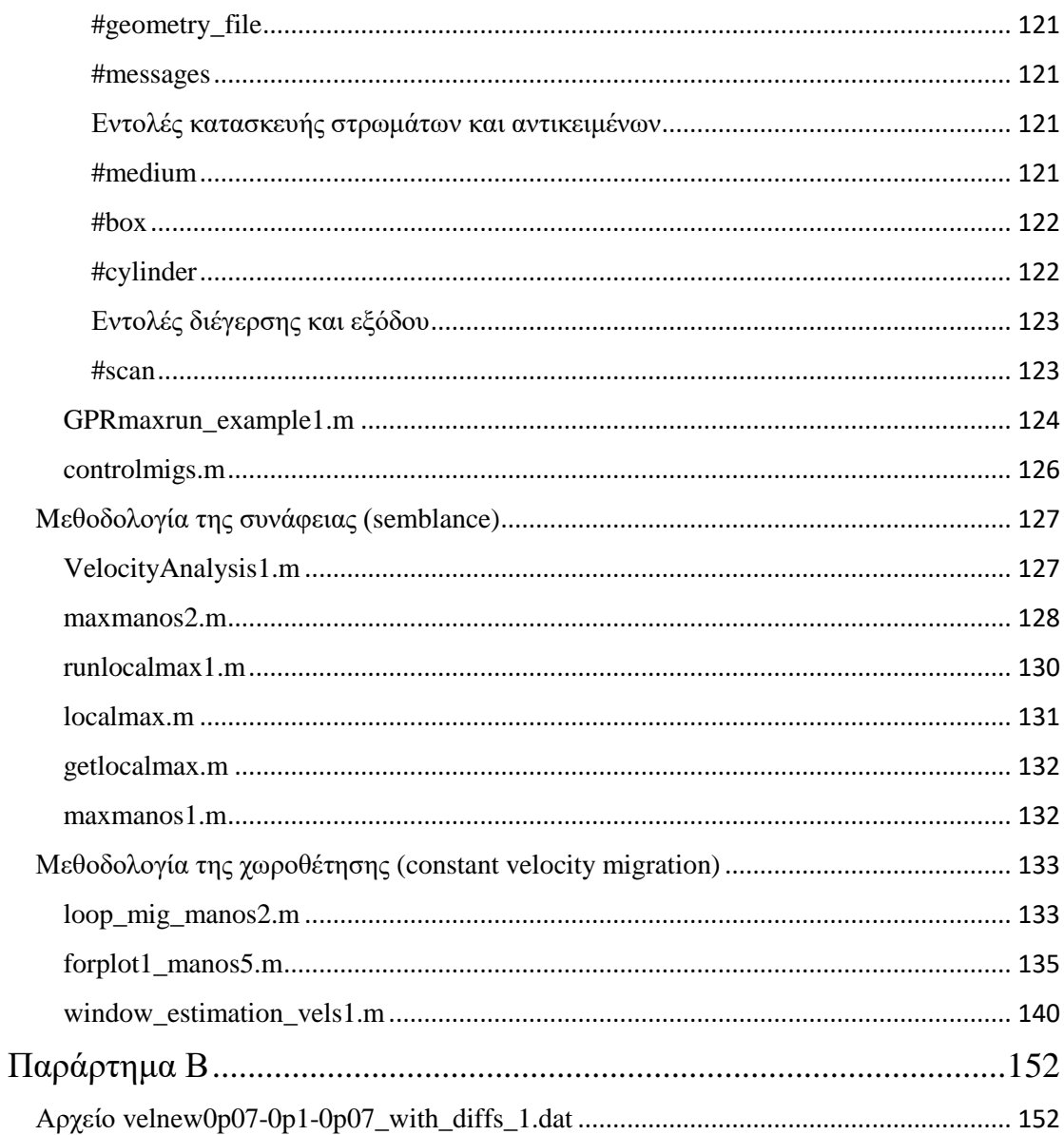

## <span id="page-8-0"></span>1. ΓΕΩΡΑΝΤΑΡ

## <span id="page-8-1"></span>1.1 Ιστορική αναδρομή

Τα αρχικά G.P.R. προέρχονται από τις αγγλικές λέξεις Ground Penetrating Radar. Η ελληνική ορολογία είναι ραντάρ διείσδυσης εδάφους ή γεωραντάρ (Καραμούζης, 2020).

Το γεωραντάρ χρησιμοποιείται από τη δεκαετία του 1960 σε παγετώνες με την ανάπτυξη της μεθόδου της ραδιοανίχνευσης, εντούτοις έγινε δημοφιλές στους γεωεπιστήμονες και τους αρχαιολόγους από τη δεκαετία του 1980.

Η βάση για τα συστήματα ραντάρ γενικά τέθηκε από τον Christian Hülsmeyer όταν απέκτησε το πρώτο παγκόσμιο δίπλωμα ευρεσιτεχνίας στην τεχνολογία ραντάρ στις 30 Απριλίου 1904 (δίπλωμα ευρεσιτεχνίας DE 165 546). Έξι χρόνια αργότερα οι Gotthelf Leimbach και Heinrich Löwy υπέβαλαν αίτηση για δίπλωμα ευρεσιτεχνίας για τη χρήση τεχνολογίας ραντάρ για τον εντοπισμό θαμμένων αντικειμένων με τεχνολογία ραντάρ (δίπλωμα ευρεσιτεχνίας DE 237 944). Αυτό το σύστημα χρησιμοποίησε κεραίες επιφανείας μαζί με ραντάρ συνεχούς κύματος. Το 1926, ένα παλμικό σύστημα ραντάρ εισήχθη και κατατέθηκε για δίπλωμα ευρεσιτεχνίας (DE 489 434) από τον Δρ. Hülsenbeck. Η συγκεκριμένη εφεύρεση βελτίωσε την ανάλυση του βάθους και εξακολουθεί να χρησιμοποιείται ευρέως μέχρι και σήμερα [\(https://en.wikipedia.org/wiki/Ground-penetrating\\_radar\)](https://en.wikipedia.org/wiki/Ground-penetrating_radar).

Μία από τις πρώτες διεθνείς έρευνες γεωραντάρ πραγματοποιήθηκε στην Αυστρία το 1929 από τον W. Stern όταν μέτρησε το βάθος ενός παγετώνα. Στη συνέχεια, η τεχνολογία GPR δεν χρησιμοποιήθηκε πια, παρόλο που καταχωρήθηκαν ορισμένες ευρεσιτεχνίες στον τομέα του "ραντάρ υπόγειας επιφάνειας". Αυτό άλλαξε μετά τον Δεύτερο Παγκόσμιο Πόλεμο. Διαφορετικές επιστημονικές ομάδες άρχισαν να εργάζονται σε συστήματα ραντάρ για την παρακολούθηση του εδάφους στις αρχές της δεκαετίας του 1970. Στην αρχή, αυτά τα ραντάρ αναπτύχθηκαν για στρατιωτικές εφαρμογές, όπως εντοπισμός σηράγγων στην αποστρατιωτικοποιημένη ζώνη μεταξύ Βόρειας και Νότιας Κορέας. Σύντομα στη συνέχεια οι εταιρείες κοινής ωφελείας και οι κατασκευαστικές εταιρείες ενδιαφέρθηκαν για τα γεωραντάρ ως πρακτικό εργαλείο για τη χαρτογράφηση σωλήνων και γραμμών κοινής ωφέλειας κάτω από τους δρόμους της πόλης, όπως ανέφερε ο R. M. Morey.

Τα πρώτα προσιτά συστήματα GPR πωλήθηκαν το 1985 και τα πρώτα ολοκληρωμένα βιβλία αναφοράς γράφτηκαν τη δεκαετία του 1990. Σήμερα υπάρχουν διάφορες εταιρείες που παράγουν συστήματα GPR ενώ άλλες παρέχουν υπηρεσίες μετρήσεων. Επιπλέον, τα πανεπιστήμια παγκοσμίως διεξάγουν έρευνα στον τομέα των συστημάτων γεωραντάρ. Τα περισσότερα συστήματα GPR έχουν σχεδιαστεί για εφαρμογές επιφάνειας όπου ο πομπός και ο δέκτης βρίσκονται πάνω από το έδαφος. Ωστόσο, υπάρχουν εφαρμογές όπου το σύστημα GPR πρέπει να χωρέσει σε μια στενή γεώτρηση που μπορεί να έχει μήκος μεγαλύτερο από ένα χιλιόμετρο. Αυτές οι εργασίες μέτρησης πραγματοποιούνται με ραντάρ γεώτρησης ως ειδικό εργαλείο GPR [\(https://www.studocu.com/en-gb/document/northumbria-university/three-](https://www.studocu.com/en-gb/document/northumbria-university/three-dimensional-advanced-design-practice/practical-uses-of-gpr-essay/15327341)

[dimensional-advanced-design-practice/practical-uses-of-gpr-essay/15327341\)](https://www.studocu.com/en-gb/document/northumbria-university/three-dimensional-advanced-design-practice/practical-uses-of-gpr-essay/15327341).

#### <span id="page-9-0"></span>1.2 Θεωρία, Τεχνικές και Εφαρμογές

Το θεωρητικό υπόβαθρο της χρήσης των γεωραντάρ βασίζεται σε αρχές που διέπουν τις θεμελιώδεις επιστήμες, όπως τη Φυσική και τα Μαθηματικά. Για να μπορεί ο κάθε χρήστης να είναι σε θέση να κατανοεί σε βάθος την δουλειά των γεωραντάρ πρέπει να αντιλαμβάνεται τους μηχανισμούς που το διέπουν. Όντας πολύπλοκα μηχανήματα, τα γεωραντάρ χρησιμοποιούν διάφορους τρόπους για να απεικονίζουν και να αναλύουν δεδομένα (Κουή et al, 2015).

#### <span id="page-9-1"></span>1.2.1 Αρχή λειτουργίας

Ο έλεγχος με γεωραντάρ έχει ως αντικείμενό του, τον εντοπισμό διεπιφανειών μεταξύ υλικών με διαφορετικές ηλεκτρικές και μαγνητικές ιδιότητες κάτω από το έδαφος. Η χαρτογράφηση των αυτών των διεπιφανειών στο υπέδαφος και η δυνατότητα διάκρισή τους εξαρτάται κυρίως από τη διαφορά της ηλεκτρικής αγωγιμότητας και διαπερατότητας μεταξύ των υλικών που το αποτελούν καθώς και τη ταχύτητα διάδοσης των Η/Μ κυμάτων.

Το γεωραντάρ χρησιμοποιεί Η/Μ υψίσυχνους παλμούς συχνότητας (10 – 10.000 MHz) και μικρής διάρκειας (μερικών nanosecond). Η αρχή λειτουργίας του γεωραντάρ βασίζεται στην παραγωγή παλμικών ραδιοκυμάτων από ένα πομπό (*transmitter*) ως μια ευρεία δέσμη προς το υπέδαφος, του οποίου το σήμα όταν συναντήσει μια διεπιφάνεια ανάμεσα σε δύο υλικά με διαφορετικές ηλεκτρικές ιδιότητες, τότε ένα μέρος αυτού ανακλάται ή διαχέεται πίσω στην επιφάνεια, ένα άλλο μέρος διαθλάται και ένα τελευταίο συνεχίζει προς τα βαθύτερα στρώματα. Το μέρος που ανακλάται σε κάποια διεπιφάνεια του υπεδάφους επιστρέφει πίσω στην επιφάνεια του εδάφους, το οποίο ανιχνεύεται και καταγράφεται από το δέκτη (*receiver*) (Κουή et. al., 2015). Η σχηματική αναπαράσταση της αρχής λειτουργίας αυτής παρουσιάζεται στην παρακάτω Eικόνα 1.

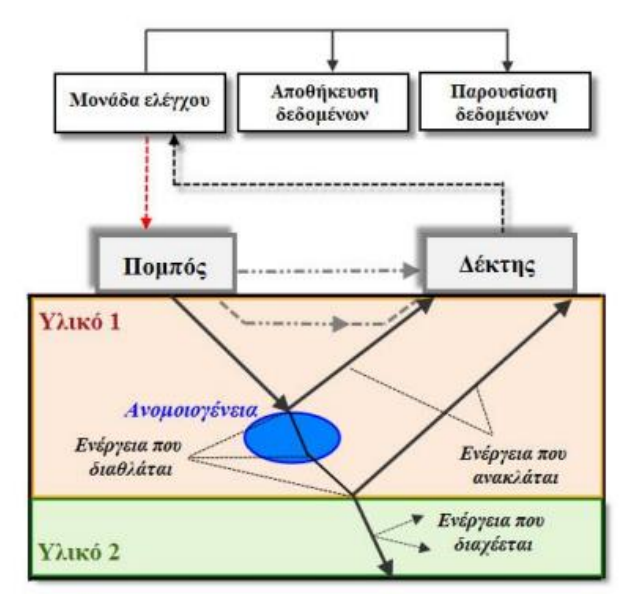

*Εικόνα 1: Αρχή λειτουργίας του γεωραντάρ (Κουή et. al., 2015)*

## <span id="page-10-0"></span>1.2.2 Βασική θεωρία – Ηλεκτρομαγνητικές ιδιότητες υλικών

Η ηλεκτρομαγνητική θεωρία του Maxwell, η οποία περιγράφει τη συμπεριφορά των ηλεκτρικών και μαγνητικών πεδίων, καθώς και τις αλληλεπιδράσεις τους με την ύλη, αποτελεί τη βάση για την αρχή λειτουργίας της μεθόδου του γεωραντάρ. Για ετερογενή, ισοτροπικά, γραμμικά και στατικά μέσα, οι τέσσερις θεμελιώδεις εξισώσεις του Maxwell περιγράφονται στη διαφορική τους μορφή ως εξής (Κουή et. al., 2015):

- a. Νόμος επαγωγής του Faraday:  $\frac{\partial \vec{B}}{\partial t}$  (1)
- b. Νόμος του Ampère (με τη προσθήκη του Maxwell):  $\nabla x \vec{H} = \frac{\partial \vec{D}}{\partial t} + \vec{J}$  (2) c. Nόμος του Gauss:  $\nabla \times \vec{D} = q$  (3)
- d. Νόμος του Gauss (για το μαγνητισμό):  $\nabla x \vec{B} = \emptyset$  (4)
- 

όπου οι παραπάνω είναι:

- i.  $\vec{E}$ , η ένταση του ηλεκτρικού πεδίου (V/m),
- ii.  $\vec{B}$ , η πυκνότητα μαγνητικής ροής ή μαγνητική επαγωγή (Τ),
- iii.  $\vec{H}$ , η ένταση του μαγνητικού πεδίου (A/m),
- iv.  $\quad \vec{D},$  η διηλεκτρική μετατόπιση ( C/m<sup>2</sup>),
- ν.  $\vec{J}$ , η πυκνότητα του ηλεκτρικού ρεύματος (A/m²),
- vi. *q*, η πυκνότητα του ηλεκτρικού φορτίου (C/m<sup>3</sup>), και
- vii.  $t$ , ο γρόνος (sec).

#### <span id="page-10-1"></span>*1.2.2.1 Καταστατικές εξισώσεις*

Οι καταστατικές εξισώσεις ερμηνεύουν στον μακρόκοσμο, τον τρόπο με τον οποίο τα ηλεκτρόνια, τα άτομα και τα μόρια ενός υλικού αποκρίνονται στην εφαρμογή ενός Η/Μ πεδίου. Στην περίπτωση ενός ομοιόμορφου, ομογενούς και ισότροπου μέσου, οι σχέσεις που συνδέουν τη διηλεκτρική μετατόπιση ( $\vec{D}$ ) με την ένταση του ηλεκτρικού πεδίου ( $\vec{E}$ ) και την ένταση του μαγνητικού πεδίου  $\vec{H}$  με την πυκνότητα της μαγνητικής ροής  $\vec{B}$ , αντίστοιχα είναι οι παρακάτω:

$$
\vec{D} = \varepsilon \cdot \vec{E} \tag{5}
$$

$$
\vec{H} = \frac{1}{\mu} \cdot \vec{B} \tag{6}
$$

#### όπου: , η **διηλεκτρική σταθερά** ή **ηλεκτρική διαπερατότητα** του μέσου (F/m) και , η **μαγνητική διαπερατότητα** του μέσου (Η/m).

Επίσης, οι αρχικές καταστατικές εξισώσεις που δόθηκαν από το Maxwell περιλαμβάνουν το νόμο του Ohm με τη μορφή:

$$
\vec{J} = \sigma \cdot \vec{E} \tag{7}
$$

#### όπου , η **ηλεκτρική αγωγιμότητα** του μέσου (S/m).

Για ισότροπα και γραμμικά μέσα οι προαναφερόμενες ηλεκτρικές ιδιότητες (ε, μ, σ) θεωρούνται βαθμωτά μεγέθη, ενώ για ανισοτροπικά υλικά είναι τανυστές καθώς δύναται να είναι και μη γραμμικά. Για τις πρακτικές εφαρμογές του γεωραντάρ, οι παράμετροι αυτοί θεωρούνται ως βαθμωτά μεγέθη όπου ιδιαίτερη βαρύτητα έχουν η ηλεκτρική διαπερατότητα ε και η ηλεκτρική αγωγιμότητα σ που συχνά αναφέρονται και ως «*διηλεκτρικές ιδιότητες*» των υλικών.

#### <span id="page-11-0"></span>*1.2.2.2 Ηλεκτρική αγωγιμότητα και ηλεκτρική διαπερατότητα*

Η *ηλεκτρική διαπερατότητα* (ε) περιγράφει το βαθμό της ηλεκτρικής πόλωσης ενός υλικού υπό την επίδραση ενός εφαρμοζόμενου εξωτερικού ηλεκτρικού πεδίου, δηλαδή εκφράζει την ικανότητα του διηλεκτρικού μέσου να αποθηκεύει και να απελευθερώνει ηλεκτρομαγνητική ενέργεια υπό τη μορφή ηλεκτρικού φορτίου. Η ηλεκτρική διαπερατότητα επηρεάζει σε τεράστιο βαθμό τη διάδοση του Η/Μ κύματος ως προς την ταχύτητα διάδοσής του, της εμπέδησης και της ανακλαστικότητάς του σε ένα μέσο.

Ο όρος αυτός αναφέρεται και ως **σχετική διαπερατότητα** ή **σχετική επιτρεπτότητα** ή **σχετική διηλεκτρική σταθερά** και προσδιορίζεται από την εξίσωση:

$$
\varepsilon_r = \frac{\varepsilon}{\varepsilon_0} \tag{8}
$$

όπου  $\varepsilon_0$ , είναι η διηλεκτρική σταθερά του κενού με τιμή  $\varepsilon_0 = 8.8542 x 10^{-12}F/m$ . Η σχετική διηλεκτρική σταθερά είναι αδιάστατο μέγεθος και αποτελεί χαρακτηριστική σταθερά του κάθε μέσου και εξαρτάται από τη θερμοκρασία. Επίσης η παρουσία υγρασίας μπορεί να μεταβάλλει σημαντικά την ηλεκτρική διαπερατότητα και επομένως τη σχετική διηλεκτρική σταθερά ενός μέσου.

Η ηλεκτρική διαπερατότητα, όπου εξαρτάται και από τη συχνότητα, είναι ένα μιγαδικό μέγεθος, του οποίου το πραγματικό μέρος εκφράζει την αποθήκευση ενέργειας και το φανταστικό, την απώλεια ενέργειας αντίστοιχα.. Στο πρακτικό κομμάτι, όμως, απλοποιείται η μιγαδική τιμή της ηλεκτρικής διαπερατότητας του υλικού για τον υπολογισμό κατά προσέγγιση της ταχύτητας διάδοσης και του μήκους κύματος των Η/Μ κυμάτων.

Η *ηλεκτρική αγωγιμότητα* (σ) εκφράζει την ικανότητα (ή ευκολία) διέλευσης ελεύθερων ηλεκτρικών φορτίων από ένα υλικό όταν σε αυτό εφαρμόζεται ένα εξωτερικό ηλεκτρικό πεδίο. Η κύρια επίδραση της αγωγιμότητας στα Η/Μ κύματα είναι η απώλεια ενέργειας, η οποία είναι το πραγματικό μέρος της μιγαδικής αγωγιμότητας. Το φανταστικό μέρος της περιγράφει την αποθήκευση ενέργειας της οποίας η επίδραση είναι ασήμαντη σε σχέση με αυτή της απώλειας ενέργειας.

Σε δομές με υψηλές τιμές αγωγιμότητας παρουσιάζονται σημαντικές απώλειες ενέργειας υπό τη μορφή θερμότητας με αποτέλεσμα το βάθος διείσδυσης των Η/Μ κυμάτων σ' αυτά τα μέσα να είναι μικρό, δηλαδή όσο μεγαλύτερη είναι η αύξηση που σημειώνεται στην αγωγιμότητα του μέσου διάδοσης, τόσο μεγαλύτερη είναι και η εξασθένηση του κύματος που διαπιστώνεται. Ένας πρακτικός κανόνας που υπάρχει,

είναι ότι όταν η τιμής της ειδικής αγωγιμότητας ενός διηλεκτρικού μέσου είναι μεγαλύτερη των 10 mS/m (< 100Ωm), τότε δεν ενδείκνυται η χρήση του γεωραντάρ (Τζάνης, 2014).

#### <span id="page-12-0"></span>1.2.3 Ταχύτητα διάδοσης Η/Μ κυμάτων γεωραντάρ

Στις περισσότερες πρακτικές εφαρμογές στον υπεδάφιο έλεγχο με γεωραντάρ, τον σημαντικότερο ρόλο έχουν οι μεταβολές της ηλεκτρικής διαπερατότητας (ε) και της ηλεκτρικής αγωγιμότητας (σ), οι οποίες επηρεάζουν τον Η/Μ παλμό της πηγής, καθώς και την ταχύτητα διάδοσης και το βάθος διείσδυσης των Η/Μ κυμάτων. Οι μεταβολές της ηλεκτρομαγνητικής διαπερατότητας μ είναι απειροελάχιστες και ως εκ τούτου θεωρούνται αμελητέες, το οποίο όμως δεν ισχύει για εδάφη με υψηλή περιεκτικότητα σε σιδηρομαγνητικά ορυκτά όπως μαγνητίτη, πυρροτίτη και ιλμενίτη.

Τα Η/Μ κύματα διαδίδονται σε ένα υλικό με μια καθορισμένη ταχύτητα, η οποία εξαρτάται κυρίως από την ηλεκτρική διαπερατότητα και την ηλεκτρική αγωγιμότητα. Επομένως, ένα κύμα, το οποίο διαδίδεται μέσα από δύο διαφορετικά υλικά με διαφορετικές διηλεκτρικές ιδιότητες, θα φτάσει στον ανιχνευτή σε διαφορετικούς χρόνους. Η ταχύτητα διάδοσης των κυμάτων του γεωραντάρ προσδιορίζεται από τη σχέση (Τζάνης, 2014):

$$
\nu = \frac{1}{\sqrt{\varepsilon_0 \mu_0} \cdot \sqrt{\frac{\varepsilon_r \mu_r}{2} \cdot (\sqrt{(1+P^2)} + 1)}} = \frac{c}{\sqrt{\frac{\varepsilon_r \mu_r}{2} \cdot (\sqrt{(1+P^2)} + 1)}}
$$
(9)

όπου:

 $c=\frac{1}{\sqrt{2}}$  $\frac{1}{\sqrt{\varepsilon_0\mu_0}}$  ≅ 0.3 *m*/nsec, η ταχύτητα του φωτός στο κενό,  $\varepsilon_0 = 8.8542 \times 10^{-12} F/m$ , η ηλεκτρική διαπερατότητα στο κενό,  $\mu_0 = 4\pi x 10^{-7} H/m$ , η μαγνητική διαπερατότητα στο κενό,  $\varepsilon_r=\frac{\varepsilon}{\varepsilon}$  $\frac{e}{\varepsilon_0}$ , η σχετική διηλεκτρική σταθερά του μέσου,  $\mu_r = \frac{\mu}{\mu}$  $\frac{\mu}{\mu_0}$ , η σχετική μαγνητική διαπερατότητα του μέσου, και  $P=\frac{\sigma}{\sqrt{2}}$  $\frac{\partial}{\partial \omega \varepsilon}$ , ο παράγοντας απώλειας.

Εάν θεωρήσουμε ένα μέσο διάδοσης με παραμαγνητικές ιδιότητες ( $\mu_r = 1$ ) και μικρές απώλειες ( $P \ll 1$ ), τότε η ταχύτητα διάδοσης του Η/Μ κύματος  $v$  θα είναι αντιστρόφως ανάλογη της τετραγωνικής ρίζας της σχετικής διηλεκτρικής σταθεράς του υλικού σύμφωνα με τη σχέση:

$$
v = \frac{c}{\sqrt{\varepsilon_r}}\tag{10}
$$

Το μήκος κύματος ορίζεται ως η απόσταση του κύματος διάδοσης σε μια περίοδο ταλάντωσης και υπολογίζεται από την σχέση:

$$
\lambda = \frac{v}{f} = \frac{2\pi}{\omega\sqrt{\varepsilon\cdot\mu}}\tag{11}
$$

όπου f είναι η συχνότητα και  $\omega = 2\pi f$ , η γωνιακή ταχύτητα (ή γωνιακή συχνότητα).

#### <span id="page-13-0"></span>1.2.4 Διεισδυτική ικανότητα και απόσβεση Η/Μ κυμάτων γεωραντάρ

Η εξασθένιση του ηλεκτρομαγνητικού σήματος που αντιστοιχεί σε ελάττωση του εύρους των ραδιοκυμάτων συναρτήσει του βάθους διείσδυσης μπορεί να οφείλεται σε διάφορες διεργασίες εκ των οποίων οι σημαντικότερες είναι:

- i. η γεωμετρική (σφαιρική) εξάπλωση του μετώπου του κύματος,
- ii. η σκέδαση που συμβαίνει όταν το κύμα συναντήσει μικρά εμπόδια ή ανομοιογένειες της ίδιας τάξης μεγέθους με το μήκος κύματός τους,
- iii. οι ανακλάσεις σε υπεδαφικούς στόχους, και
- iv. η απόσβεση (μετατροπή σε θερμότητα).

Από τις παραπάνω διεργασίες ιδιαίτερης σημασίας είναι η απόσβεση, η οποία αποτελεί συνάρτηση των μαγνητικών και διηλεκτρικών ιδιοτήτων του μέσου, καθώς και της γωνιακής ταχύτητας  $\omega = 2\pi f$  του ίδιου του Η/Μ κύματος. Όπως προαναφέρθηκε, η ηλεκτρική διαπερατότητα (ε) και ηλεκτρική αγωγιμότητα (σ) είναι μιγαδικά μεγέθη που περιγράφονται από τις παρακάτω σχέσεις:

$$
\varepsilon = \varepsilon' - j\varepsilon'' \tag{12}
$$

$$
\sigma = \sigma' - j\sigma'' \tag{13}
$$

όπου το πραγματικό μέρος ε′ και το φανταστικό ε″ είναι η διηλεκτρική πόλωση και η απώλεια ενέργειας λόγω πόλωσης αντίστοιχα, ενώ το πραγματικό μέρος σ' και το φανταστικό ′′ σχετίζονται με την ωμική αγωγιμότητα και τη διάχυση Faraday αντίστοιχα.

Η αναλογία του φανταστικού προς το πραγματικό μέρος της μιγαδικής ηλεκτρικής διαπερατότητας ορίζεται ως η εφαπτομένη απώλειας tanδ σύμφωνα με την παρακάτω σχέση:

$$
tan\delta = \frac{\varepsilon\prime}{\varepsilon\prime} \cong \frac{\sigma\prime}{\omega\varepsilon\prime} \tag{14}
$$

Το πλάτος της ηλεκτρικής συνιστώσας του Η/Μ κύματος που διαδίδεται στην zκατεύθυνση, στην επίπεδη κυματική λύση των εξισώσεων του Maxwell, μπορεί να εκφραστεί από τη σχέση:

$$
E(z,t) = E_0 \cdot e^{j(\omega t - kz)} \tag{15}
$$

όπου  $k = \omega \sqrt{\varepsilon \cdot \mu}$  είναι ο κυματάριθμος, όπου είναι μιγαδικός αριθμός όταν το μέσο διάδοσης είναι αγώγιμο και μπορεί να διαχωριστεί σε πραγματικά και φανταστικά μέρη:

$$
k = \alpha + j\beta \tag{16}
$$

όπου το πραγματικό μέρος , ονομάζεται *συντελεστής απόσβεσης* (Np/m) και το φανταστικό μέρος , είναι ο *συντελεστής φάσης* (rad/m), οι οποίοι προσδιορίζονται από τις ακόλουθες σχέσεις:

$$
\alpha = \omega \sqrt{\frac{\varepsilon' \mu}{2} \left( \sqrt{1 + \tan^2 \delta} - 1 \right)} \tag{17}
$$

$$
\beta = \omega \sqrt{\frac{\varepsilon' \mu}{2} \left( \sqrt{1 + \tan^2 \delta} + 1 \right)} \tag{18}
$$

Σ' ένα μέσο διάδοσης με παραμαγνητικές ιδιότητες  $(\mu_r = 1)$  όπου  $\frac{\sigma}{\omega \varepsilon} \cong 0$ , τότε ο συντελεστής απόσβεσης δίνεται από τη σχέση:

$$
\alpha = \frac{\sigma}{2} \sqrt{\frac{\mu}{\varepsilon}} \tag{19}
$$

Ο συντελεστής απόσβεσης είναι ανάλογος της ηλεκτρικής αγωγιμότητας του μέσου, το οποίο σημαίνει ότι η απόσβεση του ηλεκτρομαγνητικού σήματος αυξάνεται σε υλικά με υψηλή αγωγιμότητα. Ο συντελεστής απόσβεσης εκφράζεται ως  $d = 8.686 \cdot a$  (σε dB/m).

Το αντίστροφο του συντελεστή απόσβεσης:

$$
\delta = \frac{1}{\alpha} \tag{20}
$$

ονομάζεται *επιδερμικό βάθος*, όπου αντιστοιχεί στο βάθος εκείνο στο οποίο η ένταση της εξασθένησης του ηλεκτρικού πεδίου είναι ίση με  $1\!/_e$ . Για  $\frac{\sigma}{\omega \varepsilon} \ll 1$  (υπερισχύει το ρεύμα μετατόπισης) και παραμαγνητικά υλικά ( $\mu_r = 1$ ), το επιδερμικό βάθος δίνεται από τη σχέση:

$$
\delta = \frac{5.31 \sqrt{\varepsilon_r(\omega)}}{\sigma} \tag{21}
$$

όπου  $\varepsilon_r$  η σχετική διηλεκτρική σταθερά και σ είναι η αγωγιμότητα (mS/m) του μέσου. Η σχέση για το επιδερμικού βάθους είναι διαφορετική από αυτή για τα χαμηλόσυχνα πεδία, λόγω της ύπαρξης ρεύματος μετατόπισης. Γενικά, το επιδερμικό βάθος είναι πολύ μικρό σε υψηλά αγώγιμα μέσα και το ηλεκτρομαγνητικό σήμα αποσβένεται ταχύτατα, ενώ το βάθος διείσδυσης είναι πολύ μεγαλύτερο σε άνυδρα υλικά χαμηλής αγωγιμότητας (Κουή et. al., 2015).

#### <span id="page-14-0"></span>1.2.5 Ανάκλαση Η/Μ κυμάτων γεωραντάρ

Η αρχή λειτουργίας του γεωραντάρ, όπως αναφέρθηκε παραπάνω, στηρίζεται στην εκπομπή Η/Μ παλμών από έναν πομπό που διαδίδονται προς το υπέδαφος. Όταν τα Η/Μ κύματα συναντήσουν μια διεπιφάνεια μεταξύ δύο μέσων με διαφορετικές διηλεκτρικές ιδιότητες, τότε ένα μέρος της ενέργειάς τους ανακλάται και η υπολειπόμενη ενέργεια του παλμού διέρχεται από τη διεπιφάνεια προς το βαθύτερο υλικό. Οι σχέσεις που περιγράφουν τις εντάσεις του προσπίπτοντος (incident), ανακλώμενου (reflected) και μεταδιδόμενου (transmitted) ηλεκτρικού πεδίου είναι οι εξής (Κουή et. al., 2015):

$$
E^i = E^r + E^t \tag{22}
$$

$$
E^r = R \cdot E^i \tag{23}
$$

$$
E^t = T \cdot E^i \tag{24}
$$

όπου  $R$ , είναι ο συντελεστής ανάκλασης και  $T$ , ο συντελεστής μετάδοσης.

Οι συντελεστές ανάκλασης και διαπερατότητας, στην περίπτωση της κανονικής πρόσπτωσης Η/Μ κυμάτων σε μία επίπεδη διεπιφάνεια μεταξύ δύο υλικών 1 και 2, υπολογίζονται από τις παρακάτω σχέσεις:

$$
R = \frac{Z_2 - Z_1}{Z_2 + Z_1} \tag{25}
$$

$$
T = 1 - R = \frac{2Z_2}{Z_2 + Z_1} \tag{26}
$$

όπου  $Z_1, Z_2,$  είναι οι εμπεδήσεις των μέσων 1 και 2, αντίστοιχα με  $Z = \sqrt{\frac{\mu}{\varepsilon}}$  $\frac{\mu}{\varepsilon}$ .

Επομένως, το ποσοστό του σήματος, όπου ανακλάται από μία διεπιφάνεια μεταξύ δύο διαφορετικών μέσων, εξαρτάται από την αντίθεση των διηλεκτρικών ιδιοτήτων τους. Το πλάτος του ανακλώμενου κύματος δίνεται από τον συντελεστή ανάκλασης R, ο οποίος μπορεί να προσδιοριστεί προσεγγιστικά, σε ένα μη αγώγιμο υλικό με παραμαγνητικές ιδιότητες, από την ακόλουθη σχέση:

$$
R \cong \frac{\nu_2 - \nu_1}{\nu_2 + \nu_1} = \frac{\sqrt{\varepsilon_{r_1}} - \sqrt{\varepsilon_{r_2}}}{\sqrt{\varepsilon_{r_1}} + \sqrt{\varepsilon_{r_2}}} \tag{27}
$$

όπου  $v_1$  και  $v_2$  είναι οι ταχύτητες διάδοσης του Η/Μ κύματος στα μέσα 1 και 2 αντίστοιχα, και  $\varepsilon_{r_1}$  και  $\varepsilon_{r_2}$  είναι οι σχετικές διηλεκτρικές σταθερές τους (Τζάνης, 2014).

#### <span id="page-15-0"></span>1.2.6 Υπολογισμός βάθους στόχου

Η μέθοδος του γεωραντάρ καταγράφει το χρόνο διαδρομής του Η/Μ κύματος (σε nanosecond) και την ισχύ του ανακλώμενου κύματος που επιστρέφει στο δέκτη. Το βάθος ενός στόχου μπορεί να υπολογιστεί με βάση το χρόνο διπλής διαδρομής του Η/Μ κύματος από και προς τον πομπό, σύμφωνα με την σχέση:

$$
d = \frac{vx2wtt}{2} \tag{28}
$$

όπου i)  $d$ , είναι το βάθος του στόχου,

ii) ν, η ταχύτητα διάδοσης του Η/Μ κύματος στο μέσο, και

iii) 2wtt, ο χρόνος διπλής διαδρομής του Η/Μ κύματος.

Στον παρακάτω πίνακα (Πίνακας 1) δίνονται κατά προσέγγιση οι τιμές της σχετικής διαπερατότητας  $\varepsilon_r$ , της ηλεκτρικής αγωγιμότητας σ και της ταχύτητας διάδοσης των Η/Μ κυμάτων για διάφορους τύπους υλικών μέσων (Davis and Annan, 1989).

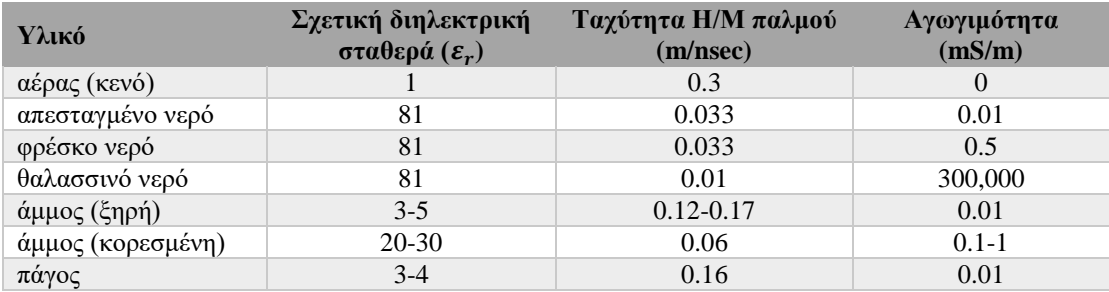

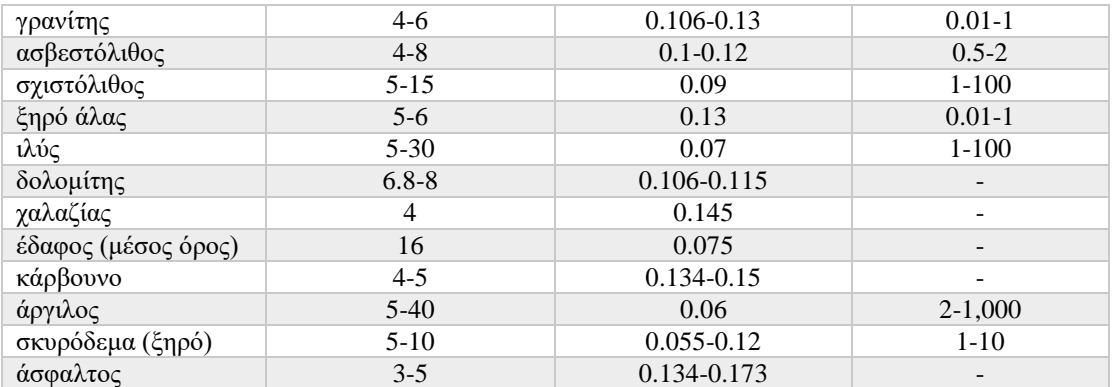

*Πίνακας 1: Ηλεκτρομαγνητικές ιδιότητες διαφόρων υλικών στα 100 ΜΗz (κατά προσέγγιση)*

## <span id="page-16-0"></span>1.2.7 Συστήματα γεωραντάρ

## <span id="page-16-1"></span>*1.2.7.1 Στοιχεία γεωραντάρ*

Τα βασικά στοιχεία ενός συστήματος γεωραντάρ είναι (Κουή et. al., 2015):

- i. Μια **πηγή** (ηλεκτρικό κύκλωμα) που παράγει κυμαινόμενες χρονικά τάσεις (εναλλασσόμενο ηλεκτρικό πεδίο) στο εκάστοτε επιθυμητό φάσμα συχνοτήτων.
- ii. Μια **κεραία εκπομπής** (*transmitting antenna -* ) που μετατρέπει το ηλεκτρικό σήμα σε ένα ακτινοβολούμενο ηλεκτρομαγνητικό κύμα, το οποίο μπορεί να διεισδύσει μέσω του υπεδάφους στο στόχο. Η κεραία αποτελεί το βασικότερο στοιχείο ενός συστήματος γεωραντάρ. Υπάρχουν διάφοροι τύποι κεραιών, ωστόσο οι διπολικές κεραίες είναι οι πιο διαδεδομένες που χρησιμοποιούνται ευρέως από τα συστήματα που λειτουργούν στο πεδίο του χρόνου (time domain) και σε γειτνίαση ή επαφή με το έδαφος (ground coupled).
- iii. Ένα σύστημα ανίχνευσης (δέκτης) που αποτελείται συνήθως από μία **κεραία δέκτη** (*receiving antenna -* ) και ηλεκτρονικά στοιχεία κυκλώματος, που μπορούν να ανιχνεύσουν τα ανακλώμενα ηλεκτρομαγνητικά κύματα και να τα μετασχηματίσουν σε μία ηλεκτρική τάση που μπορεί να καταγραφεί και να επεξεργαστεί.

#### <span id="page-16-2"></span>*1.2.7.2 Κατηγοριοποίηση γεωραντάρ*

- 1) Τα συστήματα γεωραντάρ διακρίνονται σε δύο κατηγορίες σύμφωνα με το πεδίο λειτουργίας τους (Scheers, 2001).
	- i. Γεωραντάρ που λειτουργούν στο **πεδίο του χρόνου** (*time-domain*). Τα συστήματα αυτά, όπου εμπίπτει και η πλειοψηφία των συστημάτων γεωραντάρ, λειτουργούν βάσει της μετάδοσης διακριτών παλμών μικρής χρονικής διάρκειας (της τάξης των nanosecond) από έναν πομπό με μία δεδομένη περιοδικότητα ή συχνότητα επανάληψης παλμών (pulse repetition frequency, RPF) και καταγράφουν το επιστρέφον σήμα από τον δέκτη συναρτήσει του χρόνου καθυστέρησης.
- ii. Γεωραντάρ που λειτουργούν στο **πεδίο συχνοτήτων** (*frequency domain*). Σ' αυτά τα συστήματα, το σήμα μεταδίδεται ως ένα ημιτονοειδές σήμα συνεχούς κυματομορφής (continuous waveform, CW), όπου η συχνότητα του φέροντος κύματος (carrier frequency) μεταβάλλεται είτε συνεχώς πάνω σε μία δεδομένη ζώνη συχνοτήτων (Frequency Modulated Continuous Wave, FMCW) είτε σε καθορισμένα βήματα (stepped frequency). Η απόκριση από το πεδίο των συχνοτήτων σε αυτό του χρόνου πραγματοποιείται μέσω αντίστροφου μετασχηματισμού Fourier.
- 2) Επίσης τα συστήματα γεωραντάρ κατηγοριοποιούνται, ανάλογα με τη διάταξη κεραίας πομπού - δέκτη, σε **μονοστατικά** και **διστατικά** (Κουή et. al., 2015).
	- i. Τα μονοστατικά συστήματα χρησιμοποιούν μόνο μία κεραία, η οποία λειτουργεί ταυτόχρονα ως πομπός και δέκτης. Η κεραία αρχικά εκπέμπει παλμούς, στη συνέχεια αλλάζει λειτουργία όπου δέχεται και καταγράφει το σήμα που επιστρέφει, εν συνεχεία αλλάζει πάλι λειτουργία όπου και εκπέμπει κ.ο.κ. Επίσης μονοστατικά θεωρούνται και τα συστήματα γεωραντάρ, τα οποία χρησιμοποιούν κεραία εκπομπής  $(T_x)$  και κεραία λήψης  $(R<sub>x</sub>)$  οι οποίες βρίσκονται μέσα στο ίδιο κουτί σε σταθερή πάντα απόσταση μεταξύ τους (offset). Τα συστήματα αυτά πραγματοποιούν μετρήσεις κατά μήκος μίας γραμμής σάρωσης παρέχοντας συνεχή και γρήγορη λήψη δεδομένων με μικρό διάστημα δειγματοληψίας στον οριζόντιο άξονα, όπου αντιστοιχεί σε υψηλότερη ανάλυση δεδομένων και συνεπώς αύξηση του μεγέθους των αρχείων.
	- ii. Στα διστατικά συστήματα ο πομπός και ο δέκτης είναι διαφορετικές κεραίες. Τα αρχεία των δεδομένων που καταγράφονται έχουν συνήθως μικρό μέγεθος και είναι εύκολα στη διαχείρισής τους. Το παραπάνω συμβαίνει κυρίως λόγω του ότι η οριζόντια απόσταση μεταξύ δύο διαδοχικών μετρήσεων επιλέγεται συνήθως να είναι μεγάλη, το οποίο συνεπάγεται μείωση της πλευρικής διακριτικής ικανότητας.

## <span id="page-17-0"></span>1.2.8 Συχνότητα λειτουργίας – Διακριτική ικανότητα

Η συχνότητα εκπομπής της κεραίας επηρεάζει τη **διακριτική ικανότητα** (*resolution*) τόσο κατά την οριζόντια ή πλευρική έννοια (*horizontal* or *lateral*) όσο και την κατακόρυφη έννοια (*vertical*), η οποία εξαρτάται από το μήκος κύματος του σήματος. Επιπλέον το βάθος διασκόπησης επηρεάζεται και αυτό από τη συχνότητα εκπομπής και είναι αντιστρόφως ανάλογο της διακριτικής ικανότητας. Πιο συγκεκριμένα, όσο πιο υψηλή είναι η κεντρική συχνότητα λειτουργίας της κεραίας, τόσο βραχύτερης διάρκειας και στενότερου εύρους είναι ο παλμός παρέχοντας υψηλότερη διακριτική ικανότητα ανίχνευσης μεταξύ δύο σημείων του υπεδάφους. Όμως, δεδομένου ότι η εξασθένιση του σήματος αυξάνει με τη συχνότητα, τα υψηλής συχνότητας κύματα δεν μπορούν να πετύχουν διείσδυση σε μεγάλα βάθη, με αποτέλεσμα να είναι μικρότερο το βάθος διασκόπησης.

Το αντίθετο συμβαίνει όταν χρησιμοποιείται κεραία πιο χαμηλής κεντρικής συχνότητας, όπου στην περίπτωση αυτή το σήμα διεισδύει σε μεγαλύτερα βάθη, μειώνοντας όμως την ανάλυση που επιτυγχάνεται. Άρα παίρνοντας υπόψιν τα παραπάνω, γίνεται εύλογα κατανοητό ότι η επιλογή της κατάλληλης συχνότητας λειτουργίας της κεραίας εναπόκειται στον σκοπό της έρευνας και στις απαιτήσεις της εκάστοτε εφαρμογής.

Η **κατακόρυφη ανάλυση** (*vertical resolution*) ορίζεται ως η ελάχιστη κατακόρυφη απόσταση Δr, την οποία πρέπει να έχουν δύο διακριτοί στόχοι (ανακλαστήρες), ώστε να είναι ανιχνεύσιμοι, και η οποία συνήθως θεωρείται ότι είναι ίση με το 1/4 του μήκους κύματος λ, το οποίο αντιστοιχεί στην κεντρική συχνότητα της κεραίας. Ειδικότερα, μεταξύ των δύο στόχων, η χρονική διαφορά Δt πρέπει να είναι μεγαλύτερη από το μισό του πλάτους του παλμού W. Θεωρώντας δύο στόχους 1 και 2 (Εικόνα 2) των οποίων οι χρόνοι διαδρομής δίνονται από τις παρακάτω σχέσεις (29) και (30), τότε η χρονική διαφορά Δt υπολογίζεται βάση της σχέσης (31) ως εξής (Warren, 2009):

$$
t_1 = \frac{2d}{v} \tag{29}
$$

$$
t_2 = \frac{2d + 2r}{v} \tag{30}
$$

$$
\Delta t = \frac{2r}{v} \tag{31}
$$

Για τα παραπάνω, ισχύει μια ελάχιστη κατακόρυφη απόσταση Δr για την οποία ισχύει:

$$
\frac{W}{2} = \frac{2r}{v} \leftrightarrow \Delta r \ge \frac{vW}{4} \tag{32}
$$

Αυτό έχει ως αποτέλεσμα, η κατακόρυφη ανάλυση να αποτελεί συνάρτηση του πλάτους και επομένως της συχνότητας του παλμού, καθώς και της ταχύτητας διάδοσης του σήματος στο μέσο. Π.χ. αν θεωρήσουμε ένα υλικό με  $\varepsilon_r = 9$  (που αντιστοιχεί σε ταχύτητα διάδοσης  $v = 0.1$   $m/nsec$ ), τότε το μήκος κύματος ενός παλμού που εκπέμπεται με συχνότητα 200 MHz θα είναι ίσο με 0.5 m. Για το ίδιο υλικό, το μήκος κύματος ενός εκπεμπόμενου παλμού συχνότητας 100 MHz θα ισούται με 1.5 m. Για τις παραπάνω δύο περιπτώσεις η κατακόρυφη ανάλυση θα ισούται με 12.5 cm και 25 cm αντίστοιχα.

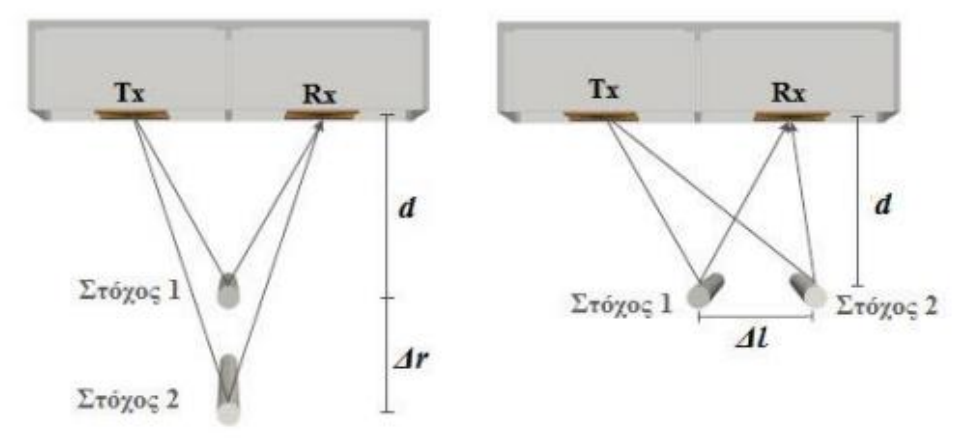

*Εικόνα 2: Κατακόρυφη (αριστερά) και οριζόντια (δεξιά) ανάλυση (Κουή Μ. et. al, 2015)*

Η **οριζόντια ανάλυση** (*horizontal resolution*) για τους δύο στόχους δίνεται από τις σχέσεις (33) και (34) και, θεωρώντας ότι το  $\Delta l$  είναι μικρό σε σχέση με το d, η  $\gamma$ ρονική διαφορά  $\Delta t$  υπολογίζεται βάσει της σχέσης (35) ως εξής (Warren, 2009):

$$
t_1 = \frac{2d}{v} \tag{33}
$$

$$
t_2 = \frac{2\sqrt{d^2 + \Delta l^2} - d}{v} \tag{34}
$$

$$
\rightarrow \Delta t \approx \frac{\Delta l^2}{vd} \tag{35}
$$

Άρα, η οριζόντια ανάλυση αποτελεί συνάρτηση του πλάτους του παλμού, της ταχύτητας διάδοσης του σήματος και της απόστασης των στόχων από τις κεραίες πομπού και δέκτη:

$$
\Delta l \ge \sqrt{\frac{vdW}{2}}\tag{36}
$$

#### <span id="page-19-0"></span>1.2.9 Διατάξεις γεωραντάρ

#### <span id="page-19-1"></span>*1.2.9.1 Διάταξη σταθερής απόστασης πομπού-δέκτη*

Στη διάταξη **σταθερής απόστασης πομπού δέκτη** (*Common Offset - CO*), ο πομπός  $T_r$  και ο δέκτης  $R_r$  βρίσκονται σε σταθερή απόσταση μεταξύ τους (S) και μετακινούνται κατά μήκος της γραμμής σάρωσης πάνω στο έδαφος (Εικόνα 3), καταγράφοντας έτσι συνεχόμενες ανακλάσεις κατά μήκος της γραμμής σάρωσης (Κουή et. al., 2015). Τα δεδομένα αυτά μπορούν να παρουσιαστούν σε μονοδιάστατα ίχνη (1D), σε δισδιάστατες τομές (2D) και τρισδιάστατες αναπαραστάσεις (3D).

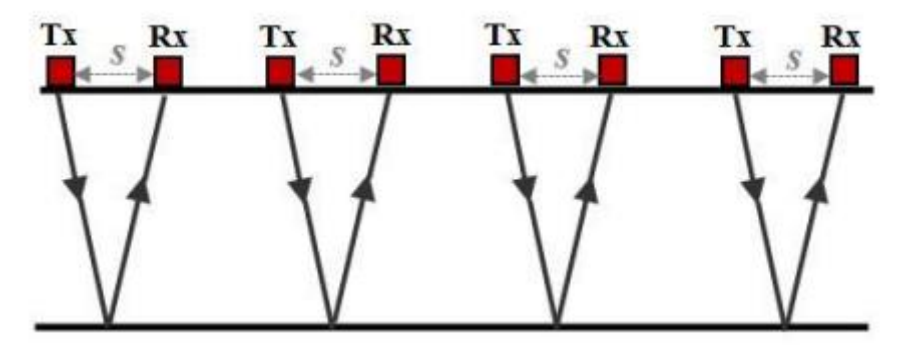

*Εικόνα 3: Σχηματική αναπαράσταση της διάταξης Common Offset (Κουή et. al., 2015)*

Τα 1D ίχνη αφορούν την ανίχνευση του παλμού από ένα σημείο της επιφάνειας, ενώ οι 2D τομές δημιουργούνται μέσω της υπέρθεσης των 1D ιχνών κατά μήκος μίας γραμμής σάρωσης για μια σειρά σημείων που ισαπέχουν μεταξύ τους, με αποτέλεσμα να αποδίδουν μια μορφή της δομής του υπεδάφους. Στην εικόνα 4α παρουσιάζεται μια αναπαράσταση της διάταξης Common Offset ενός μονοστατικού συστήματος και στην εικόνα 4β παρατηρείται η απεικόνιση του σήματος σε μια 2D τομή, όπου ο κατακόρυφος άξονας αντιστοιχεί στο χρόνο της διπλής διαδρομής του Η/Μ κύματος (2wtt) και ο οριζόντιος, στην απόσταση που διανύει η κεραία κατά μήκος της γραμμής σάρωσης.

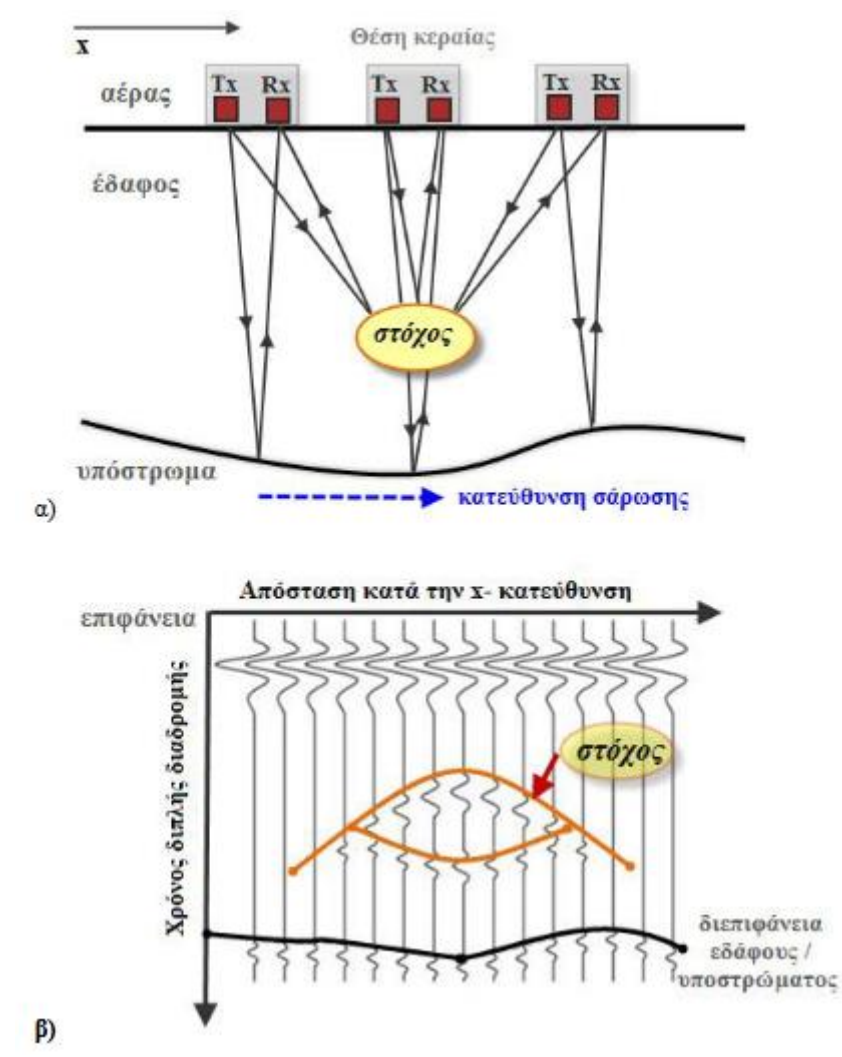

*Εικόνα 4:α) Σχηματική αναπαράσταση Common Offset διάταξης ενός μονοστατικού συστήματος β) Διάγραμμα καταγραφής ανακλώμενου σήματος σε 2D τομή (Κουή et al., 2015)*

Τα Η/Μ κύματα που παρατηρούνται στην εικόνα 4β περιλαμβάνουν (εικόνα 5), τα (Ευθυμίου, 2012):

- **ανακλώμενα κύματα (***reflected waves***)**, όπου τα κύματα αυτά εκπέμπονται από τον πομπό, διαδίδονται στο μέσο μέχρι να συναντήσουν μια διεπιφάνεια υλικών με διαφορετικές ηλεκτρικές ιδιότητες ή κάποια ασυνέχεια, όπου ανακλώνται και επιστρέφουν στο δέκτη.
- **απευθείας κύματα (***direct waves***)**, όπου ταξιδεύουν απευθείας από τον πομπό στον δέκτη χωρίς να ανακλαστούν σε κάποια διεπιφάνεια και χωρίζονται σε δύο κατηγορίες:
	- i. *απευθείας κύματα αέρα (direct air waves)*, όπου καταγράφονται πρώτα, λόγω του ότι η ταχύτητα στον αέρα είναι η μέγιστη δυνατή (0.3 /), ενώ επίσης λόγω της μικρής απόστασης που διανύουν

έχουν μικρές απώλειες με αποτέλεσμα να δίνουν καταγραφές με μεγάλα πλάτη.

- ii. *απευθείας κύματα εδάφους (direct ground waves)*, όπου είναι αυτά που ακολουθούν στην καταγραφή του σήματος τα απευθείας κύματα αέρα.
- **πλευρικά κύματα ή κρίσιμα διαθλώμενα κύματα (***lateral waves***)** που μπορεί να προκύψουν όταν η απόσταση πομπού δέκτη υπερβεί μια κρίσιμη τιμή σε μια διασκόπηση κοινού ενδιάμεσου σημείου ή σταθερού πομπού και κινούμενου δέκτη. Τότε το κύμα ανακλάται στην πρώτη επιφάνεια που θα συναντήσει και έπειτα διαθλάται στην επιφάνεια και διαδίδεται προς τον πομπό μέσω του αέρα.

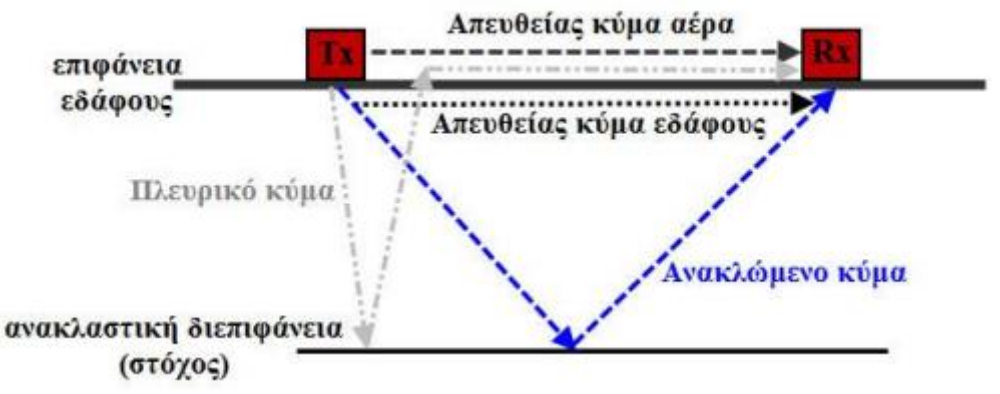

*Εικόνα 5: Σχηματική αναπαράσταση της διαδρομής των ανακλώμενων, απευθείας και πλευρικών κυμάτων μεταξύ πομπού και δέκτη (Κουή. et. al., 2015)*

Οι παράμετροι που πρέπει να ληφθούν σοβαρά υπόψιν σε μια Common Offset διάταξη είναι (Κουή et. al., 2015, Πουλιούδης, 2001):

- Η συχνότητα λειτουργίας (*operating frequency*) της κεραίας που, όπως προαναφέρθηκε εκτενώς, επηρεάζει τη διακριτική ικανότητα και το βάθος διασκόπησης.
- Ο αριθμός των σημείων (*samples*) που περιέχει η κάθε καμπύλη καταγραφής. Όσο μεγαλύτερος είναι ο αριθμός των σημείων ανά σάρωση (*samples/scan*), τόσο ομαλότερη θα είναι η καμπύλη καταγραφής και μεγαλύτερη η κατακόρυφη ανάλυση. Στον αντίποδα για όλα τα προαναφερόμενα πλεονεκτήματα, το αρχείο δεδομένων μας θα έχει πολύ μεγάλες διαστάσεις.
- Ο ολικός χρόνος καταγραφής (*time window*), ο οποίος εξαρτάται από την ταχύτητα διάδοσης του κύματος και από το μέγιστο βάθος διείσδυσής του στο υπέδαφος και ορίζεται από τα χρονικά όρια καταγραφής των δεδομένων. Μεγάλο χρονικό παράθυρο συνεπάγεται μεγάλο βάθος διασκόπησης, καθώς επίσης μπορεί να απαιτεί μεγάλο αριθμό σημείων ανά σάρωση, προκειμένου να υλοποιηθεί επαρκής ανάλυση δεδομένων.
- Το διάστημα δειγματοληψίας (*temporal sampling interval*), το οποίο είναι το χρονικό διάστημα που μεσολαβεί μεταξύ δύο καταγραφών και δεν πρέπει να υπερβαίνει το μισό της περιόδου Τ<sub>min</sub> που αντιστοιχεί στη μέγιστη συχνότητα  $f_{max}$  του μετρούμενου σήματος σύμφωνα με το κριτήριο Nyquist. Αν το διάστημα δειγματοληψίας είναι μεγάλο, τότε πολλές πληροφορίες χάνονται,

ενώ αν είναι πολύ μικρό έχουμε πολλές πληροφορίες, αλλά τεράστιο όγκο δεδομένων.

- Το βήμα διασκόπησης (*spatial sampling interval*) που ορίζεται από την απόσταση δύο διαδοχικών σημείων πάνω στη γραμμή μελέτης και την πυκνότητα των σαρώσεων (αριθμός σαρώσεων ανά μονάδα μήκους οριζόντιας απόστασης) που συνδέονται με την κεντρική συχνότητα της κεραίας.
- Ο σχεδιασμός του κανάβου συνίσταται στην εγκατάσταση του πλέγματος γραμμών μελέτης και του συστήματος συντεταγμένων. Κατά κανόνα οι γραμμές μελέτης τοποθετούνται έτσι, ώστε να τέμνουν κάθετα τη διεύθυνση ανάπτυξης του στόχου με σκοπό να μειωθεί ο απαιτούμενος αριθμός γραμμών. Η απόσταση των γραμμών υπαγορεύεται από το βαθμό μεταβολής του στόχου κατά τη διεύθυνση ανάπτυξής του. Εάν υπάρχει ανάγκη εντοπισμού μικρότερων μεμονωμένων στόχων, η απόσταση των γραμμών πρέπει να είναι μικρότερη από τις διαστάσεις του αποτυπώματος του κώνου ακτινοβολίας.
- Η ικανότητα της μεταβολής της απόστασης των κεραιών αποτελεί πολύτιμο βοηθό στη βελτιστοποίηση του συστήματος σε ειδικές περιπτώσεις εντοπισμού του στόχου. Η μεγιστοποίηση της απόκρισης του στόχου επιτυγχάνεται όταν ο πομπός τοποθετηθεί σε σημείο τέτοιο, ώστε η μέγιστη ενέργεια που ακτινοβολείται στην κρίσιμη γωνία διάδοσης, να προσπίπτει στο στόχο, ενώ η θέση του δέκτη προσδιορίζεται σύμφωνα με τη γεωμετρία του προβλήματος.
- Η τελευταία παράμετρος που μελετάται ελάχιστα είναι ο προσανατολισμός των κεραιών. Γενικά, οι κεραίες που χρησιμοποιούνται στα συστήματα γεωραντάρ είναι διπολικές και ακτινοβολούν με συγκεκριμένη πολικότητα. Η πιο συνηθισμένη διάταξη είναι αυτή που το ηλεκτρικό πεδίο πολώνεται κάθετα ή παράλληλα με τη διεύθυνση της διασκόπησης και παράλληλα με τον μεγάλο άξονα των κεραιών (πομπού και δέκτη).
- Σε περιβάλλοντα που υπάρχει υψηλός θόρυβος, η βελτίωση της ποιότητας των δεδομένων επιτυγχάνεται με επαναλαμβανόμενες καταγραφές σε κάθε σημείο της γραμμής μελέτης. Τα πλάτη των ιχνών των πολλαπλών καταγραφών, τα οποία λαμβάνονται στο ίδιο σημείο, αθροίζονται και υπολογίζεται ο μέσος όρος αυτών. Η διαδικασία αυτή πραγματοποιείται αυτόματα από το γεωραντάρ και είναι γνωστή ως υπέρθεση (stacking). Το αποτέλεσμα της υπέρθεσης είναι ένα ίχνος στο οποίο τα πλάτη των ανακλώμενων κυμάτων έχουν ενισχυθεί, ενώ ο θόρυβος εξαλείφεται.

Η μέθοδος της σταθερής απόστασης πομπού δέκτη χρησιμεύει κυρίως στη χαρτογράφηση του υπεδάφους και χρησιμοποιείται στα περισσότερα συστήματα γεωραντάρ. Αν είναι γνωστή η σχετική διηλεκτρική σταθερά του υπεδάφους, τότε μπορεί να υπολογιστεί η ταχύτητα διάδοσης των Η/Μ κυμάτων.

## <span id="page-22-0"></span>*1.2.9.2 Διάταξη σταθερού ενδιάμεσου σημείου*

Η διάταξη του **κοινού ενδιάμεσου σημείου** (*Common Midpoint – CMP*) βρίσκει εφαρμογή στα διστατικά συστήματα γεωραντάρ. Με τη διάταξη αυτή όταν πραγματοποιείται συλλογή δεδομένων, επιλέγεται στην επιφάνεια του εδάφους κάποιο σταθερό σημείο που εκατέρωθέν του τοποθετούνται η κεραία πομπός ( $T_r$ ) και η κεραία δέκτης  $(R_x)$ . Όπως παρατηρείται στην Εικόνα 6α, οι κεραίες μεταβάλλουν σταδιακά την μεταξύ τους απόσταση κατά ένα καθορισμένο διάστημα  $(S_1, S_2, S_3, ...)$ , κρατώντας ωστόσο το κέντρο της διάταξης κάθε φορά σταθερό.

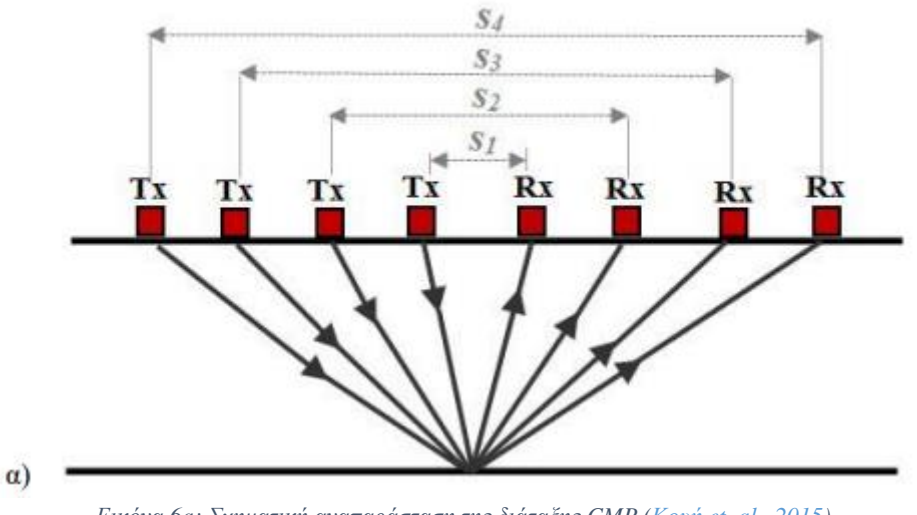

*Εικόνα 6a: Σχηματική αναπαράσταση της διάταξης CMP (Κουή et. al., 2015)*

Στην εικόνα που ακολουθεί (Εικόνα 6β), στο διάγραμμα καταγραφής του σήματος απεικονίζονται τα ανακλώμενα κύματα από τις επίπεδες υπεδαφικές διεπιφάνειες απευθείας κύματα (αέρα και εδάφους). Στο διάγραμμα αυτό, ο κατακόρυφος άξονας αντιστοιχεί στο διπλό χρόνο διαδρομής του κύματος και ο οριζόντιος στην απόσταση μεταξύ της κεραίας εκπομπής και της κεραίας λήψης (Κουή et. al., 2015).

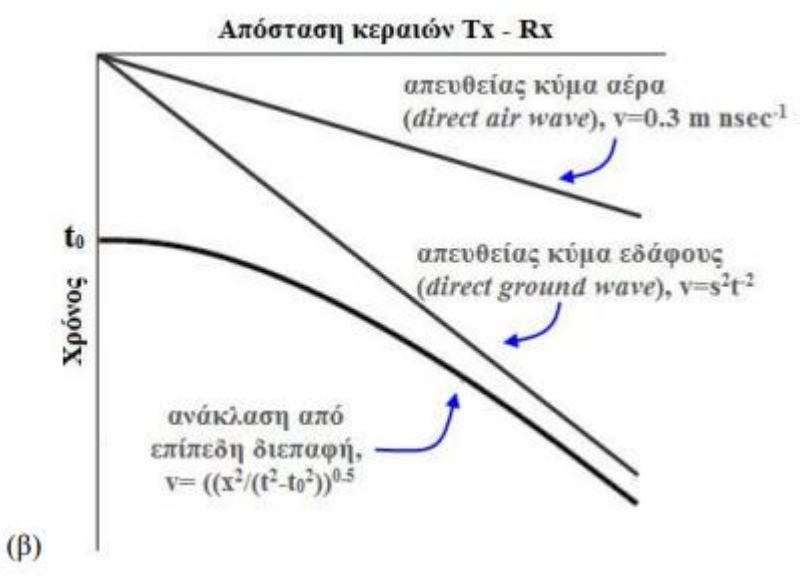

*Εικόνα 6β: Διάγραμμα ανακτώμενου σήματος της CMP διάταξης (Κουή et. al., 2015)*

Η μέθοδος αυτή χρησιμοποιείται για τον υπολογισμό της ταχύτητας διάδοσης του Η/Μ σήματος ως προς το βάθος, μετρώντας τις αντίστοιχες μεταβολές του χρόνου διαδρομής από και προς το σημείο ανάκλασης και βρίσκει εφαρμογή κυρίως σε επίπεδους υπεδάφιους στόχους.

#### <span id="page-24-0"></span>*1.2.9.3 Διάταξη ευρυγώνιας ανάκλασης και διάθλασης*

Στη διάταξη **ευρυγώνιας ανάκλασης και διάθλασης** (*Wide Angle Reflection – Refraction, WARR*), η κεραία εκπομπής  $(T_x)$  παραμένει ακίνητη σε μια συγκεκριμένη θέση και απομακρύνεται από αυτή μόνο η κεραία λήψης  $(R_r)$  (Εικόνα 7). Η διάταξη αυτή χρησιμοποιείται από τα διστατικά συστήματα γεωραντάρ και βρίσκει εφαρμογή αποκλειστικά στην περίπτωση ανίχνευσης οριζόντιων ανακλαστήρων (Κουή et. al., 2015).

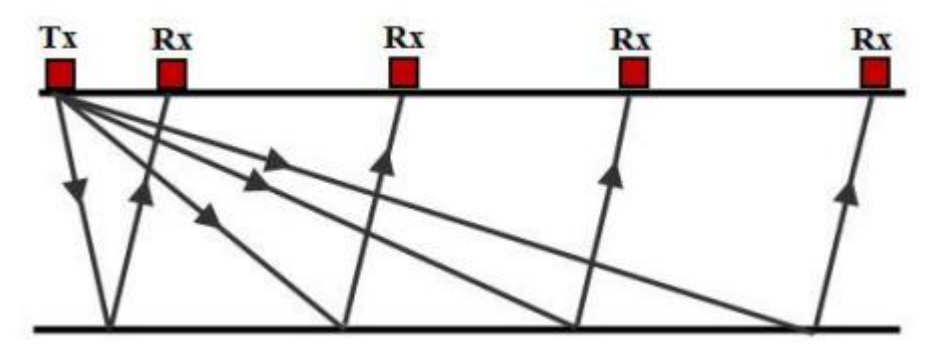

*Εικόνα 7: Σχηματική αναπαράσταση της διάταξης WARR (Κουή et. al., 2015)*

#### <span id="page-24-1"></span>1.2.10 Απεικόνιση δεδομένων – Ερμηνεία και επεξεργασία ραδιογραμμάτων

Τα δεδομένα που ανακτώνται με μετρήσεις γεωραντάρ, όπως αναφέρθηκε παραπάνω, μπορούν να παρουσιαστούν με διάφορούς τρόπους, με κυριότερους σε 1D ίχνη, 2D τομές και 3D αναπαραστάσεις, οι οποίοι βάσει της ορολογίας της ακουστικής μπορούν να μετονομαστούν σε σάρωση τύπου Α – απεικόνιση πλάτους (*Amplitude – Scan*), σάρωση τύπου Β – απεικόνιση φωτεινότητας (*Brightness – Scan*) και σάρωση τύπου C – απεικόνιση αντίθεσης (*Contrast - Scan*) (δεν αναλύεται στην παρούσα διατριβή) (Κουή et. al., 2015).

#### <span id="page-24-2"></span>*1.2.10.1 Μονοδιάστατα ίχνη (A-scan)*

Το διάγραμμα καταγραφής ενός μονοδιάστατου ίχνους (Εικόνα 8) αναπαριστά το πλάτος *(amplitude)* του σήματος συναρτήσει του διπλού χρόνου διαδρομής (2tww) του H/M κύματος, ο οποίος αντιστοιχεί στο βάθος. Στον κατακόρυφο άξονα καταγράφεται ο χρόνος και στον οριζόντιο, η πολικότητα της κεραίας (Scheers, 2001).

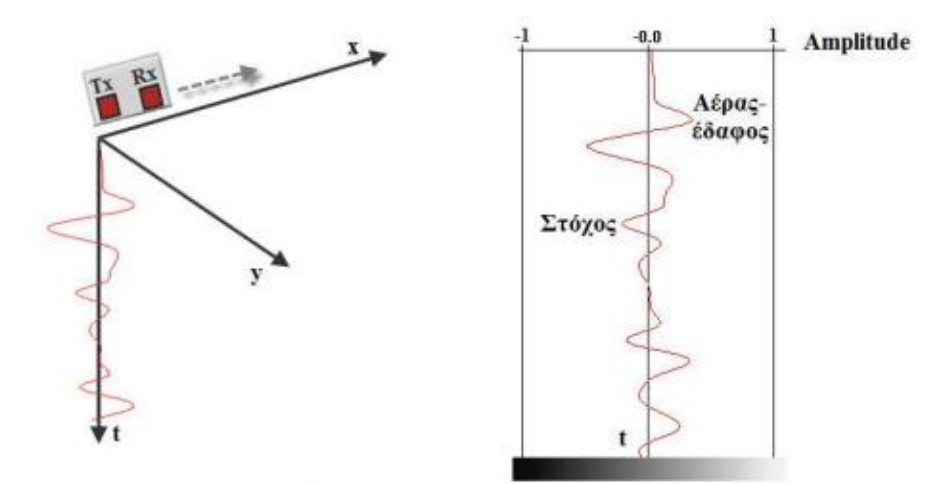

*Εικόνα 8: Σχηματική αναπαράσταση ενός μονοδιάστατου ίχνους (A-scan) (Κουή et. al., 2015)*

#### <span id="page-25-0"></span>*1.2.10.2 Δισδιάστατες τομές (B-scan)*

Πραγματοποιώντας μια οριζόντια σάρωση κατά μήκος μιας γραμμής στον οριζόντιο άξονα, επιτυγγάνεται η συλλογή 2D δεδομένων που προκύπτουν από τα επιμέρους Α-scans που ανακτώνται κατά μήκος της διαδρομής της κεραίας. Τα δεδομένα αυτά μπορούν να απεικονιστούν ως μια εικόνα μέσω της χρήσης μιας προκαθορισμένης χρωματικής κλίμακας (διαβάθμισης του γκρι συνήθως), αντιστοιχίζοντας το πλάτος (ισχύς) του καταγεγραμμένου σήματος σε συγκεκριμένη απόχρωση (φωτεινότητα) της χρωματικής κλίμακας.

Η εικόνα αυτή που συχνά αναφέρεται και ως ραδιόγραμμα (*radargram*) ή 2 προφίλ σάρωσης αναπαριστά μία διατομή στο έδαφος (*B-scan*), όπου ο κατακόρυφος άξονας αντιστοιγεί στο γρόνο διπλής διαδρομής (2tww) του Η/Μ κύματος, όπου με τη σειρά του αντιστοιχεί σε βάθος, και ο οριζόντιος αντιστοιχεί στη θέση της κεραίας κατά μήκος της σάρωσης. Για την ανάκτηση τέτοιου τύπου αποτελεσμάτων απαιτείται μηχανολογικός εξοπλισμός με ενσωματωμένο κωδικοποιητή θέσης (*encoder*) που καταγράφει τη θέση ανάκτησης του κάθε ίχνους και την απόσταση που διανύει η κεραία κατά μήκος της γραμμής σάρωσης.

Οι ανακλάσεις που προέρχονται από μικρούς ή σημειακούς υπεδαφικούς στόχους εμφανίζονται ως περιθλάσεις υπερβολικής μορφής (*diffraction hyperbolas*), όπως φαίνεται και στην παρακάτω εικόνα (Εικόνα 9). Αυτό συμβαίνει διότι, η μονοστατική κεραία εκπέμπει Η/Μ κύματα με τη μορφή ευρείας κωνικής δέσμης. Αυτό έχεις ως αποτέλεσμα ο δέκτης να λαμβάνει τα σήματα από τον υπεδάφιο στόχο, όχι μόνο όταν διέρχεται ακριβώς πάνω από τη θέση στην οποία βρίσκεται, αλλά και σε πολλές σαρώσεις εκατέρωθεν της θέσης αυτής (Scheers, 2001).

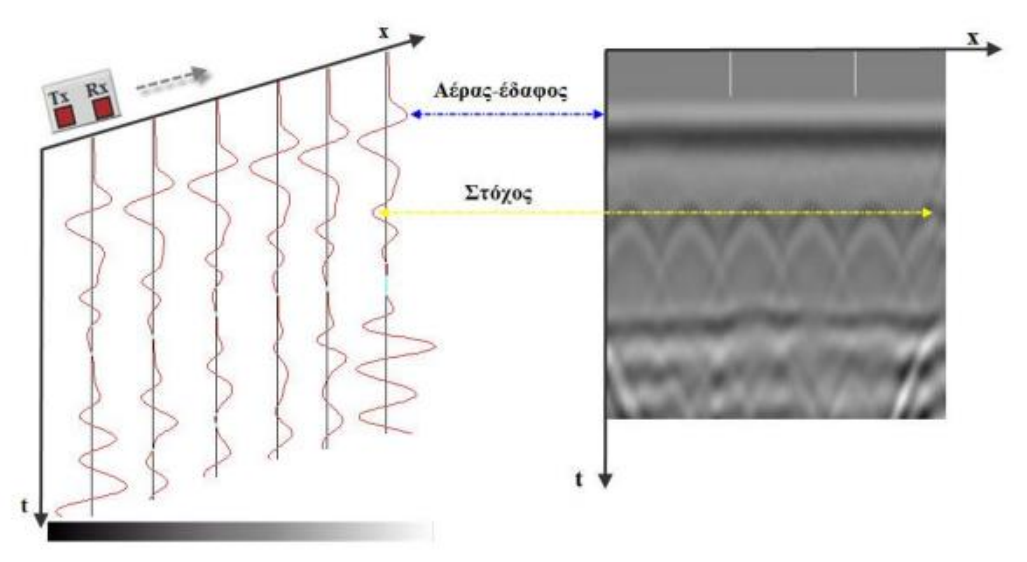

*Εικόνα 9: Τομή B-scan σχηματιζόμενη από την υπέρθεση πολλαπλών Α-scan (αριστερά) και απεικόνιση της τομής σε κλίμακα του γκρι (δεξιά) (Κουή et. al., 2015)*

Το παραπάνω επαληθεύεται μέσω της γεωμετρίας του συστήματος συντεταγμένων που παρουσιάζεται στην παρακάτω εικόνα (Εικόνα 10), υποθέτοντας έναν ομοιογενή ημιχώρο με ταχύτητα διάδοσης και κεραία μονοστατικής διάταξης με πολύ μικρή απόσταση μεταξύ πομπού και δέκτη. Ένας σημειακός ανακλαστήρας που βρίσκεται σε μια θέση (0,  $z_0$ ) στον ημιχώρο θα ανιχνευθεί από την κεραία που είναι τοποθετημένη στη θέση  $(x, 0)$ , σε μια απόσταση ίση με  $\sqrt{x^2 + z_0^2}$ . Έτσι, η επιστρέφουσα κυματομορφή θα εμφανίζεται παραγόμενη σε φαινόμενο βάθος <mark>υ</mark>  $\frac{\partial L}{\partial \rho}$  κάτω από το δέκτη, διότι ο χρόνος διαδρομής θα πρέπει να υπακούει στην εξίσωση υπερβολής (Κουή et. al., 2015):

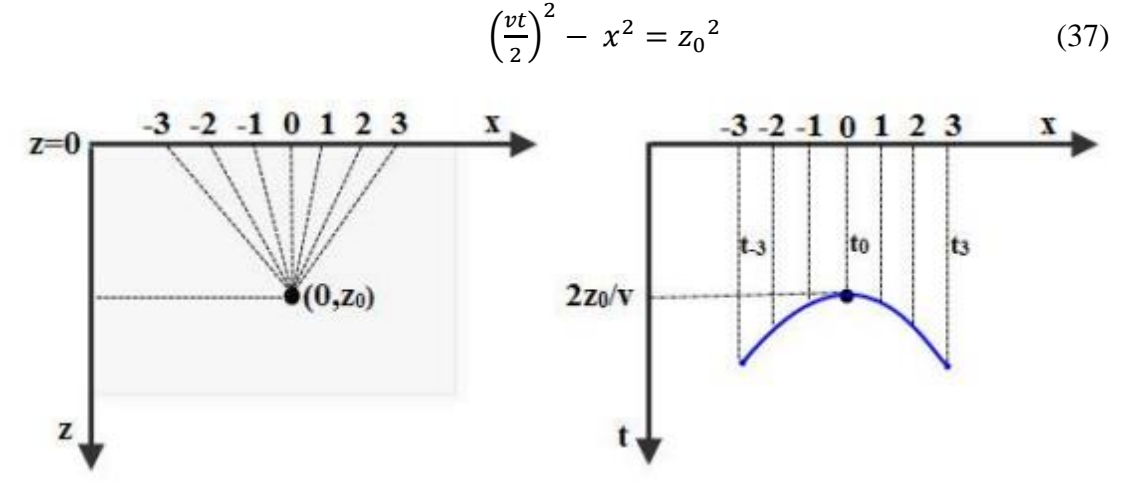

*Εικόνα 10: Θέση σημειακού σκεδαστή* (0, z<sub>0</sub>) και καταγραφή ανακλώμενης κυματομορφής υπερβολικής μορφής (Κουή *et. al., 2015)*

Το σχήμα της υπερβολής που ανακτάται εξαρτάται από το βάθος του σημειακού ανακλαστήρα, από την ταχύτητα διάδοσης του Η/Μ κύματος στο μέσο, το διάστημα μεταξύ των σαρώσεων (*scan spacing*), καθώς και τη διάταξη της κεραίας που επιλέγεται από το χειριστή. Στα μεγαλύτερα βάθη, οι υπερβολές έχουν μεγαλύτερο σχήμα, διότι αποτελούνται από περισσότερες σαρώσεις. Επίσης, ευρύτερες υπερβολές και αντίστροφα, παράγονται από υψηλότερη ταχύτητα Η/Μ κυμάτων (χαμηλότερη σχετική ηλεκτρική διαπερατότητα). Τέλος, όσο μικρότερο είναι το διάστημα επιλογής μεταξύ των σαρώσεων, δηλαδή μεγαλύτερο αριθμό σαρώσεων ανά μονάδα μήκους οριζόντιας απόστασης, τόσο ευρύτερες είναι οι υπερβολές που καταγράφονται.

Η ανάκλαση προέρχεται πάντα από την κορυφή του σημειακού σκεδαστή (περιθλαστήρα) και το μέγιστο της καμπύλης της υπερβολής αντιστοιχεί στην πραγματική θέση του στόχου. Ισχυρότερη (μεγαλύτερου εύρους) ανάκλαση έχουμε, συνήθως, όσο μεγαλύτερο είναι το μέγεθος του σημειακού σκεδαστή.

Η **λαμπρότητα** (*brightness*), δηλαδή η ισχύς μιας ανάκλασης, εξαρτάται από τη διαφορά στην σχετική διηλεκτρική σταθερά μεταξύ του στόχου και του μέσου. Γενικότερα, η λαμπρότητα μιας ανάκλασης που παράγεται από διεπιφάνεια μεταξύ δύο υλικών με διαφορετικές διηλεκτρικές ιδιότητες είναι ανάλογη προς τη διηλεκτρική αντίθεση (*dielectric contrast*) μεταξύ των δύο υλικών, το οποίο σημαίνει ότι όσο μεγαλύτερη είναι η αντίθεση αυτή, τόσο πιο ισχυρή θα είναι η ανάκλαση. Μερικά παραδείγματα παρουσιάζονται στον Πίνακα 2.

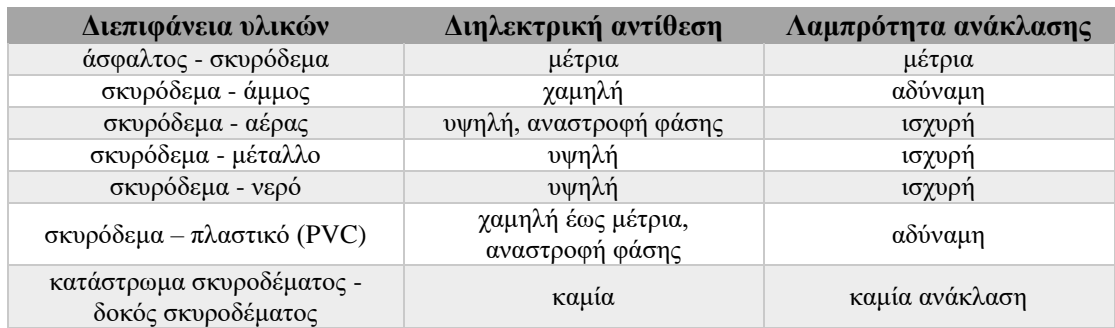

*Πίνακας 2: Παραδείγματα λαμπρότητας ανακλάσεων από διεπιφάνειες υλικών (Κουή et. al., 2015)*

Οι μεταλλικοί στόχοι (*pecs*) εμφανίζουν ισχυρότατες ανακλάσεις λόγω της υψηλής αγωγιμότητας τους καθώς επίσης δεν επιτρέπουν τη διέλευση των σημάτων στο εσωτερικό τους, με αποτέλεσμα να περιορίζονται στην επιφάνειά τους. Επομένως, τα μεταλλικά σώματα ακόμα και στη μορφή λεπτών φύλλων ενεργούν σαν κάτοπτρα ενέργειας, με αποτέλεσμα οι στόχοι που βρίσκονται κάτω από αυτά και σε μεγαλύτερα βάθη να μην ανιχνεύονται εύκολα ή και καθόλου. Οι μη μεταλλικοί και μη αγώγιμοι στόχοι παράγουν ανακλάσεις χαμηλότερης ισχύος, διότι επιστρέφουν μόνο την ανακλώμενη ενέργεια.

Κατά τη σάρωση πάνω από μια συνεχή συνοριακή στοιβάδα (π.χ. άσφαλτος – σκυρόδεμα), ο δέκτης λαμβάνει συνεχόμενες ανακλάσεις από τα τμήματα του συνόρου, οι οποίες εμφανίζονται υπό τη μορφή ενός συνεχούς στρώματος ανάκλασης, ενώ όταν η σάρωση γίνεται εγκάρσια πάνω από στόχο σωληνοειδούς μορφής (π.χ. αγωγός, καλώδιο, μεταλλική ράβδος οπλισμού), τότε η ανάκλαση εμφανίζεται σε υπερβολική μορφή, όπως στην περίπτωση σημειακών σκεδαστών. Στην περίπτωση που η κεραία κινείται παράλληλα του στόχου σωληνοειδούς μορφής, τότε εμφανίζεται ως μια συνεχής ευθεία γραμμή, εφόσον η απόσταση της κεραίας από το στόχο παραμένει σταθερή. Οι υπεδαφικές ανομοιογένειες (π.χ. κενά με αέρα ή νερό) παράγουν ισχυρές ανακλάσεις χωρίς κάποιο συγκεκριμένο σχήμα.

Η πολικότητα του ανακλώμενου σήματος (*reflection polarity*) παρέχει επίσης σημαντικές ερμηνείες για την ερμηνεία των αποτελεσμάτων. Αν θεωρήσουμε μια κεραία της οποίας ο παλμός παρουσιάζει μια αλληλουχία πολικότητας (πρώτα θετική κορυφή, μετά αρνητική κορυφή, μετά ξανά θετική κορυφή), τότε σε μια χρωματική κλίμακα του γκρι, η πολικότητα μιας ανάκλασης θα αντιστοιχεί συνήθως σε μια λευκή ταινία, ακολουθούμενη από μια μαύρη και πιθανώς από ακόμα μια λευκή. Όμως, σε κάποιες περιπτώσεις (π.χ. διεπιφάνειας σκυροδέματος - αέρα) λόγω της χαμηλής διηλεκτρικής σταθεράς του αέρα ( $\varepsilon_r = 1$ ) συμβαίνει αναστροφή φάσης (*phase inversion*) που έχει ως αποτέλεσμα την αντιστροφή της προαναφερόμενης αλληλουχίας στην πολικότητα. Ως εκ τούτου, αντί για μια θετική-αρνητική-θετική κορυφή (λευκόμαύρο-λευκό), η ακολουθία της ανάστροφης φάσης θα είναι αρνητική-θετική-αρνητική (μαύρο-λευκό-μαύρο). Έτσι σε ένα 2 προφίλ σάρωσης, όπως στην Εικόνα 11α, οι ανακλάσεις που προέρχονται από μια διεπιφάνεια σκυροδέματος-αέρα θα εμφανίζουν αναστροφή φάσης σε σχέση με τα ανακλώμενα σήματα από μεταλλικούς στόχους και θα απεικονίζονται με μια αρχική μαύρη (αρνητική) ταινία που θα ακολουθείται από μια λευκή (θετική).

Η παρουσία υπεδαφικών ασυνεχειών όπως μεγάλων κενών ή ρωγμών (*air filled voids* or *cracks*) ανιχνεύεται επίσης υπό τη μορφή ισχυρών ανακλάσεων ανεστραμμένης φάσης με μαύρη-λευκή-μαύρη ακολουθία χρωμάτων και απροσδιορίστου σχήματος (Εικόνα 11β). Στην περίπτωση αποσαθρωμένων περιοχών με υψηλά περιεχόμενα ποσοστά υγρασίας ή έγκλειστου νερού (*water filled voids*), τότε οι παραγόμενες ανακλάσεις θα είναι μεν ισχυρές, ωστόσο θα εμφανίζουν την κανονική αλληλουχία πολικότητας (λευκή-μαύρη-λευκή), πράγμα πολύ σημαντικό για την αναγνώριση και διαφοροποίηση μεταξύ των συγκεκριμένων τύπων φθοράς κατά την ερμηνεία των ραδιογραμμάτων. Επιπλέον, είναι συνήθως πιο ισχυρές και πιο ευδιάκριτες σε σύγκριση με τις προαναφερθείσες. Αυτό οφείλεται στο γεγονός ότι, αν για παράδειγμα θεωρήσουμε μία δομή σκυροδέματος, η διηλεκτρική αντίθεση μεταξύ του μέσου διάδοσης (σχετική διηλεκτρική σταθερά ξηρού τσιμέντου  $\varepsilon_r \cong 6$ ) και του νερού ( $\varepsilon_r = 81$ ) είναι πολύ υψηλότερη σε σχέση με τη διηλεκτρική αντίθεση μεταξύ του σκυροδέματος και του αέρα ( $\varepsilon_r = 1$ ).

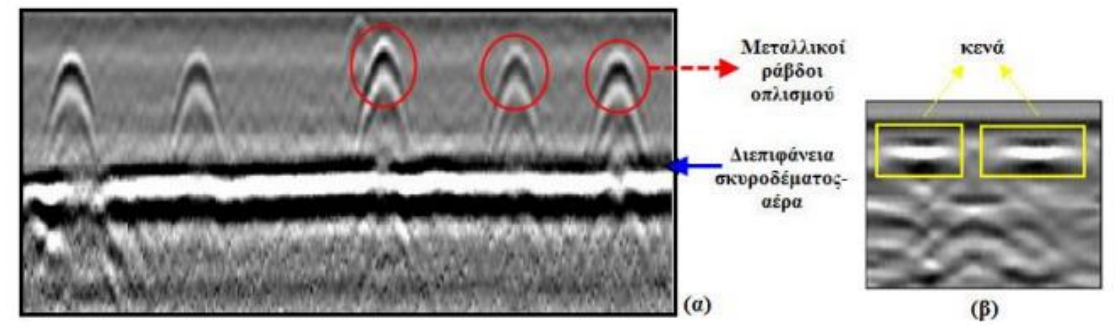

*Εικόνα 11:Ραδιόγραμμα πλάκας σκυροδέματος με μεταλλικό οπλισμό – απεικόνιση των ανακλάσεων από τη διεπιφάνεια σκυροδέματος – αέρα και τις μεταλλικές ράβδους οπλισμού. (α) παράδειγμα ανίχνευσης κενού σε σκυρόδεμα. (β) παράδειγμα ανίχνευσης μεγάλων κενών (Κουή et. al., 2015)*

Τέλος, αναστροφή πολικότητας εμφανίζουν και τα ανακλώμενα σήματα που παράγονται από κοίλους (εσωτερικά κενούς) πλαστικούς (PVC) αγωγούς. Αυτό οφείλεται στο γεγονός ότι το πλαστικό αποτελεί διαφανές υλικό που επιτρέπει τη διέλευση των ραδιοκυμάτων στο εσωτερικό του, με αποτέλεσμα οι στόχοι που βρίσκονται εντός ή κάτω από έναν πλαστικό αγωγό να είναι ανιχνεύσιμοι. Το παραπάνω σημαίνει ότι αυτό που στην ουσία ανιχνεύεται απευθείας δεν είναι ο πλαστικός αγωγός αλλά οτιδήποτε βρίσκεται εντός της εσωτερικής του κοιλότητας, το οποίο στην προκειμένη περίπτωση είναι ο αέρας. Αυτού του τύπου οι στόχοι, όταν

ανιχνεύονται εγκάρσια ως προς τη γραμμή διασκόπησης, παράγουν ανακλάσεις υπερβολικής μορφής, ίδιου σχήματος με τις υπερβολές εγκάρσιων μεταλλικών στόχων αλλά χαμηλότερου εύρους. Τέλος, στόχοι όπως πλαστικοί (PVC) αγωγοί που περιέχουν ηλεκτρικά καλώδια στο εσωτερικό τους παράγουν ανακλάσεις υπερβολικής μορφής, οι οποίες ωστόσο δεν εμφανίζουν το τέλειο σχήμα της υπερβολής που μπορεί να παράγεται από στρογγυλούς κοίλους αγωγούς ή ράβδους (Κουή et. al., 2015).

## <span id="page-29-0"></span>1.2.11 Επεξεργασία δεδομένων γεωραντάρ

Αφού τα ανακτώμενα δεδομένα αποθηκευτούν και συμπιεστούν, μια σειρά επιπλέον λειτουργιών διενεργούνται που έχουν σαν στόχο την ανάδειξη των πληροφοριών της έρευνας. Έτσι εφαρμόζονται διάφορες τεχνικές ενίσχυσης των πληροφοριών και υποβάθμισης ή διαγραφής των υπολοίπων δεδομένων που έχουν καταγραφεί (Παπαθεωδόρου, 2006, Κουή et. al., 2015), όπως:

## **Ενίσχυση σήματος με βάση τη συχνότητα ή το χρόνο διαδρομής (***Gain***)**

Η τεχνική ενίσχυσης του σήματος, η οποία είτε ρυθμίζεται αυτόματα από το σύστημα ή γίνεται από τον χρήστη, εφαρμόζεται προκείμενου να υπάρχουν αναγνώσιμες ενδείξεις από μεγαλύτερα βάθη στα οποία το H/M κύμα είναι ασθενές, όπου όπως έχει προαναφερθεί, όσο αυξάνεται το βάθος διείσδυσης του H/M κύματος, τόσο αυτό γίνεται ασθενέστερο λόγω φαινομένων απόσβεσης. Όμως αυτή η ρύθμιση της ενίσχυσης των δεδομένων απαιτεί ιδιαίτερη προσοχή γιατί η υπερενίσχυσή τους των μπορεί να δημιουργήσει ψευδή δεδομένα, δηλαδή σκεδαστές που δεν υπάρχουν ή και κάλυψη σημάτων με ενδιαφέρον, ενώ αντίθετα η μείωση της ισχύος του σήματος μπορεί να εξαφανίσει χρήσιμα δεδομένα.

## **Συχνοτικά φίλτρα αποκοπής δεδομένων (***Low/high pass filters***)**

Τα φίλτρα που συνήθως εφαρμόζονται στα δεδομένα είναι οριζόντια και κατακόρυφα φίλτρα αποκοπής χαμηλών (*high pass*) ή υψηλών (*low pass*) συχνοτήτων, που, όταν εφαρμόζονται ταυτόχρονα για τα δύο άκρα του εύρους των συχνοτήτων του πομποδέκτη, ένα συγκεκριμένο εύρος συχνοτήτων των δεδομένων καταγράφεται, ενώ απορρίπτονται οι υπόλοιπες συχνότητες (*band pass filtering*). Τα κατακόρυφα φίλτρα (*vertical filters*) εφαρμόζονται με βάση τον χρόνο διαδρομής σε κάθε καταγραφή (scan), ενώ τα οριζόντια φίλτρα εφαρμόζονται βάση του πλάτους των καταγραφών (scans) του στόχου της έρευνας και βοηθούν στην απομάκρυνση του τυχαίου θορύβου. Το φίλτρο διόδου χαμηλών συχνοτήτων περιορίζει τον υψίσυχνο θόρυβο, αλλά μπορεί να οδηγήσει σε αποκοπή χρήσιμων δεδομένων αν το κατώφλι εφαρμογής του τεθεί σε χαμηλή συχνότητα σχετικά με τα δεδομένα πάντα. Το αντίθετο μπορεί να συμβεί κατά την εφαρμογή φίλτρου διόδου υψηλών συχνοτήτων.

## **Φίλτρα χωροθέτησης ιχνών (***Migration***)**

Το φίλτρο χωροθέτησης (migration) απεικονίζει τα δεδομένα παρέχοντας ακριβέστερη εικόνα των στόχων ή δομών του υπεδάφους μέσω της απομάκρυνσης ανεπιθύμητων ανακλάσεων. Συγκεκριμένα, η εφαρμογή αυτής της τεχνικής έχει σαν συνέπεια την εστίαση της δέσμης H/M κυμάτων που εκπέμπεται από τον πομπό από την αρχική κωνική του μορφή σε ακτίνα, υπολογίζοντας την ταχύτητα των H/M κυμάτων στο μέσο διάδοσης μέσω της μορφής της καμπύλης ανάκλασης του Η/Μ κύματος από σημειακό στόχο. Έτσι, οι ανακλάσεις υπερβολικής μορφής διαγράφονται, και αναδεικνύονται οι σημειακές πηγές ανακλώμενων H/M κυμάτων που τις δημιούργησαν.

#### **Φίλτρα αποσυνέλιξης ιχνών (***Deconvolution***)**

Επιπλέον, για τη βελτίωση των δεδομένων των καταγραφών, χρησιμοποιούνται και άλλοι τύποι φίλτρων, οι οποίοι περιλαμβάνουν αποσυνέλιξη δεδομένων (*deconvolution*) που εφαρμόζεται για τον περιορισμό των επαναλαμβανόμενων ανακλάσεων και του θορύβου που εμφανίζεται, συνήθως, στα βαθύτερα σημεία της διασκόπησης (*ringing*).

#### **Μετασχηματισμός Hilbert**

Αποτελεί μία ακόμα μορφή επεξεργασίας κατά την οποία αναδεικνύονται συγκεκριμένα χαρακτηριστικά του καταγεγραμμένου ανακλώμενου H/M κύματος και τα οποία αφορούν το συχνοτικό του περιεχόμενο ή την ισχύ του.

## **Φίλτρα σωρείασης (***Stacking***) και απομάκρυνσης υπόβαθρου θορύβου (***Background removal***)**

Άλλες τεχνικές επεξεργασίας που μπορούν να χρησιμοποιηθούν είναι η τεχνική μείωσης του υψίσυχνου θορύβου (stacking), ο οποίος κατά κανόνα έχει τη μορφή χιονιού (στιγμάτων) στα δεδομένα και εφαρμόζεται κατά την οριζόντια έννοια. Το φίλτρο background removal είναι στην πραγματικότητα ένα οριζόντιο high pass φίλτρο που μειώνει τον θόρυβο χαμηλής συχνότητας και βοηθά στην απομάκρυνση του στρωματόμορφου θορύβου, ο οποίος προκαλείται από επαναλαμβανόμενες ανακλάσεις του σήματος (*antenna ringing*).

## <span id="page-30-0"></span>1.2.12 Γενικές εφαρμογές

Το γεωραντάρ σαν γεωφυσική μέθοδος βρίσκει ευρύτατη εφαρμογή σε διάφορους ερευνητικούς τομείς και κλάδους επιστημών όπως:

## **Γεωλογικές – Περιβαλλοντικές μελέτες**

Στις συγκεκριμένες έρευνες, επειδή απαιτούνται μεγάλα βάθη διασκόπησης, χρησιμοποιούνται συνήθως κεραίες χαμηλών κεντρικών συχνοτήτων (χαμηλότερες των 500 MHz) για (Κουή et. al., 2015):

- τη χαρτογράφηση γεωλογικών δομών και βυθισμάτων,
- την ανίχνευση και εκτίμηση του βάθους υδροφόρων οριζόντων,
- τη χαρτογράφηση ρυπασμένων υπεδαφικών ζωνών (π.χ. μολυσμένων υπόγειων υδάτων),
- τον εντοπισμό θαμμένων αντικειμένων όπως βυτίων, σωλήνων και αγωγών δικτύων,
- την ανίχνευση διαρροών αερίου,
- τη χαρτογράφηση ιζηματογενών ακολουθιών και τη διάκριση διαφορετικών ιζηματογενών περιβαλλόντων,
- την ανίχνευση έγκοιλων, ρηγματώσεων και τη χαρτογράφηση επιπέδων ασυνεχειών,
- τον έλεγχο κοιτασμάτων και αξιολόγηση ορυκτών πόρων κ.α.

#### **Έλεγχος κατασκευών (οδοποιία, γέφυρες, τούνελ, κτίρια)**

Μια επιπλέον, ιδιαίτερης σπουδαιότητας, εφαρμογή βρίσκει η μέθοδος του γεωραντάρ στον έλεγχο της κατάστασης και αποτίμησης της δομικής αρτιότητας διαφόρων κατασκευών όπως οδοστρωμάτων, τοιχοποιιών, επενδύσεων σηράγγων και υπονόμων, γεφυρών κλπ. (Κουή et. al., 2015). Εδώ γίνεται χρήση κεραιών υψηλών κεντρικών συχνοτήτων, δηλαδή μεγαλύτερο της τάξης των 500 MHz, διότι η διακριτική ικανότητα είναι σημαντικότερη από το βάθος διασκόπησης. Αυτοί οι έλεγχοι μπορούν να παρέχουν σημαντικές πληροφορίες για:

- τον προσδιορισμό της θέσης του μεταλλικού οπλισμού στο σκυρόδεμα και της διάταξής του καθώς και την αποτίμηση της ακεραιότητάς του,
- την ανίχνευση υποεπιφανειακών αστοχιών, ρηγματώσεων και κενών χώρων,
- τη χαρτογράφηση του πάχους της ασφάλτου και την αποτύπωση της στρωματογραφίας σε δρόμους,
- τον προσδιορισμό του πάχους της επένδυσης των σηράγγων και τη διερεύνηση της διεπιφάνειας βραχομάζας-επένδυσης,

## **Αρχαιολογικές μελέτες**

Η μέθοδος του γεωραντάρ χρησιμοποιείται για στην αρχαιολογική έρευνα:

- τον εντοπισμό θαμμένων κατασκευών και αρχαίων κτισμάτων (π.χ. τάφων, στρατώνων κ.α.),
- τη χαρτογράφηση του υπεδάφους πριν την εκσκαφή,
- την έρευνα κάτω από υπάρχοντα αρχαιολογικά μνημεία, καθώς και
- την καταγραφή θεμελίων και πιθανών διαβρώσεων σε αναδειχθέντα κτίσματα.

Σπουδαία, επίσης, είναι η εφαρμογή της μεθόδου στην εξέταση των δαπέδων αρχαίων μνημείων όπως ψηφιδωτών δαπέδων σε αρχαιολογικούς χώρους, για τον εντοπισμό υποκείμενων αρχαίων καταλοίπων, τη διερεύνηση του υποστρώματος και την εκτίμηση του πάχους της στρωματογραφίας τους, καθώς και την ανίχνευση κενών ή αποσαθρωμένων περιοχών κάτω από το δάπεδο, παρέχοντες χρήσιμες πληροφορίες για τη σωστή και αποτελεσματική συντήρησή τους (Κουή et. al., 2015).

## <span id="page-32-0"></span>1.3 Δομή εργασίας

- *Κεφάλαιο 1<sup>ο</sup>:* Στο πρώτο κεφάλαιο γίνεται μια σύντομη ιστορική αναδρομή για τη μέθοδο του γεωραντάρ και περιγράφεται εκτενώς η αρχή λειτουργίας του, οι τεχνικές διασκόπησης καθώς και οι εφαρμογές που αναφέρθηκαν τα τελευταία χρόνια.
- *Κεφάλαιο 2***<sup>ο</sup>**: Στο δεύτερο κεφάλαιο, παρουσιάζονται κάποιες έννοιες και όροι που αφορούν την ψηφιακή επεξεργασία εικόνας, καθώς και οι εκτιμητές που θα χρησιμοποιηθούν στην παρούσα διατριβή.
- *Κεφάλαιο 3<sup>ο</sup>* : Στο τρίτο κεφάλαιο, θα γίνει μια σύντομη παρουσίαση της μεθοδολογίας και των τεχνικών επεξεργασίας.
- **Κεφάλαιο 4<sup>ο</sup>:** Σ' αυτό το κεφάλαιο θα γίνει η εφαρμογή των παραπάνω εκτιμητών σε συνθετικά δεδομένα. Αρχικά θα γίνει σε μοντέλο με πέντε περιθλαστήρες με κοινή ταχύτητα, στη συνέχεια σε ένα μοντέλο με πέντε περιθλαστήρες με διαφορετικές ταχύτητες, κατόπιν σε ένα μοντέλο με πέντε περιθλαστήρες και δύο οριζόντιους ανακλαστήρες και τέλος σε ένα μοντέλο με αρκετούς περιθλαστήρες και δύο τεθλασμένους ανακλαστήρες. Επίσης στο τέλος κάθε μοντέλου θα γίνει και η σύγκριση των εκτιμητών μεταξύ τους.
- **Κεφάλαιο 5<sup>ο</sup>:** Στο κεφάλαιο, αυτό παρουσιάζονται τα συμπεράσματα της εργασίας, όπως αυτά απορρέουν από την επεξεργασία των δεδομένων καθώς και οι προτάσεις για το μέλλον.

## <span id="page-32-1"></span>2. ΨΗΦΙΑΚΗ ΕΠΕΞΕΡΓΑΣΙΑ ΕΙΚΟΝΩΝ

Σε αυτό το κεφάλαιο παρουσιάζονται συνοπτικά κάποιες έννοιες που χρειάζονται να κατανοηθούν και αφορούν την ψηφιακή επεξεργασία των εικόνων, καθώς και οι εκτιμητές που θα χρησιμοποιηθούν στην παρούσα διατριβή.

## <span id="page-32-2"></span>2.1 Εικόνα

Η μετάβαση από την αναλογική στην ψηφιακή εποχή σημαίνει και τη μετατροπή αναλογικών σημάτων σε ψηφιακά. Έτσι, μια πραγματική εικόνα μεταφέρεται στον ψηφιακό κόσμο με τη μορφή διακεκριμένου σήματος που έχει τη μορφή ψηφιακών πινάκων. Μια ψηφιακή εικόνα μπορεί να είναι δυαδική (*binary image*), μονοχρωματική αποχρώσεων του γκρι (*gray-level* ή *gray-scale image*) ή έγχρωμη (*colorimage*). Μια ψηφιακή εικόνα αποχρώσεων του γκρι παριστάνεται από ένα δισδιάστατο πίνακα ακέραιων αριθμών  $I(i, j)$ , με  $i = 1, ..., N$  και  $j = 1, ..., M$ , όπου  $0 \leq I(i, j) \leq G - 1$ . Το G ισούται συνήθως με μια δύναμη του 2, δηλαδή  $G =$  $2^m$  με συνηθέστερη τιμή το  $m = 8$  που αντιστοιχεί σε 256 αποχρώσεις του γκρι. Η τιμή  $I(i, j)$  είναι ανάλογη της φωτεινότητας της εικόνας στο εικονοστοιχείο (*pixel*)

 $(i, j)$  και συνεπώς ο πίνακας  $I(i, j)$  είναι ουσιαστικά μια διακεκριμένη συνάρτηση που εκφράζει την ένταση της φωτεινότητας της εικόνας (*light intensity function*) σε κάθε εικονοστοιχείο. Η λέξη pixel (ή *pel* ορισμένες φορές) προέρχεται και αντικαθιστά ουσιαστικά τη φράση "*picture element*" (Παπαμάρκος, 2013).

## <span id="page-32-3"></span>2.2 Σύστημα συντεταγμένων εικόνας

Για να γνωρίζουμε τη θέση κάθε εικονοστοιχείου της εικόνας θα πρέπει να καθορίσουμε ένα σύστημα συντεταγμένων, κοινό για τα περισσότερα λογισμικά επεξεργασίας εικόνας. Αντίθετα προς το συνηθισμένο, το σύστημα συντεταγμένων που έχει καθιερωθεί στην επεξεργασία εικόνας έχει θετικές τιμές για τα y προς τα κάτω διεύθυνση. Όπως φαίνεται στο παρακάτω σχήμα, η αρχή των αξόνων είναι το πάνω αριστερά εικονοστοιχείο και η y-συντεταγμένη αυξάνει από πάνω προς τα κάτω. Αυτό το σύστημα συντεταγμένων, αν και δεν έχει πρακτικό ή θεωρητικό πλεονέκτημα και στην πραγματικότητα μπορεί να συγχέει ορισμένες διεργασίες (όπως γεωμετρικοί μετασχηματισμοί), χρησιμοποιείται σχεδόν χωρίς εξαίρεση στα συστήματα απεικόνισης. Μάλιστα, σε πολλά προγράμματα επεξεργασίας εικόνας το πρώτο πάνω αριστερά στοιχείο έχει συντεταγμένες (0,0) και όχι (1,1) (Εικόνα 12).

Το σύστημα αυτών των συντεταγμένων έχει τις ρίζες του στον αρχικό σχεδιασμό των συστημάτων εκπομπής τηλεόρασης, όπου οι σειρές των εικόνων αριθμούνται κατά μήκος της κατακόρυφης απόκλισης της δέσμης των ηλεκτρονίων, η οποία κινείται από την κορυφή προς το κάτω μέρος της οθόνης (Παπαμάρκος, 2013).

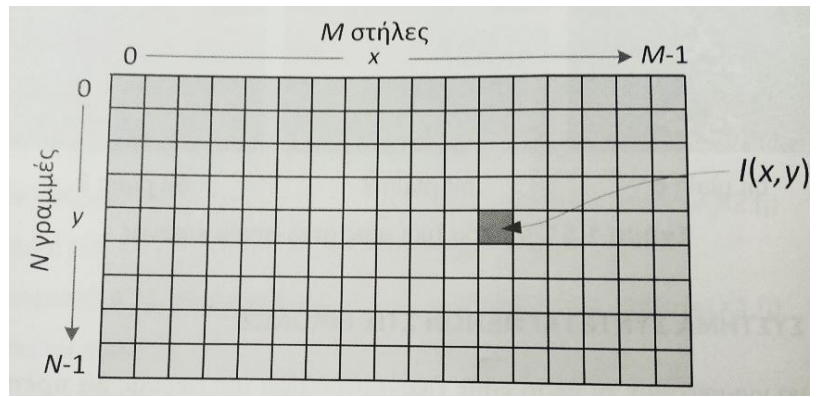

*Εικόνα 12: Σύστημα συντεταγμένων εικόνας (Παπαμάρκος, 2013)*

## <span id="page-33-0"></span>2.3 Ιστόγραμμα

Το **ιστόγραμμα (***histogram***)** μιας εικόνας αποχρώσεων του γκρι περιέχει σημαντικές πληροφορίες για την εικόνα και για το λόγο αυτό είναι ένα από σημαντικότερα εργαλεία στην επεξεργασία ψηφιακών εικόνων. Μπορεί να χρησιμοποιηθεί για τη βελτιστοποίηση της εικόνας, την τροποποίηση των χαρακτηριστικών της, τη μετατροπή της σε εικόνας με λιγότερες αποχρώσεις, την εξαγωγή των χαρακτηριστικών της εικόνας κ.α.

Το ιστόγραμμα μιας εικόνας είναι εύκολο να προσδιορισθεί. Εκφράζει την κατανομή των αποχρώσεων του γκρι, δηλαδή αντιπροσωπεύει τα επίπεδα φωτεινότητας, και στις περισσότερες περιπτώσεις απόλυτα καθορίζει την εικόνα. Ένα ιστόγραμμα είναι ένα γράφημα που στον οριζόντιο άξονα έχει τις φωτεινότητες από 0 (καθαρό μαύρο) έως 255 (καθαρό λευκό) και στον κατακόρυφο άξονα το πλήθος των εικονοστοιχείων που έχουν κάθε φωτεινότητα. Αθροίζει όλα τα εικονοστοιχεία (*pixels*) που έχουν τον ίδιο βαθμό φωτεινότητας και δημιουργεί την καμπύλη και αν η καμπύλη σε κάποιο σημείο ανεβαίνει ψηλά σημαίνει ότι έχουμε πολλά εικονοστοιχεία με τον ίδιο βαθμό φωτεινότητας.

Ανάλογα με την εφαρμογή, ο κατακόρυφος άξονας μπορεί να κανονικοποιηθεί με βάση τη μέγιστη τιμή του ιστογράμματος και στην περίπτωση που η μέγιστη τιμή του ιστογράμματος αντιστοιχηθεί με τη μονάδα, τότε το κανονικοποιημένο ιστόγραμμα

#### που προκύπτει μας δίνει ουσιαστικά την *κατανομή πυκνότητας - πιθανότητας* των επιπέδων του γκρι στην εικόνα (Παπαμάρκος, 2013).

Σύμφωνα με τα παραπάνω, το ιστόγραμμα  $h(k)$  μιας ψηφιακής εικόνας I, διαστάσεων  $NxM$  με αποχρώσεις του γκρι στην περιοχή  $(0, L - 1)$  εικόνας μπορεί να προσδιορισθεί με τη βοήθεια της σχέσης:

$$
h(k) = \begin{cases} h(k) + 1, & \alpha v I(i,j) = k \\ h(k) & \delta u \varphi o \rho \varepsilon \tau u \kappa \dot{\alpha} \end{cases}
$$
(38)

όπου  $(i, j) = \in \{0, 1, ..., L - 1\}.$ 

Προφανώς

$$
\sum_{k=0}^{L-1} h(k) = NxM \tag{39}
$$

Για παράδειγμα το ιστόγραμμα της παρακάτω εικόνας (Εικόνα 13) έχει τη μορφή:

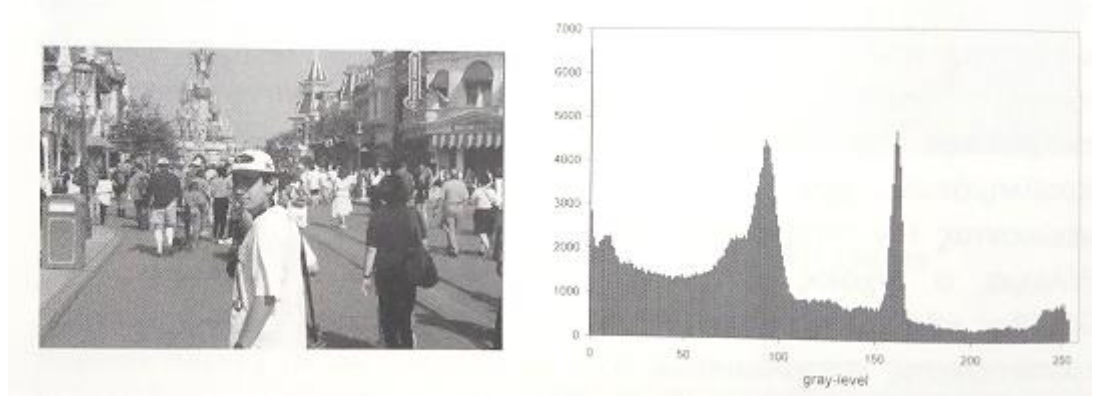

*Εικόνα 13: Εικόνα (αριστερά) και το ιστόγραμμά της (δεξιά) (Παπαμάρκος, 2013)*

#### <span id="page-34-0"></span>2.4 Φωτεινότητα

Ως **φωτεινότητα (***brightness***)** μιας εικόνας μπορεί να ορισθεί η μέση φωτεινότητα των εικονοστοιχείων της, δηλαδή για μια εικόνα διαστάσεων  $NxM$ , η φωτεινότητά της ισούται με (Παπαμάρκος, 2013):

$$
B = \frac{1}{NM} \sum_{n=1}^{N} \sum_{n=1}^{M} I(n, m)
$$
 (40)

#### <span id="page-34-1"></span>2.5 Αντίθεση

Το ιστόγραμμα υποδεικνύει επίσης την **αντίθεση** *(contrast)* σε μια φωτογραφία, το οποίο με απλά λόγια είναι η διαφορά ανάμεσα στο λευκό και το μαύρο. Οι εικόνες με στενότερα ιστογράμματα τείνουν να έχουν λιγότερο contrast, ενώ τα μεγαλύτερα ιστογράμματα απεικονίζουν περισσότερους τόνους και κατά συνέπεια περισσότερο contrast (Παπαμάρκος, 2013).

Γενικά μπορούμε να δεχθούμε ότι η μέση μεταβλητότητα της φωτεινότητας σε μια εικόνα μας δίνει ένα μέτρο της αντίθεσης όλης της εικόνας. Έτσι για μια εικόνα αποχρώσεων του γκρι διαστάσεων ΝχΜ και φωτεινότητας Β, η αντίθεση της εικόνας ισούται με:

$$
C = \sqrt{\frac{1}{NM} \sum_{n=1}^{N} \sum_{n=1}^{M} [I(n, m) - B]^2}
$$
(41)

Σύμφωνα με ένα δεύτερο ορισμό, η αντίθεση σε μια εικόνα μπορεί να εκφραστεί ως:

$$
C = \frac{\max\{l\} - \min\{l\}}{\max\{l\} + \min\{l\}}
$$
(42)

Ο παραπάνω ορισμός δίνει μια τιμή μεταξύ μηδέν και ένα. Όταν  $C = 0$  η εικόνα έχει μηδενική αντίθεση, ενώ όταν  $C = 1$  έχουμε εικόνα μέγιστης αντίθεσης.

Όμως σε πολλές περιπτώσεις, μας ενδιαφέρει η αντίθεση τοπικά του κάθε εικονοστοιχείου, δηλαδή ένα μέτρο που να υποδηλώνει την αντίθεση φωτεινότητάς του με τις φωτεινότητες των γειτονικών του εικονοστοιχείων. Για την τοπική αντίθεση έχουμε για ένα εικονοστοιχείο  $(n \times m)$ , σύμφωνα με ένα ορισμό:

$$
C = \frac{I(n,m) - \bar{I}}{I_{max} - 0} = \frac{I(n,m) - B}{255}
$$
 (43)

Ένας άλλος ορισμός για την αντίθεση είναι:

$$
C_{AB} = \frac{\overline{I_A} - \overline{I_B}}{\overline{I_A} + \overline{I_B}}\tag{44}
$$

όπου  $\overline{I_{A}}$  και  $\overline{I_{B}}$  οι μέσες φωτεινότητες των περιοχών. Η παραπάνω σχέση στην περίπτωση του υπολογισμού της τοπικής αντίθεσης σε μια εικόνα I παίρνει τη μορφή:

$$
C = \frac{I(n,m) - I_N}{I(n,m) + I_N}
$$
(45)

όπου το  $I_N$  αναφέρεται σε μια προκαθορισμένη γειτονιά του pixel ( $n \times m$ ) και μπορεί να ισούται με διάφορες τιμές όπως είναι η μέση φωτεινότητα και η κοντινότερη προς την  $I(n, m)$  φωτεινότητα.

Ένας τρίτος ορισμός της τοπικής αντίθεσης βασίζεται στις μέγιστες και ελάχιστες τιμές σε μια περιοχή. Συγκεκριμένα:

$$
C = maxI_N - minI_N \tag{46}
$$

ή σε κανονικοποιημένη μορφή:

$$
C = \frac{maxI_N - minI_N}{maxI_N + minI_N}
$$
(47)

Σε όλους τους παραπάνω ορισμούς, η τιμή της αντίθεσης μεταβάλλεται από 0 έως 1.

Η μορφή του ιστογράμματος μας δίνει σημαντικές πληροφορίες για το γαρακτήρα της εικόνας. Έτσι ένα ιστόγραμμα (εικόνα 14) με έναν στενό λοβό (α) υποδηλώνει ότι έχουμε εικόνα χαμηλής αντίθεσης. Αντίθετα, ένα ιστόγραμμα με δύο ξεκάθαρους λοβούς (b) που μάλιστα απέχουν σημαντικά μεταξύ τους, σημαίνει ότι η
εικόνα αυτή αποτελείται από αντικείμενα και φόντο, τα οποία έχουν σαφέστατα διαφορετικές αποχρώσεις του γκρι.

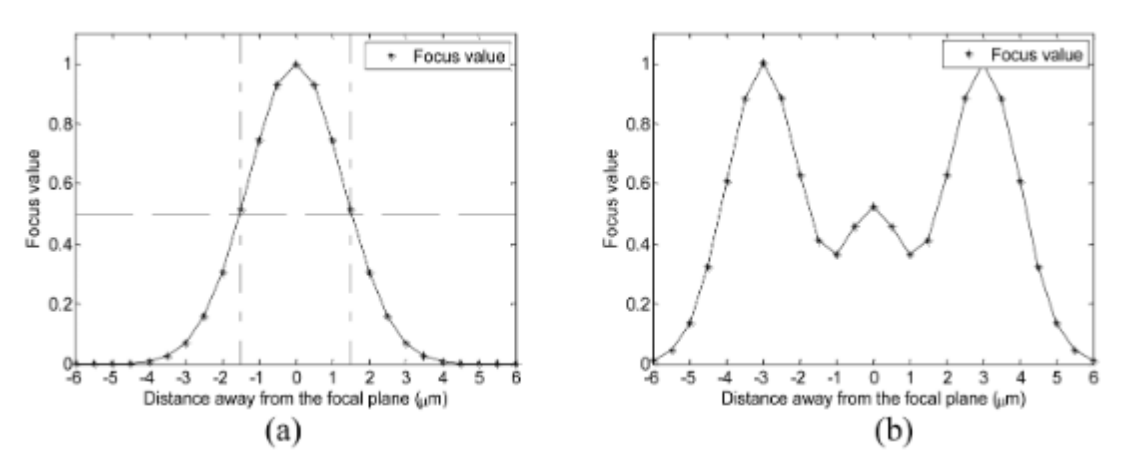

*Εικόνα 14: (α) εικόνα με χαμηλή αντίθεση και (b) εικόνα με υψηλή αντίθεση (Qiu et al., 2001)*

### 2.6 Ανάλυση

Ο όρος **ανάλυση (***resolution***)**, θεωρείται συχνά ισοδύναμος με τον αριθμό εικονοστοιχείων στην ψηφιακή απεικόνιση, αν και τα διεθνή πρότυπα στον τομέα της ψηφιακής φωτογραφικής τέχνης ορίζουν ότι θα πρέπει να ονομάζεται "αριθμός συνολικών εικονοστοιχείων" σε σχέση με τους αισθητήρες της εικόνας.

Μια εικόνα ύψους  $N$  pixel επί πλάτους  $M$  pixel μπορεί να έχει οποιαδήποτε ανάλυση μικρότερη από γραμμές ανά ύψος εικόνας. Αλλά όταν οι μετρήσεις εικονοστοιχείων αναφέρονται ως "ανάλυση", η σύμβαση είναι να περιγραφεί η ανάλυση των εικονοστοιχείων με το σύνολο δύο θετικών ακεραίων αριθμών, όπου ο πρώτος αριθμός (Μ) είναι ο αριθμός στηλών εικονοστοιχείων (πλάτος) και ο δεύτερος () ο αριθμός των σειρών εικονοστοιχείων (ύψος).

Μια άλλη δημοφιλής σύμβαση είναι να αναφέρεται η ανάλυση ως ο συνολικός αριθμός pixel στην εικόνα, που συνήθως δίνεται ως αριθμός megapixel, ο οποίος μπορεί να υπολογιστεί πολλαπλασιάζοντας τις στήλες με τις σειρές των pixel και διαιρώντας κατά ένα εκατομμύριο [\(https://en.wikipedia.org/wiki/Image\\_resolution\)](https://en.wikipedia.org/wiki/Image_resolution). Άλλες συμβάσεις περιλαμβάνουν την περιγραφή εικονοστοιχείων ανά μονάδα μήκους ή εικονοστοιχείων ανά μονάδα επιφάνειας, όπως εικονοστοιχεία ανά ίντσα (ppi) ή ανά τετραγωνική ίντσα. Στη συνέχεια παρατηρείται μια απεικόνιση του τρόπου εμφάνισης της ίδιας εικόνας σε διαφορετικές αναλύσεις εικονοστοιχείων (Εικόνα 15).

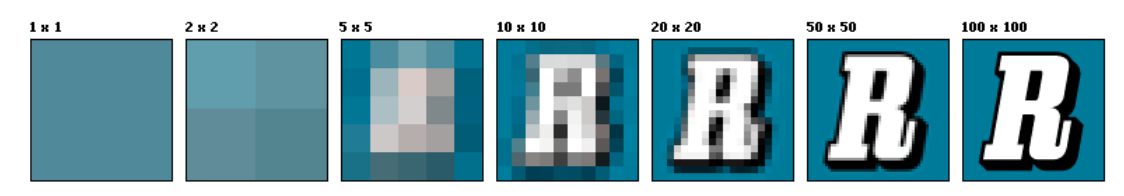

*Εικόνα 15: Ίδια εικόνα σε διαφορετικές αναλύσεις pixel [\(https://en.wikipedia.org/wiki/Image\\_resolution\)](https://en.wikipedia.org/wiki/Image_resolution)*

### 2.6.1 Χωρική ανάλυση

Το μέτρο του πόσο "στενά" μπορούν να αναλυθούν οι γραμμές σε μια εικόνα, δηλαδή πόσο λεπτομέρεια περιέχει μια εικόνα, ονομάζεται **χωρική ανάλυση (***spatial* *resolution***)**, και εξαρτάται από τις ιδιότητες του συστήματος που δημιουργεί την εικόνα, όχι μόνο από την ανάλυση των εικονοστοιχείων σε pixel ανά ίντσα (ppi). Για πρακτικούς λόγους, η ευκρίνεια της εικόνας καθορίζεται από τη χωρική της ανάλυση και όχι από τον αριθμό των pixel σε μια εικόνα. Στην πραγματικότητα, η χωρική ανάλυση αναφέρεται στον αριθμό των ανεξάρτητων τιμών pixel ανά μονάδα μήκους.

Στην τηλεπισκόπηση, η χωρική ανάλυση περιορίζεται από την περίθλαση, καθώς και από τις εκτροπές, την ατελή εστίαση και την ατμοσφαιρική παραμόρφωση. Η απόσταση του δείγματος από το έδαφος (*ground sample distance - GSD*) μιας εικόνας, δηλαδή η απόσταση των εικονοστοιχείων από την επιφάνεια της Γης, είναι σημαντικά μικρότερη από το μέγεθος του αναλύσιμου σημείου. Στην Εικόνα 16 παρατηρούμε την ίδια φωτογραφία με υψηλή, μεσαία και χαμηλή χωρική ανάλυση [\(https://gisgeography.com/spatial-resolution-vs-spectral-resolution/\)](https://gisgeography.com/spatial-resolution-vs-spectral-resolution/).

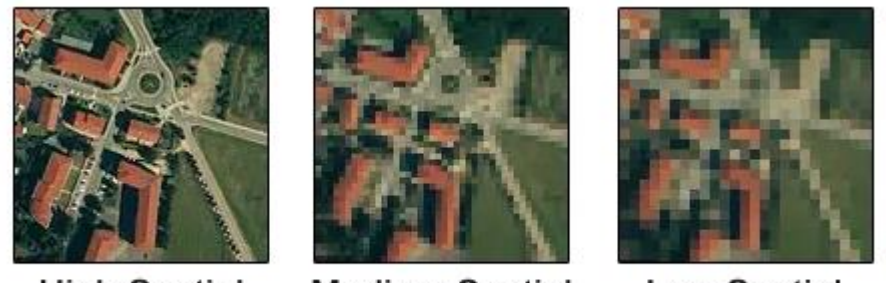

**High Spatial Resolution** 

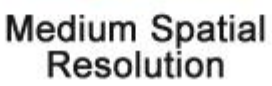

**Low Spatial** Resolution

*Εικόνα 16: Φωτογραφία με υψηλή, μεσαία και χαμηλή χωρική ανάλυση [\(https://gisgeography.com/spatial](https://gisgeography.com/spatial-resolution-vs-spectral-resolution/)[resolution-vs-spectral-resolution/\)](https://gisgeography.com/spatial-resolution-vs-spectral-resolution/)*

Στην αστρονομία, συχνά μετράται η χωρική ανάλυση σε σημεία δεδομένων ανά δεύτερα της μοίρας στο σημείο παρατήρησης, επειδή η φυσική απόσταση μεταξύ των αντικειμένων στην εικόνα εξαρτάται από την απόστασή τους και αυτό ποικίλλει ευρέως ανάλογα με το αντικείμενο ενδιαφέροντος.

Στην ηλεκτρονική μικροσκοπία, η ανάλυση κροσσών αναφέρεται στον ελάχιστο διαχωρισμό που μπορεί να ανιχνευθεί μεταξύ γειτονικών παράλληλων γραμμών (π.χ. μεταξύ ατόμων), ενώ η σημειακή διακριτική ικανότητα αναφέρεται στον ελάχιστο διαχωρισμό μεταξύ γειτονικών σημείων που μπορεί να ανιχνευθεί και να ερμηνευτεί π.χ. ως παρακείμενα σημεία ατόμων, για παράδειγμα. Το πρώτο συχνά βοηθάει κάποιον να ανιχνεύσει την περιοδικότητα στα δείγματα, ενώ το δεύτερο (αν και πιο δύσκολο να επιτευχθεί) είναι το κλειδί για την οπτικοποίηση του τρόπου με τον οποίο αλληλεπιδρούν μεμονωμένα άτομα.

### 2.6.2 Φασματική ανάλυση

Η **φασματική ανάλυση (***spectral resolution***)** περιγράφει την ποσότητα της φασματικής λεπτομέρειας σε μια ζώνη (*band*). Η υψηλή φασματική ανάλυση σημαίνει ότι οι ζώνες του είναι πιο στενές. Ενώ η χαμηλή φασματική ανάλυση έχει ευρύτερες ζώνες που καλύπτουν μεγαλύτερο μέρος του φάσματος. Για παράδειγμα, μια πολυφασματική εικόνα διασπά το φως σε 4 έως 36 ζώνες. Στη συνέχεια, εκχωρεί ονόματα σε αυτές τις ζώνες όπως κόκκινο, πράσινο, μπλε και εγγύς υπέρυθρο. Κάθε ζώνη μπορεί να εκτείνεται σε 0,05 um στο ηλεκτρομαγνητικό φάσμα. [\(https://gisgeography.com/spatial-resolution-vs-spectral-resolution/\)](https://gisgeography.com/spatial-resolution-vs-spectral-resolution/).

## 2.6.3 Χρονική ανάλυση

Ο όρος **χρονική ανάλυση (***temporal resolution***)** αναφέρεται στη ακρίβεια μιας μέτρησης ως προς το χρόνο. Στην τηλεπισκόπηση, είναι η συχνότητα ή ο κύκλος επανάληψης όπου ο δορυφόρος στην τροχιά του επιστρέφει στο ίδιο μέρος της επιφάνειας της Γης (Εικόνα 17). Επομένως, οι γεωστατικοί δορυφόροι αποκτούν εικόνες από το ίδιο τμήμα της επιφάνειας της γης, δηλαδή έχουν πολύ υψηλή χρονική ανάλυση.

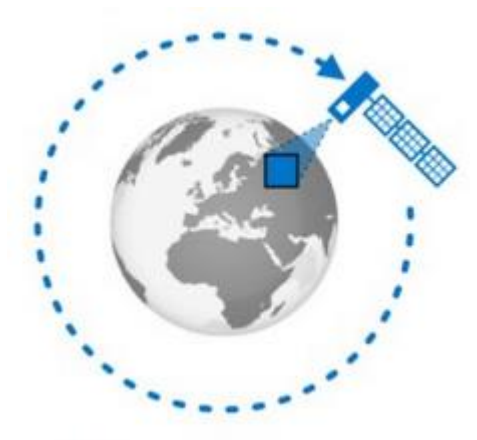

*Εικόνα 17: Χρονική ανάλυση ενός δορυφόρου [\(https://medium.com/radiant-earth-insights/observing-the-earth](https://medium.com/radiant-earth-insights/observing-the-earth-fueling-global-development-solutions-1c69fd5632bc)[fueling-global-development-solutions-1c69fd5632bc\)](https://medium.com/radiant-earth-insights/observing-the-earth-fueling-global-development-solutions-1c69fd5632bc)*

## 2.6.4 Ραδιομετρική ανάλυση

Ο όρος **ραδιομετρική ανάλυση (***radiometric resolution***)** καθορίζει πόσο λεπτομερώς ένα σύστημα μπορεί να αναπαραστήσει ή να διακρίνει διαφορές στην ένταση και συνήθως εκφράζεται ως ένας αριθμός επιπέδων (*bit*), για παράδειγμα 8 bit ή 256 bits που είναι τυπικά για αρχεία εικόνας υπολογιστή.

## 2.7 Οξύτητα

Η *οξύτητα (acutance)*, η οποία ορίζεται ως η αλλαγή φωτεινότητας κατά μήκος της οριογραμμής ενός αντικειμένου, δηλαδή περιγράφει μια υποκειμενική αντίληψη της ευκρίνειας που σχετίζεται με την αντίθεση των άκρων μιας εικόνας. Η οξύτητα σχετίζεται με την κλίση της χωρικής παραγώγου της φωτεινότητας. Λόγω της φύσης του ανθρώπινου οπτικού συστήματος, μια εικόνα με υψηλότερη οξύτητα εμφανίζεται πιο ευκρινής, παρόλο που η αύξηση της οξύτητας δεν αυξάνει την πραγματική ανάλυση [\(https://en.wikipedia.org/wiki/Acutance\)](https://en.wikipedia.org/wiki/Acutance). Παρακάτω στην Εικόνα 18 παρατηρείται η ίδια εικόνα αριστερά και δεξιά (ίδια ανάλυση), αλλά με υψηλή οξύτητα (αριστερά) και χαμηλή (δεξιά).

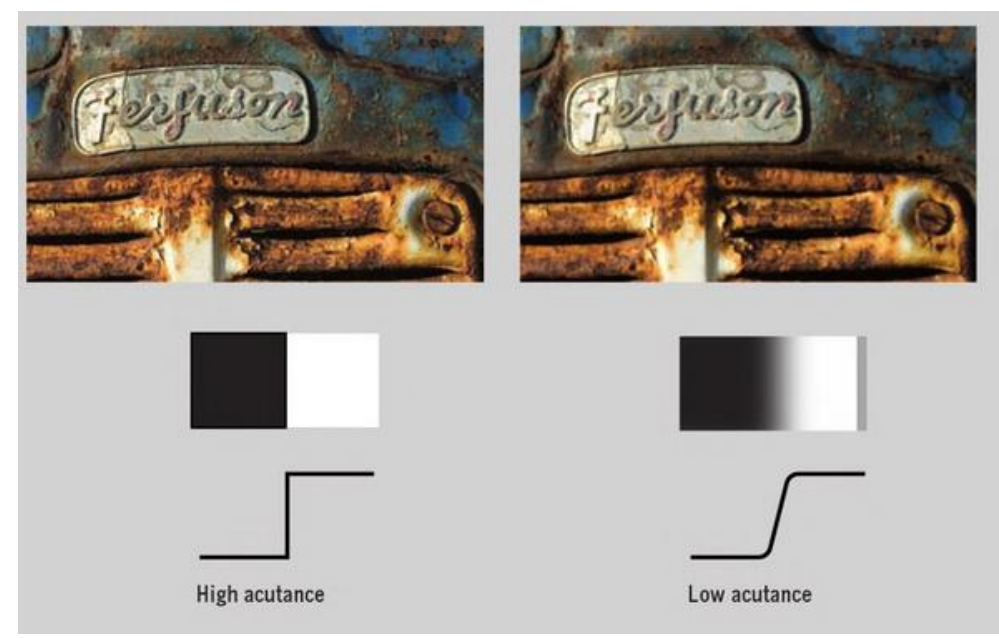

*Εικόνα 18:Εικόνα με ίδια ανάλυση, αλλά υψηλή οξύτητα (αριστερά) και χαμηλή οξύτητα (δεξιά) (Präkel, 2010)*

Ένας ορισμός της οξύτητας προσδιορίζεται με την απεικόνιση μιας αιχμηρής "ακμής μαχαιριού", που παράγει μια κατανομή σχήματος S σε πλάτος W μεταξύ της μέγιστης πυκνότητας  $D_1$  και της ελάχιστης πυκνότητας  $D_2$ . Οι πιο απότομες μεταβάσεις αποδίδουν υψηλότερη οξύτητα. Αθροίζοντας την κλίση  $G_n$  της καμπύλης σε N σημεία εντός τους πλάτους W δίνει την τιμή οξύτητας Α,

$$
A = (D_1 - D_2) \frac{1}{N} \sum_{n=1}^{N} G_n^2
$$
 (48)

Γενικότερα, η οξύτητα σε ένα σημείο μιας εικόνας είναι η κλίση της πυκνότητας (ή της έντασης) σε αυτό το σημείο, δηλαδή είναι ένα διανυσματικό πεδίο:

$$
A = \nabla D \tag{49}
$$

### 2.8 Ευκρίνεια

Η **ευκρίνεια (***sharpness***)** καθορίζει την ποσότητα λεπτομερειών που μπορεί να αναπαράγει ένα σύστημα απεικόνισης. Ορίζεται από τα όρια μεταξύ ζωνών διαφορετικών τόνων ή χρωμάτων. Όταν μιλάμε για φωτογραφία, το sharpness αναφέρεται στη συνολική ευκρίνεια μιας εικόνας τόσο σε επίπεδο εστίασης όσο και σε αντίθεση. Ουσιαστικά, αυτό που αντιλαμβανόμαστε ως ευκρίνεια σε μια φωτογραφία είναι συνδυασμός δύο παραμέτρων: της ανάλυσης (resolution) και της οξύτητας (acutance).

Η ευκρίνεια γίνεται ευκολότερα αντιληπτή όταν έχουμε απότομες μεταβάσεις (ή μεγάλες κλίσεις), όπως στην Εικόνα 18, όπου είναι η αλλαγή στην τιμή εξόδου διαιρεμένη με την αλλαγή στη θέση. Επομένως, μεγιστοποιείται για μεγάλες αλλαγές στην τιμή εξόδου (όπως στα φίλτρα ευκρίνειας) και μικρές αλλαγές στη θέση (υψηλή ανάλυση).Οι χονδροειδείς κόκκοι (εικόνα με ανάγλυφο) ή ο θόρυβος μπορούν, όπως τα φίλτρα ευκρίνειας, να αυξήσουν την οξύτητα, αυξάνοντας έτσι την αντίληψη της ευκρίνειας, παρόλο που υποβαθμίζουν την **αναλογία σήματος προς θόρυβο (***signal to noise ratio***)**.

Όταν το θέμα μιας εικόνας είναι ευκρινές, η εικόνα φαίνεται καθαρή και "ζωντανή", με λεπτομέρεια, αντίθεση και υφή που αποδίδονται με μεγάλη λεπτομέρεια. Οι εικόνες που δεν έχουν ευκρίνεια ή είναι «απαλές» μπορεί να φαίνονται θολές και να στερούνται λεπτομερειών (Παπαμάρκος, 2013), όπως παρατηρείται και στην Εικόνα 19.

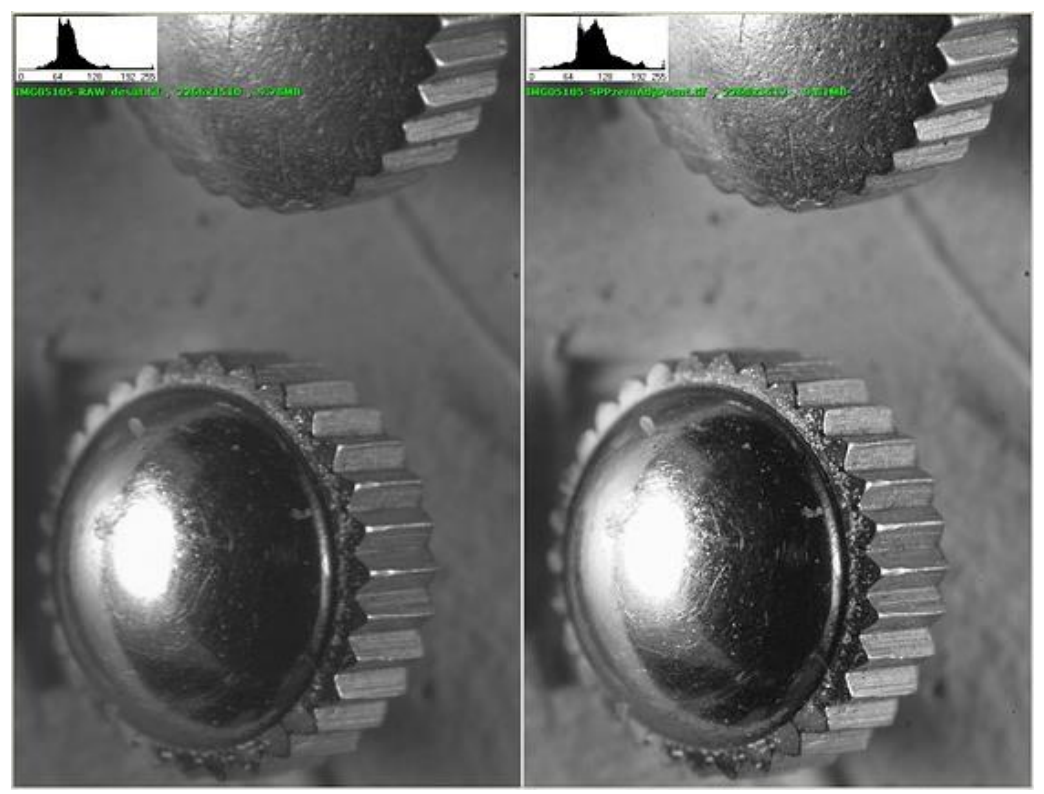

*Εικόνα 19: Εικόνα με χαμηλό sharpness (αριστερά) και υψηλό (δεξιά) [\(https://www.dpreview.com/forums/post/53726554?image=0\)](https://www.dpreview.com/forums/post/53726554?image=0)*

## 2.9 Στιβαρότητα

Ένα επαναλαμβανόμενο πρόβλημα κατά την επεξεργασία μιας εικόνας είναι η παρουσία μιας ανεξέλεγκτης και καταστροφικής διαταραχής μέσα σ 'αυτή: ο θόρυβος. Στη βιβλιογραφία, η ικανότητα ενός αλγορίθμου να αντιστέκεται στο θόρυβο ονομάζεται γενικά **στιβαρότητα (***robustness***)** (Vacavant, 2017).

## 2.10 Εκτιμητές

Δύο στατιστικές έννοιες (αλγόριθμοι) που χρησιμοποιούνται και χρειάζονται για τη φυσική ερμηνεία στους στατιστικούς εκτιμητές είναι:

**Variance** *(Διακύμανση*  $\equiv \sigma^2$ ), όπου αυτός ο αλγόριθμος υπολογίζει τις παραλλαγές σε γκρι επίπεδο μεταξύ των εικονοστοιχείων εικόνας. Χρησιμοποιεί την εκθετική συνάρτηση, ώστε να ενισχύσει περισσότερο τις διαφορές από τη μέση ένταση (μ):

$$
\sigma^2 = \frac{1}{m \cdot n} \sum_m \sum_n (I(x, z) - \mu)^2 \tag{51}
$$

**Standard deviation** (Τυπική απόκλιση  $\equiv \sigma$ ), όπου όπως είναι γνωστό από την απλή περιγραφική στατιστική ισχύει:

$$
\sigma = \sqrt{\sigma^2} \tag{52}
$$

Οπότε μετά τους κατάλληλους μαθηματικούς μετασχηματισμούς προκύπτει:

$$
\sigma = \frac{1}{m \cdot n} \sum_{m} \sum_{n} |(I(x, z) - \mu|)
$$
\n(53)

### 2.10.1 Στατιστικοί εκτιμητές

Οι αλγόριθμοι αυτοί είναι λιγότερο ευαίσθητοι στο θόρυβο από τις υψηλές συχνότητες και διακρίνουν τις «καλά» εστιασμένες εικόνες από τις μη «καλά» εστιασμένες χρησιμοποιώντας διακύμανση και συσχέτιση (Sun et al., 2005).

Τα κριτήρια, τα οποία μελετούν τα στατιστικά χαρακτηριστικά πλάτους του σήματος μετά από χωροθέτηση με μια ταχύτητα, είναι (οι εκτιμητές είναι οι αντίστοιχες εξισώσεις) (Feng et al., 2021):

### i. **Kurtosis** *(κύρτωση)* (Clair and Holbrook, 2017):

Μας δείχνει το βαθμό της συγκέντρωσης γύρω από τη μέση τιμή, δηλαδή πόσο πιο «απλό» γίνεται το σήμα.

$$
Kurtosis = \frac{N \cdot \sum_{i=1}^{N} s_i^4}{\left(\sum_{i=1}^{N} s_i^2\right)^2}
$$
\n(51)

όπου είναι το πλάτος/εύρος του δείγματος και ο αριθμός των δειγμάτων.

ii. **Εκτιμητής I.C.B.T** (*image contrast based techniques*) (Berizzi and Corsini, 1996):

$$
ICBT = \frac{\sqrt{\sum_{i=1}^{m} \sum_{i=1}^{n} (|I(x_i, z_i)|^k - \frac{1}{mn} \sum_{i=1}^{m} \sum_{i=1}^{n} |I(x_i, z_i)|^k)^2}}{\sum_{i=1}^{m} \sum_{i=1}^{n} |I(x_i, z_i)|^k}
$$
(52)

Όπου  $k = 1$  ή  $k = 2$  και  $I(x, z)$  είναι η τιμή έντασης grayscale του pixel  $(x, z)$ σε κάθε εικόνα, *m* είναι ο αριθμός των ιχνών και *n* είναι ο αριθμός των σημείων δειγματοληψίας ανά ίχνος. Οι Berizzi and Corsini, 1996 αναφέρουν ότι υψηλή τιμή αντίθεσης της εστιασμένης εικόνας υπάρχει λόγω μεγάλων διαφορών στην ένταση. Αντίθετα, το πλάτος μιας μη εστιασμένης εικόνας συγκεντρώνεται γύρω από τη μέση τιμή της και η τιμή της αντίθεσης είναι χαμηλή.

- o Για  $k = 1$  έχουμε σύμφωνα με τους (Berizzi and Corsini, 1996) ότι η παραπάνω σχέση είναι ο λόγος <del>τυπικής απόκλισης του πλάτους</del><br>μέση τιμή του πλάτους
- ο Για  $k = 2$ , η παραπάνω σχέση είναι ο λόγος  $\frac{v \pi \mu \kappa \hat{\eta} \varsigma}{\mu \epsilon \sigma \eta} \frac{v \pi \alpha \sigma \eta \varsigma}{\tau \mu \hat{\eta}} \frac{v \pi \alpha \sigma \eta \varsigma}{\tau \kappa \sigma \eta \varsigma}$ , διότι όπως είναι από τη Φυσική γνωστό, η σχέση μεταξύ πλάτους και έντασης είναι

ότι η ένταση του κύματος  $I^2(x,z)$  είναι ανάλογη με το τετράγωνο του πλάτους του  $I(x, z)$ .

iii. **Εκτιμητής A.I.T** (*average intensity techniques*) (Fienup, 2000):

$$
AIT = \frac{\sum_{i=1}^{m} \sum_{i=1}^{n} |I(x_i, z_i)|^k}{(\sum_{i=1}^{m} \sum_{i=1}^{n} |I(x_i, z_i)|)^k}
$$
(53)

Όπου  $k = 2$  ή  $k = 4$  και  $I(x, z)$  είναι η τιμή έντασης grayscale του pixel  $(x, z)$ σε κάθε εικόνα, *m* είναι ο αριθμός των ιχνών και *n* είναι ο αριθμός των σημείων δειγματοληψίας ανά ίχνος.

- o Για = 2, η παραπάνω σχέση είναι το *κανονικοποιημένο άθροισμα της έντασης* (Ahmad et al., 2007). Επίσης, αξίζει να αναφερθεί ότι για  $k = 2$  ο εκτιμητής Α.Ι.Τ "ταυτίζεται" με την κύρτωση, ενώ
- o Για = 4, η παραπάνω σχέση είναι το *κανονικοποιημένο άθροισμα του τετραγώνου της έντασης* (Ahmad et al., 2007).

Οι Fienup, 2000 και Ahmad et al., 2007 αναφέρουν ότι υψηλή τιμή αντίθεσης της εστιασμένης εικόνας υπάρχει λόγω μεγάλων διαφορών στην ένταση. Αντίθετα, το πλάτος μιας μη εστιασμένης εικόνας συγκεντρώνεται γύρω από τη μέση τιμή της και η τιμή της αντίθεσης είναι χαμηλή.

### iv. **Κριτήριο κατανομής τοπικών κλίσεων** (*local slopes*):

Το τέταρτο κριτήριο, το οποίο μελετά τα στατιστικά χαρακτηριστικά των τοπικών κλίσεων του σήματος μετά από χωροθέτηση με μια ταχύτητα, είναι το κριτήριο κατανομής τοπικών κλίσεων (local slopes) (Economou et al., 2021).

Σε μια τομή (Εικόνα 20) πάμε και κάνουμε χωροθέτηση (constant velocity migration) με ένα εύρος ταχυτήτων. Η ταχύτητα που είναι πιο κοντά στην πραγματική ταχύτητα του σημειακού σκεδαστή (βέλτιστη χωροθέτηση) μαζεύει όλη την πληροφορία σε μια κουκίδα (Εικόνα 20c). Όταν η ταχύτητα είναι μικρότερη από αυτή του σημειακού σκεδαστή, έχουμε υποχωροθέτηση (Εικόνες 20a και 20b), ενώ όταν έχουμε μεγαλύτερη ταχύτητα, τότε έχουμε υπερχωροθέτηση (Εικόνες 20d και 20e).

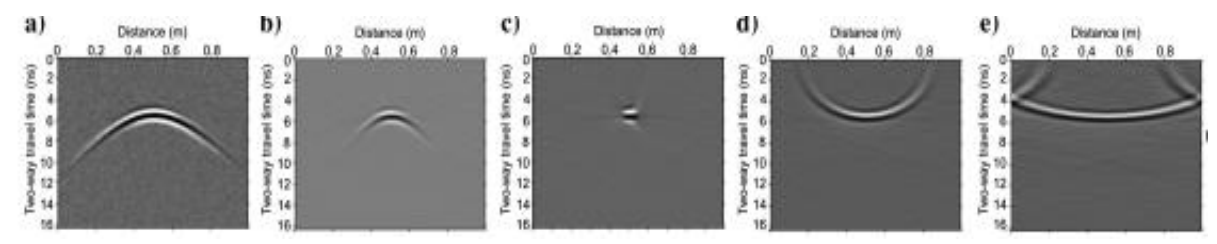

*Εικόνα 20: Σημειακός στόχος μετά από χωροθέτηση με σταθερή ταχύτητα a,b: υποχωροθέτηση, c: βέλτιστη χωροθέτηση και d,e: υπερχωροθέτηση*

Στο σήμα αρχικά εφαρμόζεται το φίλτρο πρόβλεψης Plane Wave Destruction (PWD) (Claerbout, 2004), το οποίο αφαιρεί τις ανακλάσεις και αφήνει την πληροφορία των περιθλάσεων, και περιγράφεται από την εξίσωση

$$
\frac{\partial P}{\partial x} + \sigma \frac{\partial P}{\partial t} = 0 \tag{54}
$$

όπου  $P(t, x)$  είναι το κυματικό πεδίο, x, t οι μεταβλητές της απόστασης και του χρόνου αντίστοιχα και  $\sigma(t, x)$  είναι οι κυρίαρχες local slopes, οι οποίες περιγράφουν τις τοπικές παραλλαγές των σημάτων. Τα φίλτρα PWD σχηματίζουν μια πρόβλεψη κάθε ίχνους από τα γειτονικά του για να εκτιμήσουν τις κυρίαρχες τοπικές κλίσεις (local slopes) (Chao and Zhang, 2021).

Η εκτίμηση των τοπικών κλίσεων υπολογίζεται από την εξίσωση ελαχίστων τετραγώνων (Fomel, 2002):

$$
\mathcal{C}(\sigma)\mathbf{d} \approx 0\tag{55}
$$

όπου **d** είναι τα δεδομένα και  $C(\sigma)$  υποδηλώνει τον τελεστή συνέλιξης των δεδομένων με το 2D φίλτρο, το οποίο αντιπροσωπεύει μια μετασχηματισμένη λύση της εξίσωσης (54). Λύνοντας την εξίσωση (55) με τη γραμμική επαναληπτική μέθοδο της βελτιστοποίησης, παίρνουμε τις τοπικές κλίσεις. Αφού υπολογιστούν οι τοπικές κλίσεις, το φίλτρο PWD μπορεί να αφαιρέσει όλα τα συμβάντα με τις ίδιες τοπικές κλίσεις, όπως τους ανακλαστήρες. Οι περιθλάσεις και οι θόρυβοι αφήνονται στη συνέχεια μέσα στα δεδομένα, επειδή έχουν μη επιπεδωμένες τοπικές κλίσεις. Με άλλα λόγια, οι τιμές των τοπικών κλίσεων δεν αλλάζουν εντός του τοπικού παραθύρου για τα επίπεδα συμβάντα, ενώ για αυτά που δεν είναι επίπεδα σημαίνει ότι οι τιμές των τοπικών κλίσεων ποικίλλουν εντός του τοπικού παραθύρου. Η μέθοδος PWD υποθέτει ότι οι ανακλάσεις έχουν παρόμοιες τοπικές κλίσεις εντός του τοπικού παραθύρου, ενώ οι περιθλάσεις αλλάζουν γρήγορα ή ακόμα έχουν και αντίθετες τοπικές κλίσεις εντός του τοπικού παραθύρου (Chao and Zhang, 2021).

Η γωνία των τοπικών κλίσεων υπολογίζεται σύμφωνα με τη σχέση (Economou et al., 2020):

$$
\sigma_d = \arctan(\sigma) \tag{56}
$$

Η εκτίμηση της τυπικής απόκλισης των τοπικών κλίσεων για κάθε παράθυρο που έχει υποστεί constant velocity migration μπορεί να χρησιμοποιηθεί σαν στατιστικός εκτιμητής (Economou et al., 2020).

Εφόσον οι τοπικές κλίσεις εκτιμηθούν για τις χωροθετημένες τομές, τότε οι τομές με τις μη εστιασμένες περιθλάσεις αναμένεται να έχουν υψηλότερες τιμές τυπικής απόκλισης από αυτές με τις αποτελεσματικά εστιασμένες (Economou N. et. al., 2021).

### 2.10.2 Εκτιμητές Ιστογράμματος

Αυτοί οι αλγόριθμοι χρησιμοποιούν τα ιστογράμματα h<sub>i</sub> για ανάλυση της κατανομής και της συχνότητας της έντασης μιας εικόνας (Sun et al., 2005) και πρακτικά είναι και αυτοί στατιστικοί εκτιμητές. Ένας από αυτούς που χρησιμοποιείται στην παρούσα διατριβή είναι:

 **Entropy** *(εντροπία*): αυτός ο αλγόριθμος υποθέτει ότι οι εστιασμένες εικόνες περιέχουν περισσότερη πληροφορία από τις μη εστιασμένες εικόνες.

$$
Entropy = \sum_{intensities} p_i \cdot log(p_i)
$$
 (57)

όπου  $p_i = \frac{h(i)}{m \cdot r}$  $\frac{n(t)}{m \cdot n}$  είναι η πιθανότητα ενός pixel με ένταση *i*. Σύμφωνα με τους (Wei and Zhang, 2014) αναμένεται υψηλή τιμή αντίθεσης της εστιασμένης εικόνας, λόγω μεγάλων διαφορών στις τιμές της έντασης.

### 2.11 Συνάφεια (semblance)

Η συνάφεια (semblance) εφαρμόζεται συνήθως στην ανάλυση ταχυτήτων σεισμικών δεδομένων και δεδομένων γεωραντάρ (Yilmaz, 2001) και σαν μέθοδος εξάγει μια κατανομή των ταχυτήτων σε μια τομή του υπεδάφους. Τυπικά, η semblance εφαρμόζεται στις υπερβολές που δημιουργούνται από ανακλάσεις που προκύπτουν από μια διάταξη κοινού ενδιάμεσου σημείου (CMP), όπου  $t_r$  είναι ο χρόνος διαδρομής της ενέργειας που ανακλάται σε μια ομογενή και ισότροπη επίπεδη διεπαφή και υπολογίζεται από τη σχέση:

$$
t(x)^2 = t(0)^2 + \frac{x^2}{v_{rms}^2} \tag{57}
$$

όπου x είναι η απόσταση πηγής γεωφώνου,  $t(0)$  ο χρόνος διαδρομής για τη θέση  $x =$ 0 και  $v_{rms}$ , είναι η μέση τετραγωνική ταχύτητα. Στην περίπτωση που έχουμε ένα στρώμα, η μέση τετραγωνική ταχύτητα ταυτίζεται με την στρωματική ταχύτητα ( $v_{int}$ ). Δηλαδή η semblance παρέχει μια μέτρηση της συνάφειας της ενέργειας κατά μήκος της δοκιμαστικών ακτινικών τροχιών που ορίζονται από την αντικατάσταση των ζευγών της μέσης τετραγωνικής ταχύτητας και του χρόνου διαδρομής στη θέση  $x = 0$ στη σχέση (57) (Booth and Pringle, 2016).

Όμως στα πλαίσια της παρούσας διατριβής τα δεδομένα γεωραντάρ προκύπτουν από διάταξη σταθερής απόστασης πομπού δέκτη (Common Offset) και οι αποκρίσεις που πρέπει να αναλυθούν είναι υπερβολές από περιθλάσεις και όχι ανακλάσεις, οπότε η παραπάνω σχέση πρέπει να αναπροσαρμοστεί για τροχιές περιθλάσεων ως (Ristic et. al., 2009):

$$
t(x)^2 = t(0)^2 + \frac{4(x - x_0)^2}{v^2}
$$
 (58)

όπου x είναι η επαναπροσδιοριζόμενη θέση κατά μήκος του προφίλ διασκόπησης,  $x_0$ η θέση πάνω ακριβώς από την κορυφή της περίθλασης και  $t(0)$ , ο χρόνος διαδρομής όταν η διάταξη πομπός δέκτης βρίσκεται στη θέση  $x_0$ . Αντικαθιστώντας τις τιμές  $x_0$ ,  $t(x_0)$ ,  $v$  στην παραπάνω εξίσωση, η semblance υπολογίζεται από τροχιές που αντιστοιχούν σε υπερβολές από περιθλάσεις σε δεδομένα γεωραντάρ.

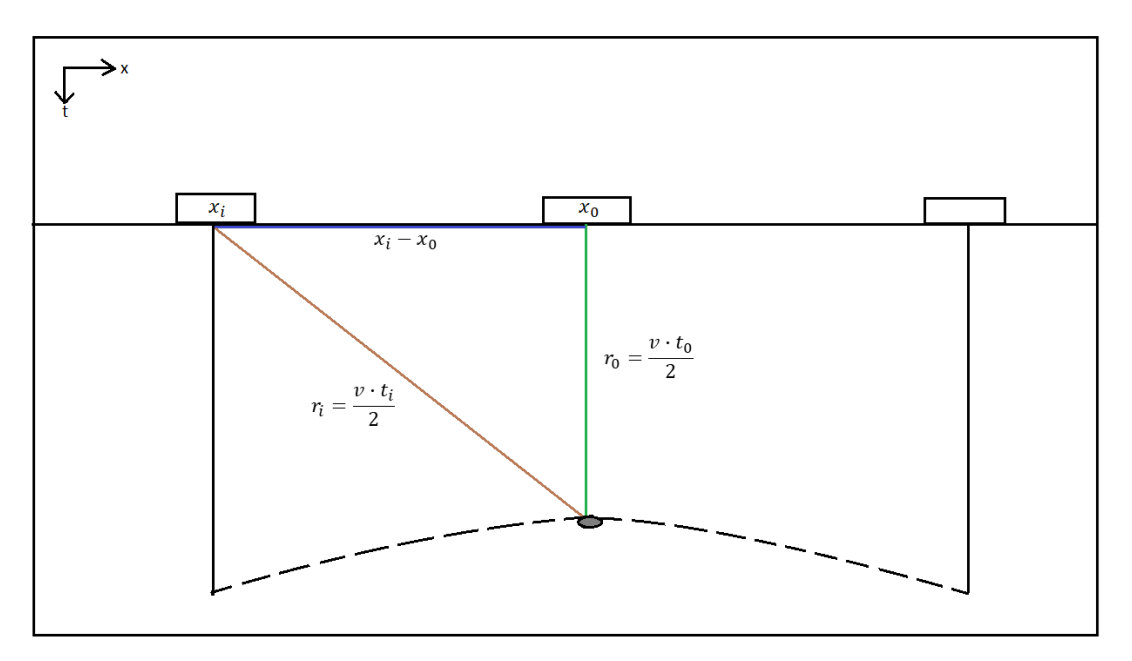

*Εικόνα 21: Σχεδιάγραμμα σάρωσης ραντάρ*

Η σχέση που δίνει τη συνάφεια (semblance) σύμφωνα με τον (Yilmaz, 2001) είναι:

*sembleance* = 
$$
\frac{1}{M} \frac{\sum_{t} \sum_{i=1}^{M} f_{i,t(i)}}{\sum_{t} \sum_{i=1}^{M} f_{i,t(i)}} \tag{59}
$$

όπου  $f_{i,t(i)}$  είναι η τιμή του πλάτους/εύρους του ν-οστού trace για διπλό κατακόρυφο χρόνο  $t(i)$  και Μ, είναι ο αριθμός των ιχνών στο δέκτη.

## 3. Διάγραμμα ροής διατριβής

Παρακάτω ακολουθεί ένα συνοπτικό διάγραμμα ροής της μεταπτυχιακής διατριβής.

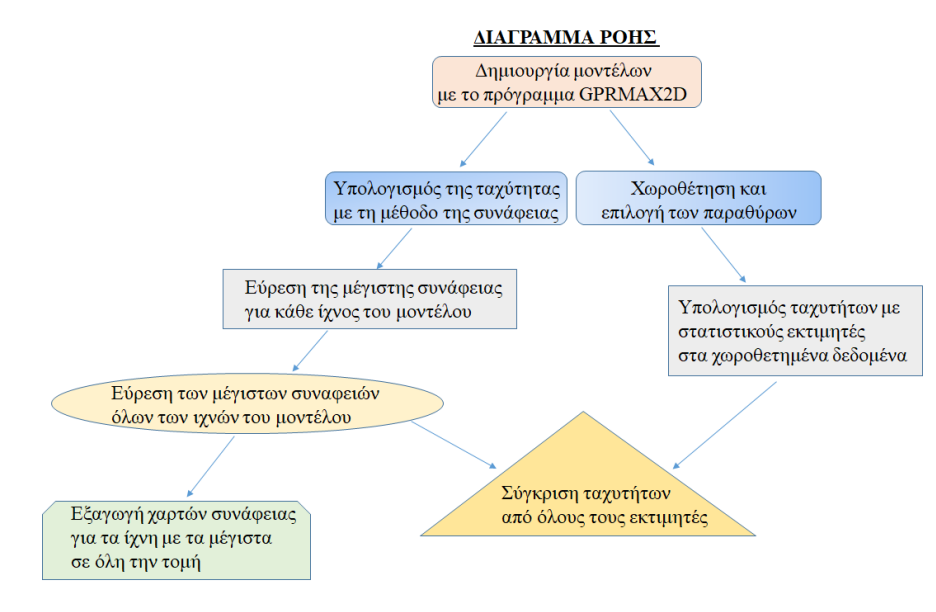

*Εικόνα 22: Συνοπτικό διάγραμμα ροής μεταπτυχιακής διατριβής*

Στο παράρτημα Α ακολουθούν οι εντολές και οι κώδικες που είναι απαραίτητοι για την υλοποίηση του παραπάνω διαγράμματος της μεταπτυχιακής διατριβής.

## 4. Αποτελέσματα

Σε αυτό το κεφάλαιο της μεταπτυχιακής διατριβής θα γίνει η παρουσίαση των αποτελεσμάτων καθώς σε τέσσερα διαφορετικά μοντέλα και στο τέλος κάθε μοντέλου θα γίνεται η σύγκριση όλων των εκτιμητών σε κοινά διαγράμματα και ο σχολιασμός τους.

- Στην παράγραφο 4.1 παρουσιάζεται ένα μοντέλο με πέντε περιθλαστήρες που όλοι έχουν την ίδια ταχύτητα,
- Στην παράγραφο 4.2 γίνεται η σύγκριση των εκτιμητών για το μοντέλο της προηγούμενης παραγράφου,
- Στην παράγραφο 4.3 παρουσιάζεται ένα μοντέλο με πέντε περιθλαστήρες που ο καθένας έχει διαφορετική ταχύτητα,
- Στην παράγραφο 4.4 γίνεται η σύγκριση των εκτιμητών για το μοντέλο της προηγούμενης παραγράφου,
- Στην παράγραφο 4.5 παρουσιάζεται ένα μοντέλο με πέντε περιθλαστήρες και δυο ανακλαστήρες,
- Στην παράγραφο 4.6 γίνεται η σύγκριση των εκτιμητών για το μοντέλο της προηγούμενης παραγράφου,
- Στην παράγραφο 4.7 παρουσιάζεται ένα μοντέλο με αρκετούς περιθλαστήρες και δυο τεθλασμένους ανακλαστήρες
- Στην παράγραφο 4.8 γίνεται η σύγκριση των εκτιμητών για το μοντέλο της προηγούμενης παραγράφου

## 4.1 Μοντέλο πέντε περιθλαστήρων με ίδια ταχύτητα

Μοντέλο διαστάσεων 2m x 1m με dx=dy=0.0025m με συνολικό χρόνο καταγραφής 15 nsec. Ορίζουμε ένα ημιχώρο με άμμο με διηλεκτρική σταθερά  $e_r = 4$  F/m (ταχύτητα της άμμου 0.15m/ns), αγωγιμότητα σ=0.0025 S/m (ηλεκτρική αντίσταση 400 $\Omega$ m), μαγνητική διαπερατότητα μ<sub>r</sub>=1 H/m και διαστάσεων 2m x 0.95m (το υπόλοιπο που μένει από επάνω είναι αέρας). Μέσα σε αυτόν τον ημιχώρο τοποθετούμε πέντε κυλινδρικούς (τέλειους αγωγούς) σωλήνες ακτίνας 0.01 m στις θέσεις 0.2m x 0.69m, 0.5m x 0.59m, 1m x 0.49m, 1.7m x 0.59m και 1.8m x 0.29m. Τοποθετούμε την κεραία (συχνότητας 1200MHz Ricker) και το δέκτη στο ίδιο σημείο (0.9525,0) και σκανάρουμε κατά μήκος του οριζόντιου άξονα με διάστημα δειγματοληψίας 0.01 m (200 traces) για συνολικό χρονικό διάστημα 15 nsec.

Το αντίστοιχο αρχείο για την είσοδο των παραμέτρων που διαβάζει το πρόγραμμα GPRMAX2D είναι το *sand\_1diff5\_5.txt*:

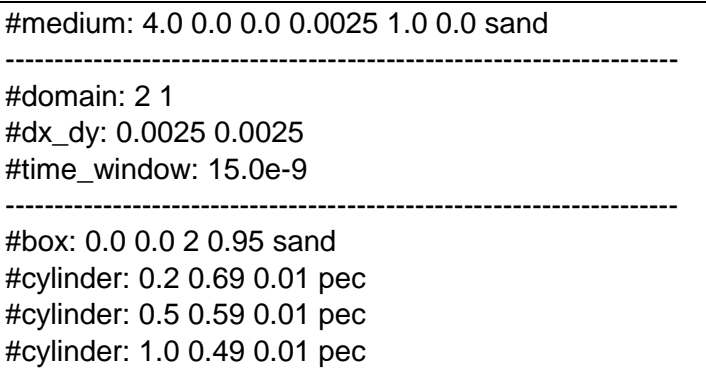

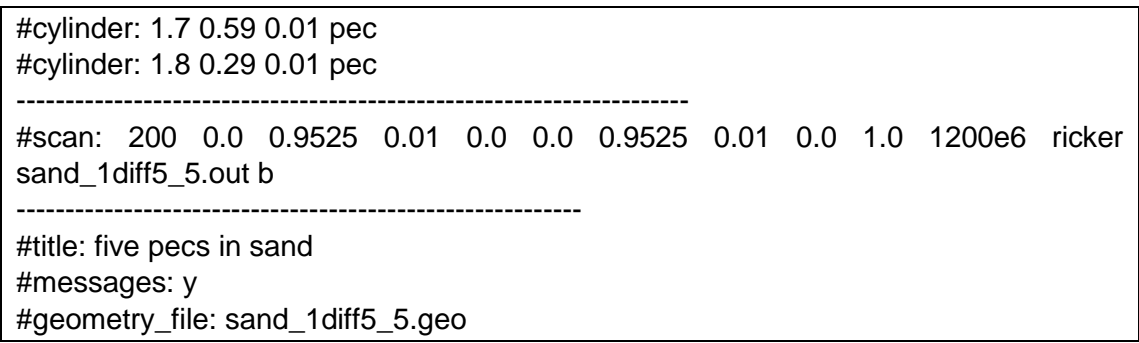

Αφού το πρόγραμμα GPRMAX2D έτρεξε το μοντέλο σε χρονικό διάστημα 1h 15min περίπου, τα αποτελέσματα που προέκυψαν είναι τα εξής:

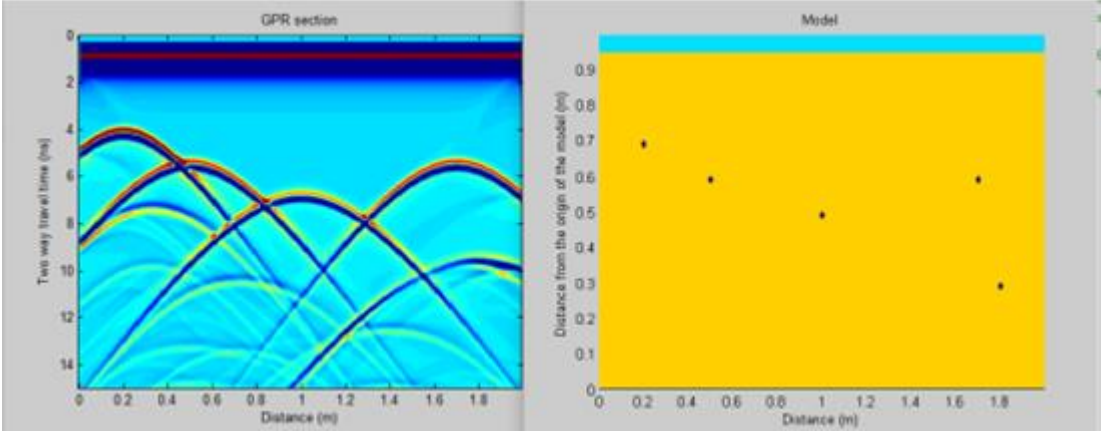

*Εικόνα 23: Μοντέλο πέντε περιθλαστήρων με ίδια ταχύτητα*

Στη συνέχεια, δημιουργήσαμε το ίδιο μοντέλο με τις ίδιες παραπάνω ιδιότητες χωρίς τους πέντε περιθλαστήρες. Το αντίστοιχο αρχείο για την είσοδο των παραμέτρων που διαβάζει το πρόγραμμα GPRMAX2D είναι το *sand\_1diff\_empty.txt*:

#medium: 4.0 0.0 0.0 0.0025 1.0 0.0 sand --------------------------------------------------------------------- #domain: 2 1 #dx\_dy: 0.0025 0.0025 #time\_window: 15.0e-9 --------------------------------------------------------------------- #box: 0.0 0.0 2 0.95 sand --------------------------------------------------------------------- #scan: 200 0.0 0.9525 0.01 0.0 0.0 0.9525 0.01 0.0 1.0 1200e6 ricker sand\_1diff\_empty.out b ---------------------------------------------------------- #title: sand #messages: y #geometry\_file: sand\_1diff\_empty.geo

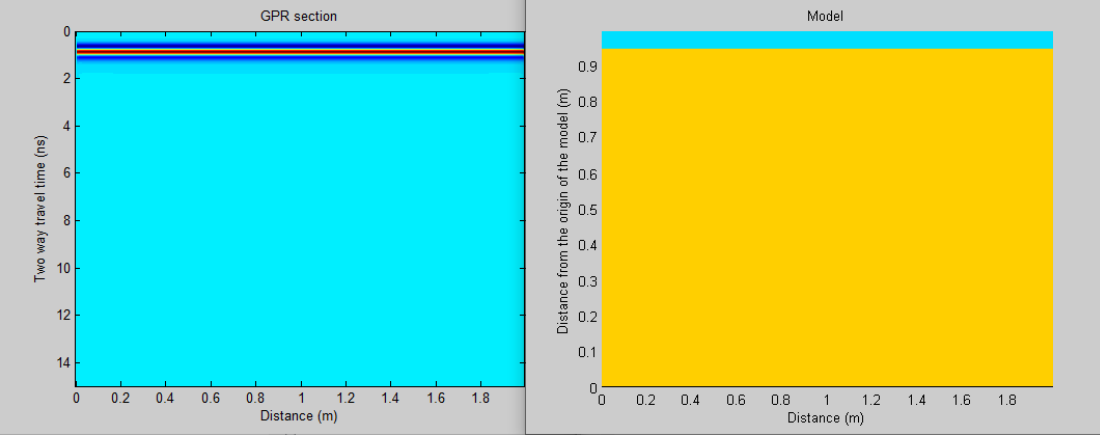

*Εικόνα 24: Μοντέλο χωρίς τους περιθλαστήρες*

Ο λόγος που τρέξαμε δύο μοντέλα, ένα με περιθλαστήρες και ένα χωρίς, είναι για να διώξουμε τις απευθείας αφίξεις χρησιμοποιώντας την εντολή στη Matlab

```
clear all;close all
load sand 1diff empty.mat
IPDf=IPD;
load sand 1diff5 5.mat
IPDwork=IPD;
IPDwork.d=IPDf.d-IPDwork.d;
IPD=IPDwork;
```
Οπότε προκύπτει το αρχείο των δεδομένων μας (*IPD.d*) και το αποτέλεσμα αυτού αν το πλοτάρουμε σε κατάλληλους άξονες χρόνου και απόστασης είναι:

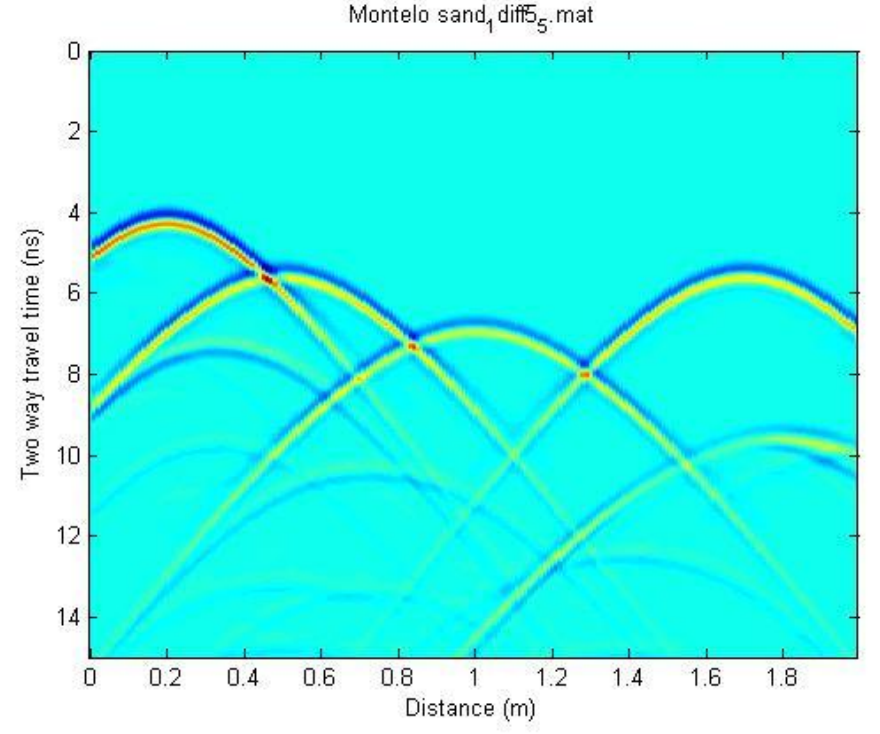

*Εικόνα 25: Μοντέλο πέντε περιθλαστήρων με την ίδια ταχύτητα χωρίς τις απευθείας αφίξεις*

### 4.1.1. Μοντέλο άνευ θορύβου

Αφού επιλέξαμε τα κατάλληλα smoother (*smoother1=50*) μέσα στο αρχείο *VelocityAnalysis1.m*, τρέχουμε το script *maxmanos2.m*, (με εύρος ταχυτήτων από 0.14 έως 0.16 m/nsec) και τα αποτελέσματα του semblance που βγήκαν για τα συνολικά traces ήταν τα εξής:

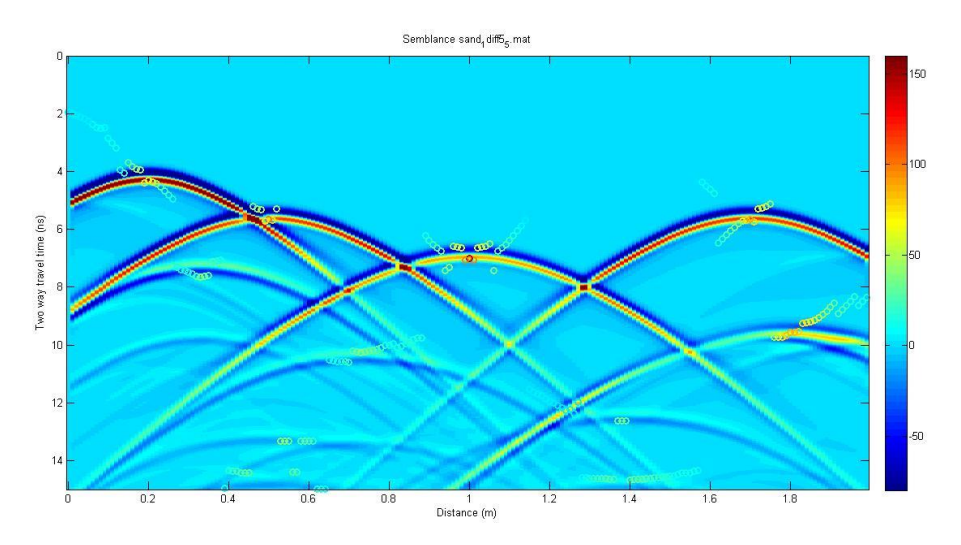

*Εικόνα 26: Semblance πέντε περιθλαστήρων με την ίδια ταχύτητα (άνευ θορύβου)*

Έπειτα χρησιμοποιώντας το script *runlocalmax1.m* (που καλεί τη function *localmax* και αυτή με τη σειρά της εσωτερικά, την function *getlocalmax*, όπου εκεί προσέχουμε τα οριζόντια pixel να έχουν την ίδια βαρύτητα με τα κάθετα, δηλαδή βάζουμε κατάλληλους συντελεστές βαρύτητας [a=1, b=2544/200]), όπου ορίζουμε την ακτίνα αποκοπής (epsilon=120) και τα μέγιστα σε πέντε (imax=5)

```
[flagmax, is,js]=localmax(sembmax,120,5);figure;imagesc(IPD.d);hold on;plot (js, is,'o')
xlabel('Distance traces');ylabel('Time traces');
title(['Montelo ' IPD.fname]);
%title(['Montelo ',num2str(nsout),' traces ' IPD.fname]);
figure;imagesc(IPD.x, IPD.tt2w,IPD.d);hold on;plot (IPD.x(js), 
IPD.tt2w(is), 'o')xlabel('Distance (m)');ylabel('Two way travel time (ns)');
%title(['Montelo me thoryvo ' num2str(noisefactor*100),'% ' IPD.fname 
]);
title(['Montelo ' IPD.fname]);
%title(['Montelo ',num2str(nsout),' traces ' IPD.fname]);
     velsi=zeros(length(is),1); %taxythtes sta localmax
     for jk=1:length(is)
    velsi(jk) = velmax(is(jk), js(jk)); end
    sembi=zeros(length(is), 1); %semblance sta localmax
     for jk=1:length(is)
     sembi(jk)=sembmax(is(jk), js(jk));
     end
All info=[js(:),is(:),velsi,sembi, js(:).*IPD.dx, is(:).*IPD.dt];
```
Παρακάτω παρουσιάζονται (όπως και σε όλα τα μοντέλα) ένας πίνακας με τους περιθλαστήρες την εκτιμώμενη θέση και χρόνο τους, την ταχύτητά τους και την τιμή της συνάφειας καθώς και η πραγματική θέση και χρόνος τους.

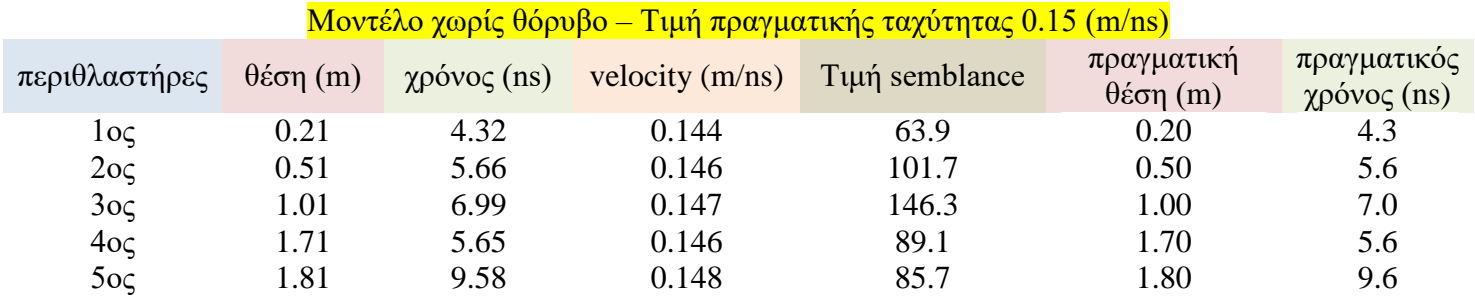

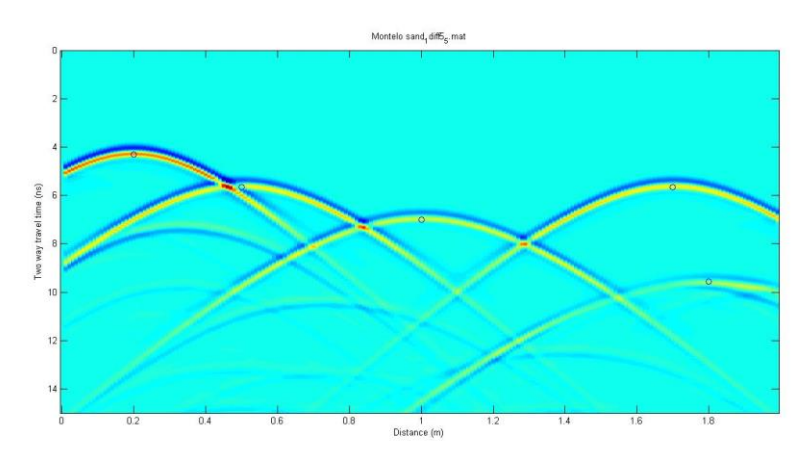

*Εικόνα 27: Σημεία για μέγιστες τιμές του semblance στο μοντέλο πέντε περιθλαστήρων με την ίδια ταχύτητα (άνευ θορύβου)*

Παρατηρούμε ότι ο κώδικας ανίχνευσε τα πέντε max των max του semblance που είναι πάνω και στους πέντε περιθλαστήρες (κατά ένα pixel διαφορά στη θέση) και στους αναμενόμενους χρόνους (με ένα σχετικά μικρό σφάλμα). Στη συνέχεια, παρατίθενται οι χάρτες του semblance για κάθε περιθλαστήρα ξεχωριστά:

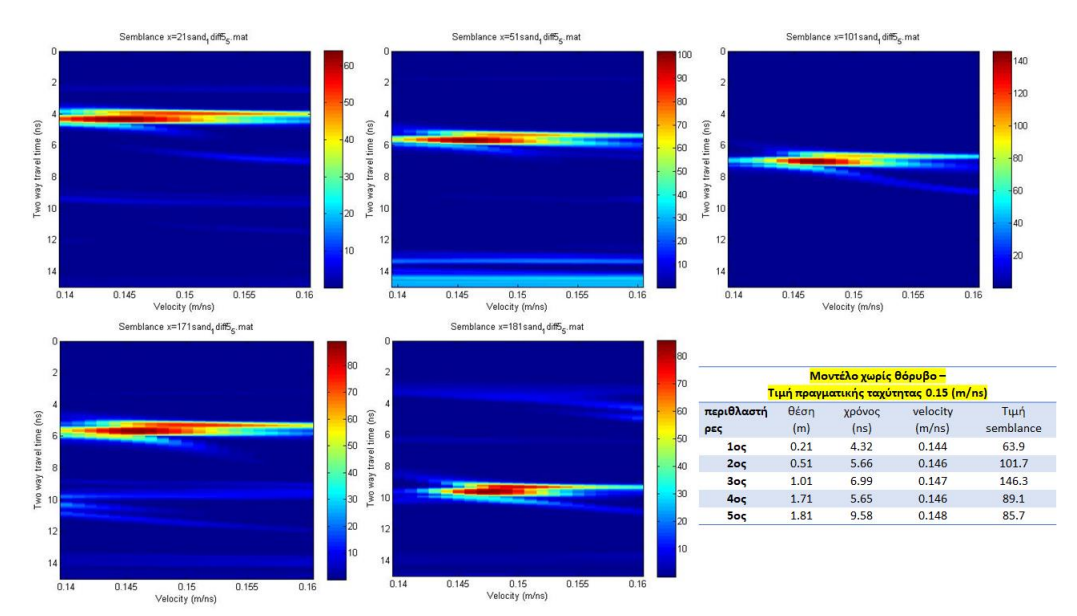

*Εικόνα 28: Χάρτες semblance για κάθε περιθλαστήρα στο μοντέλο πέντε περιθλαστήρων με ίδια ταχύτητα (άνευ θορύβου)*

Η εκατοστιαία διαφορά της semblance για την ταχύτητα κάθε περιθλαστήρα υπολογίζεται βάση της σχέσης:  $A$ (%) =  $\frac{|v_{semb} - v_{rms}|}{n}$ <del>ηβ-ν·ms</del>ι ∙ 100% και είναι (ενδεικτικά στα<br>ν·<sub>rms</sub> αρχικά δεδομένα):

- 1 ος περιθλαστήρας: 4.00 %
- 2 ος περιθλαστήρας: 2.67 %
- 3 ος περιθλαστήρας: 2.00 %
- 4 ος περιθλαστήρας: 2.67 %
- 5 ος περιθλαστήρας: 1.33 %

### 4.1.2 10% θόρυβος

Στη συνέχεια προσθέσαμε θόρυβο 10% στο αρχείο των δεδομένων της καταγραφής μας (*IPD.d*) χρησιμοποιώντας τη παρακάτω γραμμή κώδικα

```
noisefactor=0.1; % Percent of the maximum value of the data
noise1=randn(size(IPD.d));
noise=noise1./max(max(noise1)); % Normalize to 1
IPD.dnoise0p1=IPD.d+noise.*noisefactor.*max(max(IPD.d)); % This is 
the new IPD.d with noise
figure;imagesc(IPD.dnoise0p1);colorbar
IPD.d=IPD.dnoise0p1;
```
Οπότε προκύπτει το αποτέλεσμα:

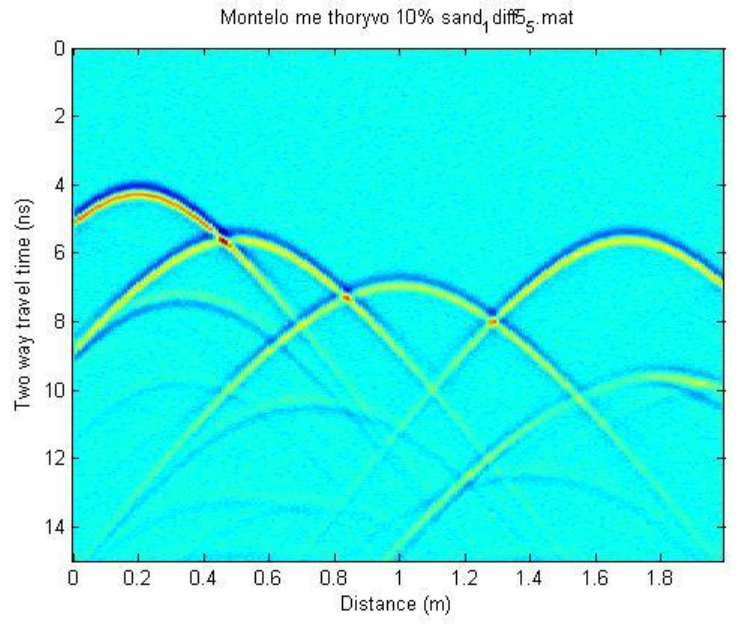

*Εικόνα 29: Μοντέλο πέντε περιθλαστήρων με ίδια ταχύτητα (10% θόρυβος)*

Ενεργώντας όπως στην παραπάνω διαδικασία προκύπτει:

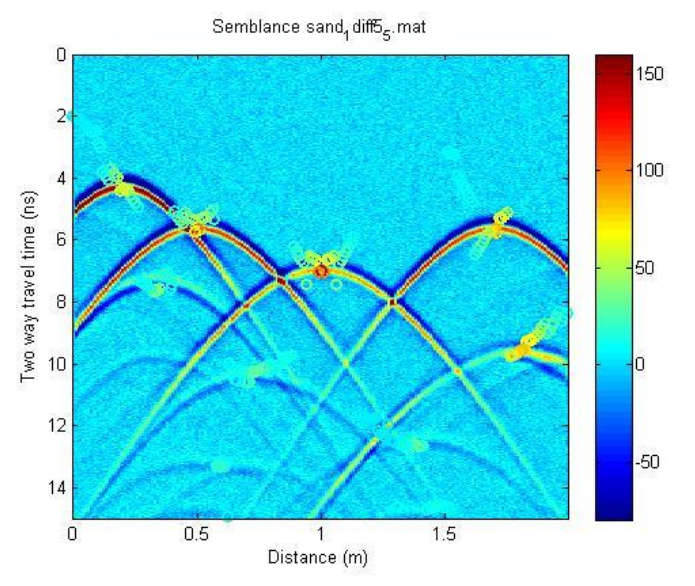

*Εικόνα 30: Semblance πέντε περιθλαστήρων με την ίδια ταχύτητα (10% θόρυβος)*

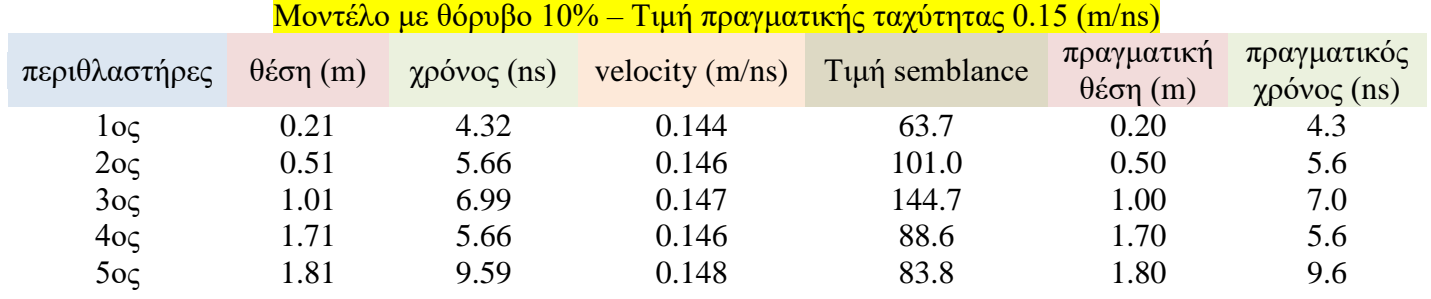

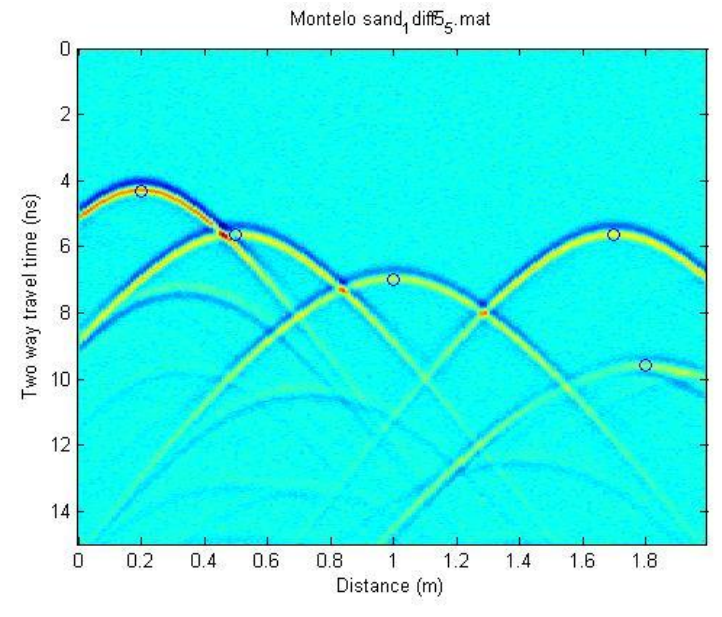

*Εικόνα 31: Σημεία για μέγιστες τιμές του semblance στο μοντέλο πέντε περιθλαστήρων με την ίδια ταχύτητα (10% θόρυβος)*

Και από κάτω παρατίθενται οι χάρτες του semblance για κάθε περιθλαστήρα

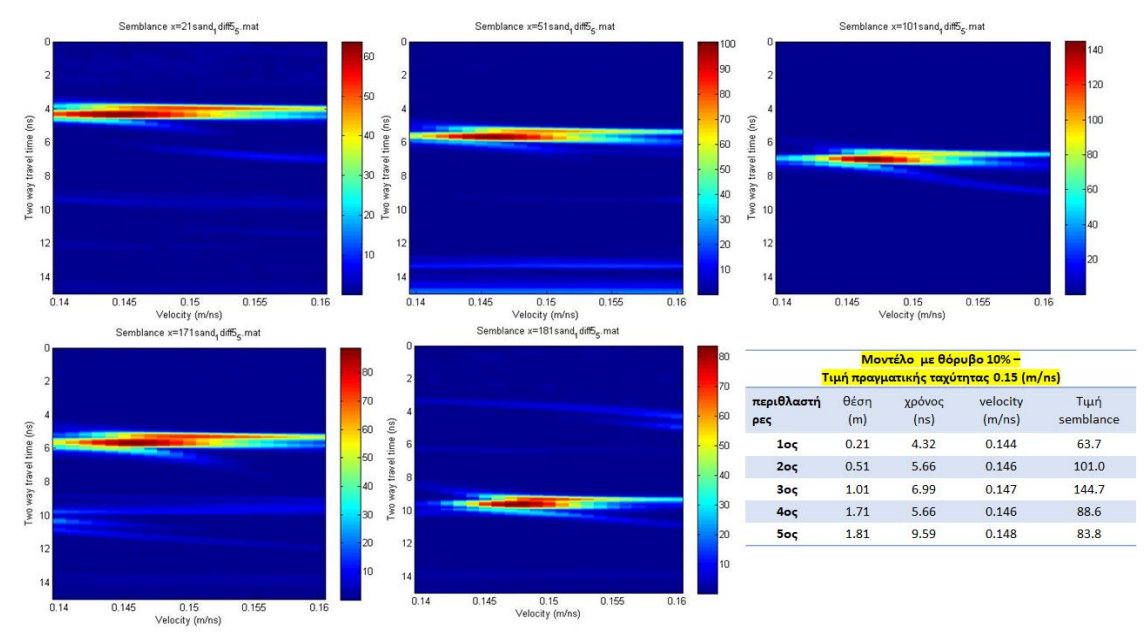

*Εικόνα 32: Χάρτες semblance για κάθε περιθλαστήρα στο μοντέλο πέντε περιθλαστήρων με ίδια ταχύτητα (10% θόρυβος)*

## 4.1.3 20% θόρυβος

Στη συνέχεια, προσθέσαμε θόρυβο 20% στο αρχικό αρχείο των δεδομένων της καταγραφής μας (*IPD.d*) και προέκυψε το αποτέλεσμα:

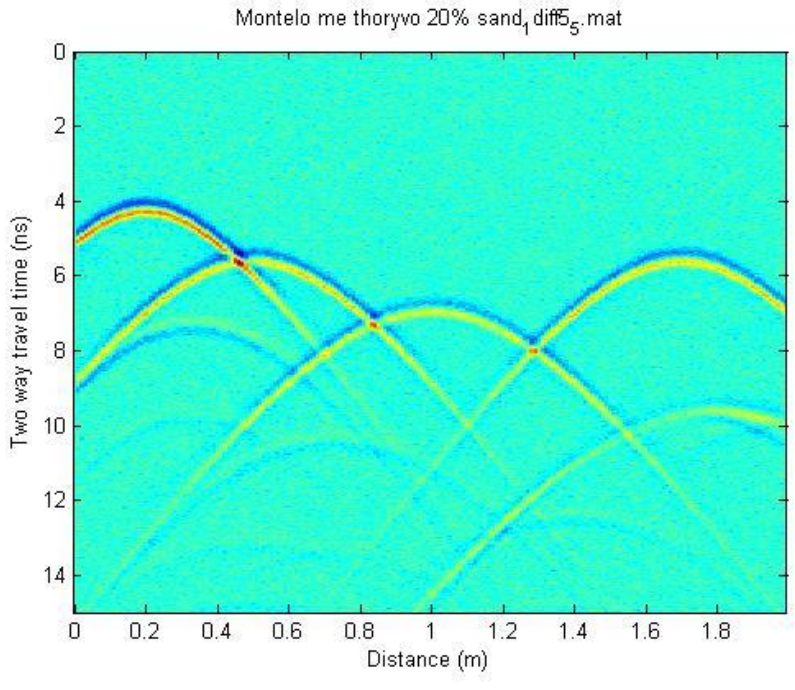

*Εικόνα 33: Μοντέλο πέντε περιθλαστήρων με ίδια ταχύτητα (20% θόρυβος)*

Αφού έγινε η επεξεργασία των δεδομένων προέκυψε

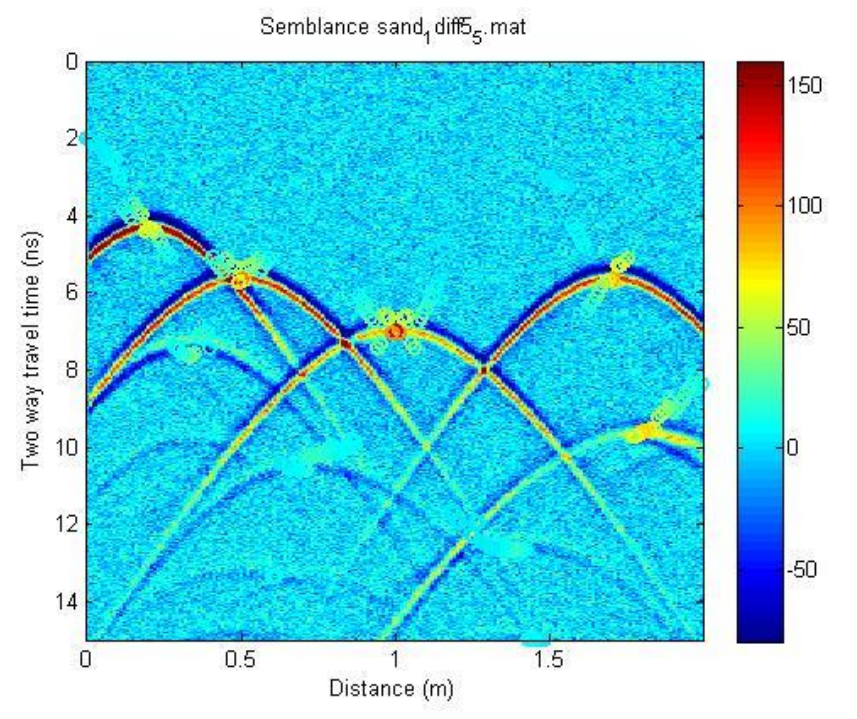

*Εικόνα 34: Semblance πέντε περιθλαστήρων με την ίδια ταχύτητα (20% θόρυβος)*

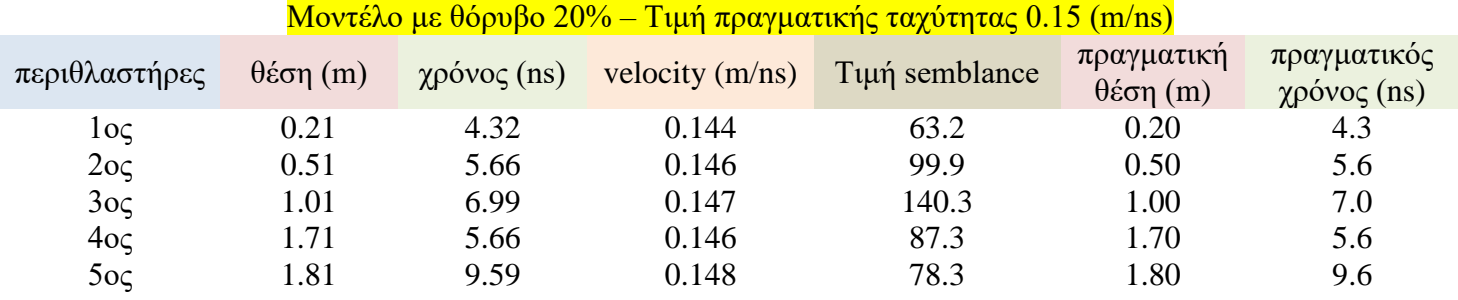

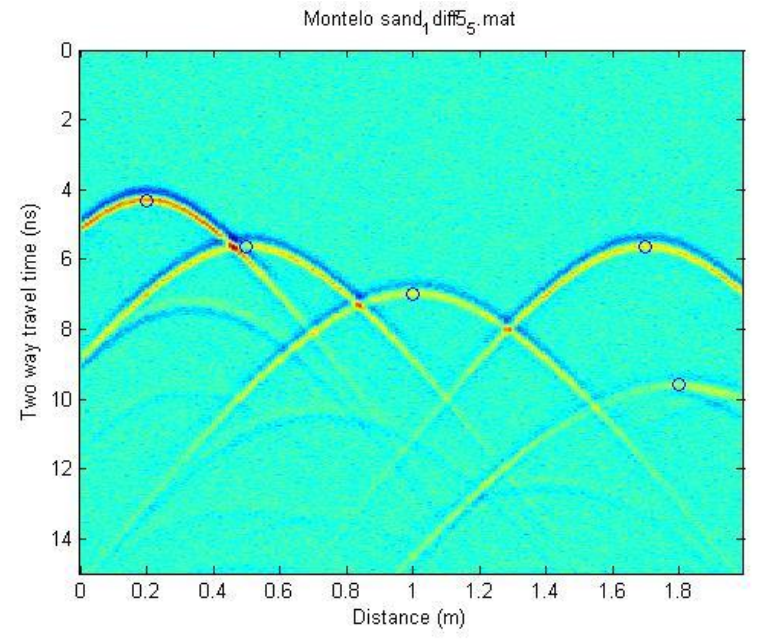

*Εικόνα 35: Σημεία για μέγιστες τιμές του semblance στο μοντέλο πέντε περιθλαστήρων με την ίδια ταχύτητα (20% θόρυβος)*

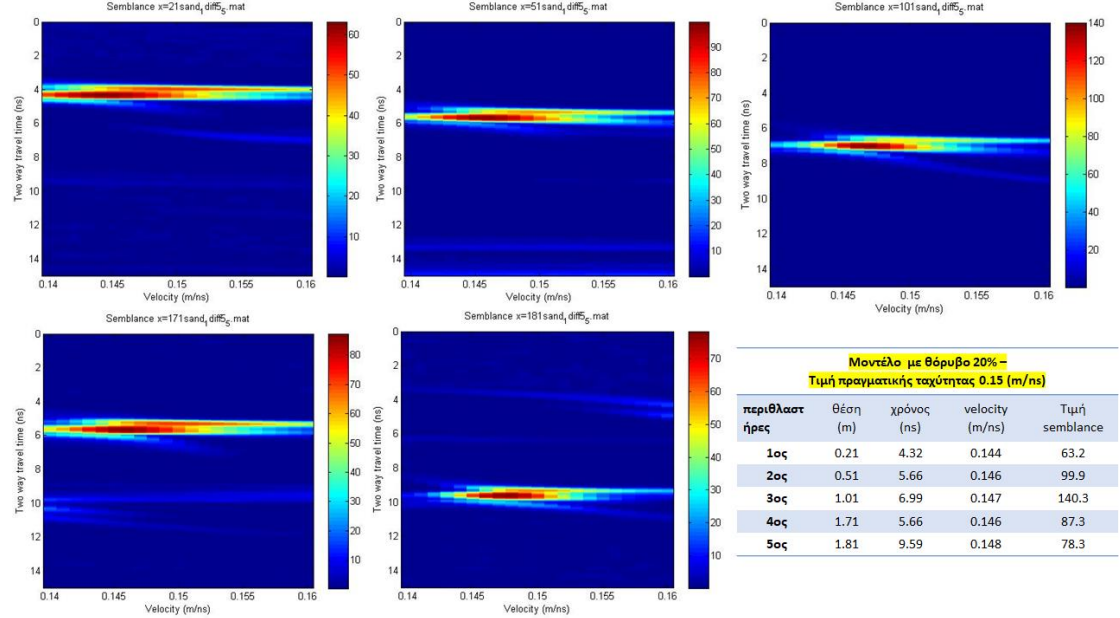

# Και από κάτω παρατίθενται οι χάρτες του semblance για κάθε περιθλαστήρα

*Εικόνα 36: Χάρτες semblance για κάθε περιθλαστήρα στο μοντέλο πέντε περιθλαστήρων με ίδια ταχύτητα (20% θόρυβος)*

## 4.1.4 30% θόρυβος

Στη συνέχεια, προσθέσαμε θόρυβο 30% στο αρχικό αρχείο των δεδομένων της καταγραφής μας (*IPD.d*) και προέκυψε το αποτέλεσμα:

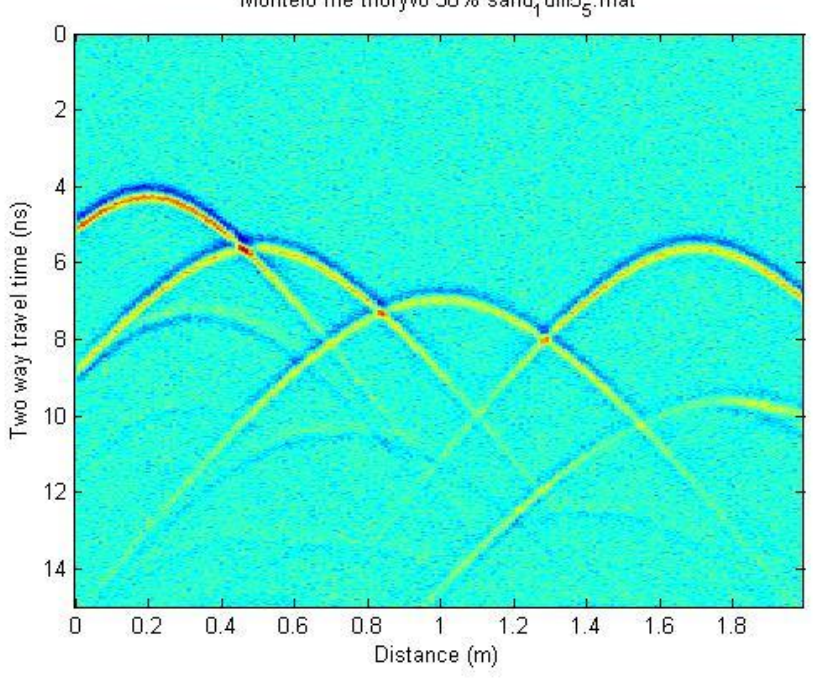

Montelo me thoryvo 30% sand, diff5<sub>5</sub>. mat

*Εικόνα 37: Μοντέλο πέντε περιθλαστήρων με ίδια ταχύτητα (30% θόρυβος)*

Αφού έγινε η επεξεργασία των δεδομένων προέκυψε

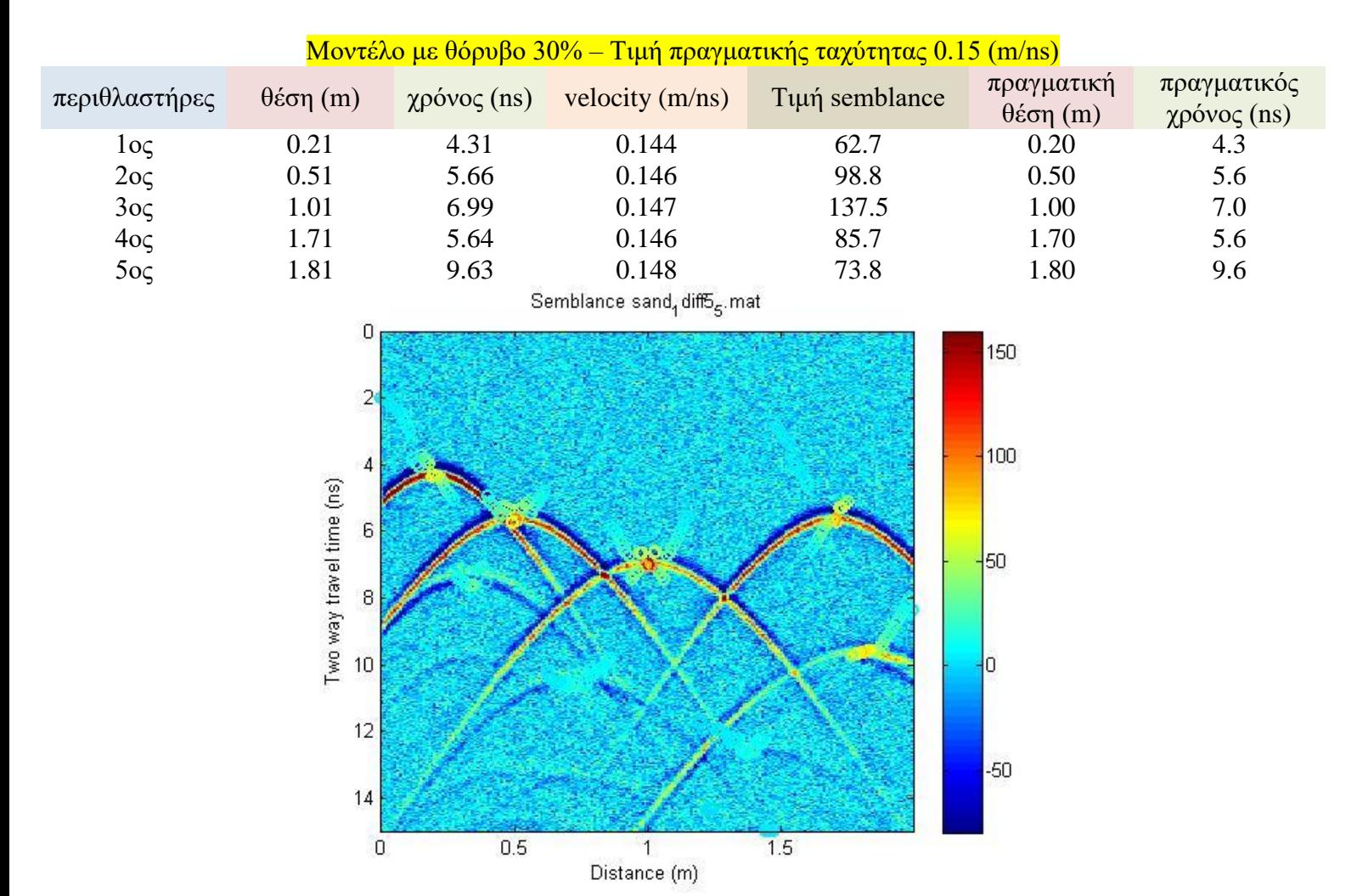

*Εικόνα 38: Semblance πέντε περιθλαστήρων με την ίδια ταχύτητα (30% θόρυβος)*

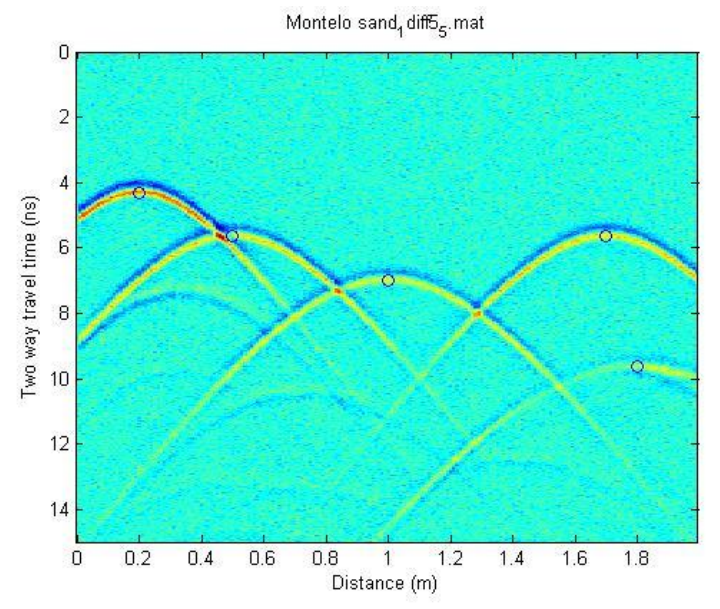

*Εικόνα 39: Σημεία για μέγιστες τιμές του semblance στο μοντέλο πέντε περιθλαστήρων με την ίδια ταχύτητα (30% θόρυβος)*

### Και από κάτω παρατίθενται οι χάρτες του semblance για κάθε περιθλαστήρα

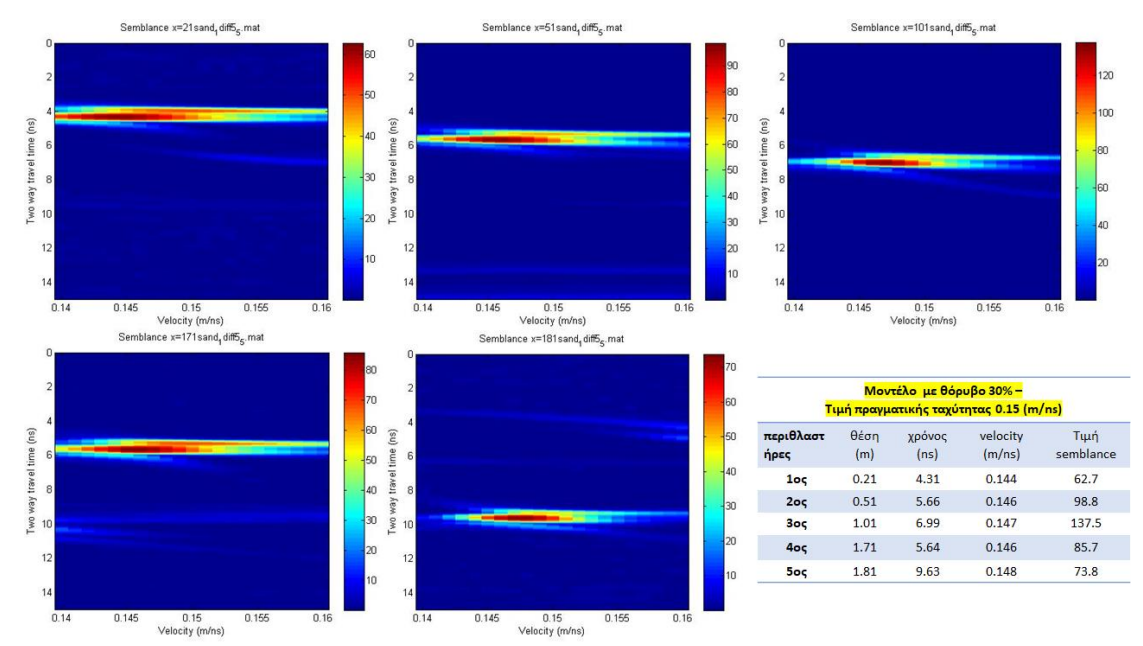

*Εικόνα 40: Χάρτες semblance για κάθε περιθλαστήρα στο μοντέλο πέντε περιθλαστήρων με ίδια ταχύτητα (30% θόρυβος)*

### 4.1.5 50% θόρυβος

Στη συνέχεια, προσθέσαμε θόρυβο 50% στο αρχικό αρχείο των δεδομένων της καταγραφής μας (*IPD.d*) και προέκυψε το αποτέλεσμα:

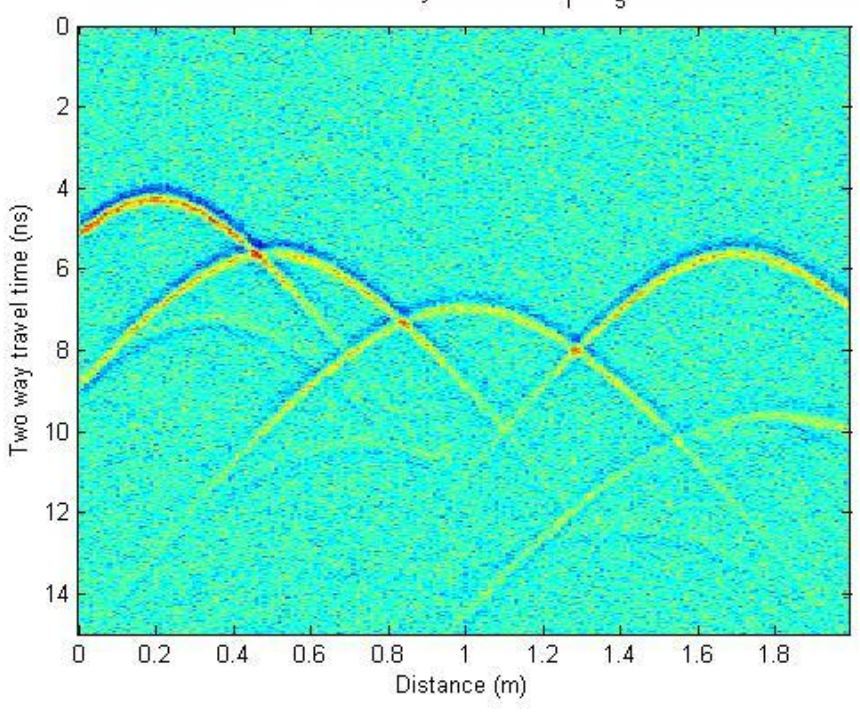

Montelo me thoryvo 50% sand, diff5<sub>c</sub>.mat

*Εικόνα 41: Μοντέλο πέντε περιθλαστήρων με ίδια ταχύτητα (50% θόρυβος)*

Αφού έγινε η επεξεργασία των δεδομένων προέκυψε

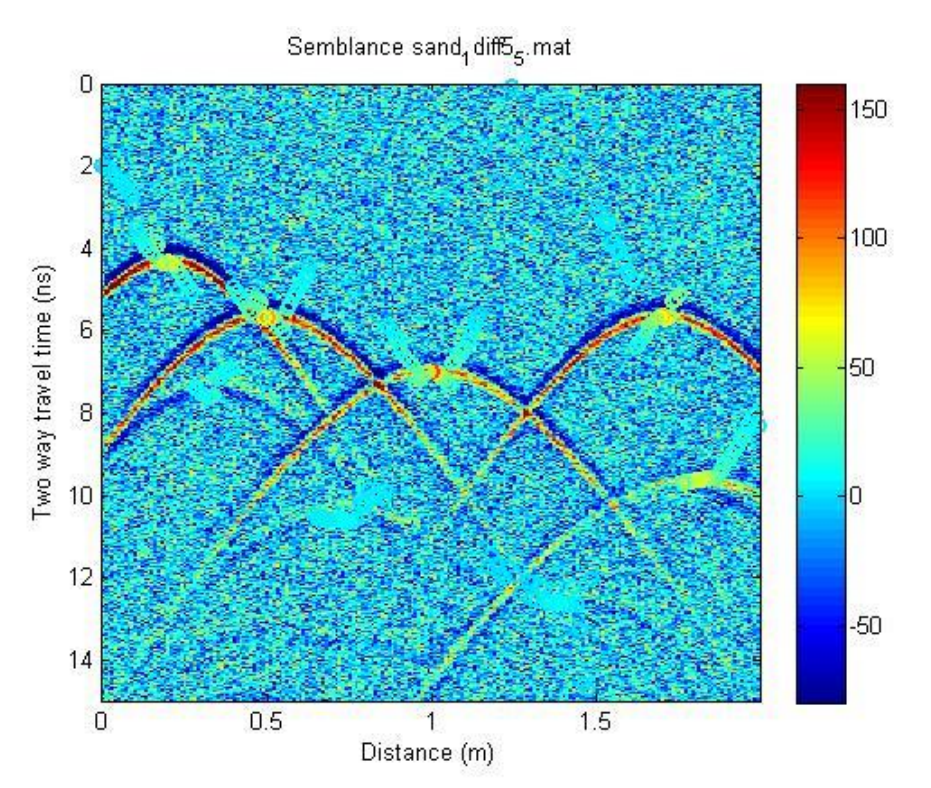

*Εικόνα 42: Semblance πέντε περιθλαστήρων με την ίδια ταχύτητα (50% θόρυβος)*

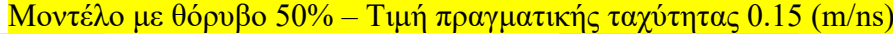

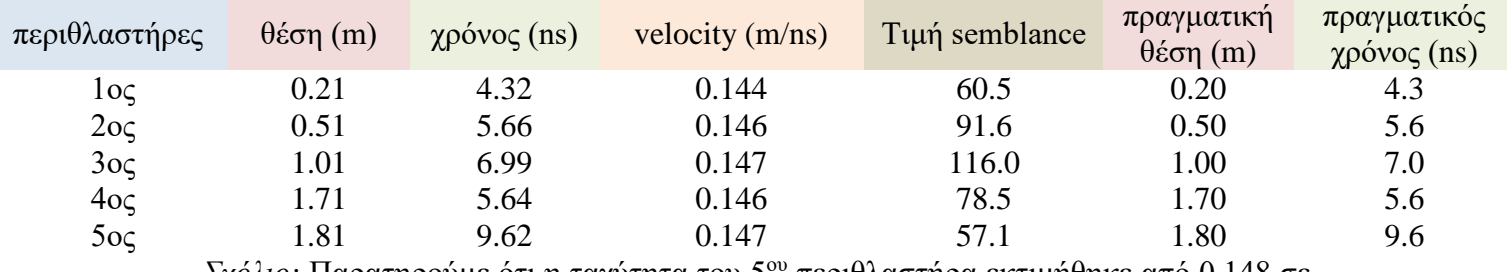

*Σχόλιο:* Παρατηρούμε ότι η ταχύτητα του 5ου περιθλαστήρα εκτιμήθηκε από 0.148 σε  $0.147$  m/ns...

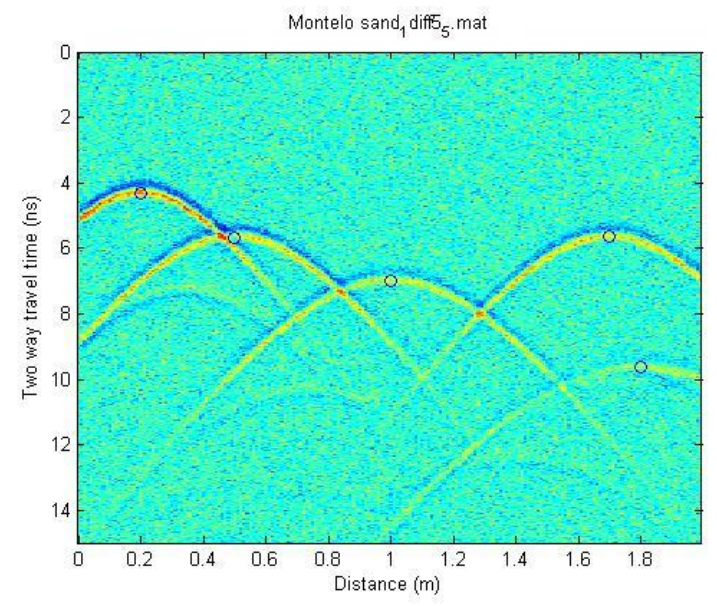

*Εικόνα 43: Σημεία για μέγιστες τιμές του semblance στο μοντέλο πέντε περιθλαστήρων με την ίδια ταχύτητα (50% θόρυβος)*

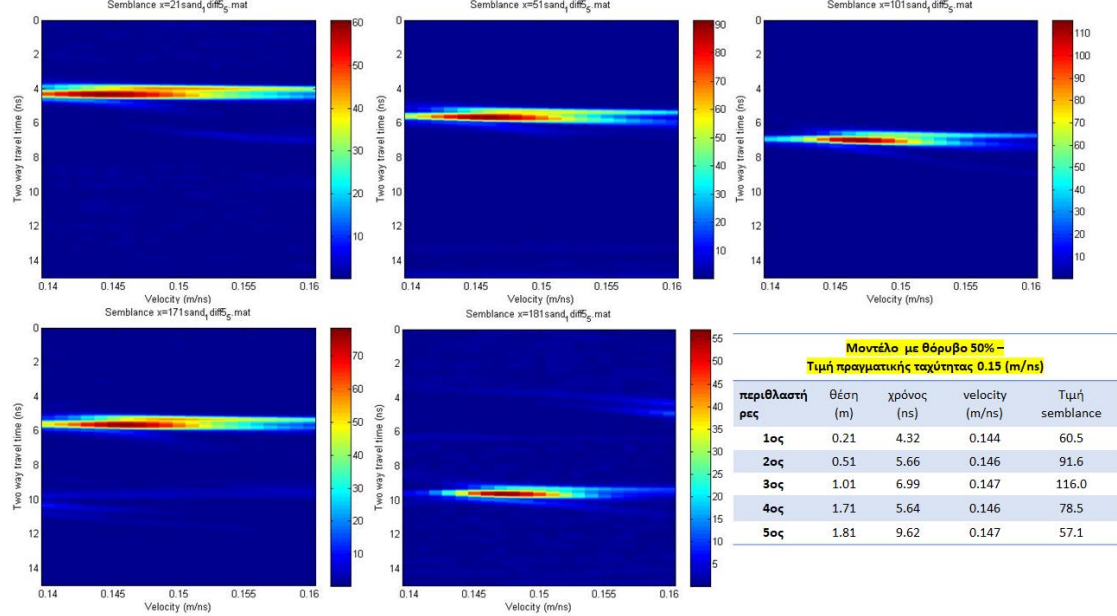

# Kαι από κάτω παρατίθενται οι χάρτες του semblance για κάθε περιθλαστήρα<br>
Semblance x=21sand,dffs,mat<br>
Semblance x=101sand,dffs,mat

*Εικόνα 44: Χάρτες semblance για κάθε περιθλαστήρα στο μοντέλο πέντε περιθλαστήρων με ίδια ταχύτητα (50% θόρυβος)*

## 4.1.6 100% θόρυβος

Στη συνέχεια, προσθέσαμε θόρυβο 100% στο αρχικό αρχείο των δεδομένων της καταγραφής μας (*IPD.d*) και προέκυψε το αποτέλεσμα:

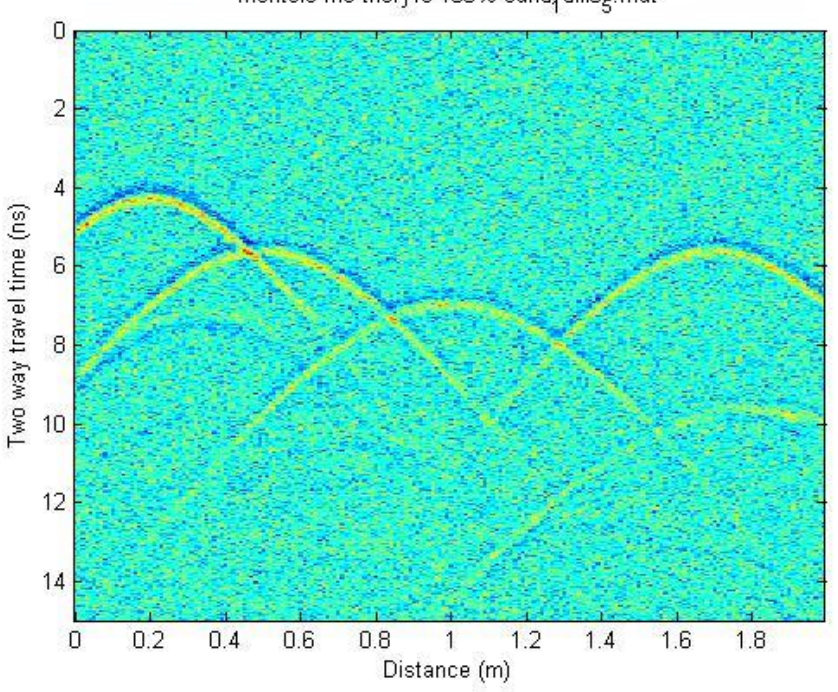

Montelo me thoryvo 100% sand, diff5<sub>5</sub>. mat

*Εικόνα 45: Μοντέλο πέντε περιθλαστήρων με ίδια ταχύτητα (100% θόρυβος)*

Αφού έγινε η επεξεργασία των δεδομένων προέκυψε

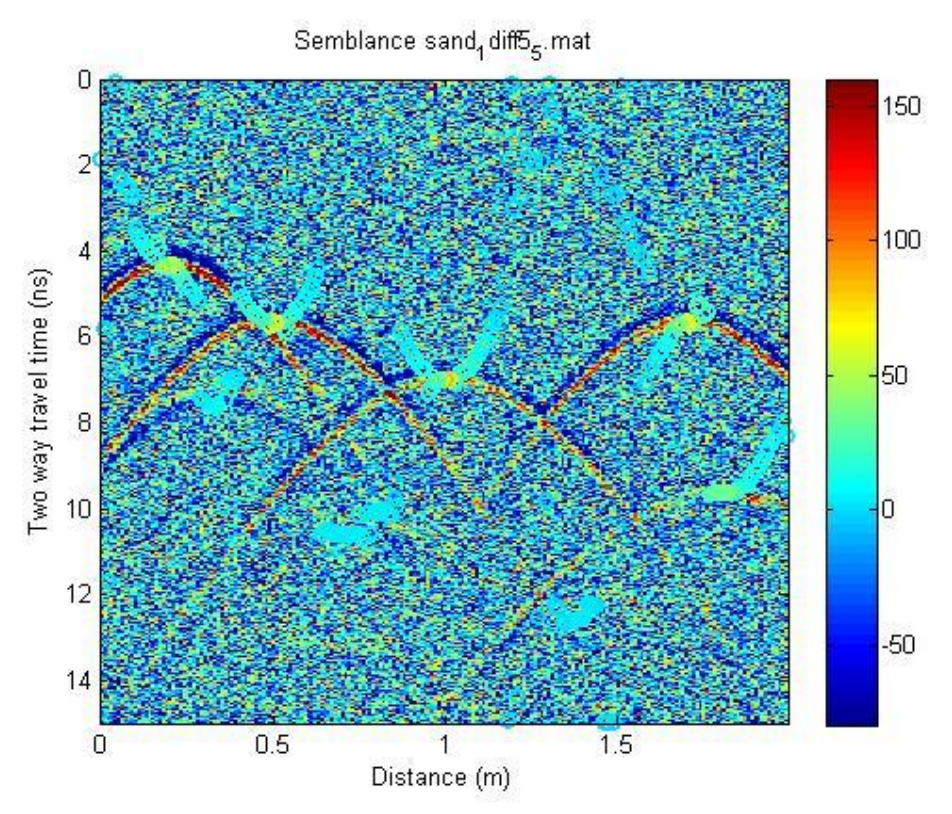

*Εικόνα 46: Semblance πέντε περιθλαστήρων με την ίδια ταχύτητα (100% θόρυβος)*

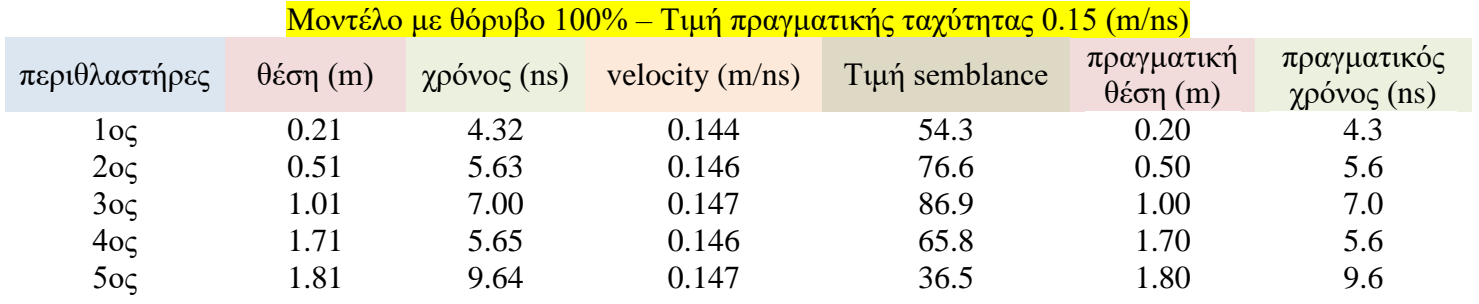

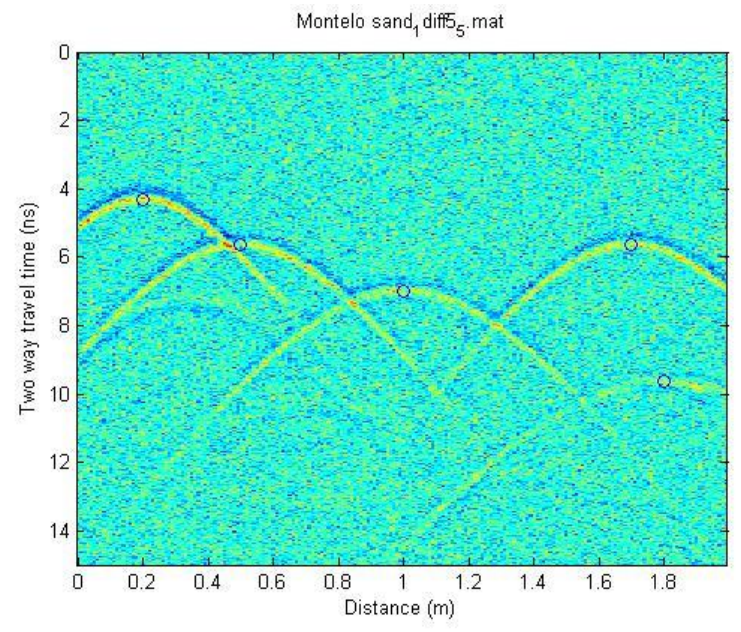

*Εικόνα 47: Σημεία για μέγιστες τιμές του semblance στο μοντέλο πέντε περιθλαστήρων με την ίδια ταχύτητα (100% θόρυβος)*

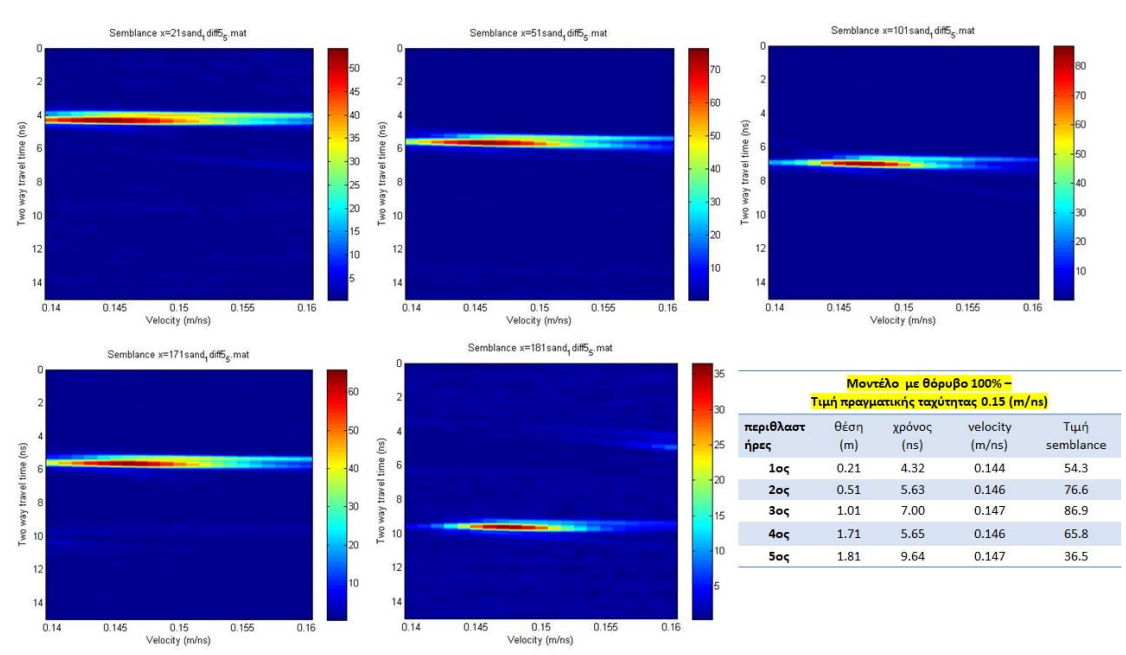

Και από κάτω παρατίθενται οι χάρτες του semblance για κάθε περιθλαστήρα

*Εικόνα 48: Χάρτες semblance για κάθε περιθλαστήρα στο μοντέλο πέντε περιθλαστήρων με ίδια ταχύτητα (100% θόρυβος)*

## 4.1.7 150% θόρυβος

Στη συνέχεια, προσθέσαμε θόρυβο 150% στο αρχικό αρχείο των δεδομένων της καταγραφής μας (*IPD.d*) και προέκυψε το αποτέλεσμα:

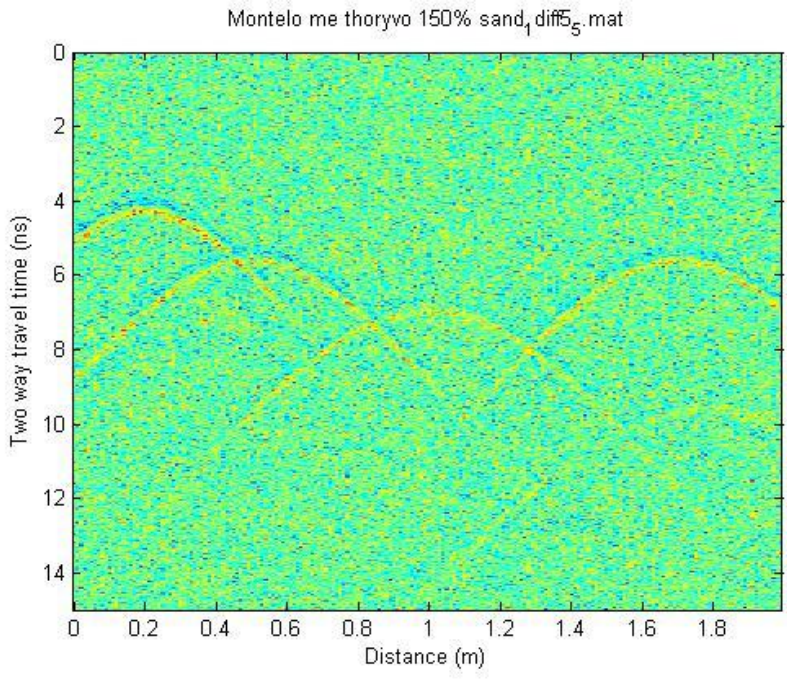

*Εικόνα 49: Μοντέλο πέντε περιθλαστήρων με ίδια ταχύτητα (150% θόρυβος)*

Αφού έγινε η επεξεργασία των δεδομένων προέκυψε

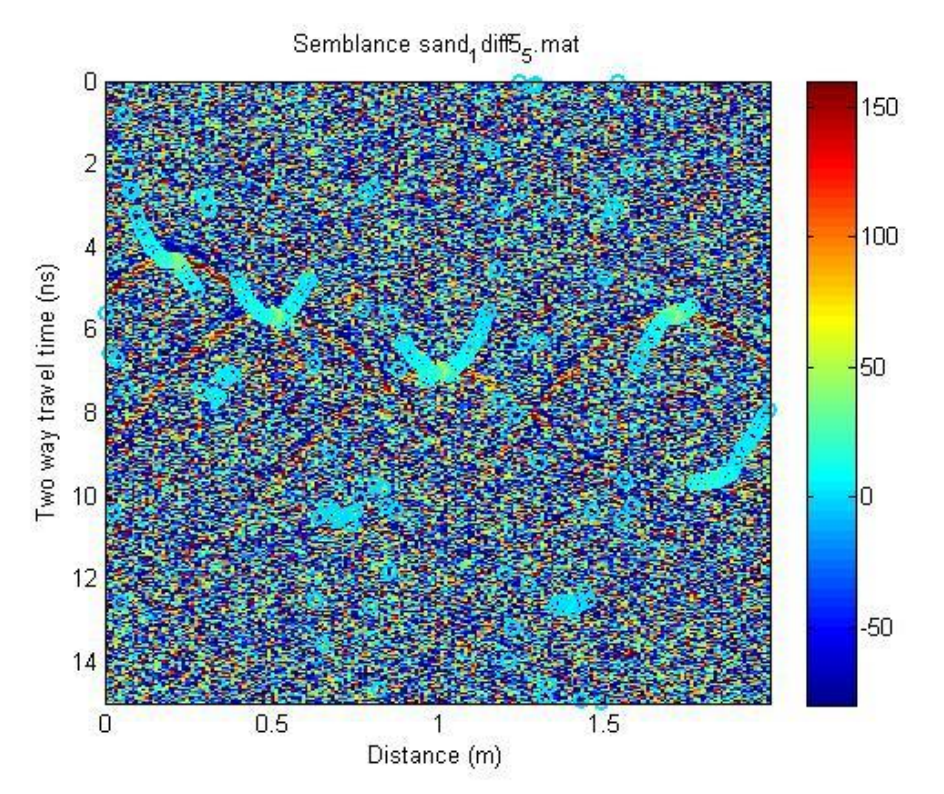

*Εικόνα 50: Semblance πέντε περιθλαστήρων με την ίδια ταχύτητα (150% θόρυβος)*

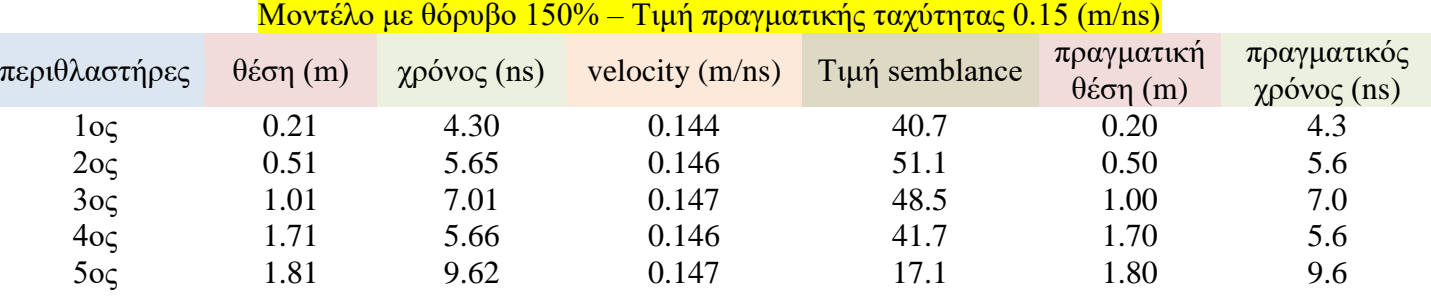

*Σχόλιο*: Ο 2ος περιθλαστήρας έχει μεγαλύτερη τιμή semblance…

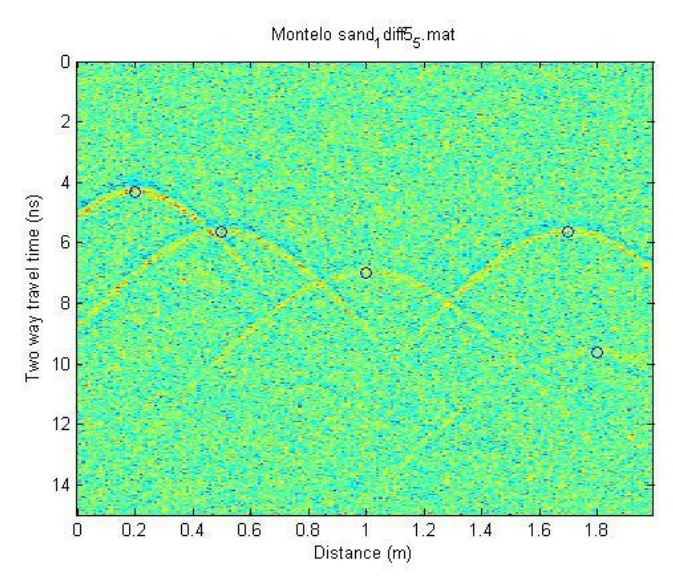

*Εικόνα 51: Σημεία για μέγιστες τιμές του semblance στο μοντέλο πέντε περιθλαστήρων με την ίδια ταχύτητα (150% θόρυβος)*

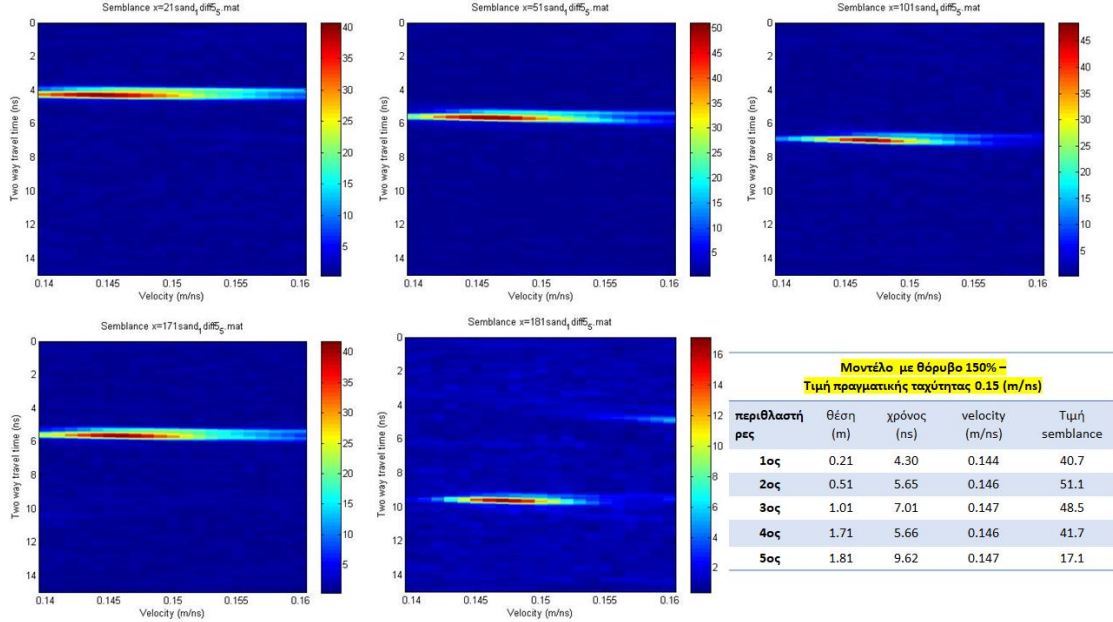

## Και από κάτω παρατίθενται οι χάρτες του semblance για κάθε περιθλαστήρα

*Εικόνα 52: Χάρτες semblance για κάθε περιθλαστήρα στο μοντέλο πέντε περιθλαστήρων με ίδια ταχύτητα (150% θόρυβος)*

## 4.1.8 200% θόρυβος

Στη συνέχεια, προσθέσαμε θόρυβο 200% στο αρχικό αρχείο των δεδομένων της καταγραφής μας IPD.d και προέκυψε το αποτέλεσμα:

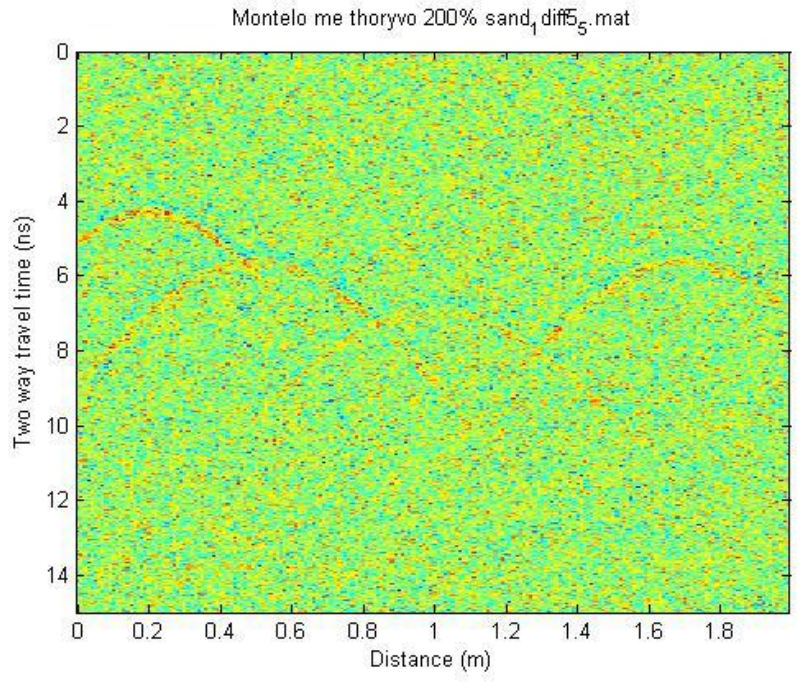

*Εικόνα 53: Μοντέλο πέντε περιθλαστήρων με ίδια ταχύτητα (200% θόρυβος)*

Αφού έγινε η επεξεργασία των δεδομένων προέκυψε

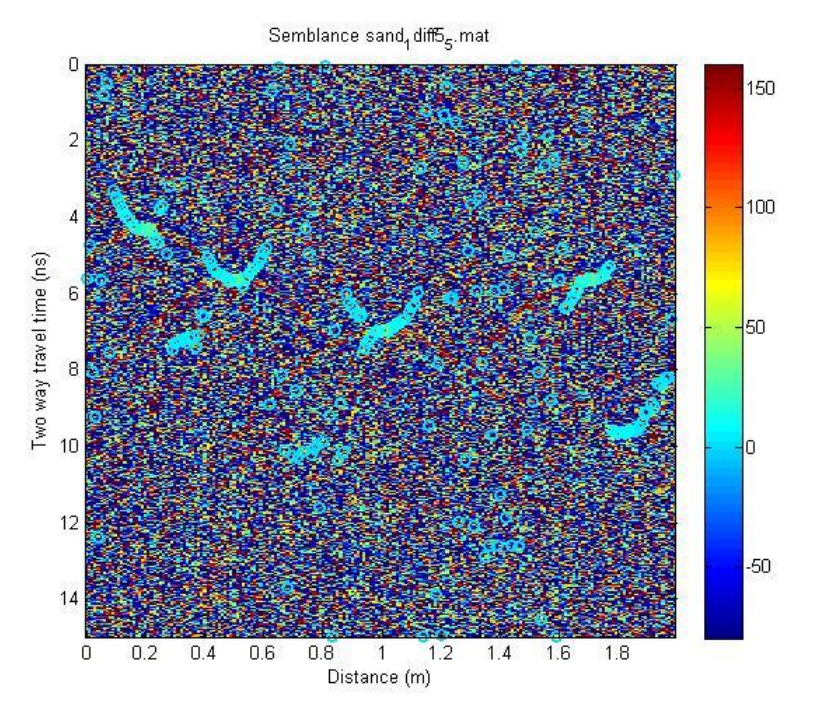

*Εικόνα 54: Semblance πέντε περιθλαστήρων με την ίδια ταχύτητα (200% θόρυβος)*

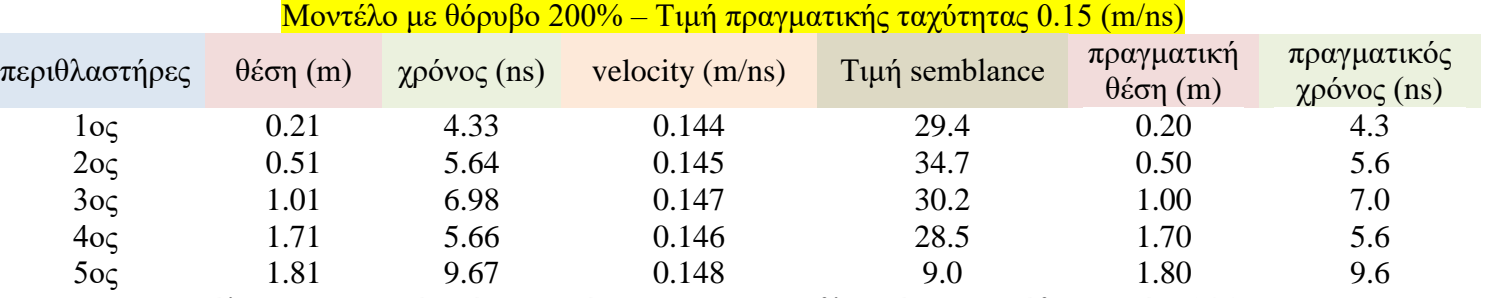

*Σχόλιο*: Παρατηρούμε ότι η ταχύτητα του 2ου περιθλαστήρα εκτιμήθηκε από 0.146 σε 0.145 m/n και του 5<sup>ου</sup> περιθλαστήρα εκτιμήθηκε από 0.147 σε 0.148 m/ns…

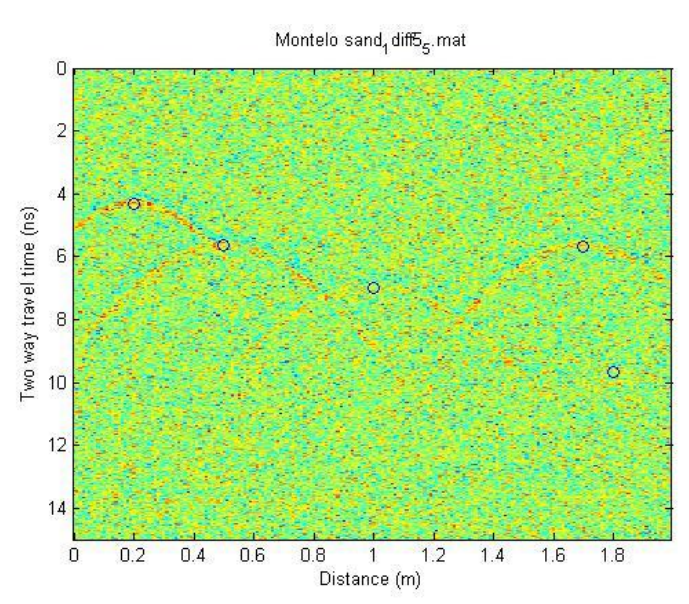

*Εικόνα 55: Σημεία για μέγιστες τιμές του semblance στο μοντέλο πέντε περιθλαστήρων με την ίδια ταχύτητα (200% θόρυβος)*

Και από κάτω παρατίθενται οι χάρτες του semblance για κάθε περιθλαστήρα

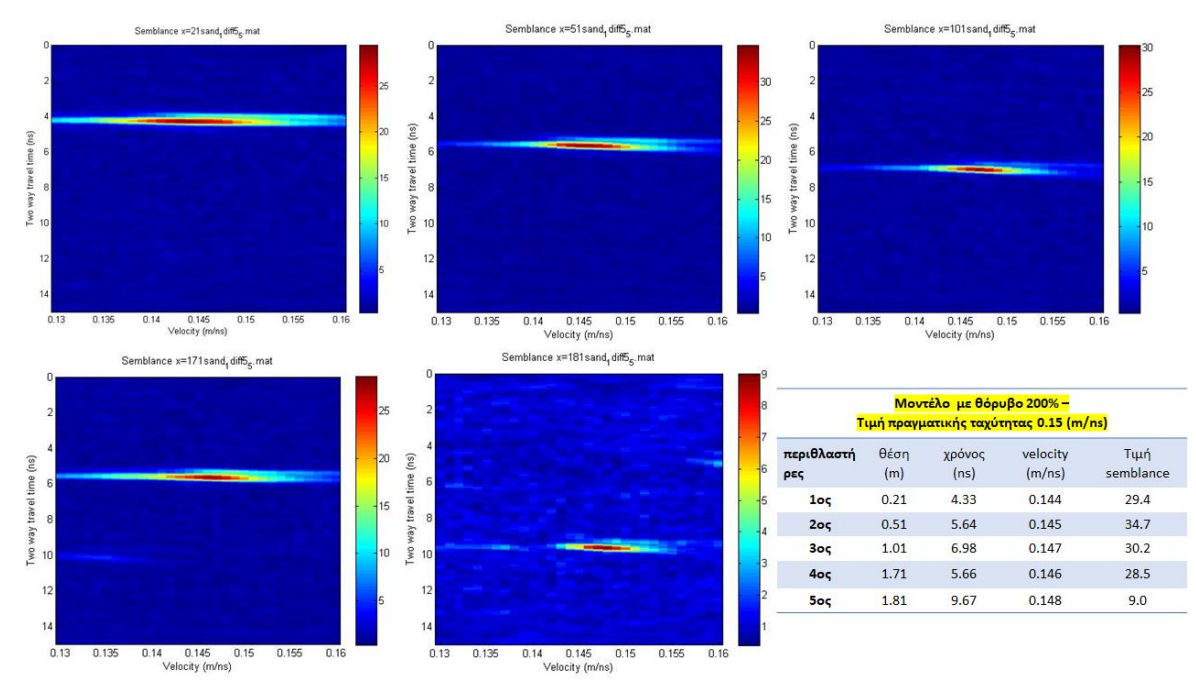

*Εικόνα 56: Χάρτες semblance για κάθε περιθλαστήρα στο μοντέλο πέντε περιθλαστήρων με ίδια ταχύτητα (200% θόρυβος)*

### 4.1.9 Undersampling (υποδειγματοληψία)

Κατόπιν, κάναμε στα αρχικα μας δεδομένα (χωρίς θόρυβο) undersampling από 2544 δείγματα σε 1000 δείγματα, μετά σε 500 δείγματα και τελος σε 250 δείγματα. Η υποδειγματοληψία είναι μια τεχνική για την εξισορρόπηση ανομοιόμορφων συνόλων δεδομένων διατηρώντας όλα τις πληροφορίες των δεδομένων, μειώνοντας παράλληλα το μέγεθος των δεδομένων εξοικονομόντας πολύτιμο υπολογιστικό χρόνο. Είναι μία από τις πολλές τεχνικές που μπορούν να χρησιμοποιήσουν οι επιστήμονες δεδομένων για να εξάγουν πιο ακριβείς πληροφορίες από αρχικά μη ισορροπημένα σύνολα δεδομένων. Το undersampling το φτιάχνουμε εισάγοντας στη Matlab την παρακάτω γραμμή κώδικα:

```
clear all;close all
load sand 1diff empty.mat
IPDf=IPD;
load sand_1diff5_5.mat
IPDwork=IPD;
IPDwork.d=IPDf.d-IPDwork.d;
IPD=IPDwork;
%resample
[dout, dtout, nsout] = timeresample(IPD.d, IPD.dt);
IPD.d=dout;IPD.dt=dtout;IPD.ns=nsout; 
IPD.tt2w=0:IPD.dt:(IPD.ns-1)*IPD.dt;
%end of resample
```
Επίσης πριν τρέξουμε το πρόγραμμα για να βρούμε τα semblance ορίσαμε τα κατάλληλα smoother (20 για τα 1000 δείγματα, 10 για τα 500 δείγματα και 5 για τα 250 δείγματα) στο script *Velocityanalysis1.m* και όταν ήταν να βρούμε τα max των max, αφού φτιάξαμε στο script *getlocalmax.m* τους κατάλληλους συντελεστές βαρύτητας για την κάθετη συνιστώσα της ακτίνας (time trace), η ακτίνα ορίστηκε σε 43 traces για τα 1000 δείγματα, 22 traces για τα 500 δείγματα και 11 traces για τα 250 δείγματα στο script *runlocalmax1.m*. Τα αποτελέσματα είναι τα εξής:

### *4.1.9.1 1000 δείγματα*

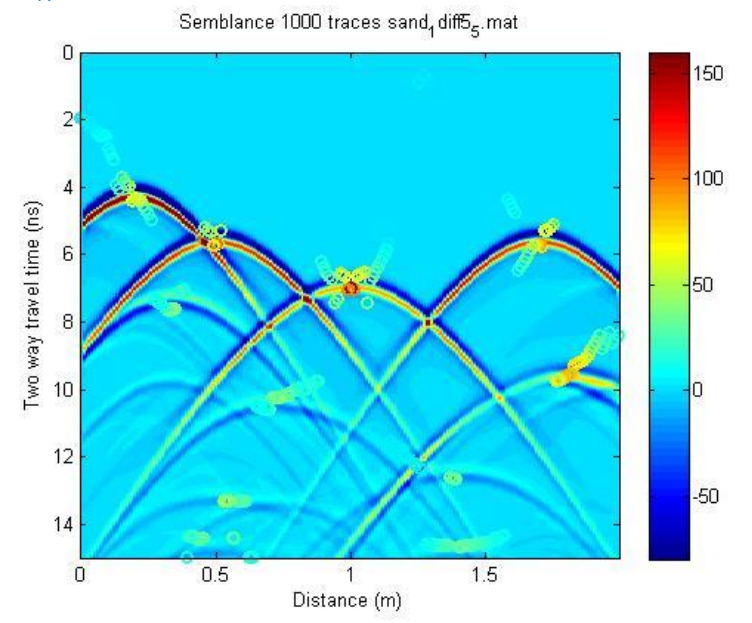

*Εικόνα 57: Semblance πέντε περιθλαστήρων με την ίδια ταχύτητα (άνευ θορύβου) για 1000 δείγματα*

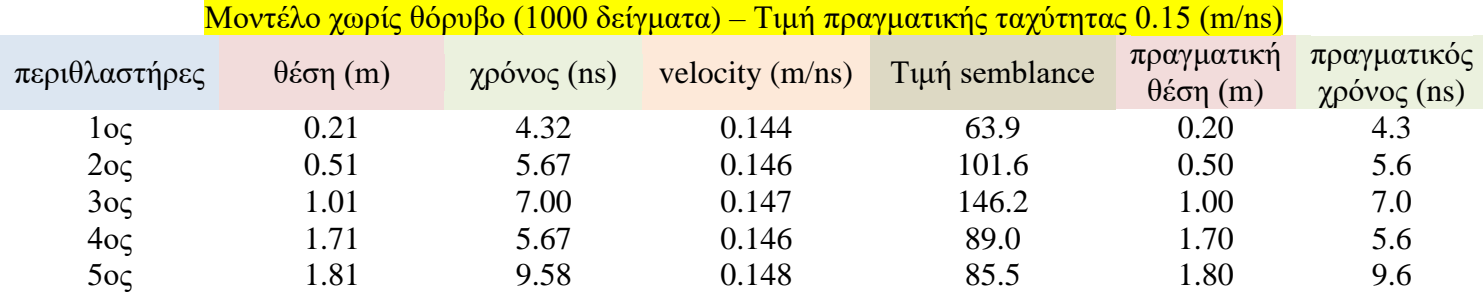

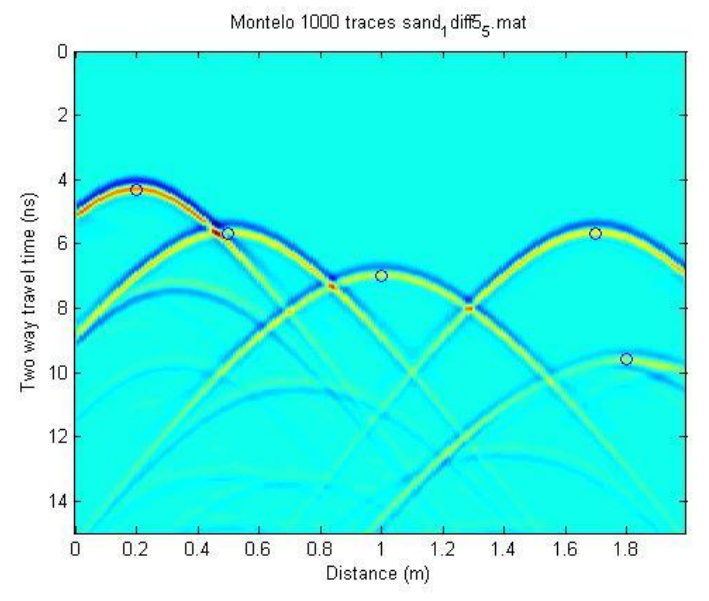

*Εικόνα 58: Σημεία για μέγιστες τιμές του semblance στο μοντέλο πέντε περιθλαστήρων με την ίδια ταχύτητα (άνευ θορύβου) για 1000 δείγματα*

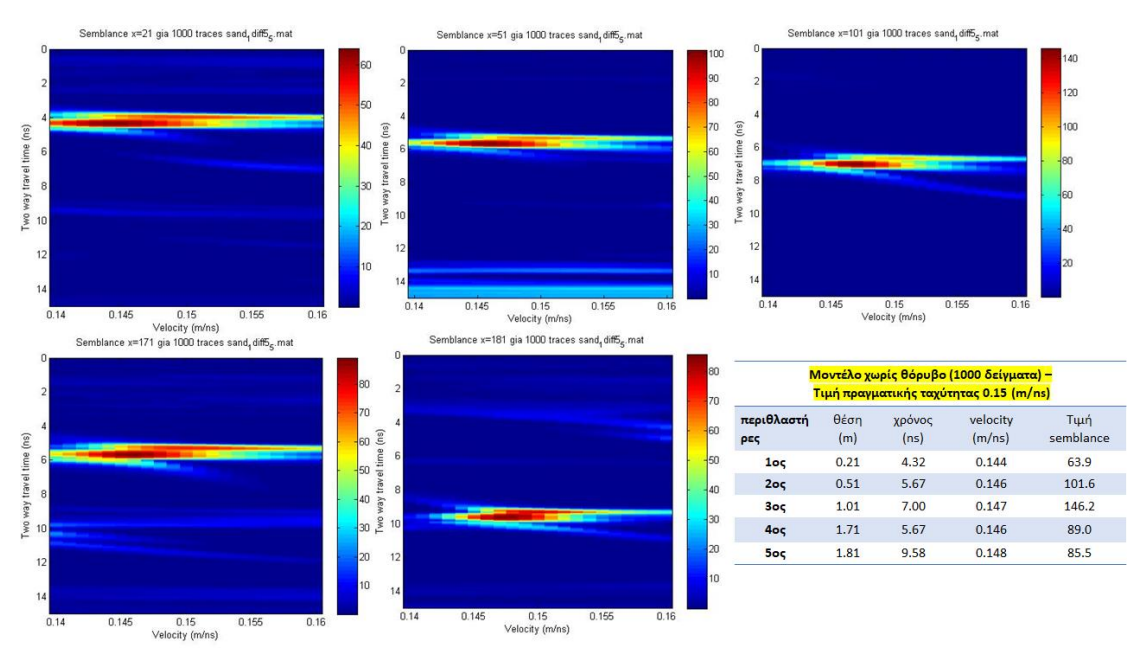

## Και από κάτω παρατίθενται οι χάρτες του semblance για κάθε περιθλαστήρα

*Εικόνα 59: Χάρτες semblance για κάθε περιθλαστήρα στο μοντέλο πέντε περιθλαστήρων με ίδια ταχύτητα (άνευ θορύβου) για 1000 δείγματα*

#### *4.1.9.2 500 δείγματα*

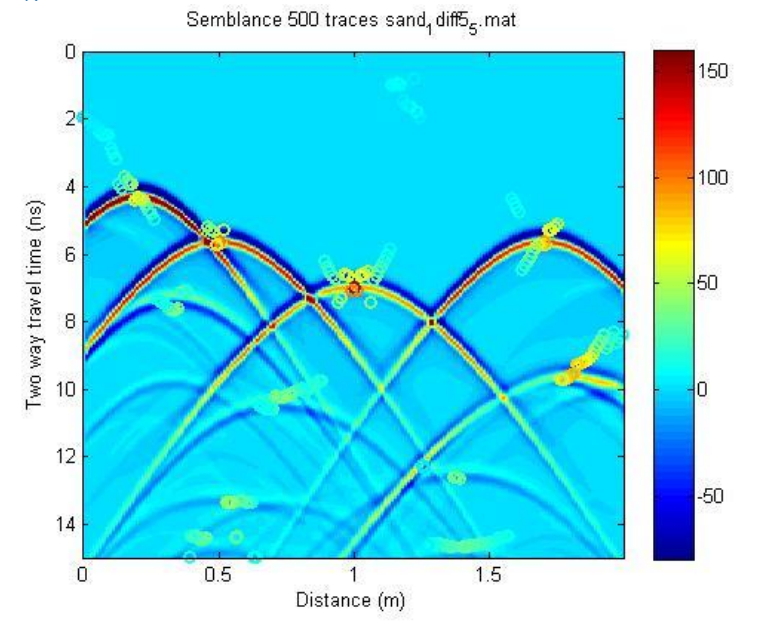

*Εικόνα 60: Semblance πέντε περιθλαστήρων με την ίδια ταχύτητα (άνευ θορύβου) για 500 δείγματα*

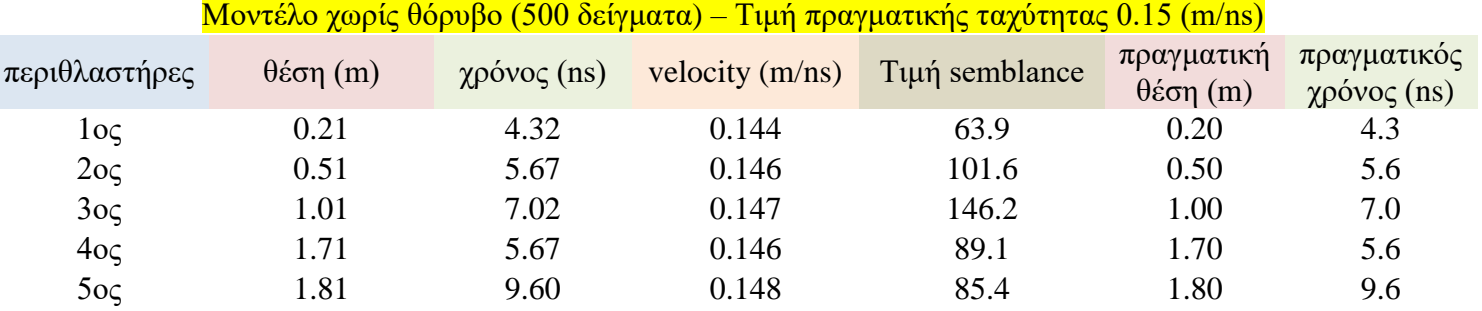

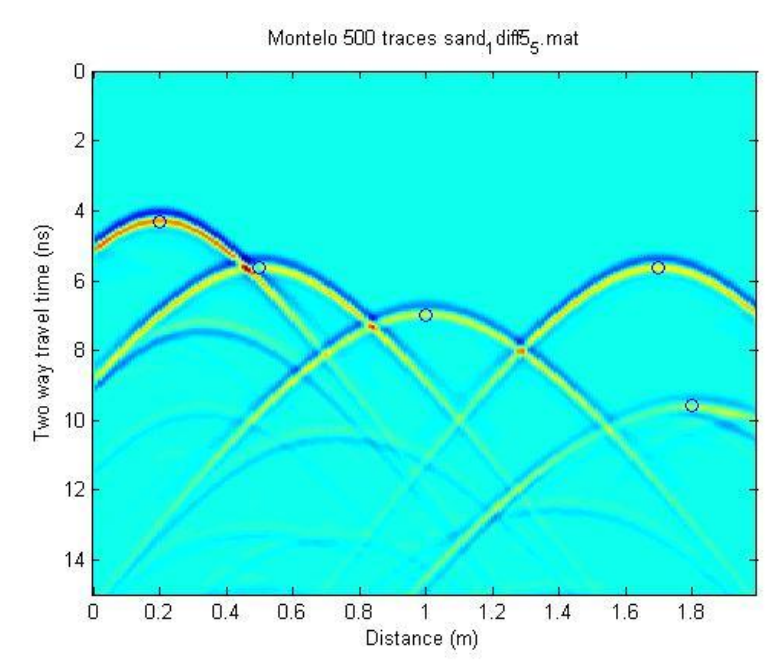

*Εικόνα 61: Σημεία για μέγιστες τιμές του semblance στο μοντέλο πέντε περιθλαστήρων με την ίδια ταχύτητα (άνευ θορύβου) για 500 δείγματα*

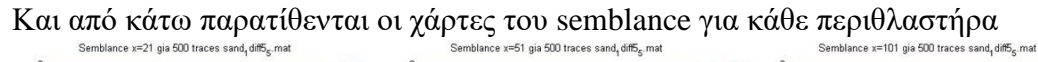

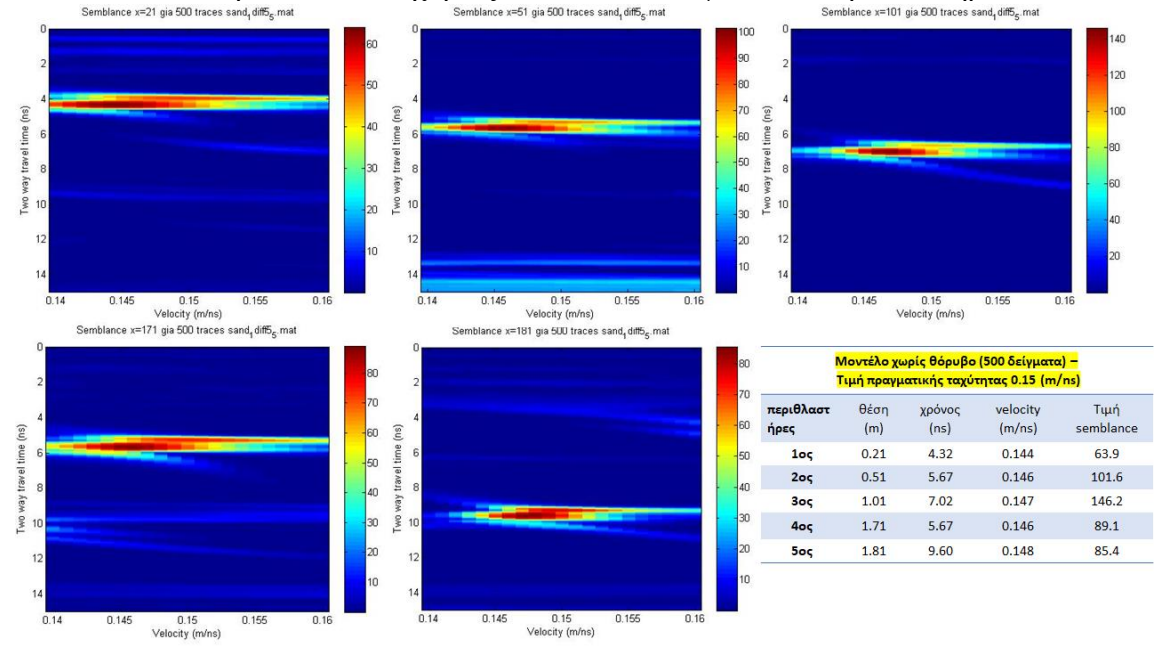

*Εικόνα 62: Χάρτες semblance για κάθε περιθλαστήρα στο μοντέλο πέντε περιθλαστήρων με ίδια ταχύτητα (άνευ θορύβου) για 500 δείγματα*

## *4.1.9.3 250 δείγματα*

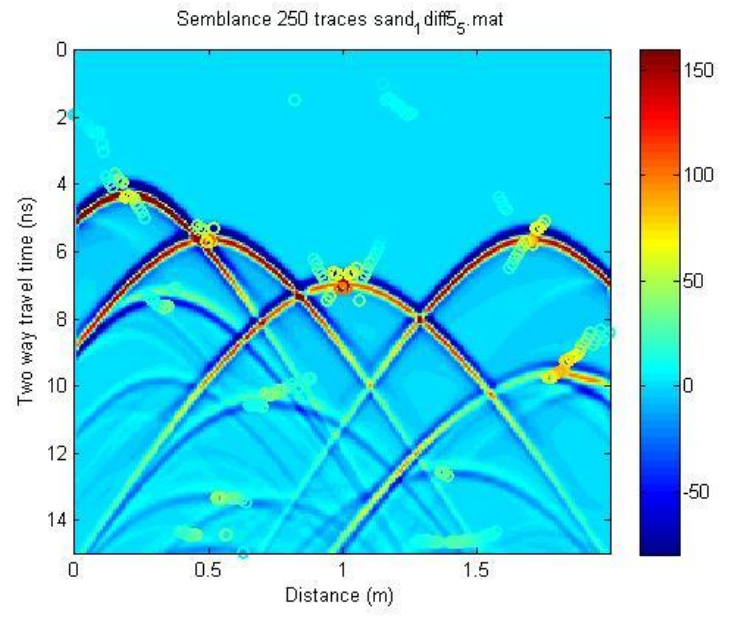

*Εικόνα 63: Semblance πέντε περιθλαστήρων με την ίδια ταχύτητα (άνευ θορύβου) για 250 δείγματα*

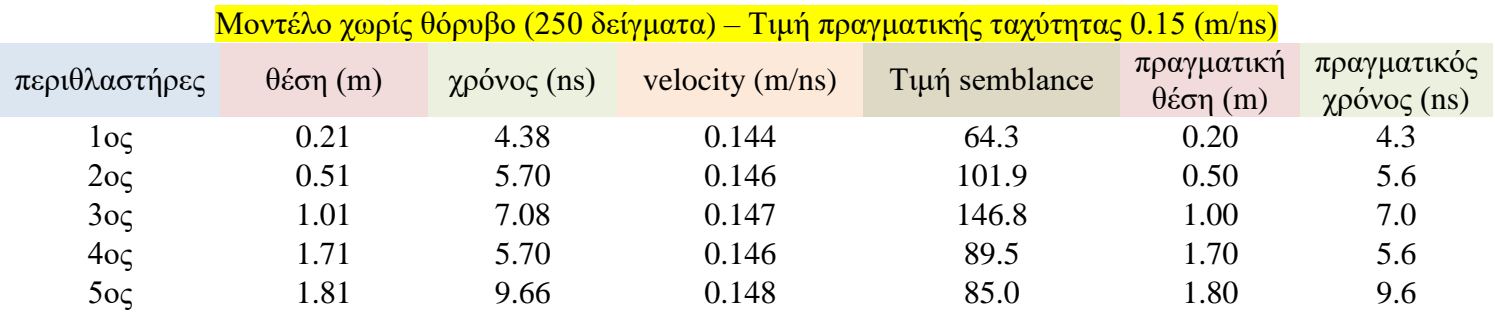

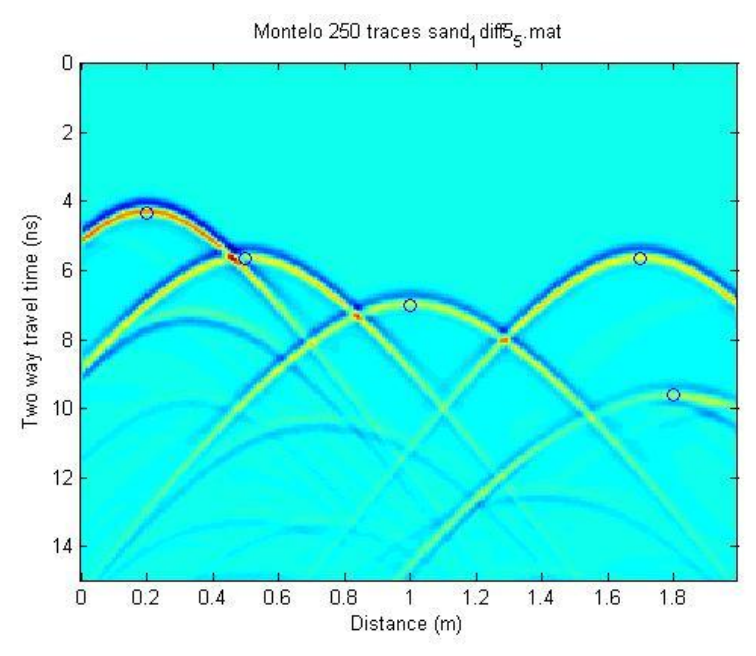

*Εικόνα 64: Σημεία για μέγιστες τιμές του semblance στο μοντέλο πέντε περιθλαστήρων με την ίδια ταχύτητα (άνευ θορύβου) για 250 δείγματα*

## Και από κάτω παρατίθενται οι χάρτες του semblance για κάθε περιθλαστήρα

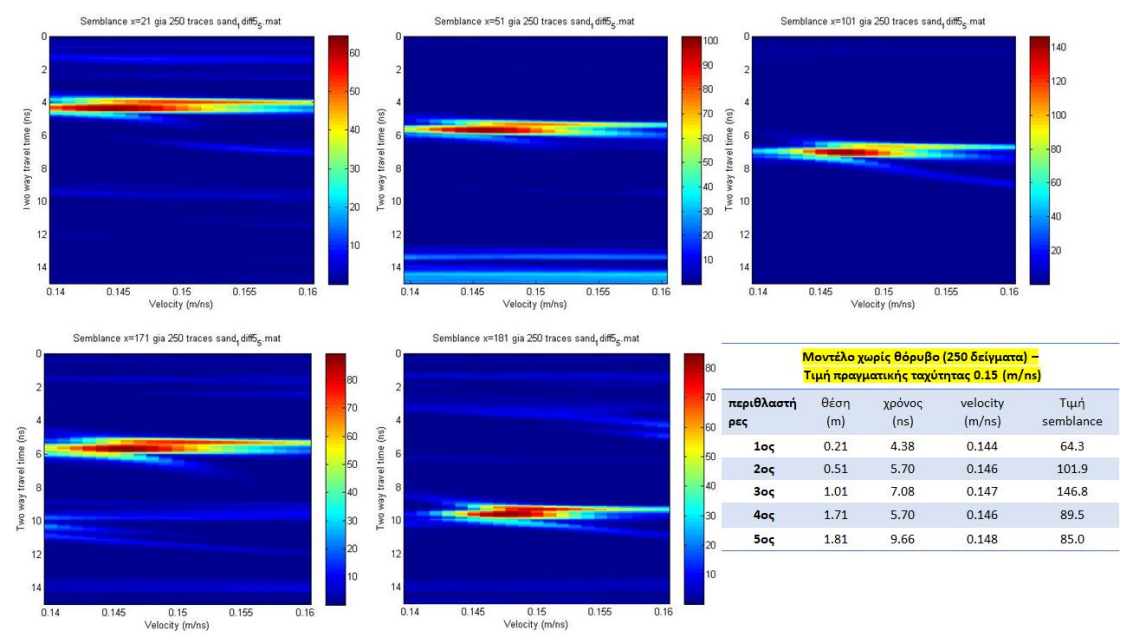

*Εικόνα 65: Χάρτες semblance για κάθε περιθλαστήρα στο μοντέλο πέντε περιθλαστήρων με ίδια ταχύτητα (άνευ θορύβου) για 250 δείγματα*

*Σχόλιο*: Παρατηρούμε ότι η υποδειγματοληψία τοποθετεί σταδιακά ως προς το χρόνο τους περιθλαστήρες προς τα κάτω, ειδικά αυτούς που βρίσκονται στην άκρη του μοντέλου.

### 4.1.10 Υπολογισμός ταχύτητας με τη μεθοδολογία της χωροθέτησης

Στη συνέχεια, θα υπολογίσουμε για αυτό το μοντέλο, τους έξι επιπλέον εκτιμητές στατιστικής φύσεως που είναι οι: kurtosis, ait4, icbt1, icbt2, entropy και των local slopes στα αρχικά migrated δεδομένα του χωρίς θόρυβο, σε undersampling 250 δειγμάτων στον άξονα του χρόνου και στα αρχικά με θόρυβο 50%.

### *4.1.10.1 Αρχικά δεδομένα*

Εκτελέσαμε constant velocity migration πάνω σε ένα προκαθορισμένο εύρος τιμών ταχυτήτων, χρησιμοποιώντας το script *loop\_mig\_manos2.m* ως:

```
[migsvelssandiff5 5, vels]=loop mig manos2 (IPD, 'kirk mig', 'max',
50, 50, 0.14:0.00:0.16), όπου
```
- a. IPD: το αρχείο δεδομένων μας
- b. 'kirk\_mig': Kirchoff migration
- c. 'max': μέγιστο aperture σε μέτρα
- d. 50, 50: τα παράθυρα σε δείγματα για τον υπολογισμό των local slopes
- e. vels: το αρχείο ταχυτήτων ορίστηκε από 0.14 έως 0.16 m/ns με βήμα 0.001 m/ns.

Στη συνέχεια χρησιμοποιούμε το script *forplot1\_manos5.m*, και εκτελούμε τη function ως:

```
[mk, mpp, mait4, micbt1, micbt2, mentropy1, 
mall,mallnorm]=forplot1_manos5(IPD, migsvelssanddif5_5,vels, 'n', [1 40 500 
1000],'n', 'y'); title(1st diffractor');
[mk, mpp, mait4, micbt1, micbt2, mentropy1, 
mall,mallnorm]=forplot1_manos5(IPD, migsvelssanddif5_5,vels, 'n', [30 80 500 
1500],'n', 'y'); title('2nd diffractor');
[mk, mpp, mait4, micbt1, micbt2, mentropy1, 
mall,mallnorm]=forplot1_manos5(IPD,migsvelssanddif5_5,vels, 'n', [60 130 
1000 2000],'n', 'y'); title('3rd diffractor');
[mk, mpp, mait4, micbt1, micbt2, mentropy1, 
mall,mallnorm]=forplot1_manos5(IPD, migsvelssanddif5_5,vels, 'n', [140 200 
500 1400],'n', 'y'); title('4th diffractor');
[mk, mpp, mait4, micbt1, micbt2, mentropy1, 
mall,mallnorm]=forplot1_manos5(IPD, migsvelssanddif5_5,vels, 'n', [140 200 
1400 2000],'n', 'y'); title('5th diffractor');
```
Δηλαδή πάμε στο αρχικό μας μοντέλο και τοποθετούμε παράθυρα και μας εμφανίζει σε ένα διάγραμμα όλους τους estimators

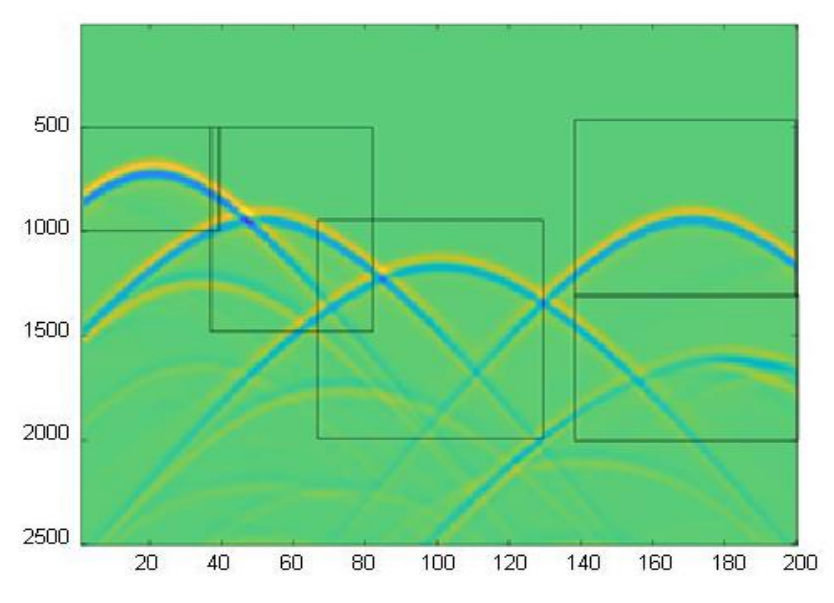

*Εικόνα 66: Παράθυρα υπολογισμού των estimators στα αρχικά δεδομένα – χωρίς θόρυβο*

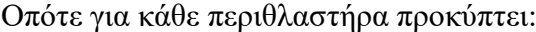

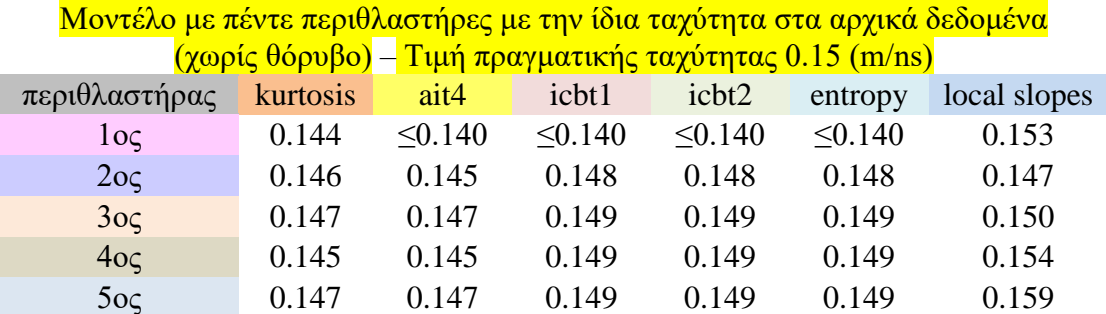
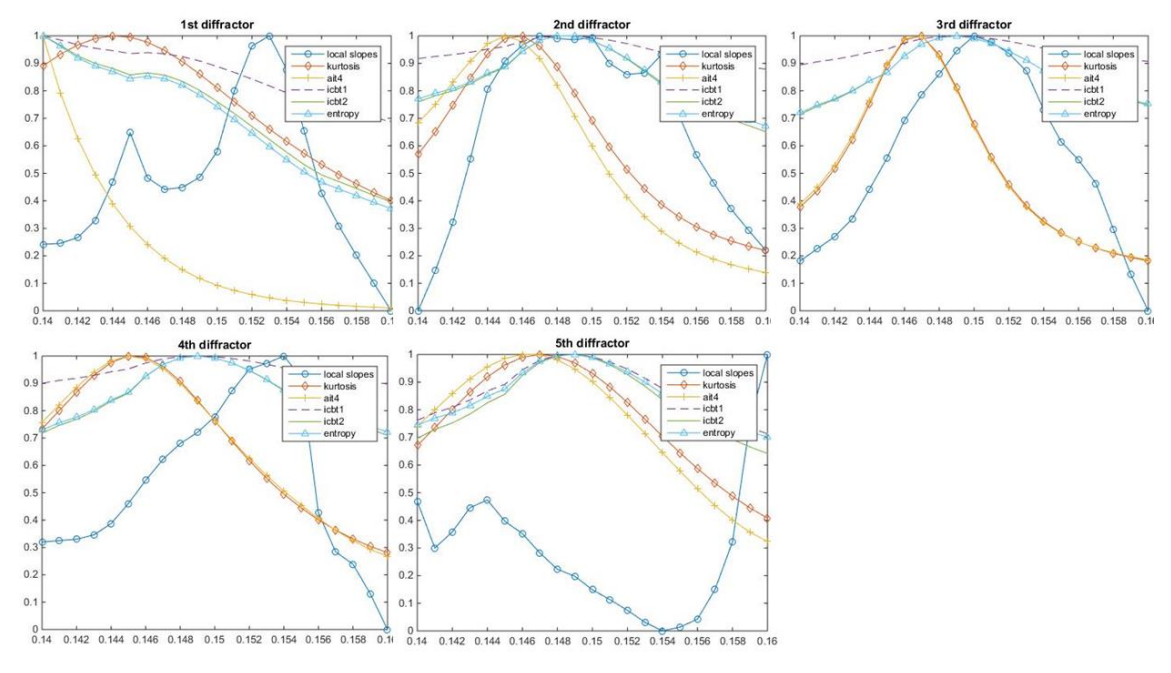

*Εικόνα 67: Αποτελέσματα στατιστικών estimators για κάθε περιθλαστήρα στο μοντέλο που κάθε περιθλαστήρας έχει την ίδια ταχύτητα στα αρχικά δεδομένα (χωρίς θόρυβο)* 

#### *4.1.10.2 Αρχικά δεδομένα (250 δείγματα)*

Όμοια εργαζόμαστε και το undersampled μοντέλο με μόνη αλλαγή τα παράθυρα στον άξονα του χρόνου όπου τα διαιρούμε όλα με τον αριθμό 10

```
[mk, mpp, mait4, micbt1, micbt2, mentropy1, 
mall,mallnorm]=forplot1_manos5(IPD, migsvelssanddif5_5,vels, 'n', [1 40 50 
150],'n', 'y'); title([\overline{'}]1st diffractor for ',num2str(\overline{r}nsout),' samples']);
[mk, mpp, mait4, micbt1, micbt2, mentropy1, 
mall,mallnorm]=forplot1_manos5(IPD, migsvelssanddif5_5,vels, 'n', [30 80 50 
150],'n', 'y'); title(['2nd diffractor for ',num2str(nsout),' samples']);
[mk, mpp, mait4, micbt1, micbt2, mentropy1, 
mall,mallnorm]=forplot1_manos5(IPD,migsvelssanddif5_5,vels, 'n', [60 130 100 
200],'n', 'y'); title(['3rd diffractor for ',num2str(nsout),' samples']);
[mk, mpp, mait4, micbt1, micbt2, mentropy1, 
mall,mallnorm]=forplot1_manos5(IPD, migsvelssanddif5_5,vels, 'n', [140 200 
50 140],'n', 'y'); title(['4th diffractor for ',num2str(nsout),' samples']);
[mk, mpp, mait4, micbt1, micbt2, mentropy1,
mall,mallnorm]=forplot1_manos5(IPD, migsvelssanddif5_5,vels, 'n', [140 200 140 
200],'n', 'y'); title(['5th diffractor for ',num2str(nsout),' samples']);
```
Τα παράθυρα είναι αυτά που φαίνονται παρακάτω (ίδια με πριν):

Montelo 250 traces sand,  $\text{diff}_{\textsf{S}}$  mat

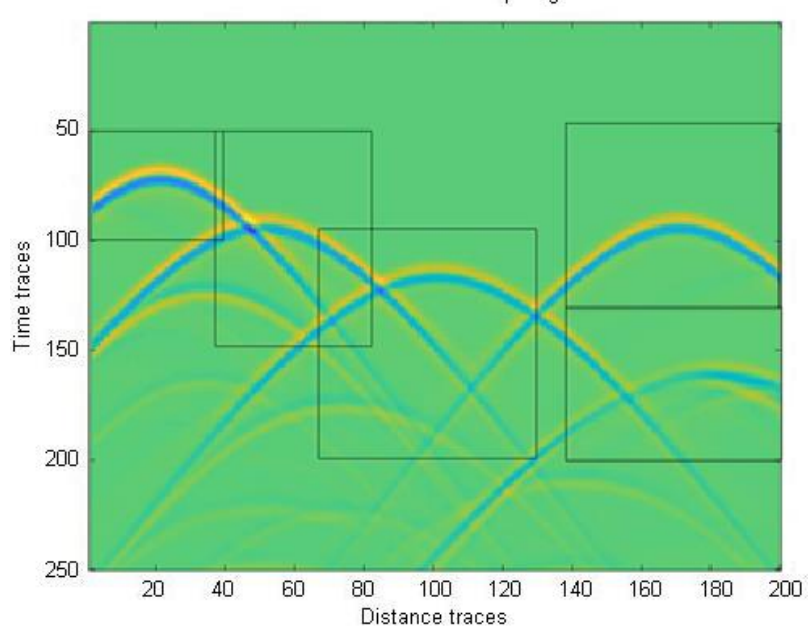

*Εικόνα 68: Παράθυρα υπολογισμού των estimators στα αρχικά δεδομένα (250 δείγματα) – χωρίς θόρυβο*

Οπότε για κάθε περιθλαστήρα προκύπτει:

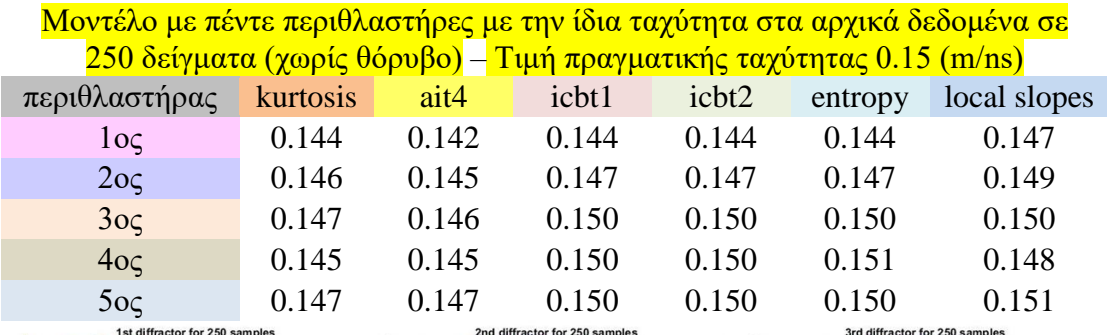

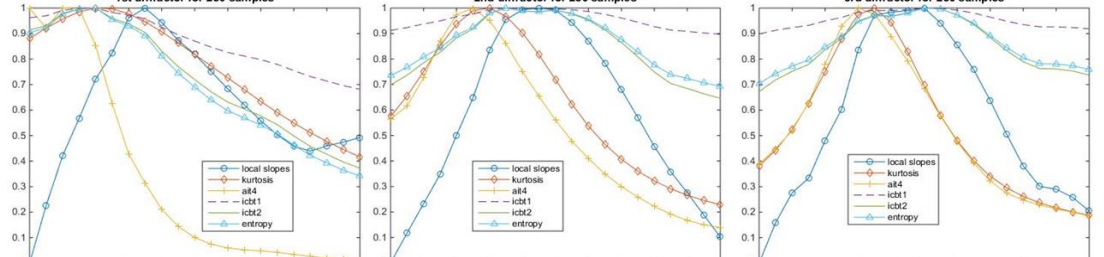

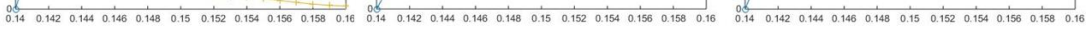

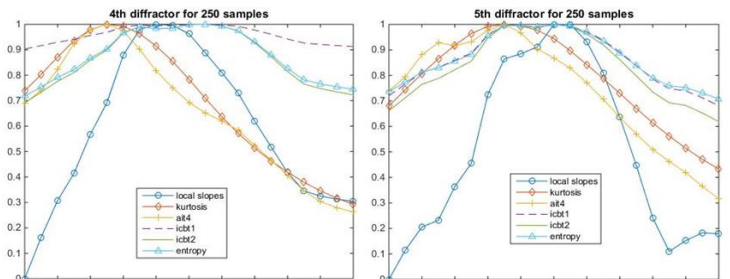

0.4 0.142 0.144 0.146 0.148 0.15 0.152 0.154 0.156 0.158 0.16  $0.154$   $0.156$   $0.158$ 0.148 0.15  $0.16$ 

*Εικόνα 69: Αποτελέσματα στατιστικών estimators για κάθε περιθλαστήρα στο μοντέλο που κάθε περιθλαστήρας έχει την ίδια ταχύτητα στα αρχικά δεδομένα με undersampling σε 250 δείγματα (χωρίς θόρυβο)*

#### *4.1.10.3 Αρχικά δεδομένα (θόρυβος 50%)*

Ακολουθώντας τα ίδια βήματα ,όπως και στην υποπαράγραφο 4.1.10.1, προκύπτει:

Μοντέλο με πέντε περιθλαστήρες με την ίδια ταχύτητα στα αρχικά δεδομένα (50% θόρυβος)

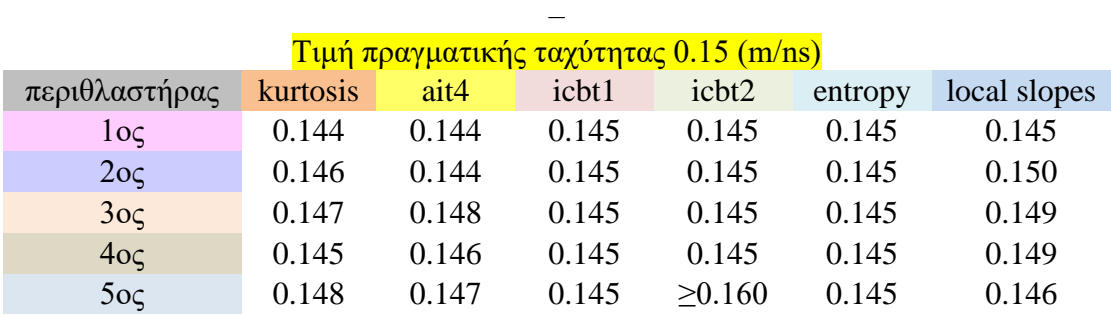

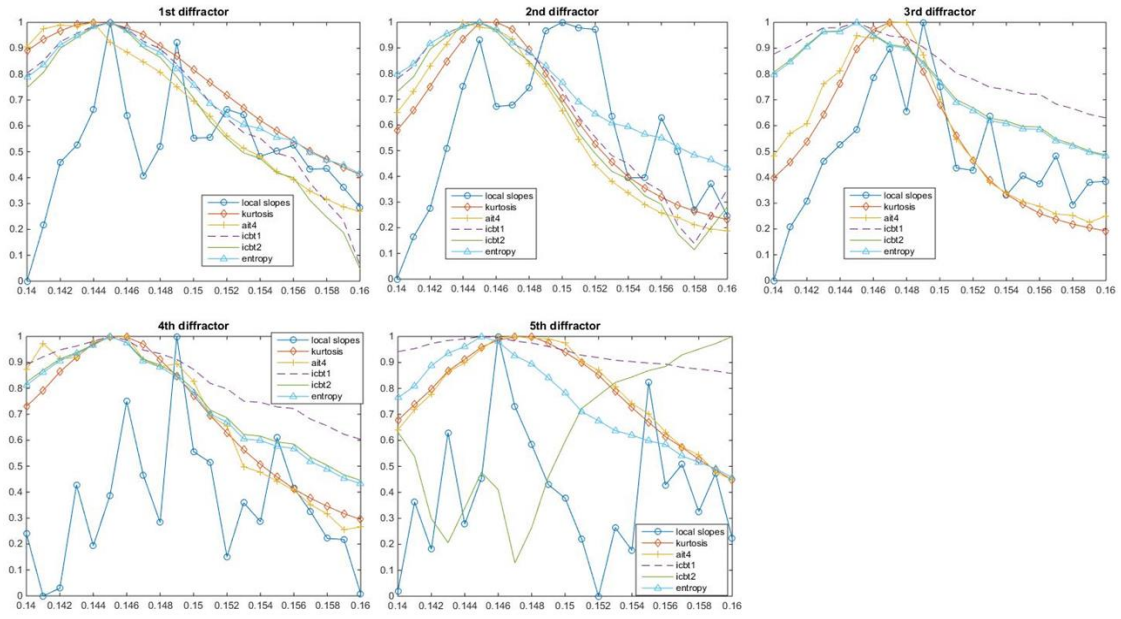

*Εικόνα 70:Αποτελέσματα στατιστικών estimators για κάθε περιθλαστήρα στο μοντέλο που κάθε περιθλαστήρας έχει την ίδια ταχύτητα στα αρχικά δεδομένα (50% θόρυβος)*

## 4.2 Σύγκριση αποτελεσμάτων μοντέλου με πέντε περιθλαστήρες με την ίδια ταχύτητα

Παρακάτω επισυνάπτονται τα κοινά διαγράμματα για όλους τους εκτιμητές (με κόκκινη κουκίδα η τιμή της semblance για κάθε περιθλαστήρα) για το μοντέλο με τους πέντε περιθλαστήρες με την ίδια ταχύτητα, πρώτα για τα αρχικά δεδομένα χωρίς θόρυβο, κατόπιν για τα αρχικά δεδομένα χωρίς θόρυβο σε 250 δείγματα και τέλος στα αρχικά δεδομένα με 50% θόρυβο.

i. Αρχικά δεδομένα (χωρίς θόρυβο)

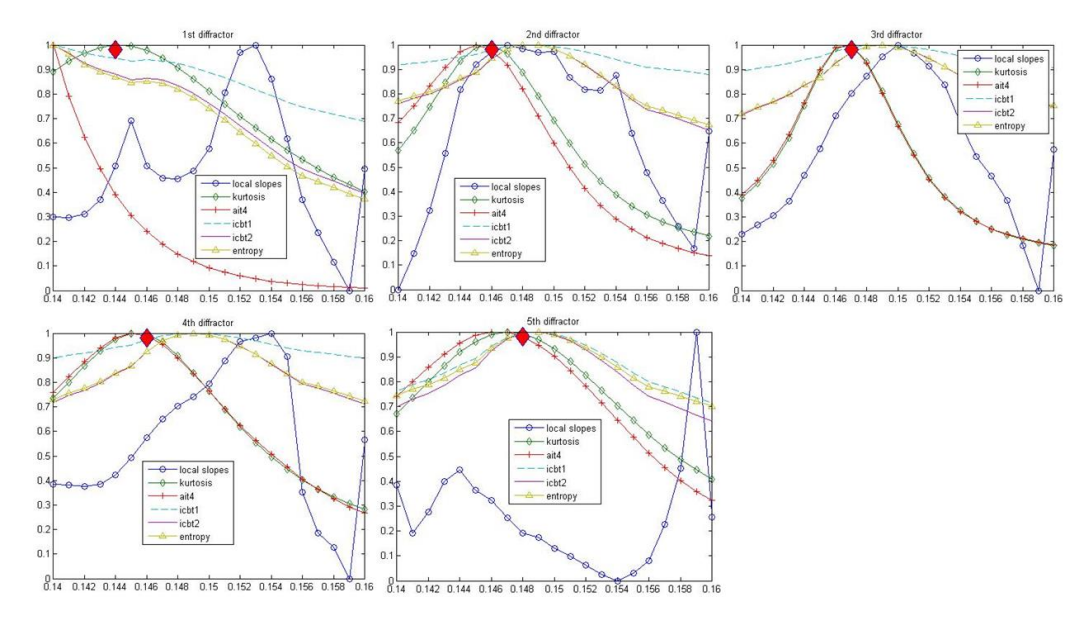

*Εικόνα 71: Κοινό διάγραμμα όλων των εκτιμητών για το μοντέλο με τους πέντε περιθλαστήρες με την ίδια ταχύτητα στα αρχικά δεδομένα (χωρίς θόρυβο)*

Μοντέλο με πέντε περιθλαστήρες με την ίδια ταχύτητα στα αρχικά δεδομένα (χωρίς θόρυβο) –

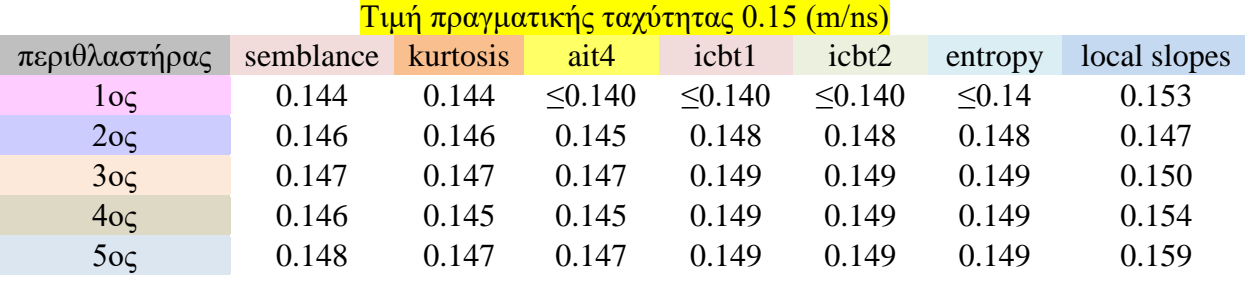

## ii. Αρχικά δεδομένα σε 250 δείγματα (χωρίς θόρυβο)

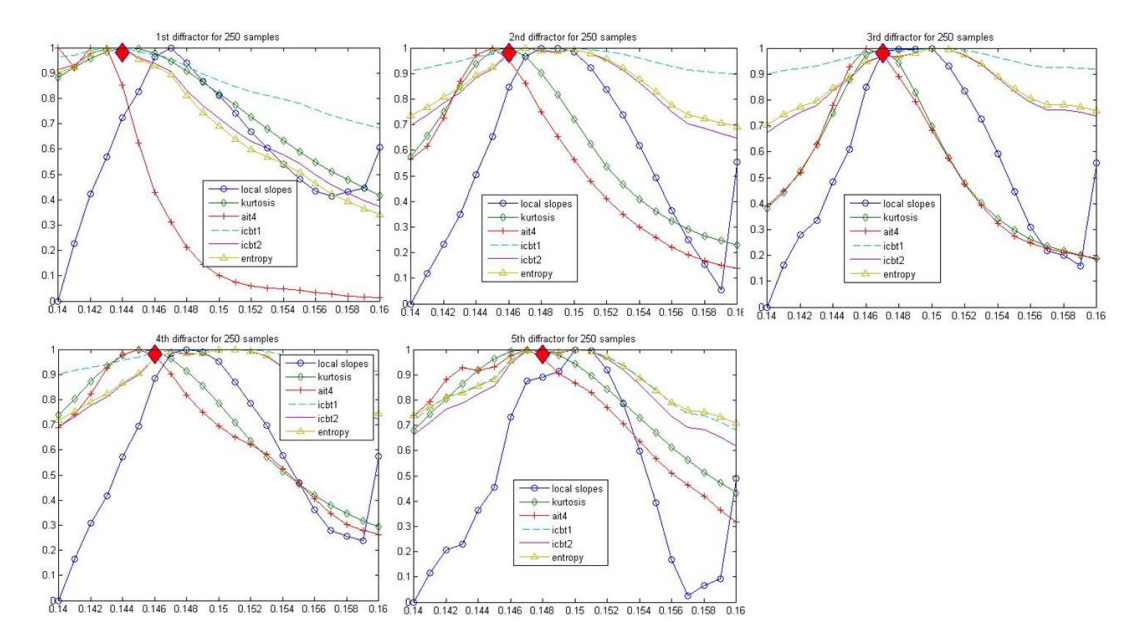

*Εικόνα 72:Κοινό διάγραμμα όλων των εκτιμητών για το μοντέλο με τους πέντε περιθλαστήρες με την ίδια ταχύτητα στα αρχικά δεδομένα σε 250 δείγματα (χωρίς θόρυβο)*

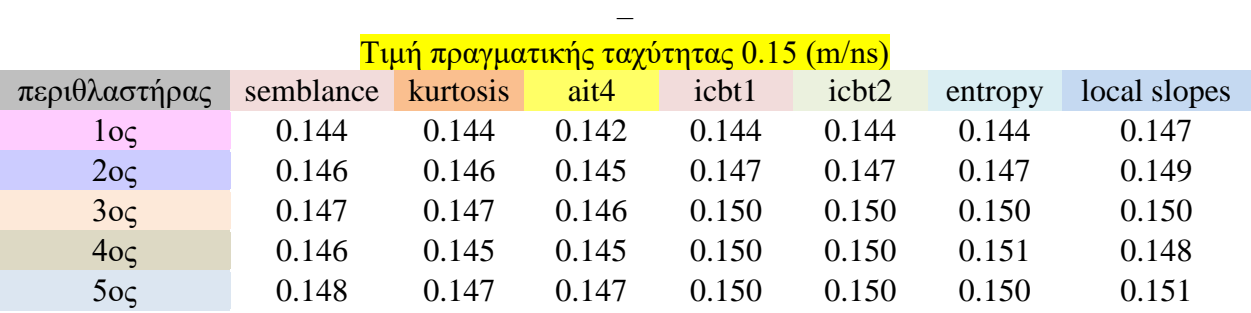

Μοντέλο με πέντε περιθλαστήρες με την ίδια ταχύτητα στα αρχικά δεδομένα σε 250 δείγματα (χωρίς θόρυβο)

## iii. Αρχικά δεδομένα (50% θόρυβος)

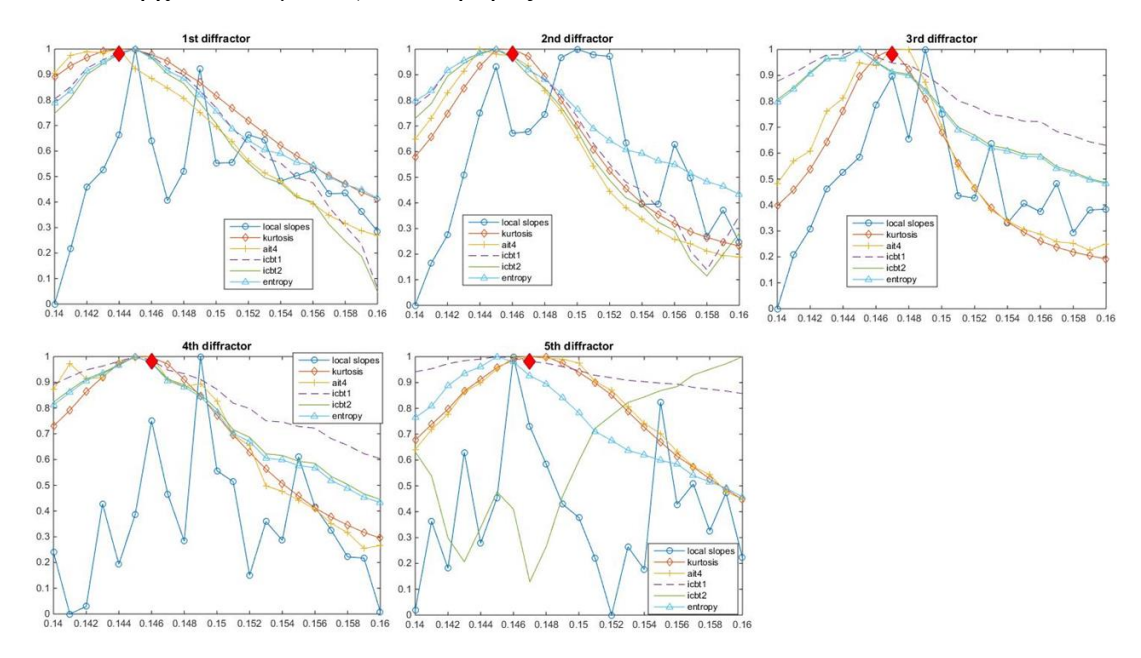

*Εικόνα 73: Κοινό διάγραμμα όλων των εκτιμητών για το μοντέλο με τους πέντε περιθλαστήρες με την ίδια ταχύτητα στα αρχικά δεδομένα (50% θόρυβος)*

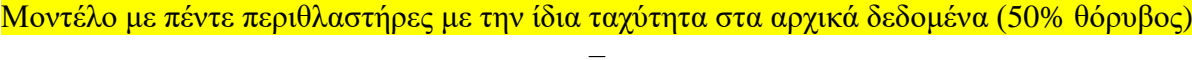

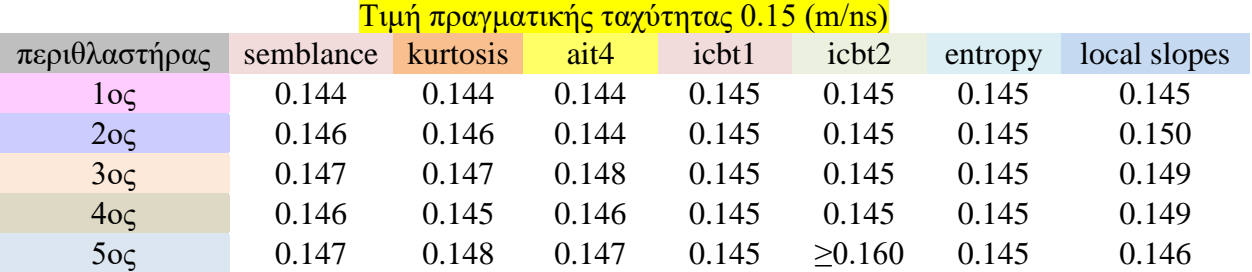

#### Συμπεράσματα

- Καταρχήν, πριν ξεκινήσουμε τη σύγκριση των εκτιμητών αξίζει να αναφέρουμε ότι ο εκτιμητής της semblance είναι πολύ καλύτερος των άλλων, γιατί εκτός από την ταχύτητα μας παρέχει το χρόνο και τη θέση του περιθλαστήρα.
- Στα αρχικά δεδομένα οι εκτιμητές ICBT1, ICBT2 και Entropy είναι πιο κοντά στην πραγματική ταχύτητα (πλην του 1ου περιθλαστήρα), αλλά έχουν τεράστιο άνοιγμα (δηλαδή μεγάλη τυπική απόκλιση, άρα μεγάλη διασπορά γύρω από την εκτιμώμενη ταχύτητα), οπότε δεν παρέχουν μεγάλη ασφάλεια στα αποτελέσματά τους. Ο εκτιμητής local slopes επίσης δίνει ικανοποιητικά αποτελέσματα (πλην του 5ου περιθλαστήρα). Τέλος, οι εκτιμητές kurtosis και ait4 (εκτός του 1<sup>ου</sup> περιθλαστήρα) παρουσιάζουν πολύ κοντινά αποτελέσματα ως προς την εκτιμώμενη ταχύτητα, παρουσιάζουν σταθερά ανοίγματα, οπότε παρέχουν περισσότερη ασφάλεια στα αποτελέσματά τους.
- Στα 250 δείγματα τα πράγματα καλυτερεύουν (πλην του ICBT1) για όλους τους εκτιμητές (η υποδειγματοληψία είναι μια τεχνική για την εξισορρόπηση ανομοιόμορφων συνόλων δεδομένων). Πιο κοντά στην αναμενώμενη τιμή της ταχύτητας είναι ο εκτιμητής local slopes και με πολύ καλή στένωση, οπότε παρέχει μια ασφάλεια για τα αποτελέσματά του, ενώ οι entropy, ICBT2 παρόλο που πιάνουν την αναμενώμενη ταχύτητα σε τρεις από τους πέντε περιθλαστήρες, δεν παρέχουν την απαιτούμενη ασφάλεια για τα αποτελέσματά τους. Οι εκτιμητές kurtosis και ait4, ενώ απέχουν από την πραγματική τιμή πιο πολύ, είναι σχετικά αξιόπιστοί για τα αποτελέσματά τους.
- Στα δεδομένα με θόρυβο ο εκτιμητής local slopes υπολογίζει για τρεις από τους πέντε περιθλαστήρες την αναμενόμενη ταχύτητα, αλλά αρχίζει να παρουσιάζει πολλά σκαμπανεβάσματα, οπότε μας οδηγεί στο συμπέρασμα ότι σαν εκτιμητής είναι ευαίσθητος στο θόρυβο. Οι υπόλοιποι εκτιμητές παρουσιάζουν ικανοποιητική απόδοση, με καλύτερους την kurtosis και ait4 λόγω στενότερων διαγραμμάτων.

## 4.3 Μοντέλο πέντε περιθλαστήρων με διαφορετικές ταχύτητες

Στη συνέχεια ανασύνθεσαμε το προηγούμενο μοντέλο με τους πέντε περιθλαστήρες, μόνο που αυτή τη φορά ο κάθε περιθλαστήρας βρίσκεται μέσα σε ημιχώρο που έχει διαφορετική σχετική διαπερατότητα και στο τέλος τους αθροίζουμε όλους μαζί.

Συγκεκριμένα, αυτός που βρίσκεται στη θέση 0.2m x 0.69m είναι σε ημιχώρο με er=4.5918 (ταχύτητα 0.14 m/ns), αυτός που βρίσκεται στη θέση 0.5m x 0.59m είναι σε ημιγώρο με  $e_r = 4.2806$  (ταγύτητα 0.145 m/ns), αυτός που βρίσκεται στη θέση 1m x 0.49m είναι σε ημιχώρο με e<sub>r</sub>=4 (ταχύτητα 0.15 m/ns), αυτός που βρίσκεται στη θέση  $1.7$ m x 0.69m είναι σε ημιχώρο με e<sub>r</sub>=3.7461 (ταχύτητα 0.155 m/ns) και τέλος, αυτός που βρίσκεται στη θέση 1.8m x 0.29m είναι σε ημιχώρο με e<sub>r</sub>=3.5156 (ταχύτητα 0.16 m/ns). Κάθε φορά, βέβαια αξίζει να τονίσουμε ότι τρέχουμε για κάθε περιθλαστήρα και το αντίστοιχο «άδειο» μοντέλο για να εξαφανιστούν οι πληροφορίες των απευθείας αφίξεων και να μείνουν μόνο οι πληροφορίες της περίθλασης.

 Για τον 1<sup>ο</sup> περιθλαστήρα, το αντίστοιχο αρχείο για την είσοδο των παραμέτρων που διαβάζει το πρόγραμμα GPRMAX2D είναι *perithlash1\_er4\_5918.txt*:

#medium: 4.5918 0.0 0.0 0.0025 1.0 0.0 c1 --------------------------------------------------------------------- #domain: 2 1 #dx\_dy: 0.0025 0.0025 #time\_window: 15.0e-9 --------------------------------------------------------------------- #box: 0.0 0.0 2 0.95 c1 #cylinder: 0.2 0.69 0.01 pec --------------------------------------------------------------------- #scan: 200 0.0 0.9525 0.01 0.0 0.0 0.9525 0.01 0.0 1.0 1200e6 ricker perithlash1\_er4\_5918.out b ---------------------------------------------------------- #title: Perithlash1\_er4\_5918 #messages: y #geometry\_file: perithlash1\_er4\_5918.geo

Το αντίστοιχο «άδειο» αρχείο είναι το *perithlash1\_er4\_5918\_empty.txt*:

#medium: 4.5918 0.0 0.0 0.0025 1.0 0.0 c1 --------------------------------------------------------------------- #domain: 2 1 #dx\_dy: 0.0025 0.0025 #time\_window: 15.0e-9 --------------------------------------------------------------------- #box: 0.0 0.0 2 0.95 c1 --------------------------------------------------------------------- #scan: 200 0.0 0.9525 0.01 0.0 0.0 0.9525 0.01 0.0 1.0 1200e6 ricker perithlash1\_er4\_5918\_empty.out b ---------------------------------------------------------- #title: Perithlash1\_er4\_5918\_empty #messages: y #geometry\_file: perithlash1\_er4\_5918\_empty.geo

Για τον 2 ο περιθλαστήρα, είναι το *perithlash2\_er4\_2806.txt*:

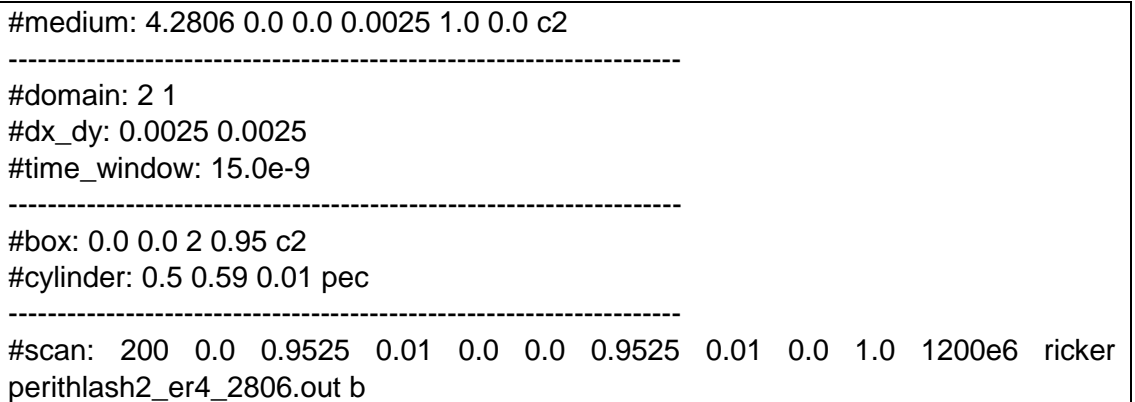

---------------------------------------------------------- #title: Perithlash2\_er4\_2806 #messages: y #geometry\_file: perithlash2\_er4\_2806.geo

Το αντίστοιχο «άδειο» αρχείο είναι το *perithlash2\_er4\_2806\_empty.txt*:

#medium: 4.2806 0.0 0.0 0.0025 1.0 0.0 c2 --------------------------------------------------------------------- #domain: 2 1 #dx\_dy: 0.0025 0.0025 #time\_window: 15.0e-9 --------------------------------------------------------------------- #box: 0.0 0.0 2 0.95 c2 --------------------------------------------------------------------- #scan: 200 0.0 0.9525 0.01 0.0 0.0 0.9525 0.01 0.0 1.0 1200e6 ricker perithlash2\_er4\_2806\_empty.out b ---------------------------------------------------------- #title: Perithlash2\_er4\_2806\_empty #messages: y

#geometry\_file: perithlash2\_er4\_2806\_empty.geo

Για τον 3 ο περιθλαστήρα, είναι το *perithlash3\_er4\_0000.txt*:

#medium: 4.0 0.0 0.0 0.0025 1.0 0.0 c3 --------------------------------------------------------------------- #domain: 2 1 #dx\_dy: 0.0025 0.0025 #time\_window: 15.0e-9 --------------------------------------------------------------------- #box: 0.0 0.0 2 0.95 c3 #cylinder: 1.0 0.49 0.01 pec --------------------------------------------------------------------- #scan: 200 0.0 0.9525 0.01 0.0 0.0 0.9525 0.01 0.0 1.0 1200e6 ricker perithlash3\_er4\_0000.out b ---------------------------------------------------------- #title: Perithlash3\_er4\_0000 #messages: y #geometry\_file: perithlash3\_er4\_0000.geo

Το αντίστοιχο «άδειο» αρχείο είναι το *perithlash3\_er4\_0000\_empty.txt*:

#medium: 4.0 0.0 0.0 0.0025 1.0 0.0 c3 --------------------------------------------------------------------- #domain: 2 1 #dx\_dy: 0.0025 0.0025 #time\_window: 15.0e-9 --------------------------------------------------------------------- #box: 0.0 0.0 2 0.95 c3

--------------------------------------------------------------------- #scan: 200 0.0 0.9525 0.01 0.0 0.0 0.9525 0.01 0.0 1.0 1200e6 ricker perithlash3\_er4\_0000\_empty.out b ---------------------------------------------------------- #title: Perithlash3\_er4\_0000\_empty #messages: y

#geometry\_file: perithlash3\_er4\_0000\_empty.geo

Για τον 4 ο περιθλαστήρα, είναι το *perithlash4\_er3\_7461.txt*:

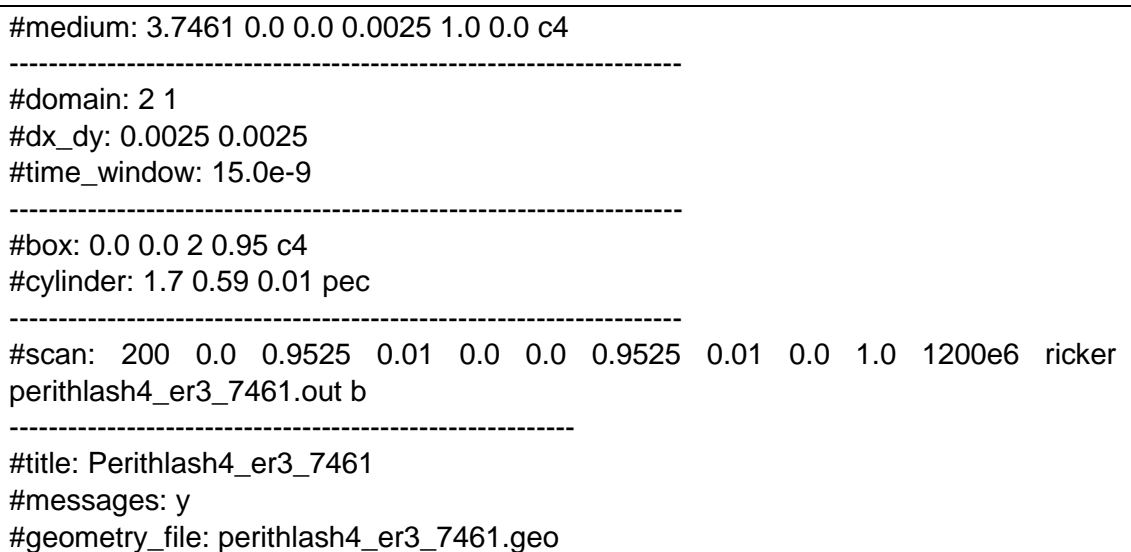

Το αντίστοιχο «άδειο» αρχείο είναι το *perithlash4\_er3\_7461\_empty.txt*:

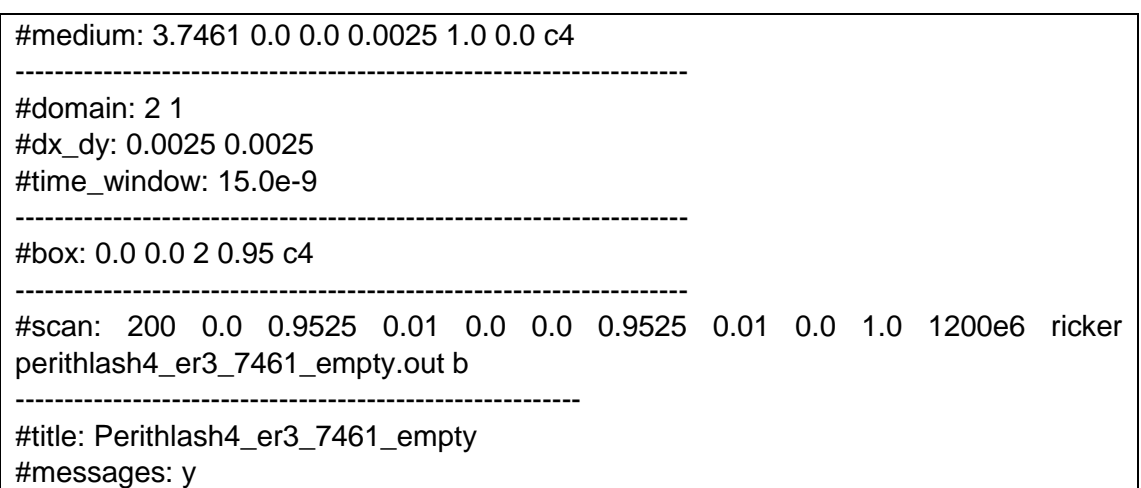

#geometry\_file: perithlash4\_er3\_7461\_empty.geo

Για τον 5 ο περιθλαστήρα, είναι το *perithlash5\_er3\_5156.txt*:

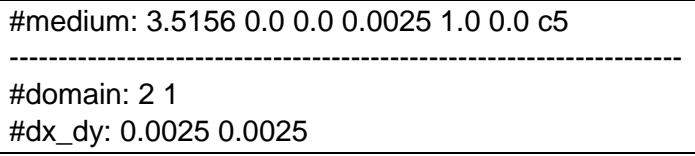

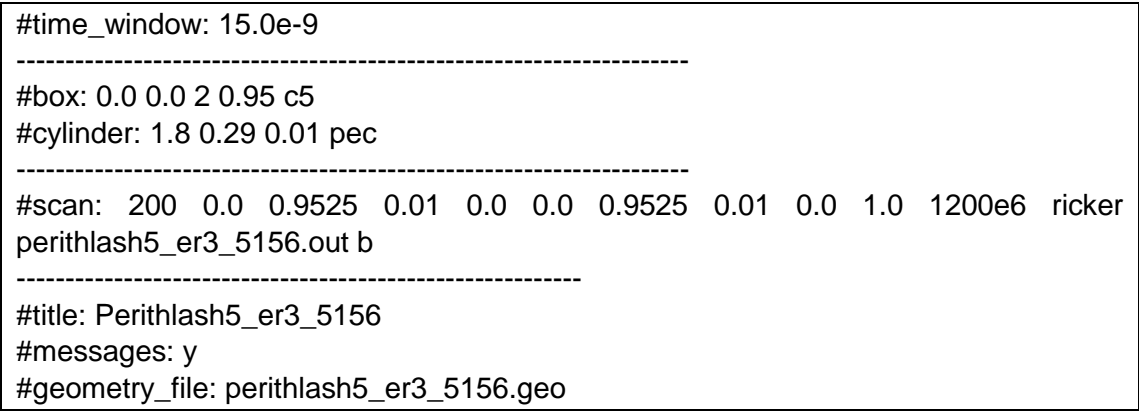

Το αντίστοιχο «άδειο» αρχείο είναι το *perithlash5\_er3\_5156\_empty.txt*:

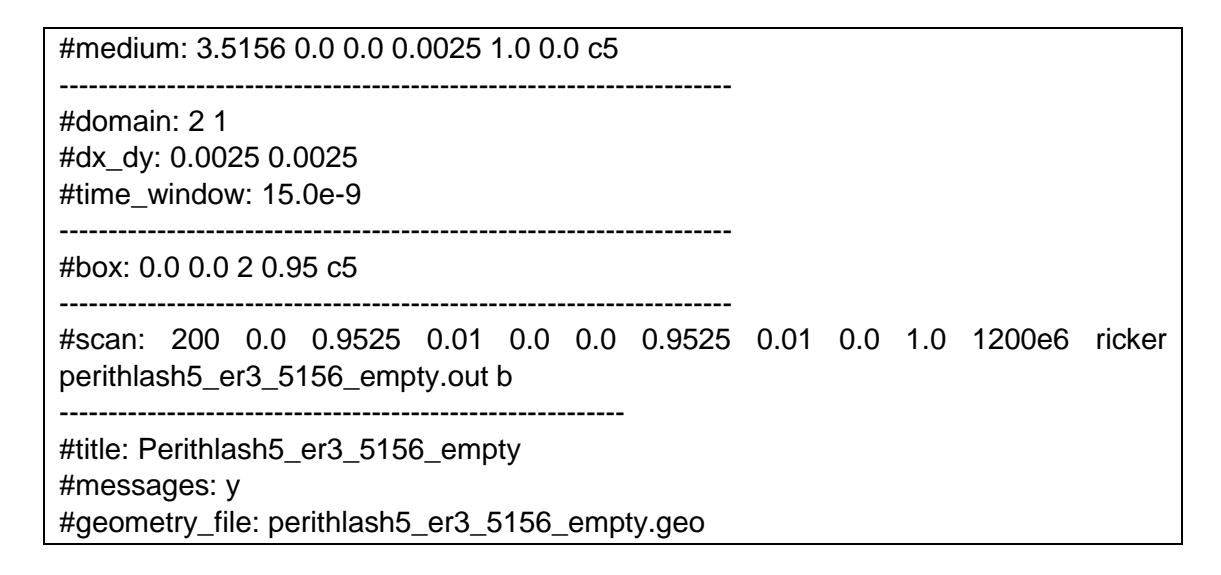

### 4.3.1 Μοντέλο άνευ θορύβου

Οπότε «προσθέτοντας» τους πίνακες των δεδομένων κάθε περίθλασης σε ένα τελικό πίνακα προκύπτει:

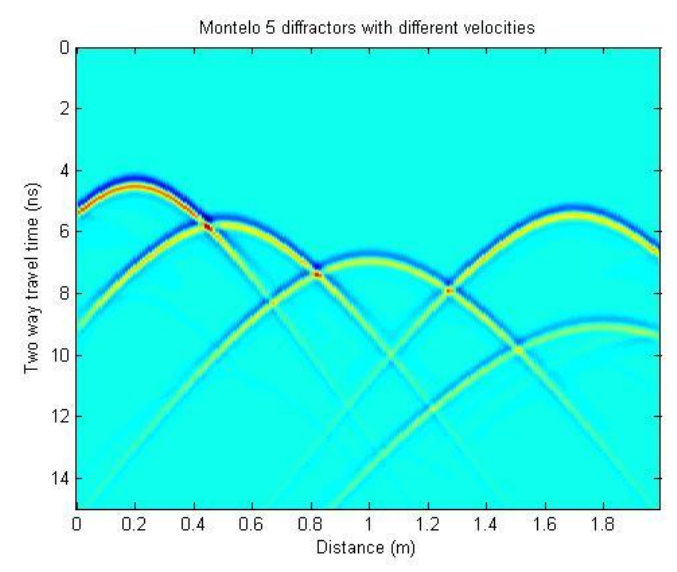

*Εικόνα 74: Μοντέλο πέντε περιθλαστήρων με διαφορετικές ταχύτητες (άνευ θορύβου) χωρίς τις απευθείας αφίξεις*

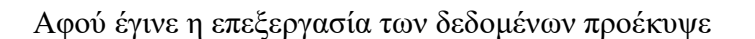

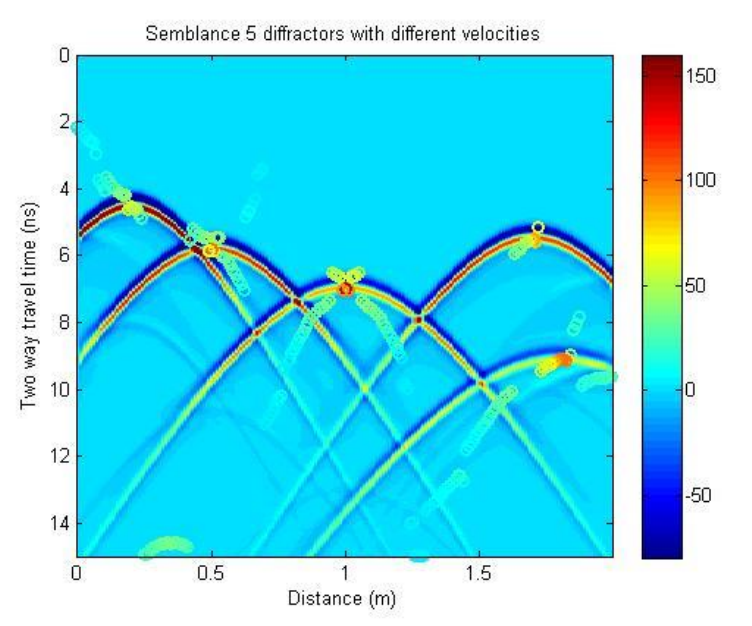

*Εικόνα 75: Semblance πέντε περιθλαστήρων με διαφορετικές ταχύτητες (άνευ θορύβου)*

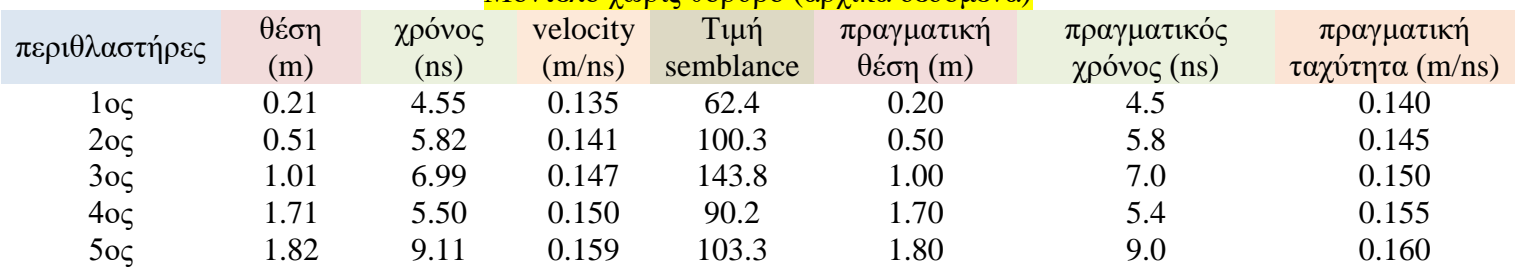

Μοντέλο χωρίς θόρυβο (αρχικά δεδομένα)

## *Σχόλιο*: Ο πέμπτος περιθλαστήρας ανιχνεύθηκε δύο θέσεις πιο δεξιά σε σχέση με τους υπόλοιπους που ανιχνεύθηκαν μια θέση.

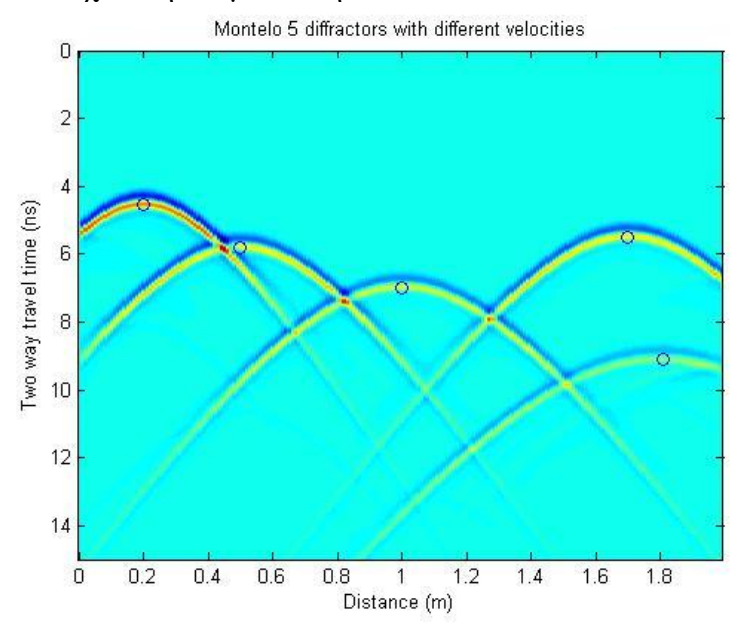

*Εικόνα 76: Σημεία για μέγιστες τιμές του semblance στο μοντέλο πέντε περιθλαστήρων με διαφορετικές ταχύτητες (άνευ θορύβου)*

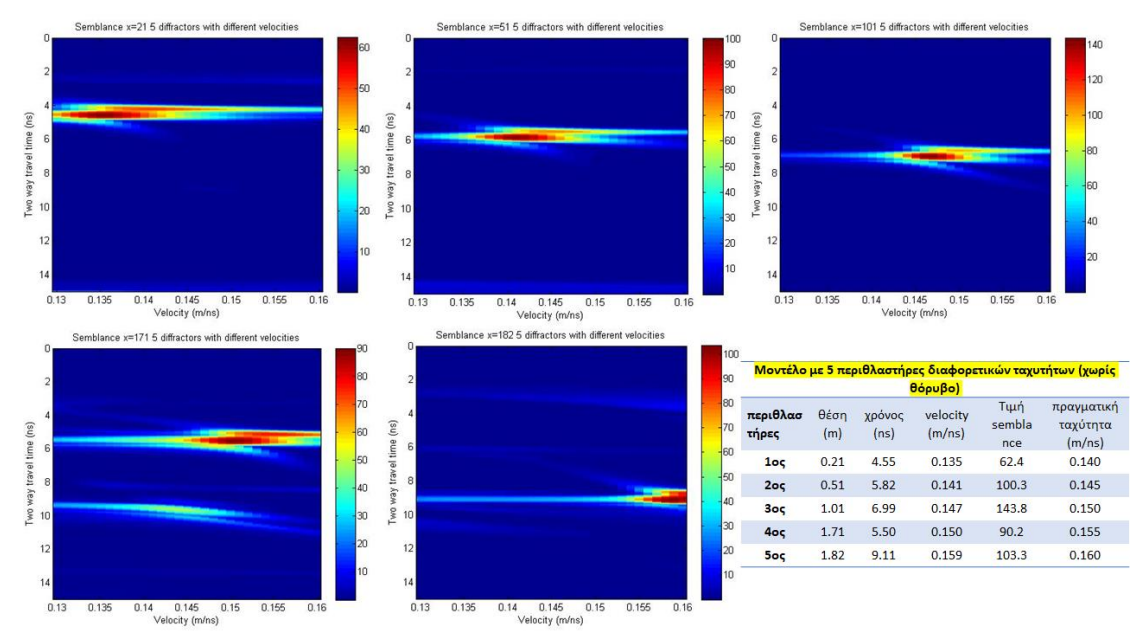

### Και από κάτω παρατίθενται οι χάρτες του semblance για κάθε περιθλαστήρα

*Εικόνα 77: Χάρτες semblance για κάθε περιθλαστήρα στο μοντέλο πέντε περιθλαστήρων με διαφορετικές ταχύτητες (άνευ θορύβου)* 

Ομοίως για τις εκατοστιαίες διαφορές για τον εκτιμητή semblance για το μοντέλο με διαφορετική ταχύτητα σε κάθε περιθλαστήρα (ενδεικτικά στα αρχικά δεδομένα) έχουμε:

- 1 ος περιθλαστήρας: 3.57 %
- 2 ος περιθλαστήρας: 2.75 %
- 3 ος περιθλαστήρας: 2.00 %
- 4 ος περιθλαστήρας: 3.22 %
- 5 ος περιθλαστήρας: 0.60 %

### 4.3.2 50% θόρυβος

Στη συνέχεια προσθέσαμε θόρυβο 50% στα αρχικά μας δεδομένα, με τον ίδιο τρόπο όπως για το μοντέλο με τους πέντε περιθλαστήρες με την ίδια ταχύτητα, έχουμε

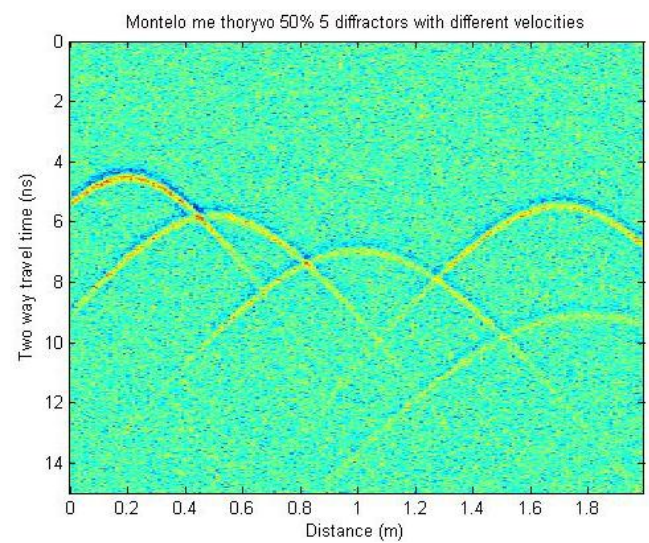

*Εικόνα 78: Μοντέλο πέντε περιθλαστήρων με διαφορετικές ταχύτητες (50% θόρυβος)*

## Αφού έγινε η επεξεργασία των δεδομένων προέκυψε

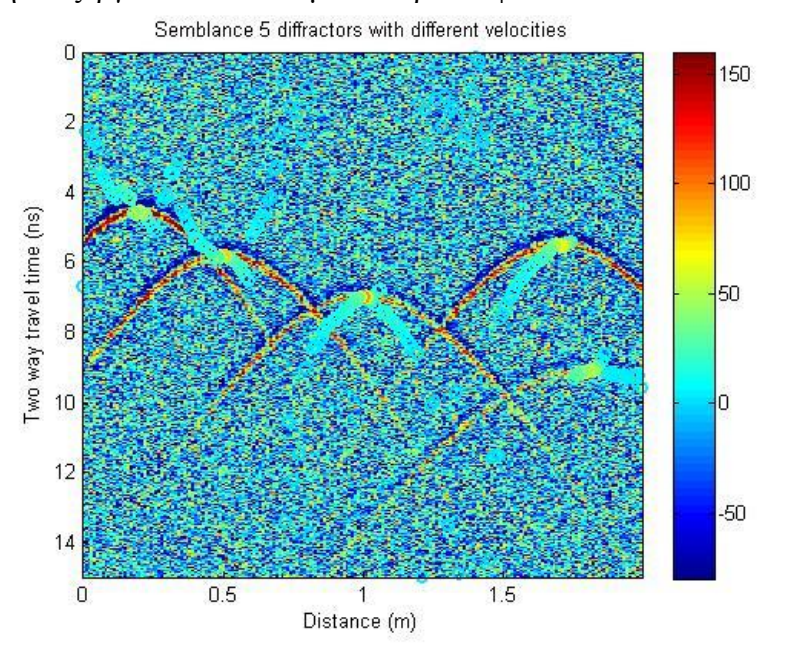

*Εικόνα 79: Semblance πέντε περιθλαστήρων με διαφορετικές ταχύτητες (50% θόρυβος)*

## Μοντέλο με 50% θόρυβο (αρχικά δεδομένα)

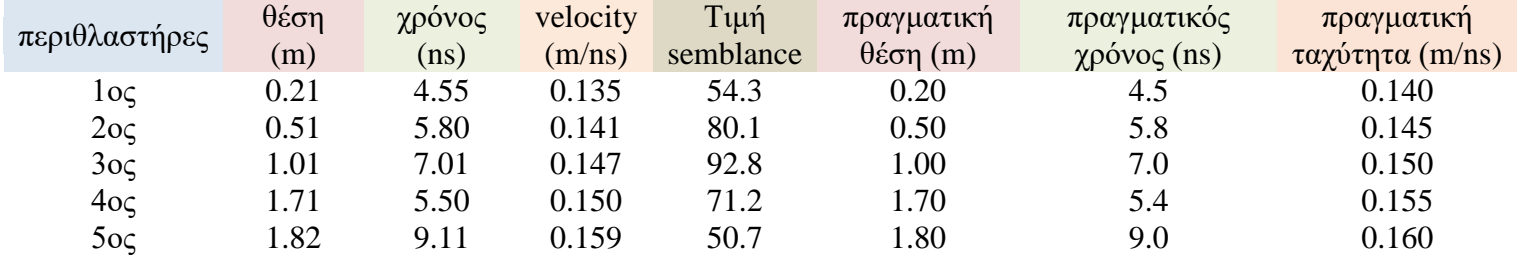

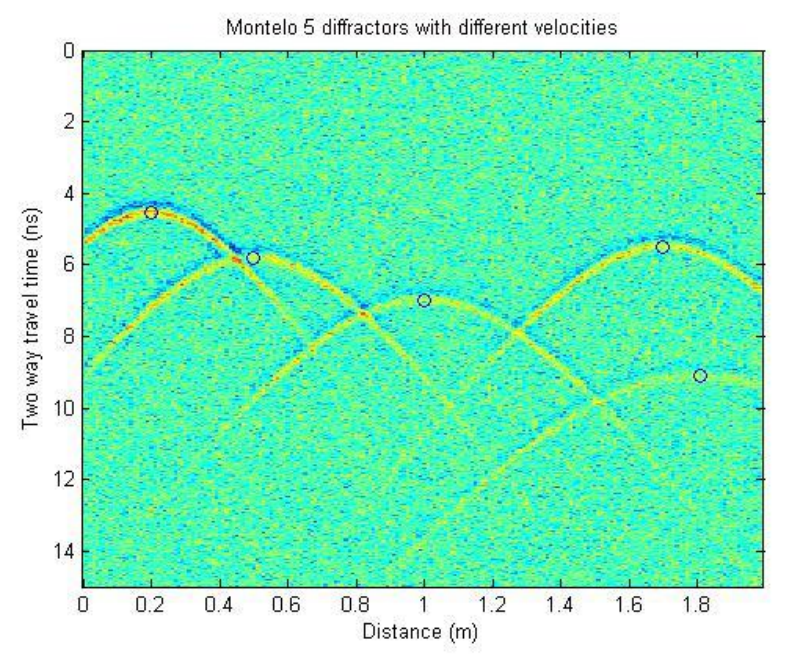

*Εικόνα 80: Σημεία για μέγιστες τιμές του semblance στο μοντέλο πέντε περιθλαστήρων με διαφορετικές ταχύτητες (50% θόρυβος)*

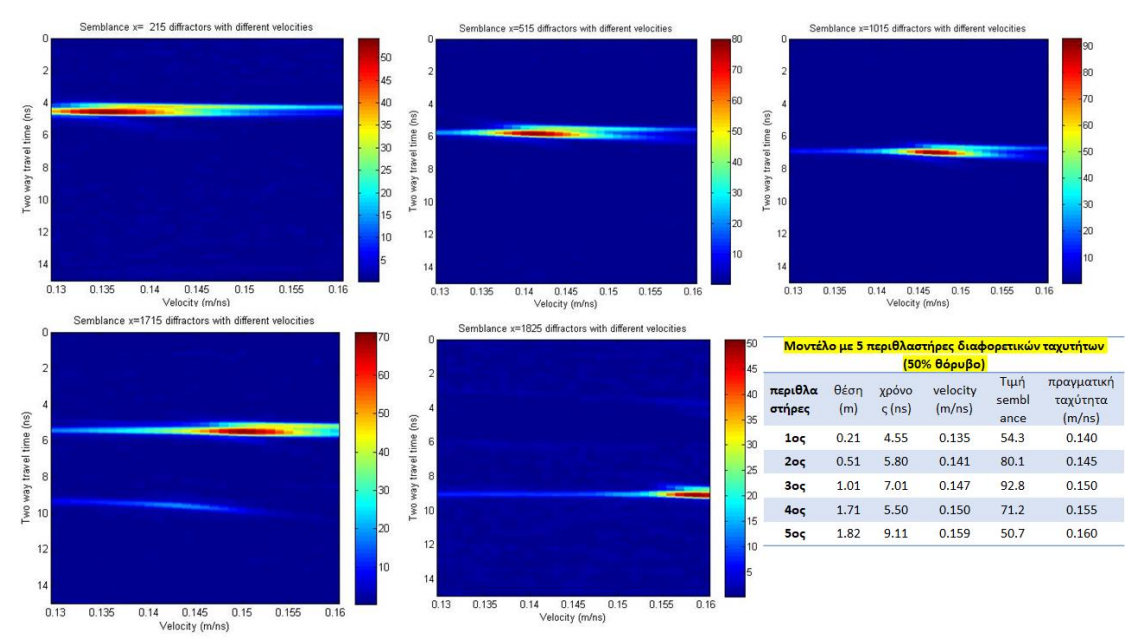

## Και από κάτω παρατίθενται οι χάρτες του semblance για κάθε περιθλαστήρα

*Εικόνα 81: Χάρτες semblance για κάθε περιθλαστήρα στο μοντέλο πέντε περιθλαστήρων με διαφορετικές ταχύτητες (50% θόρυβος)*

## 4.3.3 100% θόρυβος

Στη συνέχεια προσθέσαμε θόρυβο 100% στα αρχικά μας δεδομένα, οπότε

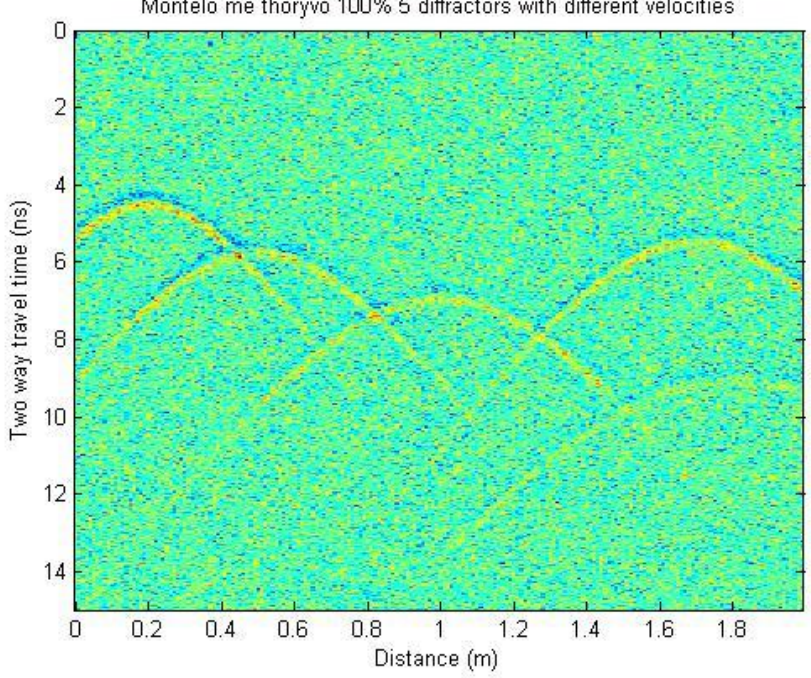

Montelo me thoryvo 100% 5 diffractors with different velocities

*Εικόνα 82: Μοντέλο πέντε περιθλαστήρων με διαφορετικές ταχύτητες (100% θόρυβος)*

Αφού έγινε η επεξεργασία των δεδομένων προέκυψε

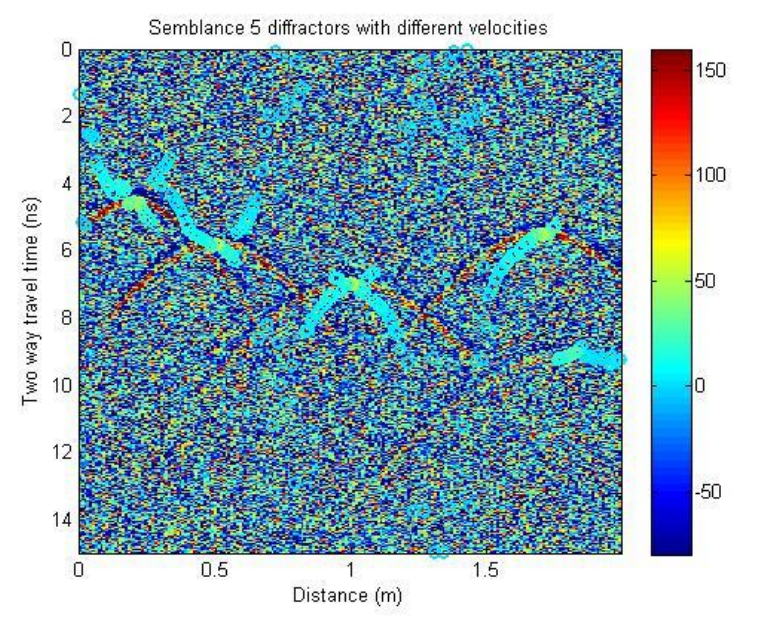

*Εικόνα 83: Semblance πέντε περιθλαστήρων με διαφορετικές ταχύτητες (100% θόρυβος)*

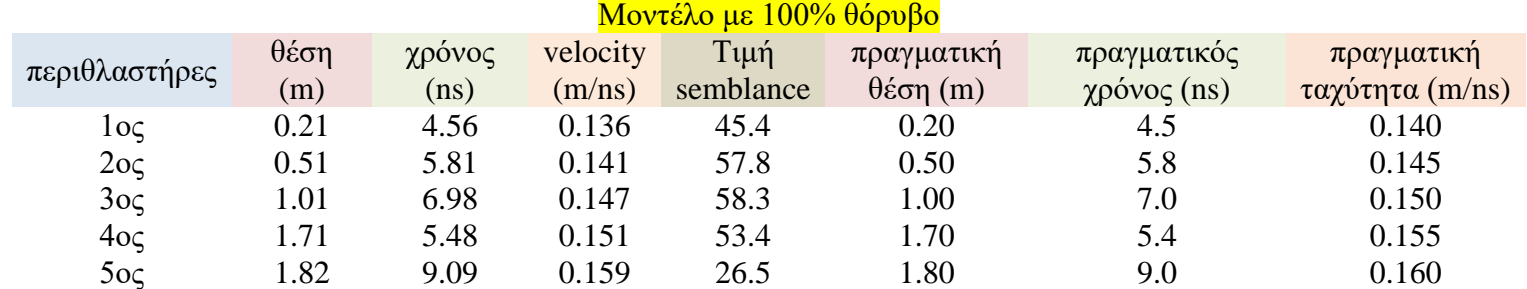

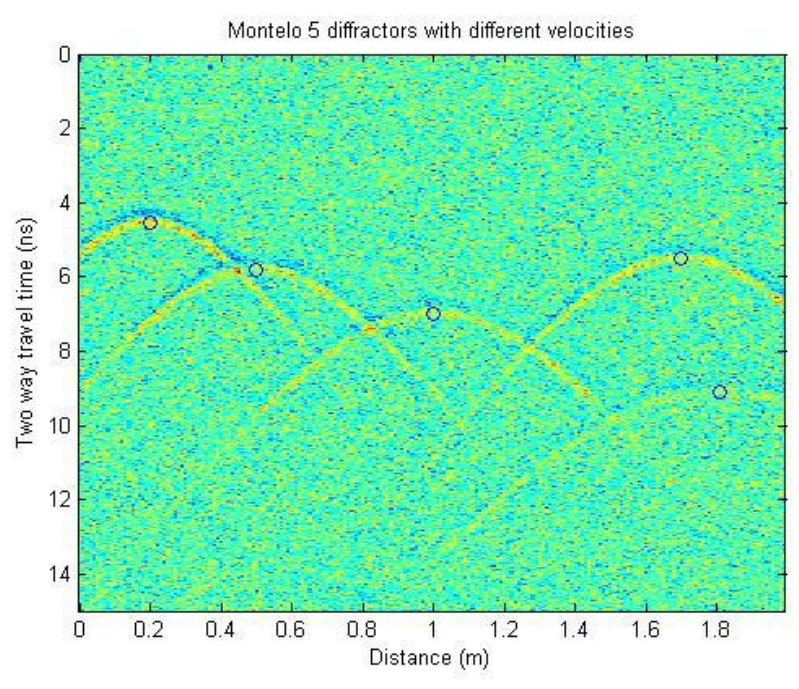

*Εικόνα 84: Σημεία για μέγιστες τιμές του semblance στο μοντέλο πέντε περιθλαστήρων με διαφορετικές ταχύτητες (100% θόρυβος)*

## Και από κάτω παρατίθενται οι χάρτες του semblance για κάθε περιθλαστήρα

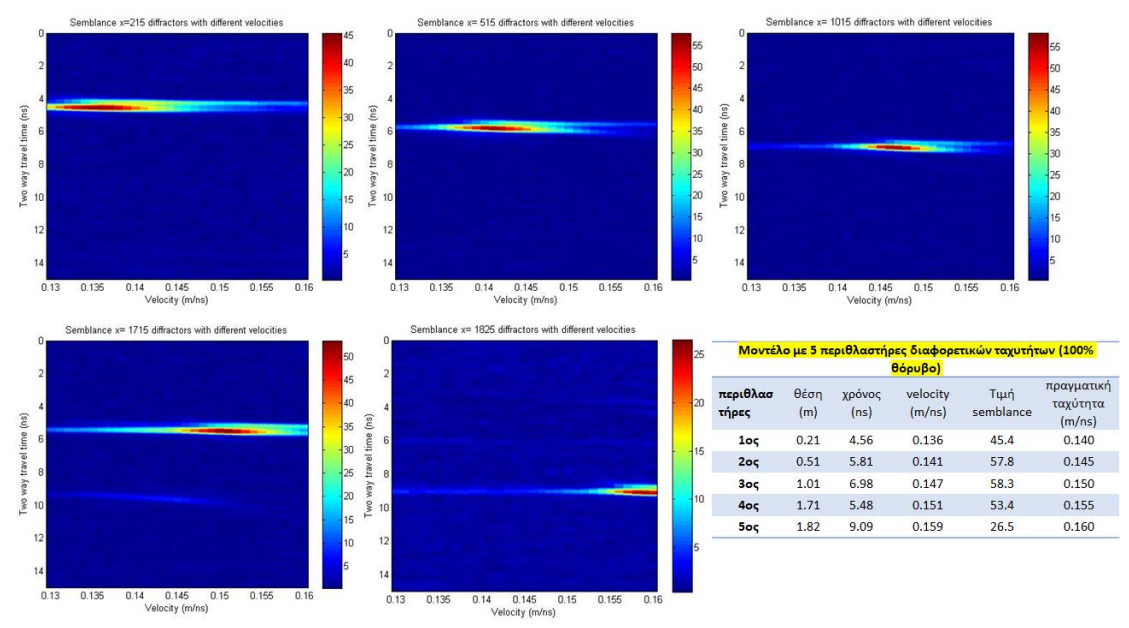

*Εικόνα 85: Χάρτες semblance για κάθε περιθλαστήρα στο μοντέλο πέντε περιθλαστήρων με διαφορετικές ταχύτητες (100% θόρυβος)*

### 4.3.4 Undersampling (υποδειγματοληψία)

Στη συνέχεια κάναμε στα αρχικα μας δεδομένα (χωρίς θόρυβο) undersampling από 2544 δείγματα σε 1000 δείγματα, μετά σε 500 δείγματα και τελος σε 250 δείγματα (επιλέγοντας τα κατάλληλα smoother κάθε φορά όπως πριν).

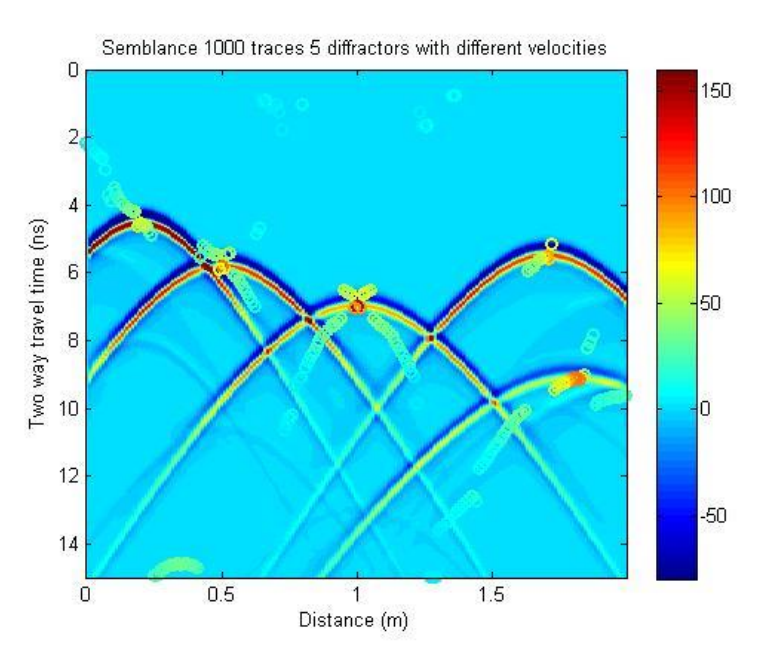

#### *4.3.4.1 1000 δείγματα*

*Εικόνα 86: Semblance πέντε περιθλαστήρων με διαφορετικές ταχύτητες (άνευ θορύβου) για 1000 δείγματα*

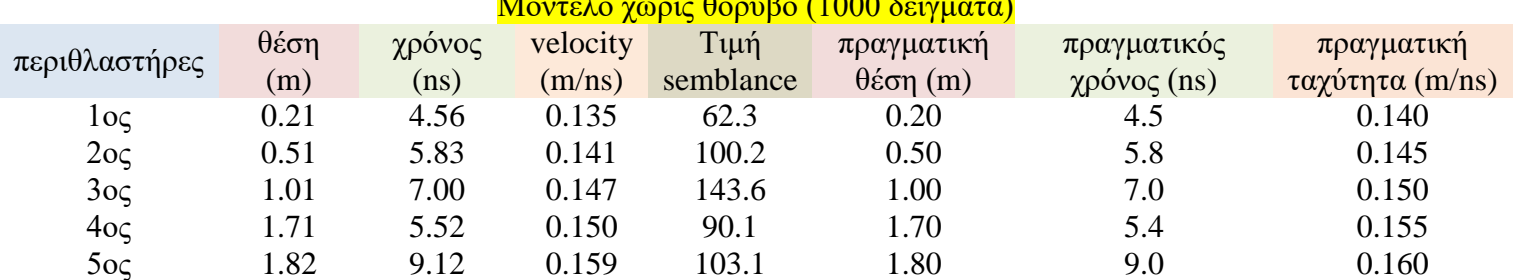

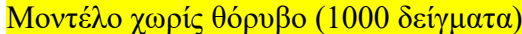

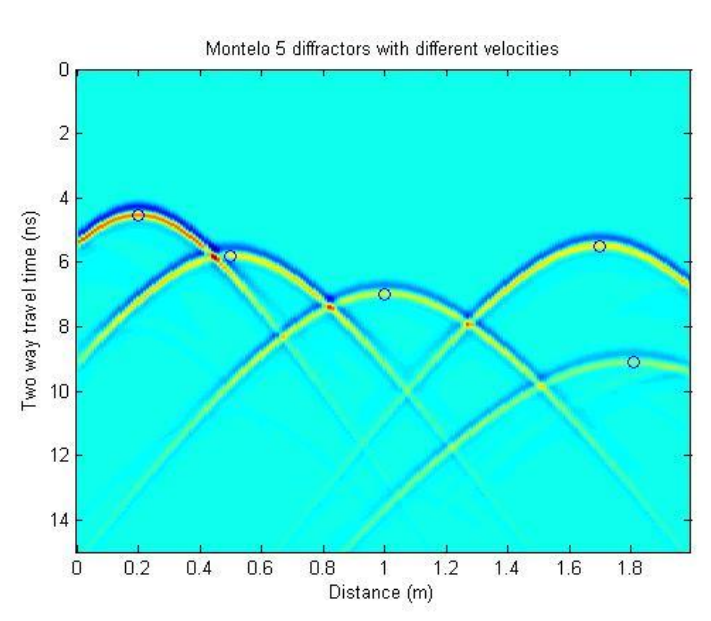

*Εικόνα 87: Σημεία για μέγιστες τιμές του semblance στο μοντέλο πέντε περιθλαστήρων με διαφορετικές ταχύτητες (άνευ θορύβου) για 1000 δείγματα*

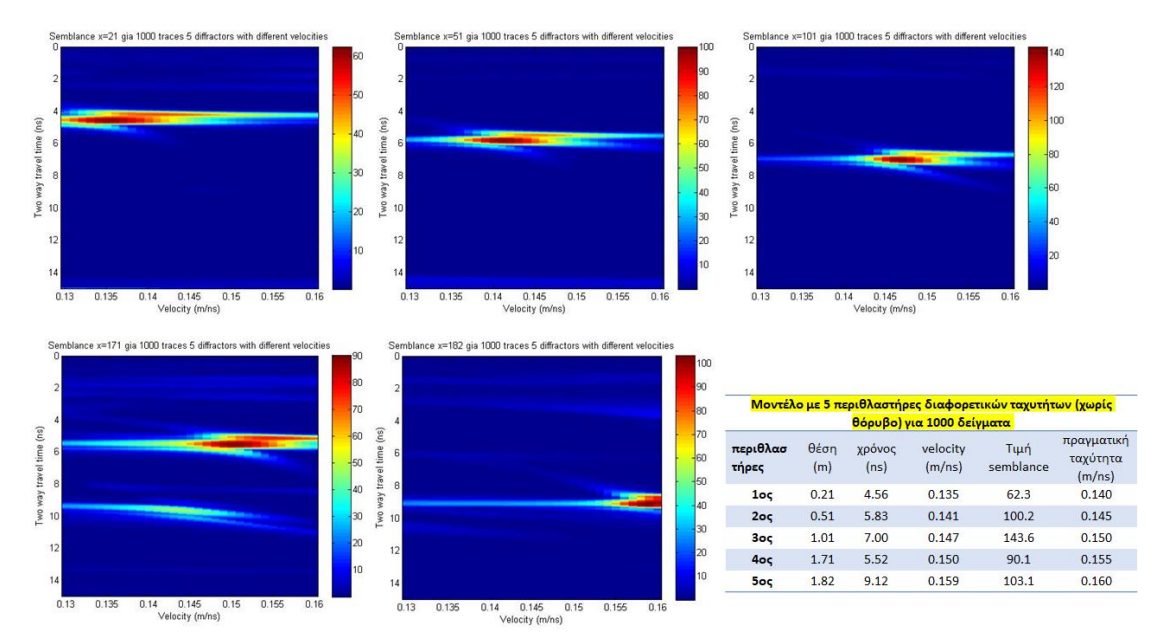

#### Και από κάτω παρατίθενται οι χάρτες του semblance για κάθε περιθλαστήρα

*Εικόνα 88: Χάρτες semblance για κάθε περιθλαστήρα στο μοντέλο πέντε περιθλαστήρων με διαφορετικές ταχύτητες (άνευ θορύβου) για 1000 δείγματα*

## *4.3.4.2 500 δείγματα*

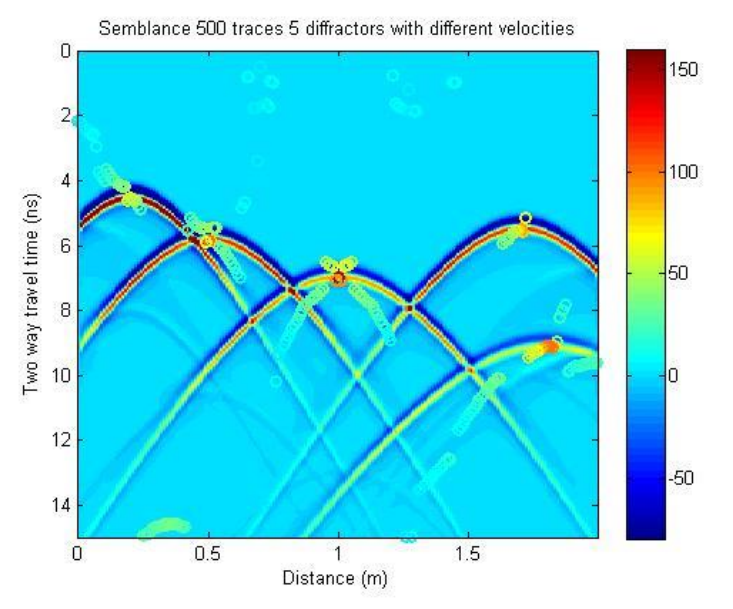

*Εικόνα 89: Semblance πέντε περιθλαστήρων με διαφορετικές ταχύτητες (άνευ θορύβου) για 500 δείγματα*

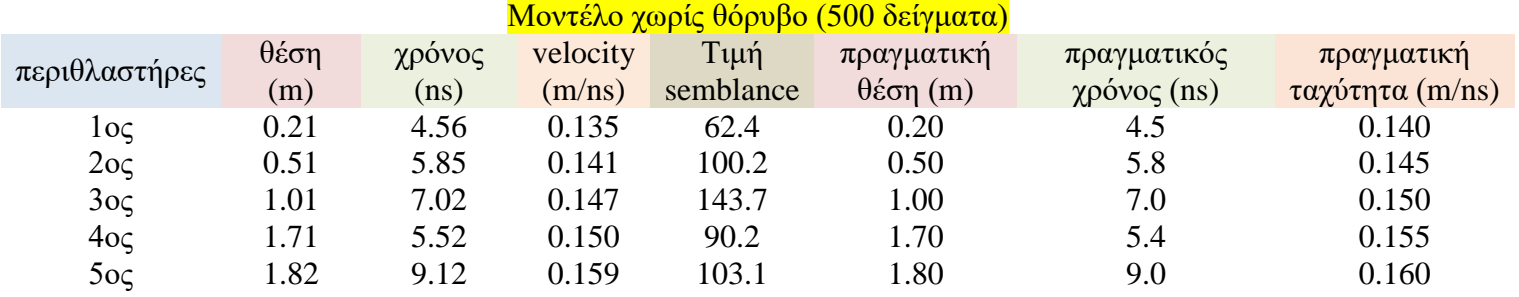

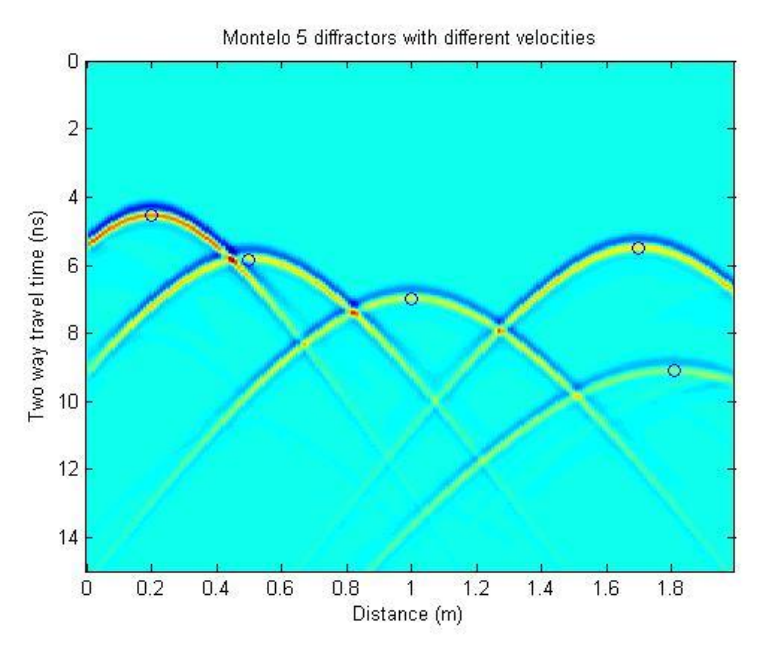

*Εικόνα 90: Σημεία για μέγιστες τιμές του semblance στο μοντέλο πέντε περιθλαστήρων με διαφορετικές ταχύτητες (άνευ θορύβου) για 500 δείγματα*

## Και από κάτω παρατίθενται οι χάρτες του semblance για κάθε περιθλαστήρα

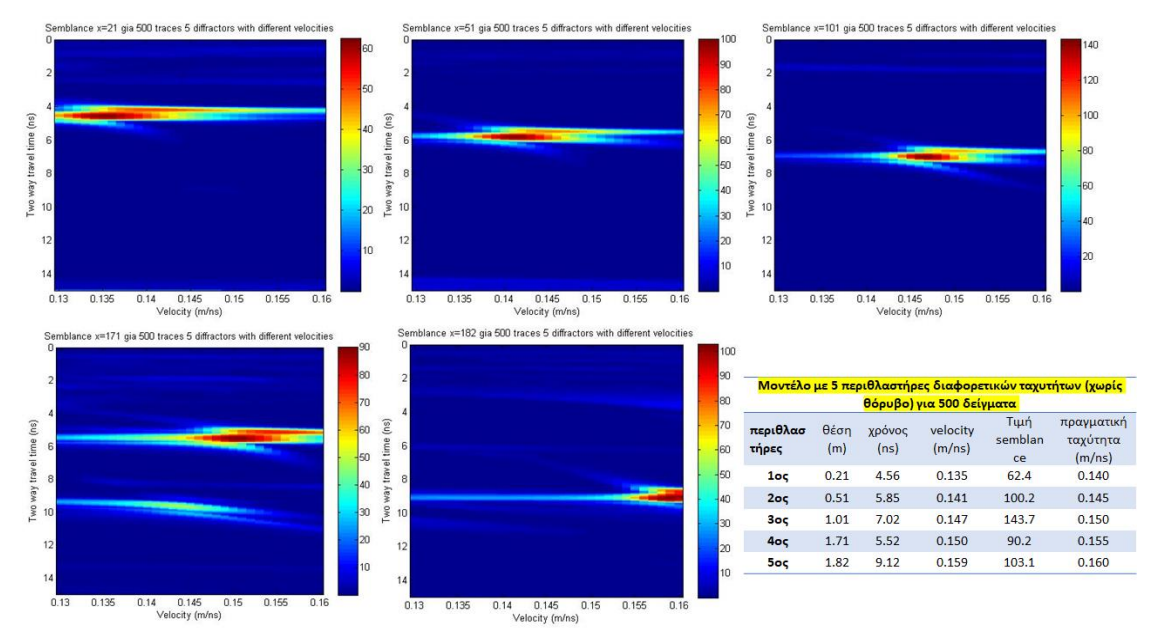

*Εικόνα 91: Χάρτες semblance για κάθε περιθλαστήρα στο μοντέλο πέντε περιθλαστήρων με διαφορετικές ταχύτητες (άνευ θορύβου) για 500 δείγματα*

## *4.3.4.3 250 δείγματα*

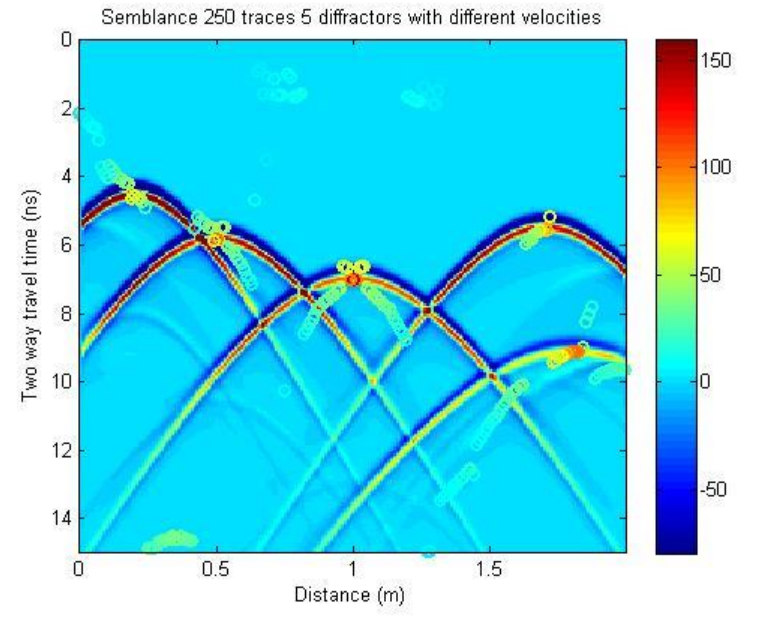

*Εικόνα 92: Semblance πέντε περιθλαστήρων με διαφορετικές ταχύτητες (άνευ θορύβου) για 250 δείγματα*

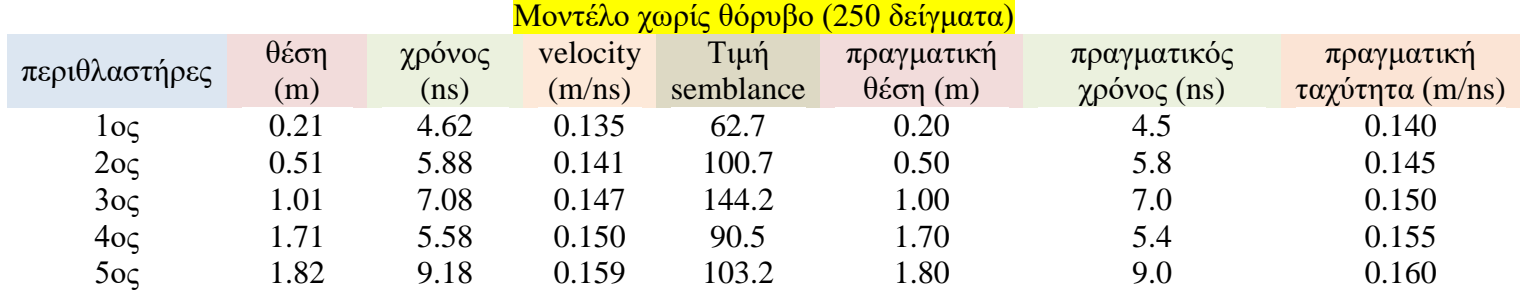

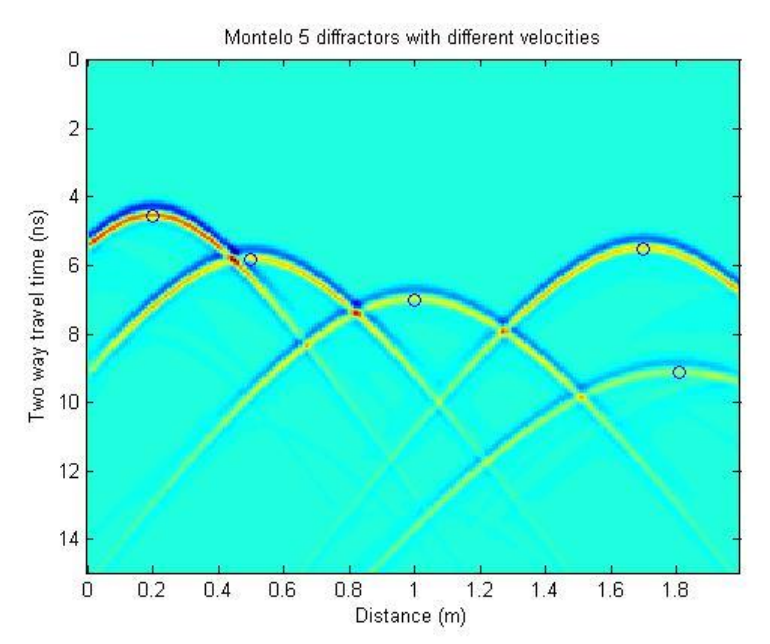

*Εικόνα 93: Σημεία για μέγιστες τιμές του semblance στο μοντέλο πέντε περιθλαστήρων με διαφορετικές ταχύτητες (άνευ θορύβου) για 250 δείγματα*

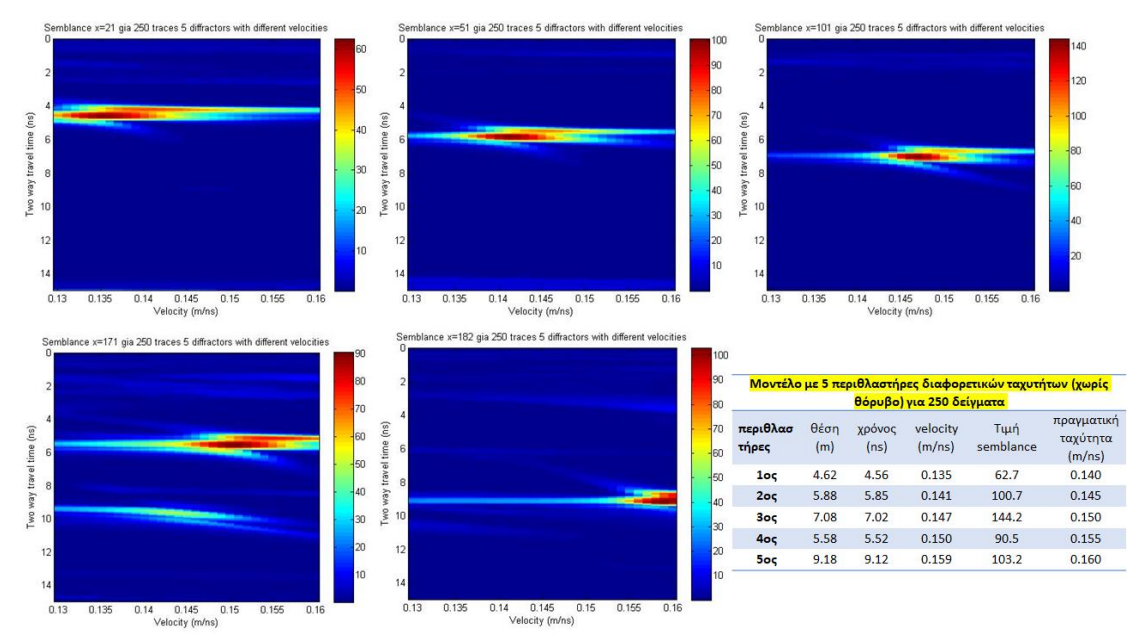

Και από κάτω παρατίθενται οι χάρτες του semblance για κάθε περιθλαστήρα

*Εικόνα 94: Χάρτες semblance για κάθε περιθλαστήρα στο μοντέλο πέντε περιθλαστήρων με διαφορετικές ταχύτητες (άνευ θορύβου) για 250 δείγματα*

## 4.3.5 Υπολογισμός της ταχύτητας με τη μεθοδολογία της χωροθέτησης

Στη συνέχεια, θα υπολογίσουμε για αυτό το μοντέλο, τους έξι επιπλέον εκτιμητές στατιστικής φύσεως που είναι οι: kurtosis, ait4, icbt1, icbt2, entropy και των local slopes στα αρχικά migrated δεδομένα του χωρίς θόρυβο, σε undersampling 250 δειγμάτων στον άξονα του χρόνου και στα αρχικά με θόρυβο 50%.

## *4.3.5.1 Αρχικά δεδομένα*

#### Εκτελούμε την παρακάτω εντολή για το μοντέλο αυτό

```
[migsvelssanddif5_5diff_nores, vels]=loop_mig_manos2(IPD, 'kirk_mig', 'max', 
50, 50, 0.13: 0.001:0.17;
```
#### και μετά

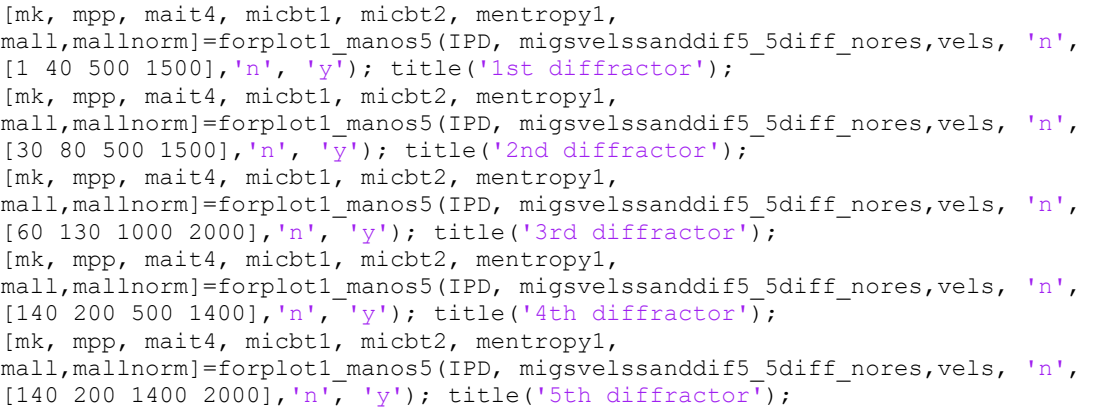

Οπότε (έχοντας όπως και πριν τα ίδια παράθυρα, όπως στο μοντέλο της παραγράφου 4.1) προκύπτει:

Μοντέλο με 5 περιθλαστήρες διαφορετικών ταχυτήτων στα αρχικά δεδομένα (χωρίς θόρυβο)

| περιθλαστήρας       | kurtosis | ait4         | icbt1 | icbt2 | entropy | local slopes | πραγματική<br>ταχύτητα<br>(m/ns) |
|---------------------|----------|--------------|-------|-------|---------|--------------|----------------------------------|
| $1 \circ \varsigma$ | 0.135    | $\leq 0.130$ | 0.139 | 0.139 | 0.139   | 0.147        | 0.140                            |
| $2o\varsigma$       | 0.141    | 0.141        | 0.140 | 0.140 | 0.140   | 0.140        | 0.145                            |
| 30<                 | 0.147    | 0.147        | 0.146 | 0.146 | 0.146   | 0.152        | 0.150                            |
| 40<                 | 0.150    | 0.150        | 0.141 | 0.141 | 0.141   | 0.156        | 0.155                            |
| 50<                 | 0.158    | >0.170       | 0.147 | 0.147 | 0.147   | 0.153        | 0.160                            |

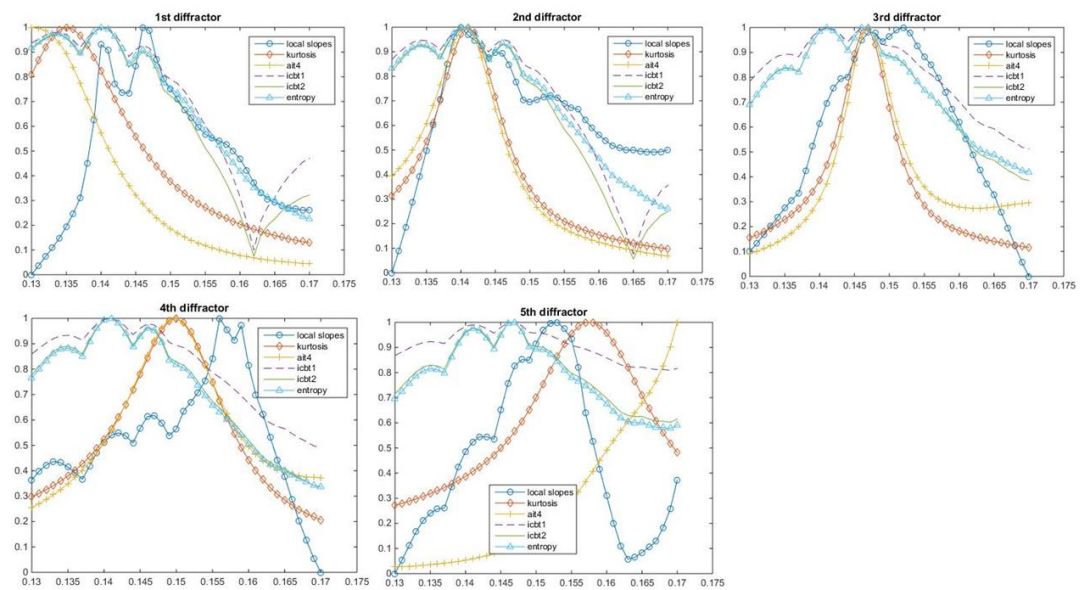

*Εικόνα 95:Αποτελέσματα στατιστικών estimators για κάθε περιθλαστήρα στο μοντέλο που κάθε περιθλαστήρας έχει διαφορετική ταχύτητα στα αρχικά δεδομένα (χωρίς θόρυβο)*

#### *4.3.5.2 250 δείγματα*

Όμοια εργαζόμαστε και το undersampled μοντέλο με μόνη αλλαγή τα παράθυρα στον άξονα του χρόνου όπου τα διαιρούμε όλα με τον αριθμό 10

```
[mk, mpp, mait4, micbt1, micbt2, mentropy1, 
mall,mallnorm]=forplot1_manos5(IPD, migsvelssanddif5_5diff_nores,vels, 'n',
[1 40 50 150], 'n', 'y'); title(['1st diffractor for \overline{'}, num2str(nsout),
samples']);
[mk, mpp, mait4, micbt1, micbt2, mentropy1, 
mall,mallnorm]=forplot1_manos5(IPD, migsvelssanddif5_5diff_nores,vels, 'n',
[30 80 50 150],'n', 'y'); title(['2nd diffractor for ',num2str(nsout),
samples']);
[mk, mpp, mait4, micbt1, micbt2, mentropy1, 
mall,mallnorm]=forplot1_manos5(IPD, migsvelssanddif5_5diff_nores,vels, 'n',
[70 130 100 200],'n', 'y'); title(['3rd diffractor for ',num2str(nsout),
samples'l);
[mk, mpp, mait4, micbt1, micbt2, mentropy1, 
mall,mallnorm]=forplot1_manos5(IPD, migsvelssanddif5_5diff_nores,vels, 'n',
[140 200 50 140], 'n', 'y'); title(['4th diffractor for ',num2str(nsout),'
samples']);
[mk, mpp, mait4, micbt1, micbt2, mentropy1, 
mall,mallnorm]=forplot1_manos5(IPD, migsvelssanddif5_5diff_nores,vels, 'n', 
[140 200 140 200],'n', 'y'); title(['5th diffractor for \overline{\phantom{a}}, num2str(nsout),
samples']);
```
Οπότε (έχοντας όπως και πριν τα ίδια παράθυρα) προκύπτει:

Μοντέλο με 5 περιθλαστήρες διαφορετικών ταχυτήτων στα αρχικά δεδομένα (250 δείγματα - χωρίς θόρυβο)

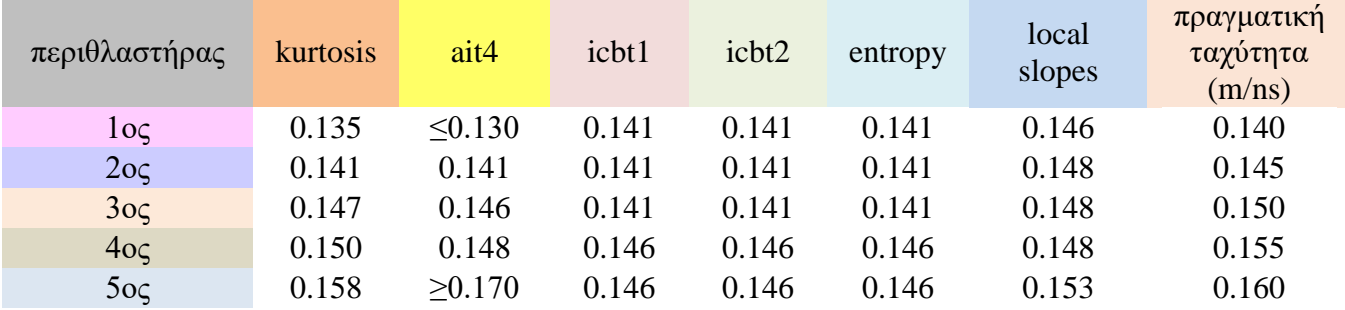

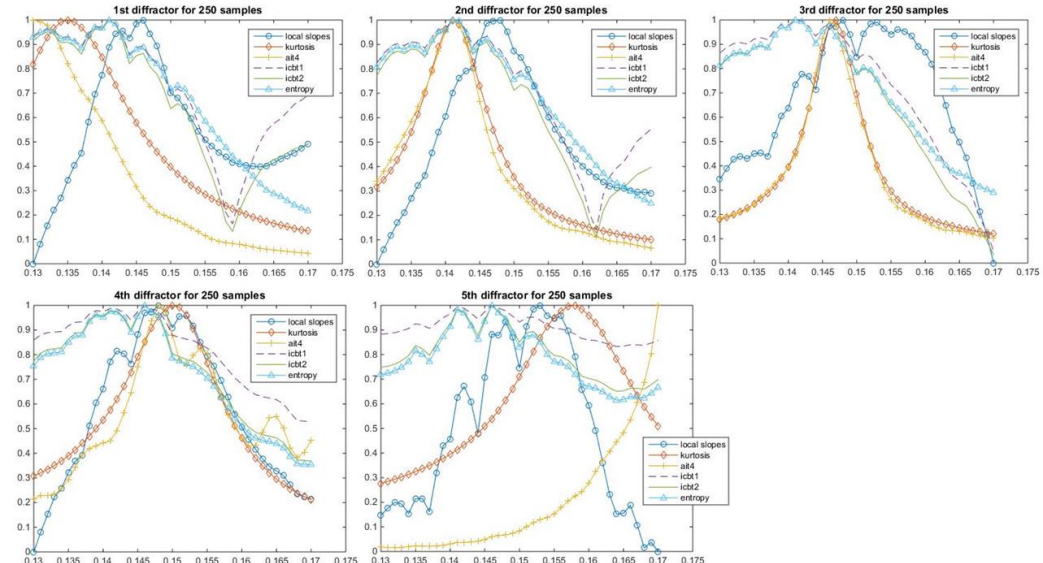

<sup>85</sup> <sup>δίμ</sup>ο 15 <sup>δίμ</sup>ο 15 <sup>δίμο</sup> 15 <sup>δίμο 15</sup> <sup>είνα από 15 <sup>δίμο 15</sup> <sup>είνα</sup> 15 <sup>δίμο 15</sup> <sup>είνα από 15 <sup>δίμο</sup> 15 <sup>είνα</sup> 15 <sup>δίμο 17</sup> <sup>είνα</sup> 15 <sup>δίμο 17</sup> είνα μοντέλο που κάθε περιθλαστήρας έχει *Εικόνα 96: Αποτελέσματα στατ</sup></sup> διαφορετική ταχύτητα στα αρχικά δεδομένα σε 250 δείγματα (χωρίς θόρυβο)*

### *4.3.5.3 Αρχικά δεδομένα (50% θόρυβος)*

Εργαζόμαστε όπως στην υποπαράγραφο 4.3.5.1, οπότε προκύπτει

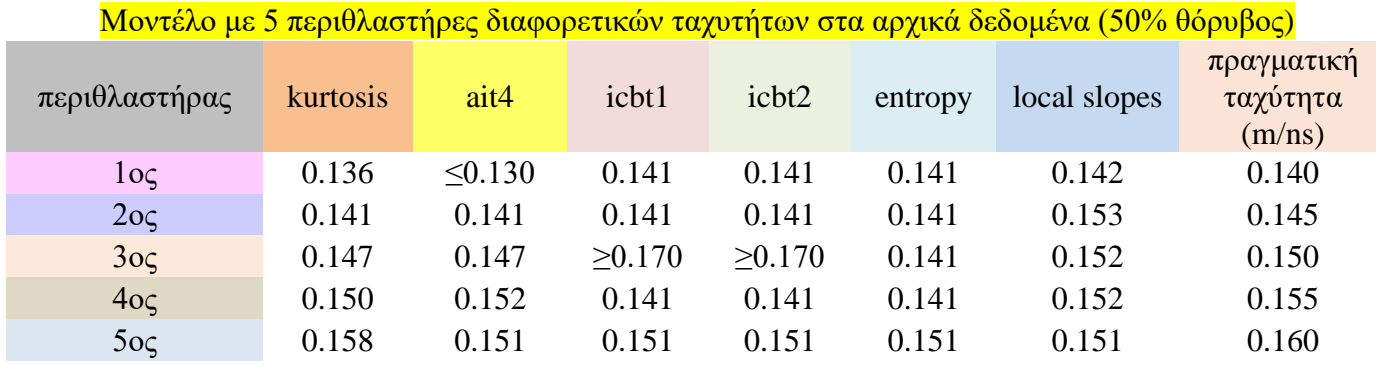

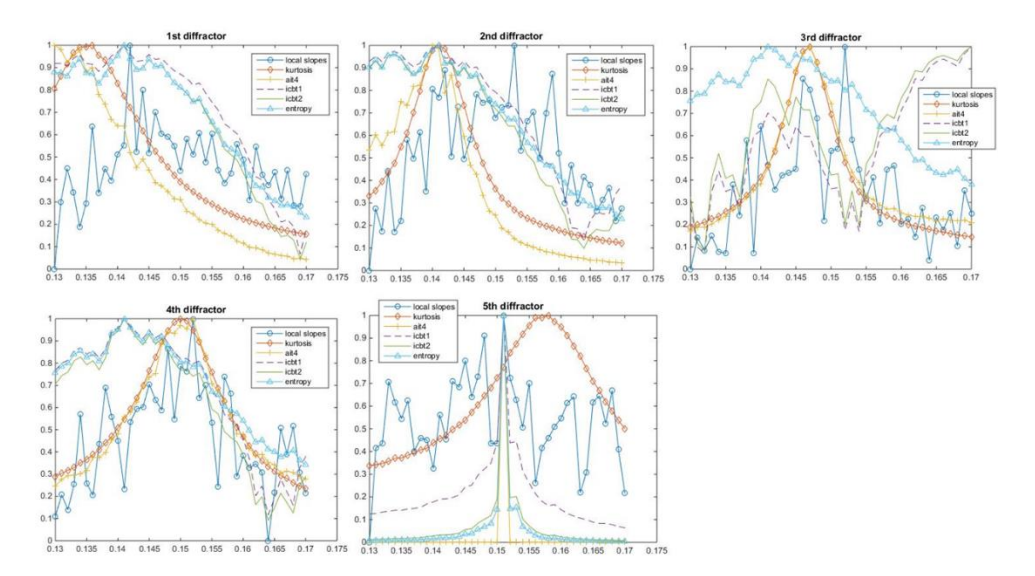

*Εικόνα 97:Αποτελέσματα στατιστικών estimators για κάθε περιθλαστήρα στο μοντέλο που κάθε περιθλαστήρας έχει διαφορετική ταχύτητα στα αρχικά δεδομένα (50% θόρυβος)*

# 4.4 Σύγκριση αποτελεσμάτων μοντέλου με πέντε περιθλαστήρες με διαφορετική ταχύτητα

Παρακάτω επισυνάπτονται τα κοινά διαγράμματα για όλους τους εκτιμητές (με κόκκινη κουκίδα η τιμή της semblance για κάθε περιθλαστήρα) για το μοντέλο με τους πέντε περιθλαστήρες με διαφορετική ταχύτητα, πρώτα για τα αρχικά δεδομένα, κατόπιν για τα 250 δείγματα και τέλος στα αρχικά δεδομένα με 50% θόρυβο.

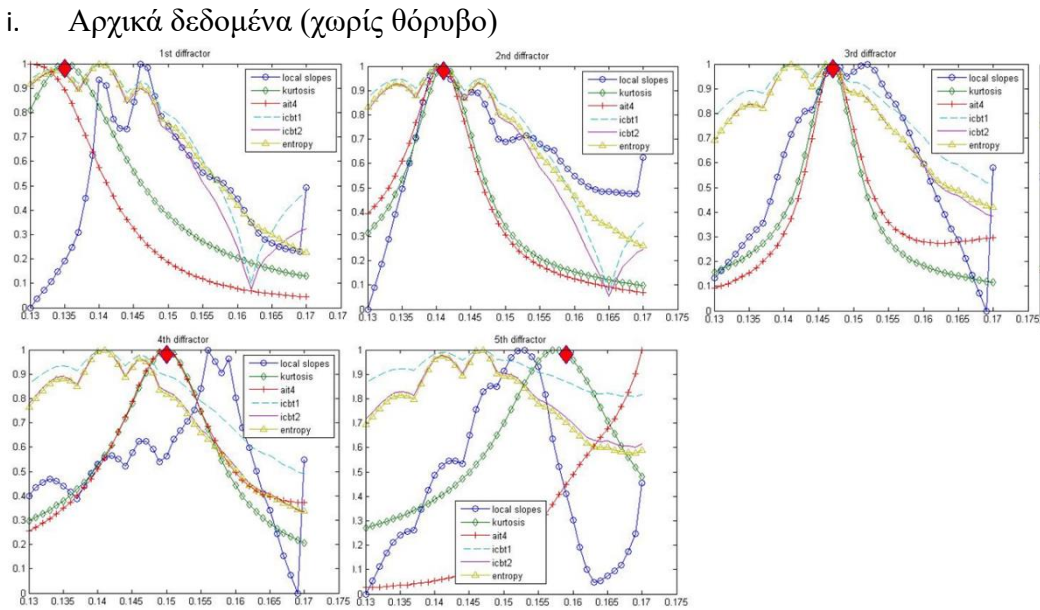

 $0.14$  0.145  $0.15$  0.155  $0.175$  $0.135$  $0.17$  $0.165$ *Εικόνα 98:Κοινό διάγραμμα όλων των εκτιμητών για το μοντέλο με τους πέντε περιθλαστήρες με διαφορετικές ταχύτητες (αρχικά δεδομένα)*

| Μοντέλο με 5 περιθλαστήρες διαφορετικών ταχυτήτων (αρχικά δεδομένα - χωρίς θόρυβο) |           |          |         |       |       |         |                 |                                  |
|------------------------------------------------------------------------------------|-----------|----------|---------|-------|-------|---------|-----------------|----------------------------------|
| περιθλαστήρας                                                                      | semblance | kurtosis | ait4    | icbt1 | icbt2 | entropy | local<br>slopes | πραγματική<br>ταχύτητα<br>(m/ns) |
| $1 \circ \varsigma$                                                                | 0.135     | 0.135    | < 0.130 | 0.139 | 0.139 | 0.139   | 0.147           | 0.140                            |
| $2o\varsigma$                                                                      | 0.141     | 0.141    | 0.141   | 0.140 | 0.140 | 0.140   | 0.140           | 0.145                            |
| 30<                                                                                | 0.147     | 0.147    | 0.147   | 0.146 | 0.146 | 0.146   | 0.152           | 0.150                            |
| 40<                                                                                | 0.150     | 0.150    | 0.150   | 0.141 | 0.141 | 0.141   | 0.156           | 0.155                            |
| 50<                                                                                | 0.159     | 0.158    | >0.170  | 0.147 | 0.147 | 0.147   | 0.153           | 0.160                            |

ii. Αρχικά δεδομένα με undersampling 250 δειγμάτων (χωρίς θόρυβο)

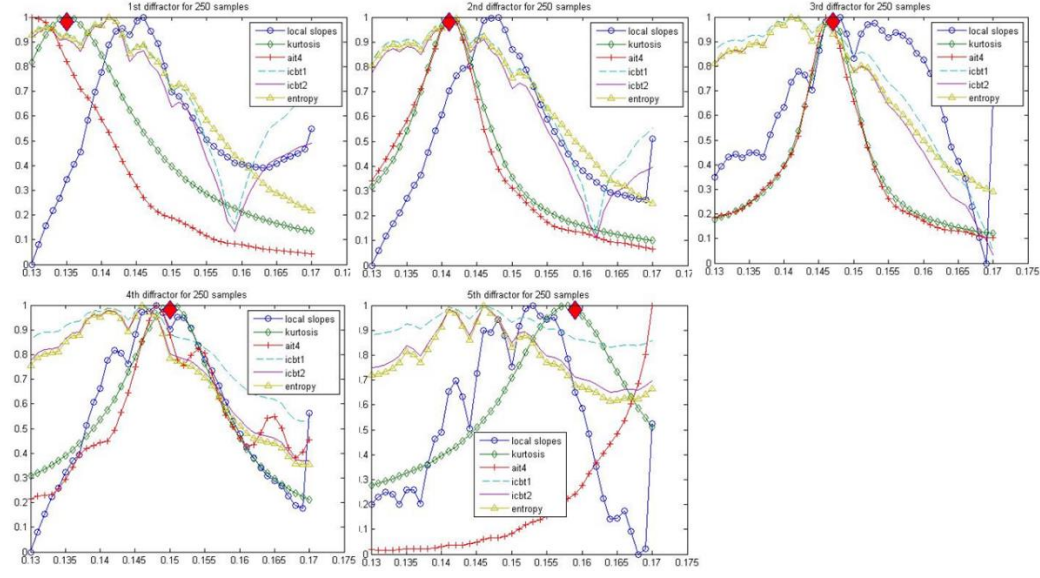

*Εικόνα 99:Κοινό διάγραμμα όλων των εκτιμητών για το μοντέλο με τους πέντε περιθλαστήρες με διαφορετικές ταχύτητες στα αρχικά δεδομένα (250 δείγματα)*

## Μοντέλο με 5 περιθλαστήρες διαφορετικών ταχυτήτων στα αρχικά δεδομένα (250 δείγματα - χωρίς θόρυβο)

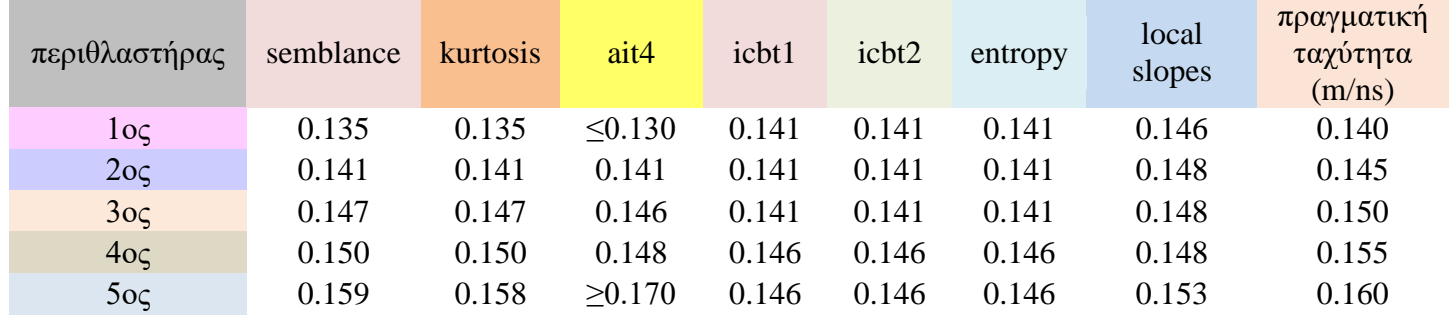

## iii. Αρχικά δεδομένα (50% θόρυβος)

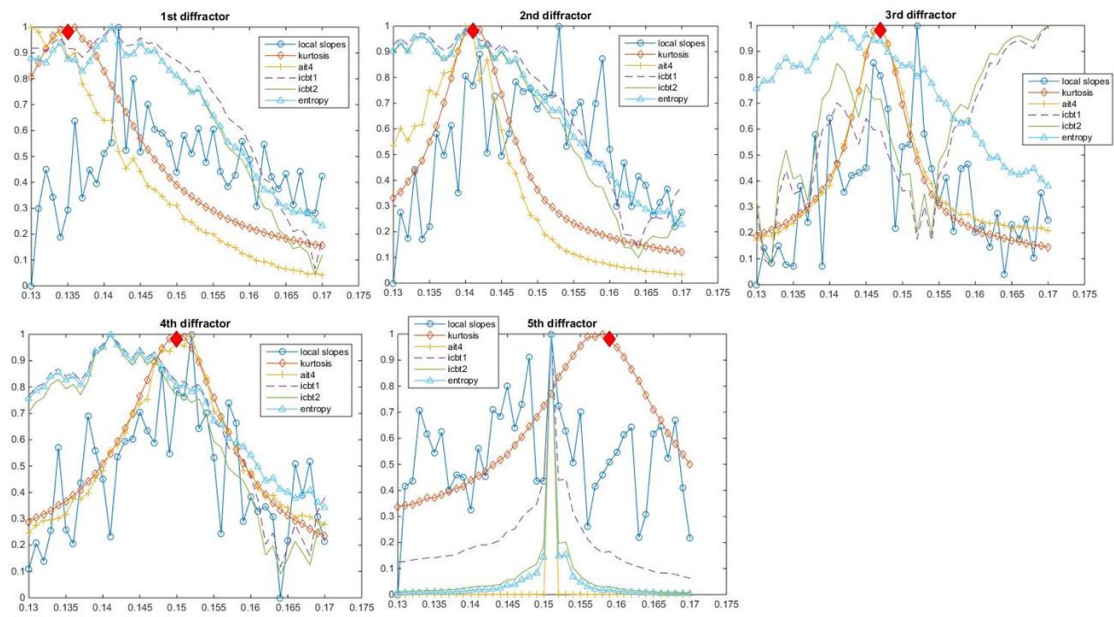

*Εικόνα 100: Κοινό διάγραμμα όλων των εκτιμητών για το μοντέλο με τους πέντε περιθλαστήρες με διαφορετικές ταχύτητες (αρχικά δεδομένα - 50% θόρυβος)*

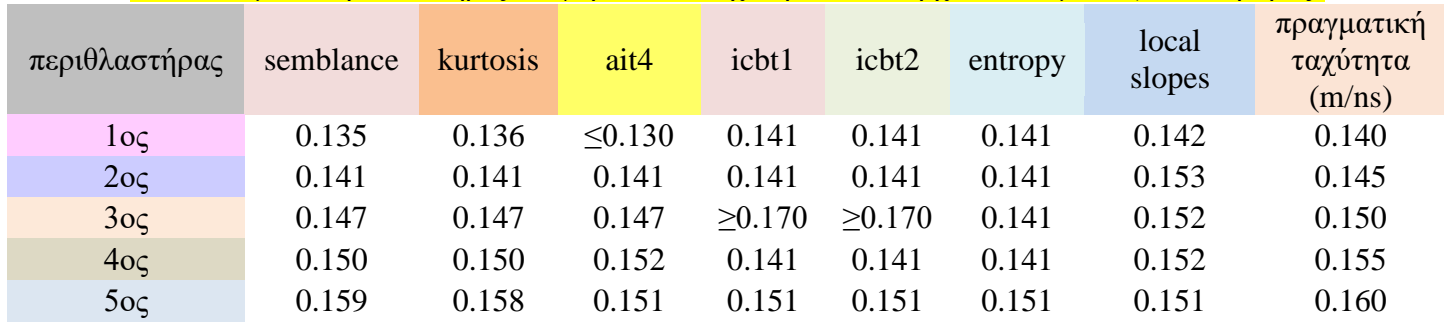

## Μοντέλο με 5 περιθλαστήρες διαφορετικών ταχυτήτων στα αρχικά δεδομένα (50% θόρυβος)

## Συμπεράσματα

- Στα αρχικά δεδομένα (χωρίς θόρυβο) μπορεί σε πρώτη φάση οι εκτιμητές ICBT1, ICBT2 και entropy να έχουν την πιο κοντινή εκτίμηση στην ταχύτητα του 1ου περιθλαστήρα, αλλά παρατηρούμε στη συνέχεια ότι δεν ανταπεξέρχονται στο συγκεκριμένο μοντέλο, οπότε δεν μπορούν να ληφθούν υπόψιν για εξαγωγή συμπερασμάτων για το συγκεκριμένο μοντέλο. Τα local slopes έχουν την καλύτερη εκτίμηση στον 3° περιθλαστήρα, αλλά και στον τέταρτο μαζί με τον ait4, αλλά ο καλύτερος εκτιμητής είναι η kurtosis διότι παρουσιάζει σταθερό άνοιγμα (μικρή τυπική απόκλιση) και μικρό σχετικό σφάλμα από την πραγματική τιμή κάθε περιθλαστήρα.
- Στο ίδιο πάλι μοντέλο με πρόσθεση θορύβου, δεν παρατηρούμε κάποια ιδιαίτερη διαφοροποίηση ως προς την εξαγωγή αποτελεσμάτων. Επιπροσθέτως καταλήγουμε στο συμπέρασμα που είχαμε και πριν, ότι ο εκτιμητής local slopes είναι ευαίσθητος στο θόρυβο.
- Στα αρχικά δεδομένα (χωρίς θόρυβο) με υποδειγματοληψία σε 250 δείγματα, παρατηρούμε ότι βελτιώθηκε ο εκτιμητής local slopes. Οι υπόλοιποι εκτιμητές παρέμειναν πρακτικά αμετάβλητοι.

# 4.5 Κοινό μοντέλο πέντε περιθλαστήρων και δυο οριζόντιων ανακλαστήρων

4.5.1 Κοινό μοντέλο πέντε περιθλαστήρων και δυο οριζόντιων ανακλαστήρων άνευ θορύβου (αρχικά δεδομένα)

Τέλος τρέξαμε, επιπλέον, ένα μοντέλο με πέντε περιθλαστήρες μόνο που τώρα προστέθηκαν δύο οριζόντιοι σκεδαστές στα 4.5 nsec και στα 8 nsec, αντίστοιχα, με σχετικές διαπερατότητες πρώτου στρώματος er=4 (ταχύτητα 0.15 m/ns), δεύτερου στρώματος  $e_r = 6.25$  (ταχύτητα 0.12 m/ns) και τρίτου στρώματος  $e_r = 14.0625$  (ταχύτητα 0.08 m/ns), οπότε το αρχείο εισόδου είναι το *sand\_1diff5\_5\_koino\_montelo2.txt*:

#medium: 4.0 0.0 0.0 0.0025 1.0 0.0 sand #medium: 6.25 0.0 0.0 0.0025 1.0 0.0 sand\_ilys #medium: 14.0625 0.0 0.0 0.0025 1.0 0.0 sand\_ilys2 ---------------------------------------------------------------------

#domain: 2 1

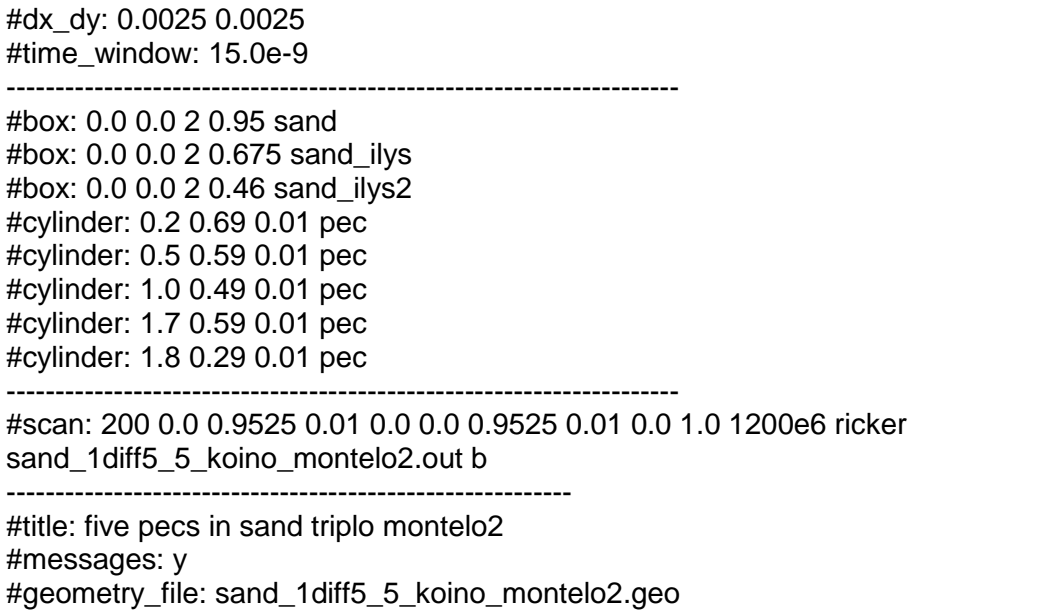

*Σημείωση*: όλα τα στρώματα τα θεωρήσαμε με ίδια αγωγιμότητα 0.0025 S/m για να μην αποδυναμωθεί το σήμα μας…

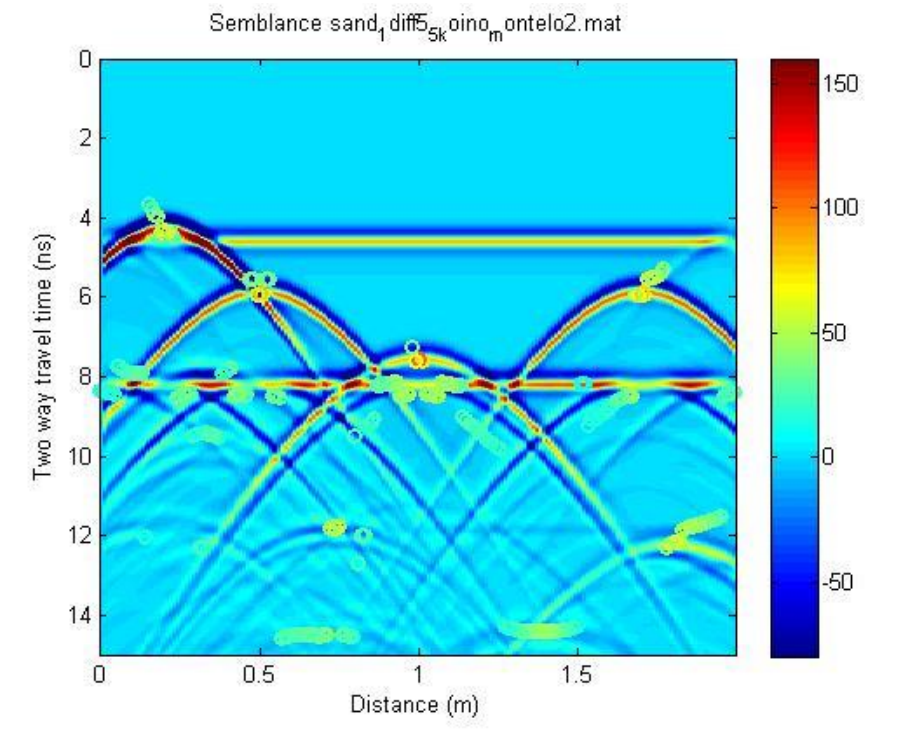

*Εικόνα 101: Μοντέλο πέντε περιθλαστήρων με δυο οριζόντιους ανακλαστήρες (άνευ θορύβου)*

Μετά την επεξεργασία των δεδομένων προέκυψε:

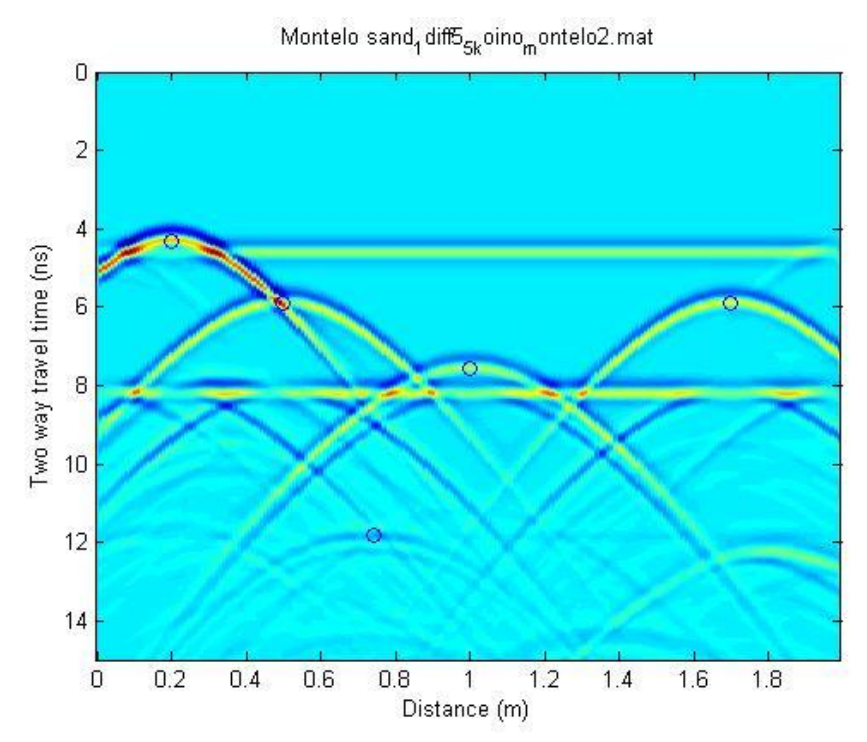

*Εικόνα 102: Semblance πέντε περιθλαστήρων με δυο οριζόντιους ανακλαστήρες (άνευ θορύβου)*

Ο 5ος περιθλαστήρας θέση 1.8 m δεν εμφανίζεται, αντ' αυτού έχουμε max στη θέση με trace 75.

|                                                                               |                                    |      |                                            | Μοντέλο με 5 περιθλαστήρες και 2 οριζόντιους ανακλαστήρες (άνευ θορύβου) |                               |  |  |  |
|-------------------------------------------------------------------------------|------------------------------------|------|--------------------------------------------|--------------------------------------------------------------------------|-------------------------------|--|--|--|
| περιθλαστήρες                                                                 | $θ$ έση (m)                        |      | χρόνος (ns) velocity (m/ns) Τιμή semblance |                                                                          | πραγματική<br>ταχύτητα (m/ns) |  |  |  |
| $1 \circ \varsigma$                                                           | 0.21                               | 4.33 | 0.146                                      | 59.7                                                                     | 0.150                         |  |  |  |
| $2o\varsigma$                                                                 | 0.51                               | 5.91 | 0.140                                      | 84.0                                                                     |                               |  |  |  |
| $3o\varsigma$                                                                 | 1.01                               | 7.56 | 0.136                                      | 107.4                                                                    |                               |  |  |  |
| $4o\varsigma$                                                                 | 1.71                               | 5.89 | 0.140                                      | 78.7                                                                     |                               |  |  |  |
| Semblance sand <sub>1</sub> diff5 <sub>5k</sub> oino <sub>m</sub> ontelo2.mat |                                    |      |                                            |                                                                          |                               |  |  |  |
|                                                                               | 0<br>$\overline{\mathbf{c}}$       |      |                                            | 150                                                                      |                               |  |  |  |
|                                                                               |                                    |      |                                            | 100                                                                      |                               |  |  |  |
|                                                                               | Two way travel time (ns)<br>6<br>8 |      |                                            | 50                                                                       |                               |  |  |  |
|                                                                               | 10 <sup>°</sup>                    |      |                                            |                                                                          |                               |  |  |  |
|                                                                               | 12<br>14                           |      |                                            | $-50$                                                                    |                               |  |  |  |

*Εικόνα 103: Σημεία για μέγιστες τιμές του semblance στο μοντέλο πέντε περιθλαστήρων με δυο οριζόντιους ανακλαστήρες (άνευ θορύβου)*

 $\overline{1}$ Distance (m)  $\overline{1.5}$ 

 $0.5$ 

 $\overline{0}$ 

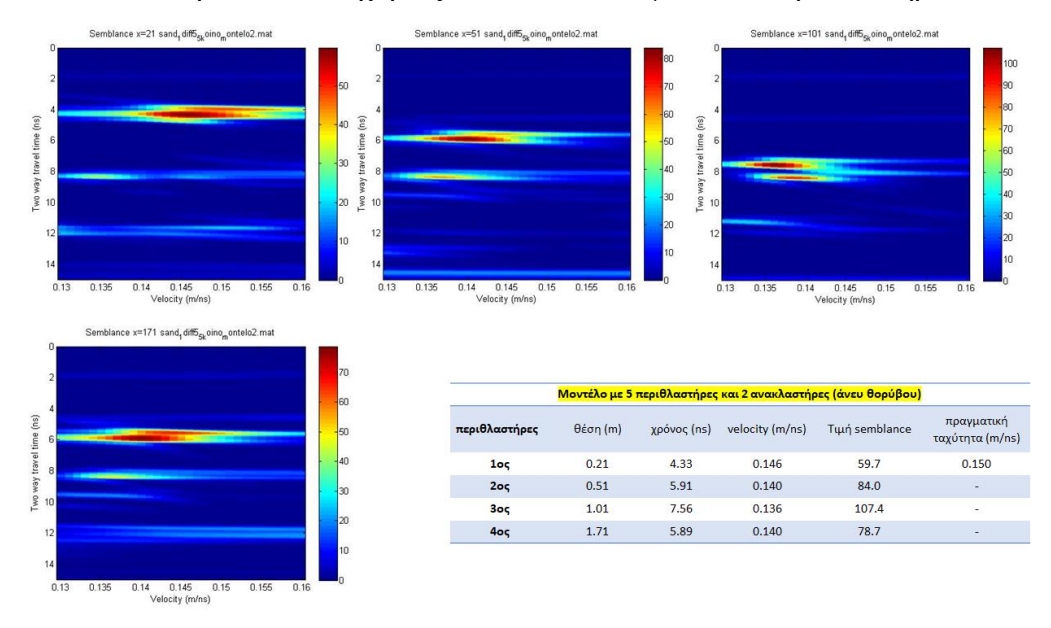

#### Και από κάτω παρατίθεται οι χάρτες του semblance για κάθε περιθλαστήρα

*Εικόνα 104: Χάρτες semblance για κάθε περιθλαστήρα στο μοντέλο πέντε περιθλαστήρων με δυο οριζόντιους ανακλαστήρες (άνευ θορύβου)*

Στη συνέχεια παρατίθενται η εκατοστιαία διαφορά για την ταχύτητα του  $1^\mathrm{ou}$ περιθλαστήρα  $A$ (%) =  $\frac{|0.146-0.15|}{0.15}$  $\frac{10^{-0.151}}{0.15} \cdot 100\% = 2.67\%.$ 

## 4.5.2 Κοινό μοντέλο πέντε περιθλαστήρων και δυο οριζόντιων ανακλαστήρων άνευ θορύβου (250 δείγματα)

Στη συνέχεια, τρέχουμε και το μοντέλο για 250 δείγματα, οπότε μετά την επεξεργασία των δεδομένων προέκυψε:

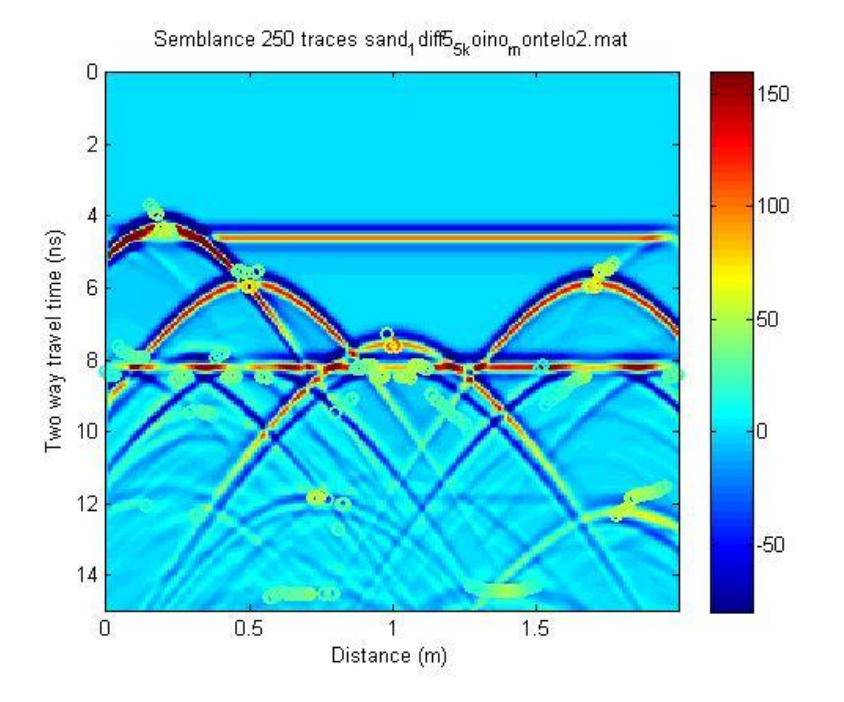

*Εικόνα 105:Semblance πέντε περιθλαστήρων με δυο οριζόντιους ανακλαστήρες άνευ θορύβου (250 δείγματα)*

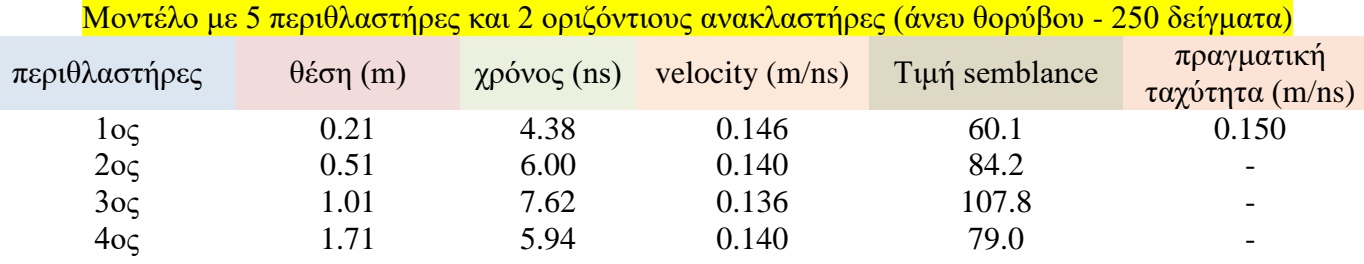

Ο 5ος περιθλαστήρας στη θέση 1.8 m δεν εμφανίζεται, αντ' αυτού έχουμε, πάλι, max στη θέση με trace 75.

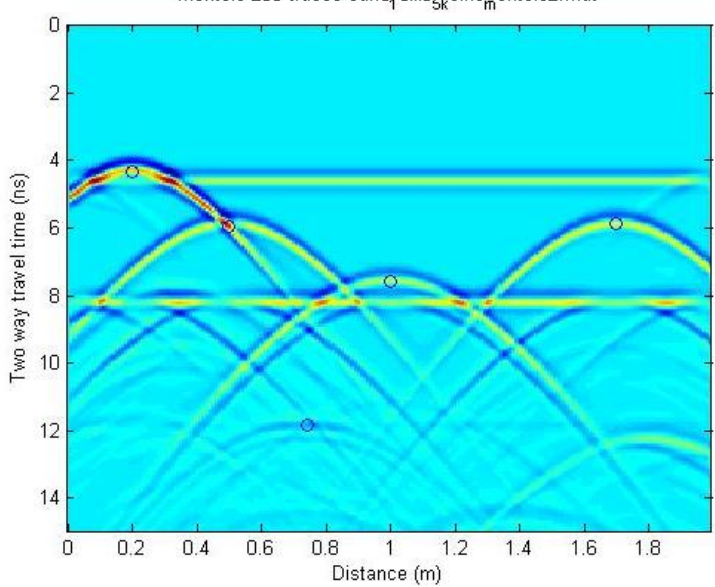

Montelo 250 traces sand diff $5_{5k}$ oino montelo2 mat

*Εικόνα 106:Σημεία για μέγιστες τιμές του semblance στο μοντέλο πέντε περιθλαστήρων με δυο οριζόντιους ανακλαστήρες άνευ θορύβου (250 δείγματα)*

#### Και από κάτω παρατίθεται οι χάρτες του semblance για κάθε περιθλαστήρα

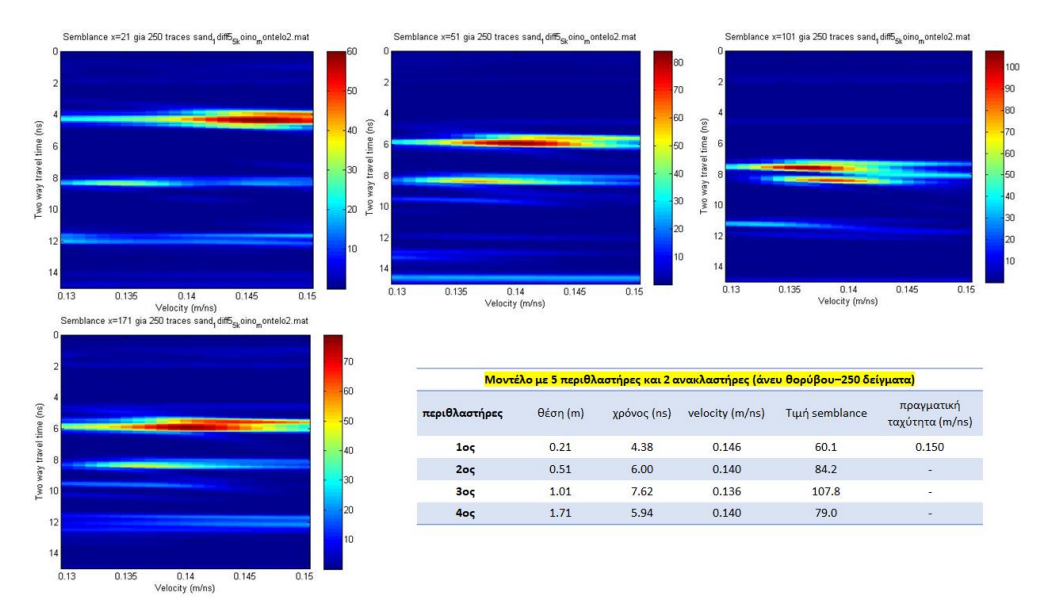

*Εικόνα 107: Χάρτες semblance για κάθε περιθλαστήρα στο μοντέλο πέντε περιθλαστήρων με δυο οριζόντιους ανακλαστήρες άνευ θορύβου (250 δείγματα)*

## 4.5.3 Υπολογισμός ταχύτητας από χωροθέτηση

Κάνοντας τα ίδια βήματα ακριβώς όπως στις υποπαραγράφους 4.1.10 και 4.3.5 έχουμε για τα αρχικά δεδομένα:

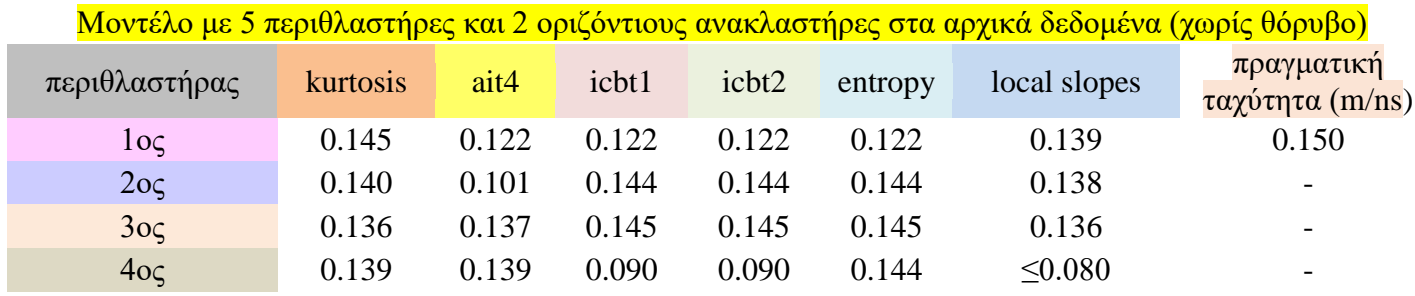

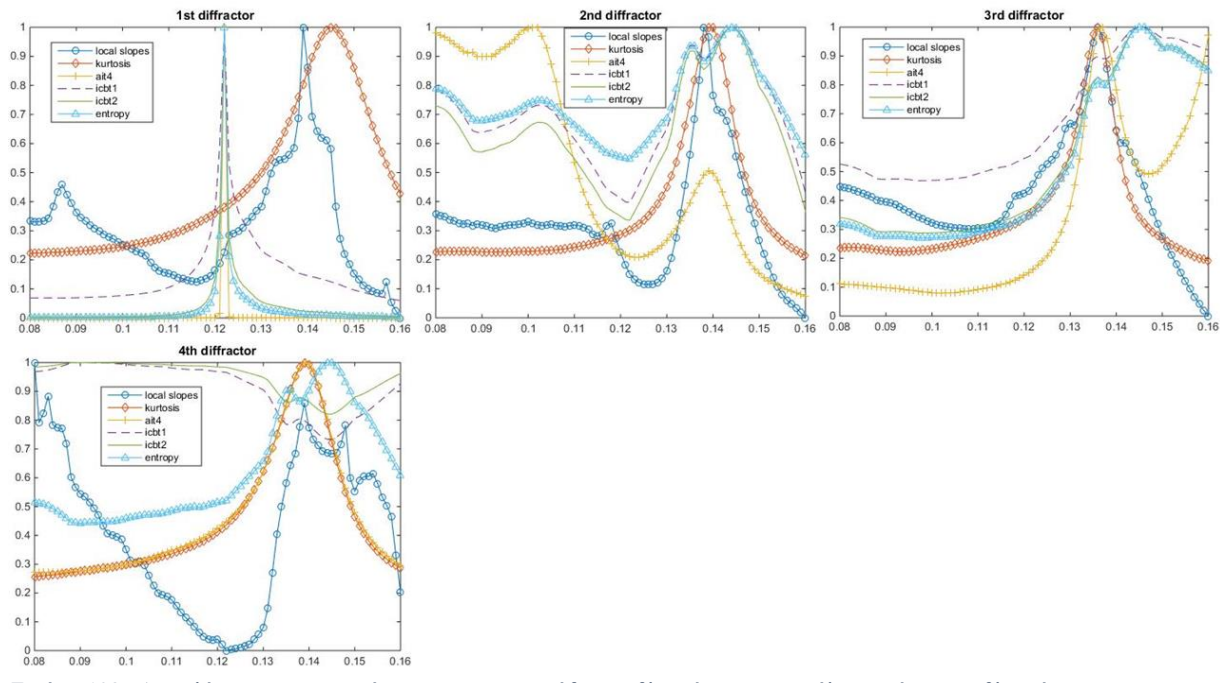

*Εικόνα 108: Αποτελέσματα στατιστικών estimators για κάθε περιθλαστήρα στο μοντέλο με πέντε περιθλαστήρες και δυο οριζόντιους ανακλαστήρες άνευ θορύβου (αρχικά δεδομένα)*

# Και για τα 250 δείγματα:

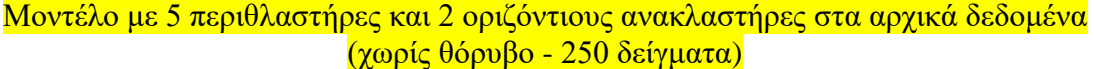

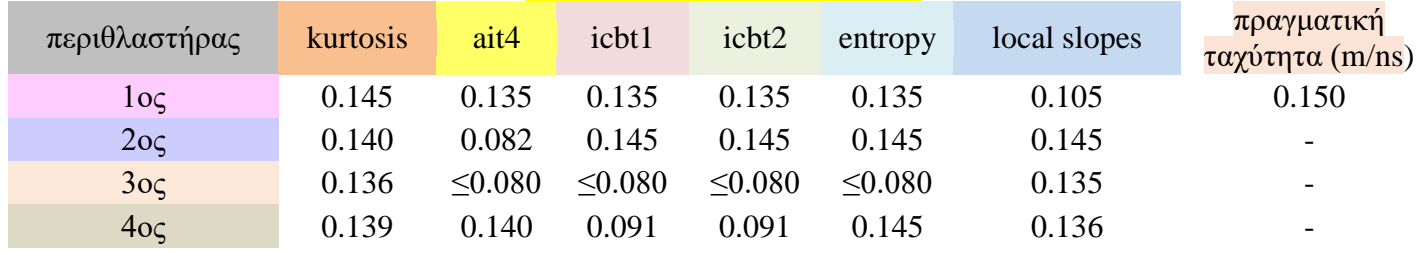

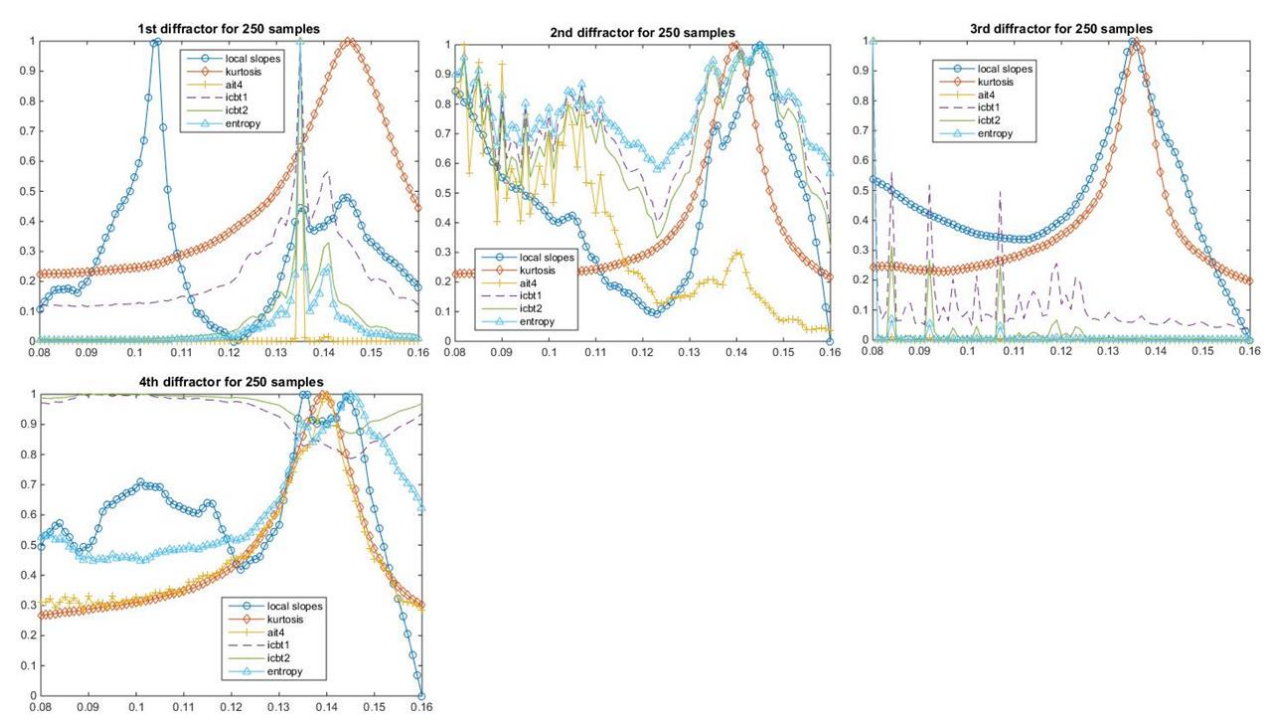

*Εικόνα 109:Αποτελέσματα στατιστικών estimators για κάθε περιθλαστήρα στο μοντέλο με πέντε περιθλαστήρες και δυο οριζόντιους ανακλαστήρες άνευ θορύβου (250 δείγματα)*

# 4.6 Σύγκριση αποτελεσμάτων μοντέλου με πέντε περιθλαστήρες και δύο οριζόντιους ανακλαστήρες

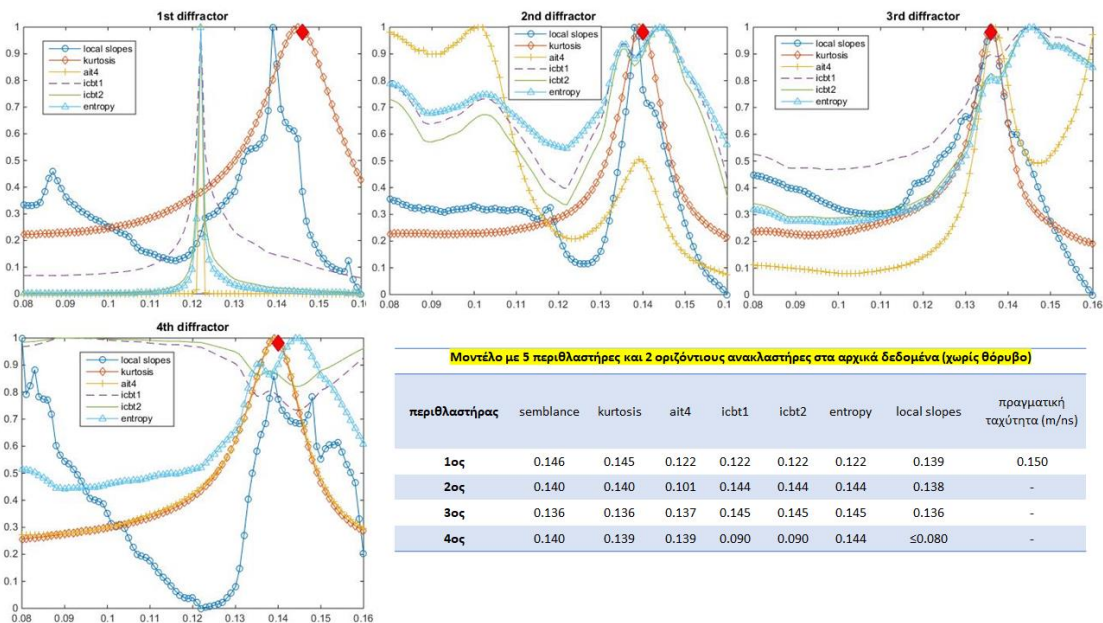

# i. Αρχικά δεδομένα (χωρίς θόρυβο)

*Εικόνα 110:Κοινό διάγραμμα όλων των εκτιμητών για το μοντέλο με τους πέντε περιθλαστήρες και δύο οριζόντιους ανακλαστήρες άνευ θορύβου(αρχικά δεδομένα)*

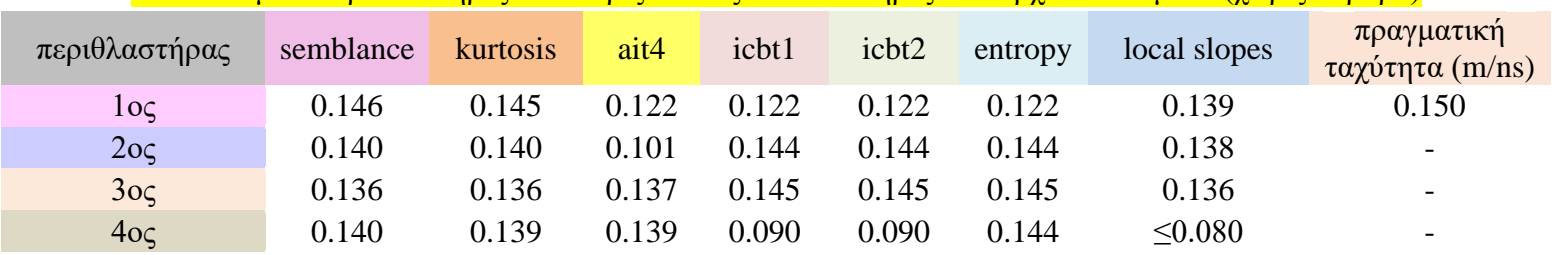

## Μοντέλο με 5 περιθλαστήρες και 2 οριζόντιους ανακλαστήρες στα αρχικά δεδομένα (χωρίς θόρυβο)

## ii. 250 δείγματα (χωρίς θόρυβο)

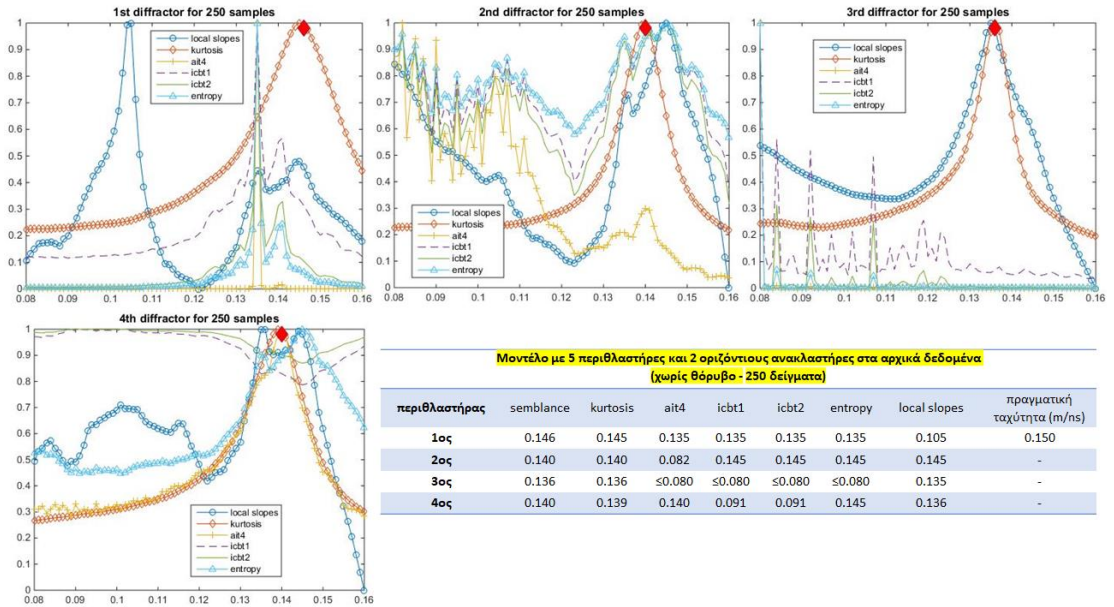

*Εικόνα 111: Κοινό διάγραμμα όλων των εκτιμητών για το μοντέλο με τους πέντε περιθλαστήρες και δύο οριζόντιους ανακλαστήρες άνευ θορύβου (250 δείγματα)*

## Μοντέλο με 5 περιθλαστήρες και 2 οριζόντιους ανακλαστήρες στα αρχικά δεδομένα (χωρίς θόρυβο - 250 δείγματα)

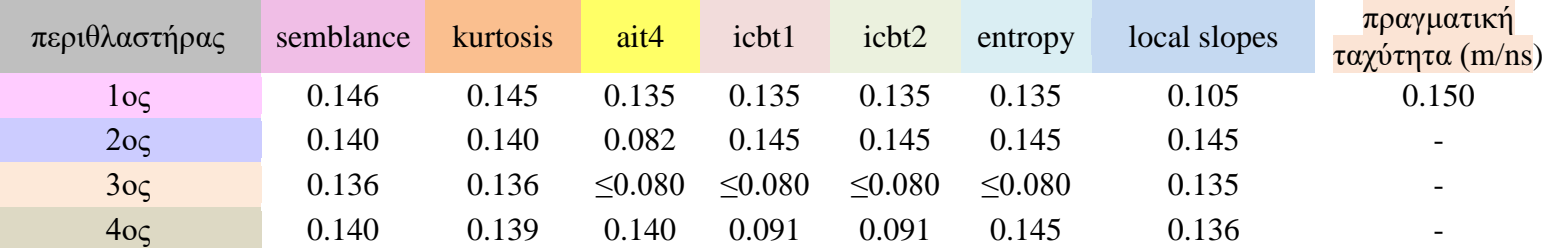

Παρατηρούμε ότι μόνο η semblance και η κύρτωση ανιχνεύουν με μικρό σφάλμα τις αναμενόμενες ταχύτητες και στα δυο παραδείγματα του συγκεκριμένου μοντέλου. Ικανοποιητικά κινείται και ο εκτιμητής local slopes επίσης για τον 2<sup>ο</sup> και 3<sup>ο</sup> περιθλαστήρα.

## 4.7 Μοντέλο με αρκετούς περιθλαστήρες και δύο τεθλασμένους ανακλαστήρες

## 4.7.1 Υπολογισμός ταχύτητας με τη μεθοδολογία της χωροθέτησης

Μοντέλο διαστάσεων 5m x 1m με χρόνο καταγραφής 31.1 nsec, το οποίο αποτελείται από τρία στρώματα όπου το πρώτο [Poly1] και το τρίτο [Poly3] έχουν την ίδια διηλεκτρική σταθερά  $e_r = 18$  (ταχύτητα 0.07 m/ns), αγωγιμότητα σ=0.0025 S/m (ηλεκτρική αντίσταση 400 Ωm), μαγνητική διαπερατότητα  $\mu_r = 1$ , ενώ το δεύτερο [Poly2] έχει διηλεκτρική σταθερά  $e_r = 9$  (ταχύτητα 0.1 m/ns), αγωγιμότητα σ=0.001 S/m (ηλεκτρική αντίσταση 1000 Ωm), μαγνητική διαπερατότητα  $\mu_r = 1$ . Μέσα σε αυτά τα στρώματα είναι τοποθετημένοι 21 κυλινδρικοί (τέλειοι αγωγοί) σωλήνες ακτίνας 0.01 m στις θέσεις που φαίνονται στο παρακάτω σχήμα, όπου οι ακριβείς συντεταγμένες είναι στο αρχείο *velnew0p07-0p1-0p07\_with\_diffs\_1.txt* (παράρτημα Β). Τοποθετούμε την κεραία (συχνότητας 900MHz Ricker) και σκανάρουμε κατά μήκος του οριζόντιου άξονα με διάστημα δειγματοληψίας 0.0131 m (383 traces).

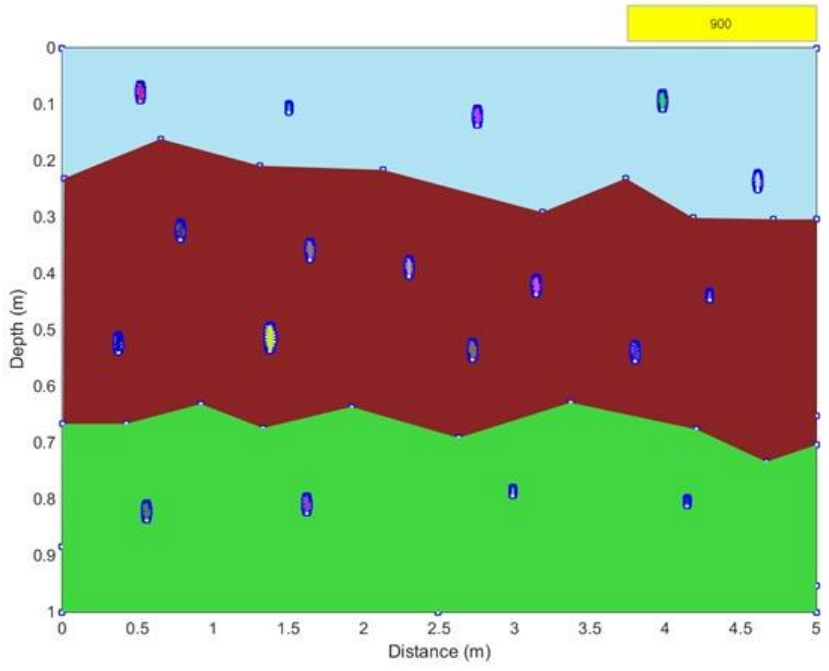

*Εικόνα 112: Μοντέλο με πολλούς περιθλαστήρες και δύο τεθλασμένους ανακλαστήρες*

Οπότε προκύπτουν τα αρχικά (raw) δεδομένα

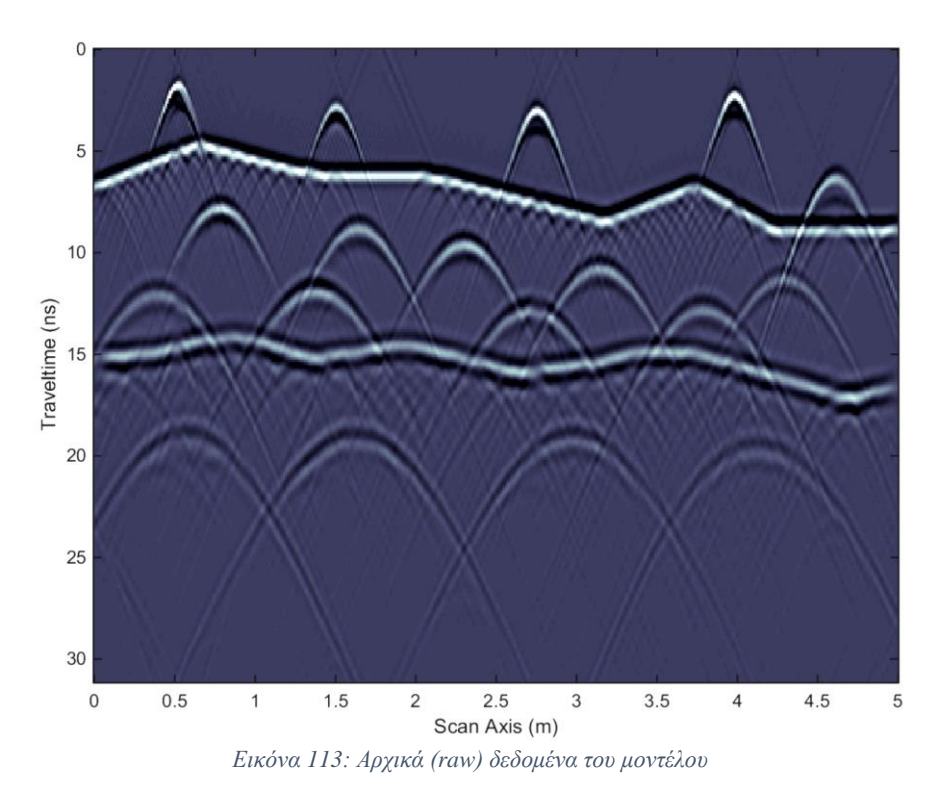

Στη συνέχεια εφαρμόζεται το φίλτρο PWD που αφαιρεί τις ανακλάσεις και αφήνει την πληροφορία των περιθλάσεων μόνο, οπότε έχουμε

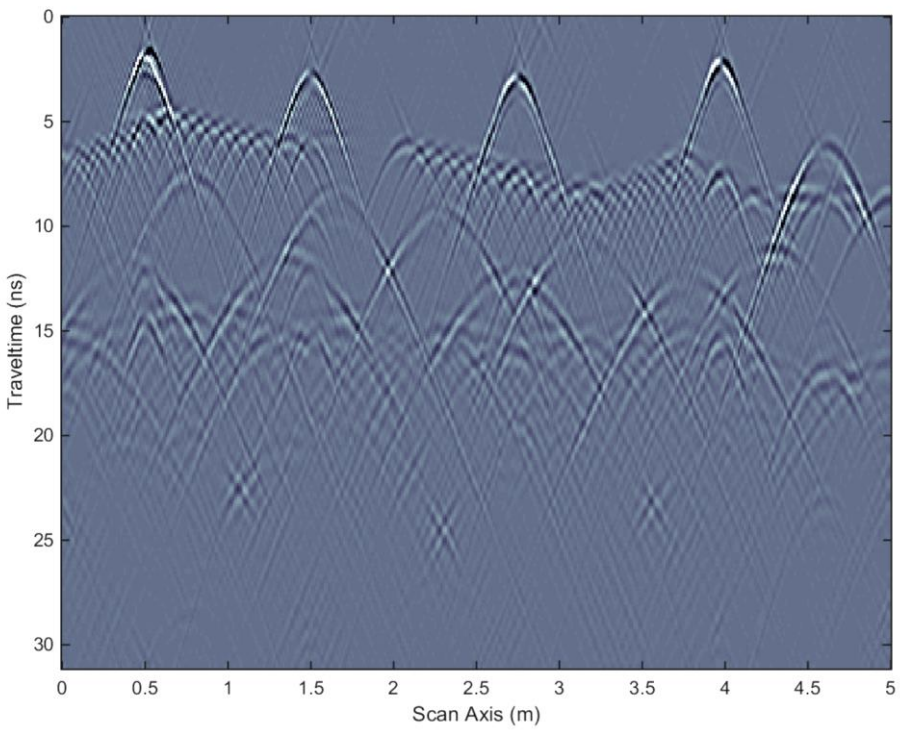

*Εικόνα 114: Μοντέλο μετά την εφαρμογή του φίλτρου PWD*

## Κατόπιν τρέχουμε την εντολή

```
[miggsmodel1, vels]=loop mig manos2(IPD, 'kirk mig', 'max', 20, 20,
0.04:0.01:0.14)
```
όπου πήραμε τον struct array πίνακα *migsmodel1* και στη συνέχεια χρησιμοποιήσαμε τη function window estimation vels1, όπου αυτή η function χρησιμοποιείται μετά από πολλαπλές migration και κάνει μια εκτίμηση ενός συγκεκριμένου focusing attribute για ολόκληρη την τομή. Στη συνέχεια υπολογίζει τη μέγιστη τιμή του attribute σε x-t παράθυρα και εκχωρεί αυτήν την τιμή σε μια τιμή της migration velocity.

```
[FVELS,mall, mallnorm,mm]= window_estimation_vels1(IPD, 
migsmodel1,50, 50, 100, 100, 1, 2, 0.07, 0.1, vels); & local slopes
[FVELS,mall, mallnorm,mm]= window_estimation_vels1(IPD, 
migsmodel1,50, 50, 100, 100, 2, 2, 0.07, 0.1, vels);% kurtosis
[FVELS,mall, mallnorm,mm]= window_estimation_vels1(IPD, 
migsmodel1,50, 50, 100, 100, 3, 2, 0.07, 0.1, vels);% mait4
[FVELS, mall, mallnorm, mm] = window estimation vels1(IPD,
migsmodel1,50, 50, 100, 100, 4, 2, 0.07, 0.1, vels);% micbt1
[FVELS,mall, mallnorm,mm]= window_estimation_vels1(IPD, 
migsmodel1,50, 50, 100, 100, 5, 2, 0.07, 0.1, vels);% micbt2
[FVELS,mall, mallnorm,mm]= window_estimation_vels1(IPD, 
migsmodel1,50, 50, 100, 100, 6, 2, 0.07, 0.1, vels); entropy
```
Αφού τρέξαμε έξι φορές την παραπάνω function για κάθε estimator, τελικά προέκυψαν οι παρακάτω εικόνες

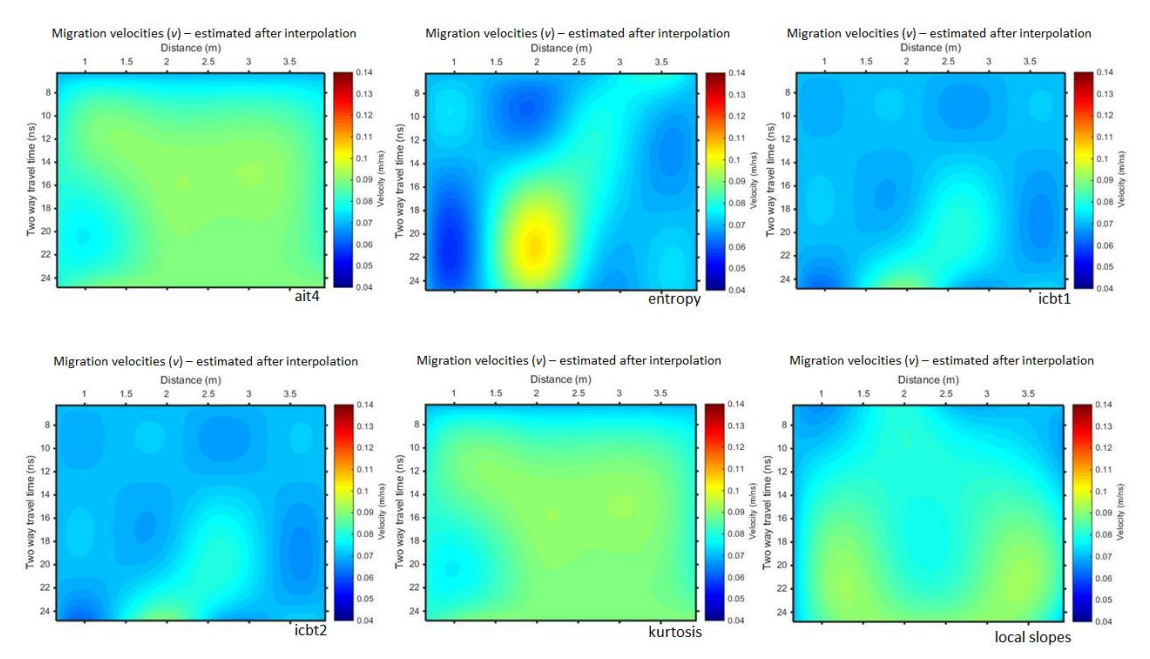

*Εικόνα 115: Αποτελέσματα εκτιμητών για το μοντέλο με τους πολλούς περιθλαστήρες*

Παρατηρούμε ότι ο εκτιμητής kurtosis και ait4 είναι πάρα πολύ καλοί, ενώ και τα local slopes παρουσιάζουν καλή απόκριση.
### 4.7.2 Υπολογισμός της ταχύτητας με τη μέθοδο της semblance

Για τον υπολογισμό της ταχύτητας με τη μέθοδο της semblance εργαζόμαστε όπως πριν, οπότε προκύπτει:

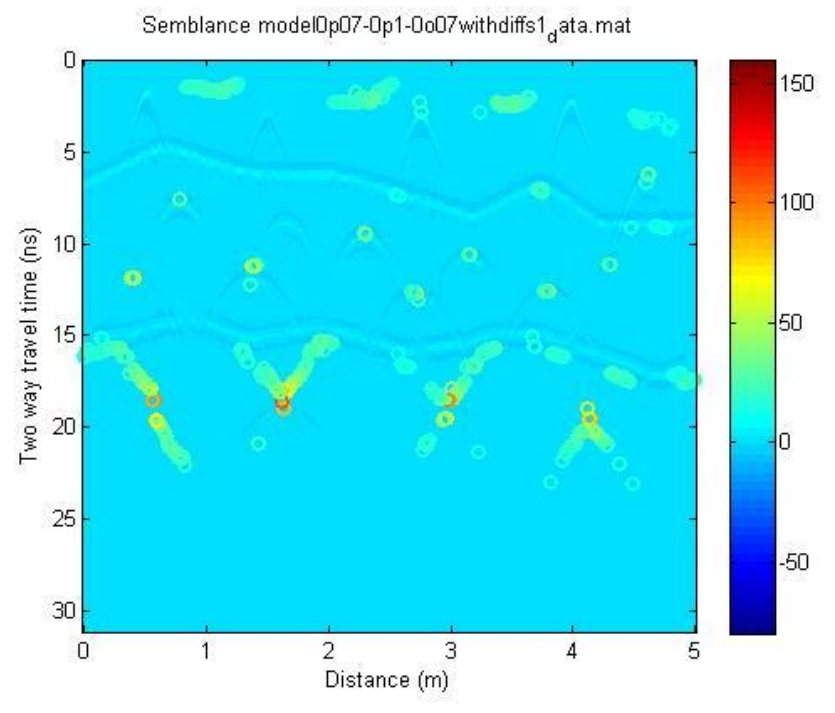

*Εικόνα 116: Semblance μοντέλου με πολλούς περιθλαστήρες*

### <span id="page-108-0"></span>τα αντίστοιχα max των max (π.χ για τους 8 ισχυρότερους περιθλαστήρες) είναι:

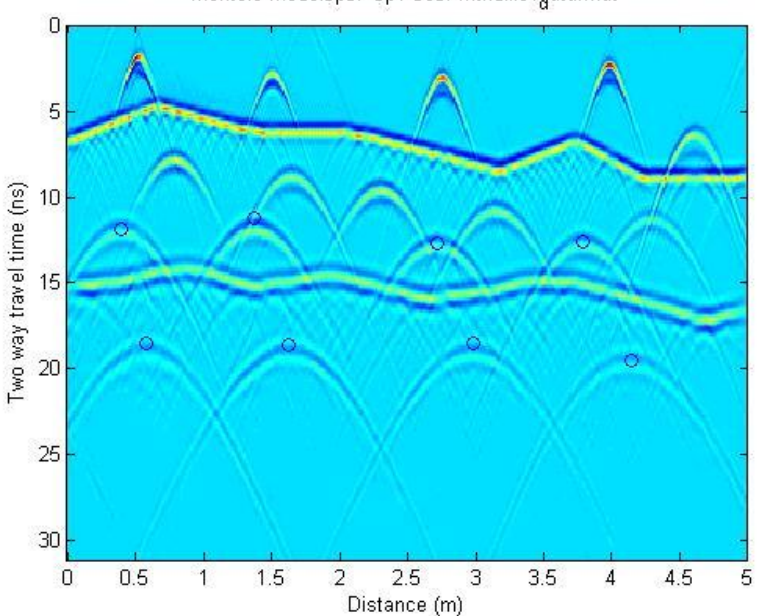

Montelo model0p07-0p1-0o07withdiffs1<sub>a</sub>ata.mat

<span id="page-108-1"></span>*Εικόνα 117:Σημεία για μέγιστες τιμές του semblance στο μοντέλο με τους πολλούς περιθλαστήρες*

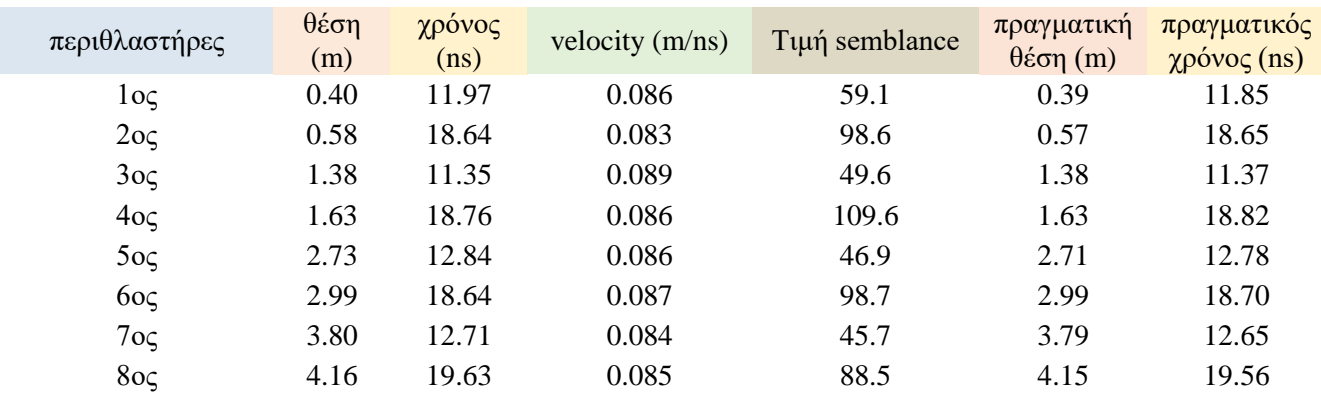

Και τέλος επισυνάπτονται οι χάρτες του semblance για κάθε έναν από τους ανιχνεύσιμους περιθλαστήρες

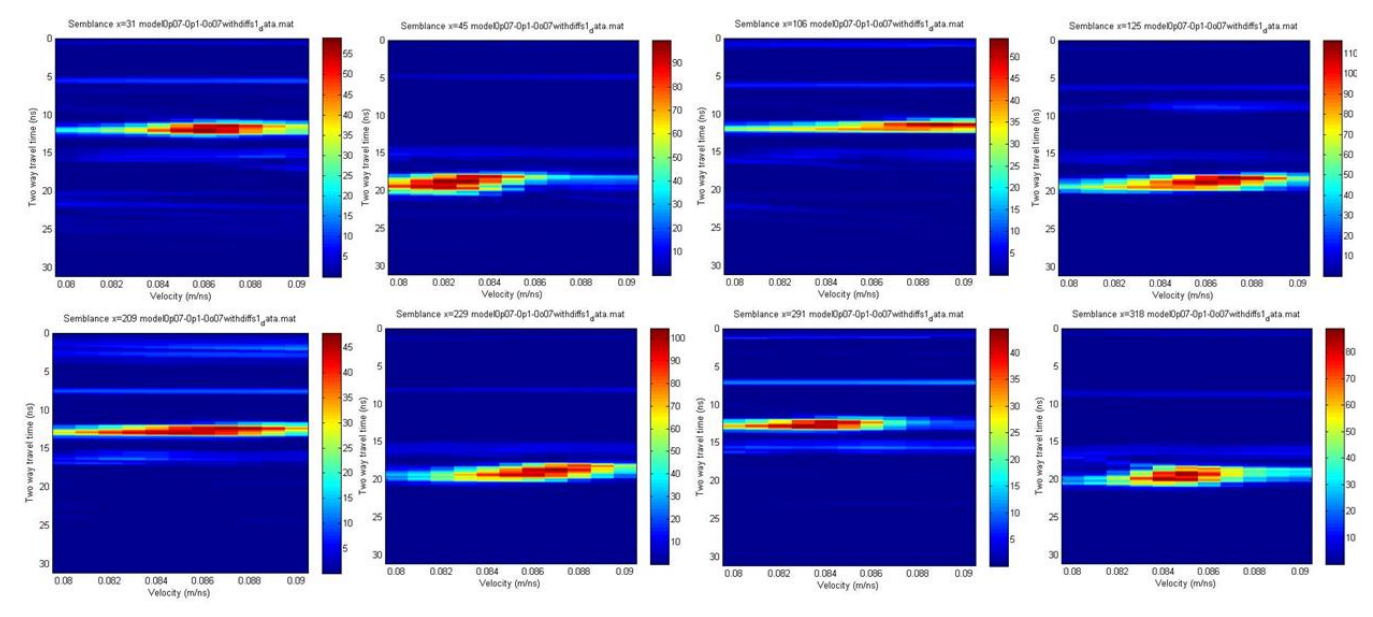

*Εικόνα 118: Χάρτες semblance για το μοντέλο με τους πολλούς περιθλαστήρες και τους δυο μη επίπεδους ανακλαστήρες*

# 4.8 Σύγκριση αποτελεσμάτων μοντέλου με πολλούς περιθλαστήρες και δύο μη επίπεδους ανακλαστήρες

Σε ένα κοινό πίνακα (για του πέντε κοινούς ανιχνεύσιμους περιθλαστήρες) παρατίθενται οι τιμές της ταχύτητας του κάθε εκτιμητή.

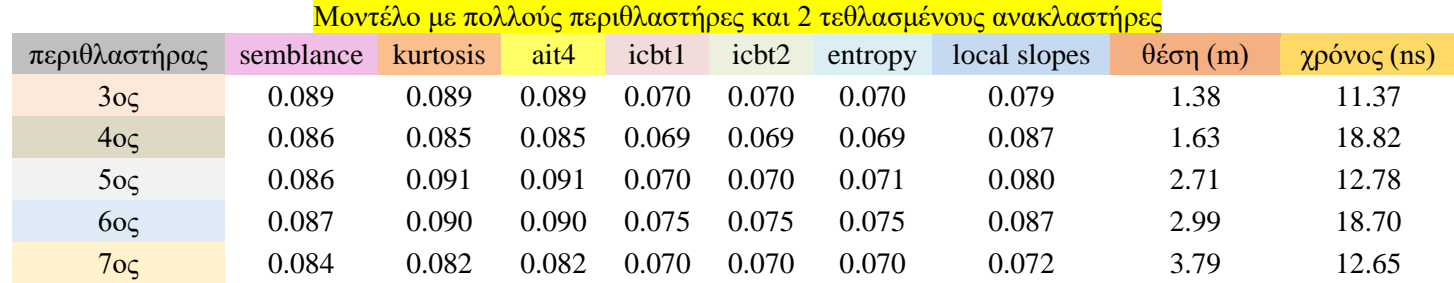

# 5. Συμπεράσματα - προτάσεις

- 1. Oι προτεινόμενες μεθοδολογίες ελέγχθηκαν σε συνθετικά δεδομένα με ή χωρίς θόρυβο. Οι προτεινόμενες μεθοδολογίες πρέπει να εφαρμοστούν και σε πραγματικά δεδομένα για τα οποία υπάρχει επιβεβαίωση των στόχων (ground truth).
- 2. Η μεθοδολογία που βασίζεται στην συνάφεια (semblance) στα παραδείγματα με θόρυβο συνέχιζε με μεγάλη επιτυχία να βρίσκει την αναμενόμενη ταχύτητα, δηλαδή διαθέτει εξαιρετική στιβαρότητα (robustness). Παρόλο που οι εκτιμητές που βασίζονται στη μεθοδολογία της χωροθέτησης δίνουν αποδεκτά αποτελέσματα, στα παραδείγματα των συνθετικών δεδομένων με θόρυβο στα διαγράμματα των εκτιμητών συναρτήσει της ταχύτητας, η καμπύλη του κάθε εκτιμητή χάνει την οξύτητά της (sharpness). Αυτό έχει ως αποτέλεσμα να μην υπάρχει μοναδική τιμή αναμενόμενης ταχύτητας.
- 3. Οι μεθοδολογίες ελέγχθηκαν χρησιμοποιώντας διαφορετικές τιμές διαστήματος δειγματοληψίας. Προκύπτει ότι η μέθοδος της συνάφειας δεν επηρεάζεται από το διάστημα δειγματοληψίας σε αντίθεση με τη μεθοδολογία που βασίζεται στη χωροθέτηση. Ειδικότερα, ο εκτιμητής των τοπικών κλίσεων (local slopes) βελτιώνεται όταν χρησιμοποιούμε αυξημένο διάστημα δειγματοληψίας.
- 4. Όσο αφορά τη μεθοδολογία που αφορά τη χωροθέτηση, ο εκτιμητής της κύρτωσης (kurtosis) είναι ο καλύτερος από τους υπόλοιπους.
- 5. Η μεθοδολογία της συνάφειας αποτελεί ένα χρήσιμο εργαλείο στη διαδικασία αναγνώρισης περιθλώμενων κυμάτων σε τομή GPR, τα οποία υποδεικνύουν τόσο το βάθος, όσο και τη θέση των σημειακών στόχων που αποδίδονται σε θαμμένα καλώδια, αγωγούς νερού και αποχέτευσης.

# Βιβλιογραφία

### Διεθνής

- [1] Davis J.L. and Annan A.P., 1989, Ground-penetrating radar for high-resolution mapping of soil and roc stratigraphy. Geophysical Prospecting 37, pp. 531-551.
- [2] Scheers Β., 2001, Ultra-Wideband Ground Penetrating Radar, with Application to the Detection of Anti Personnel Landmines. PhD Thesis, Université Catholique De Louvain- Laboratoire D' Hyperfréuences, Royal Military Academy – Department CISS.
- [3] Warren C., 2009, Numerical modeling of high frequency ground penetrating radar antennas. PhD Thesis, The University of Edinburg.
- [4] Clair, St., J., and W. S. Holbrook, 2017, Measuring snow water equivalent from common-offset GPR records through migration velocity analysis: The Cryosphere, 11, 2997–3009.
- [5] Economou, N., Vafidis, A., Bano, M., Hamdan, H., and J. Ortega-Rameriz 2020, Ground-penetrating radar data diffraction focusing without a velocity model: Geophysics, 85, 3, H13–H24, doi, 10.1190/geo2019-0101.1.
- [6] Fomel, S. Applications of Plane-Wave Destruction Filters. Geophysics 2002, 67, 1946–1960.
- [7] Economou, N., Brintakis, J., Andronikidis, N., Kritikakis. G., Kokkinou, E., Papadopoulos, N., Kourgialas, N., and Vafidis, A., 2021, Gpr Data Migration Velocity Estimation Using a Local Diffraction Multi-focusing Criterion, EAGE, 11th Congress of the Balkan Geophysical Society, Oct 2021, Volume 2021, p.1 – 5, <https://doi.org/10.3997/2214-4609.202149BGS13>
- [8] Li, C., Zhang, J. Velocity Analysis Using Separated Diffractions for Lunar Penetrating Radar Obtained by Yutu-2 Rover. Remote Sens. 2021, 13, 1387. <https://doi.org/10.3390/rs13071387>
- [9] Feng, D., L, T., Li, G., and Wang, X., 2021, Reverse time migration of GPR data based on accurate velocity estimation and artifacts remove using total variation de-noising, Journal of Applied Geophysics, in review.
- [10] Yazdanfar, S., Kenny, K., Tasimi, K., Corwin, A., Dixon, E., and Filkins, J., 2008, Simple and robust image-based autofocusing for digital microscopy, Optics Express, 16(1), 8670-8677.
- [11] Xiangmin Wei and Ying Zhang, 2014, Autofocusing Techniques for GPR Data from RC Bridge Decks, IEEE Journal of Selected Topics in Applied Earth Observations and Remote Sensing ( Volume: 8, Issue: 3, March 2015).
- [12] Sun, Y., Duthaler, S., Nelson, B.J., 2005, Autofocusing algorithm selection in computer microscopy, 2005 IEEE/RSJ International Conference on Intelligent Robots and Systems (DOI: 10.1109/IROS.2005.1545017).
- [13] Qiu Y., Chena X., Lia Y., Chen W.R., Zheng B., Lie S., Liu H., 2001, Evaluations of auto-focusing methods under a microscopic imaging modality for metaphase chromosome image analysis (doi:10.3233/ACP-130077).
- [14] Berizzi F. and Corsini G., "Autofocusing of inverse synthetic aperture radar images using contrast optimization," IEEE Trans. Aerosp. Electron. Syst., vol. 32, no. 3, pp. 1185–1191, Jul. 1996.
- [15] Fienup, J. R., "Synthetic aperture radar autofocus by maximizing sharpness," Opt. Lett., vol. 25, no. 4, pp. 221–223, Feb. 2000.
- [16] Ahmad, F., Amin, M. G. and Mandapati, G., "Autofocusing of through-the-wall radar imagery under unknown wall characteristics," IEEE Trans. Image Process., vol. 16, no. 7, pp. 1785–1795, Jul. 2007.
- [17] Vacavant, A., 2017, A Novel Definition of Robustness for Image Processing Algorithms. In: Kerautret B., Colom M., Monasse P. (eds) Reproducible Research in Pattern Recognition. RRPR 2016. Lecture Notes in Computer Science, vol 10214. Springer, Cham. [https://doi.org/10.1007/978-3-319-56414-](https://doi.org/10.1007/978-3-319-56414-2_6) [2\\_6](https://doi.org/10.1007/978-3-319-56414-2_6)
- [18] Yilmaz, O., 2001. Seismic Data Analysis: Processing, Inversion and Interpretation of Seismic Data. SEG.
- [19] Booth, AD., and Pringle, JK., 2016, Semblance analysis to assess GPR data from a five-year forensic study of simulated clandestine graves. Journal of Applied Geophysics, 125. pp. 37-44. ISSN 0926-9851. [\(https://doi.org/10.1016/j.jappgeo.2015.11.016\)](https://doi.org/10.1016/j.jappgeo.2015.11.016)
- [20] Ristic, AV., Petrovacki, D., Govedarica, M., 2009, A new method to simultaneously estimate the radius of a cylindrical object and the wave propagation velocity from GPR data, Computers & Geosciences 35(8):1620- 1630 [\(https://doi.org/10.1016/j.cageo.2009.01.003\)](file:///C:/Users/Hp%20Laptop/AppData/Roaming/Microsoft/Word/(https:/doi.org/10.1016/j.cageo.2009.01.003)
- [21] Präkel D., 2010., [The Visual Dictionary of Photography.](mailto:https://books.google.gr/books?id=f7X5vYbUd0sC&pg=PA19&redir_esc=y%23v=onepage&q&f=false) AVA Publishing. pp. 19–. ISBN 978-2-940411-04-7.
- [22] Giannopoulos A., 2002, User's Manual "GPRMAX2D" Version 1.5

### Ελληνική

- 1. Κουή, Μ., Αβδελίδης, Ν., Θεοδωρακέας, Π., Χειλάκου, Ε. 2015. Έλεγχος με Γεωραντάρ. [Κεφάλαιο]. Στο Κουή, Μ., Αβδελίδης, Ν., Θεοδωρακέας, Π., Χειλάκου, Ε. 2015. *Μη καταστρεπτικές και φασματοσκοπικές μέθοδοι εξέτασης των υλικών*. [Κεφάλαιο] Αθήνα: Κάλλιπος, Ανοικτές Ακαδημαϊκές Εκδόσεις. κεφ 4. Διαθέσιμο στο:<http://hdl.handle.net/11419/6172>
- 2. Tζάνης, Α., 2014. *Διάλεξη για το γεωραντάρ*. Εθνικό και Καποδιστριακό Πανεπιστήμιο Αθηνών, Τμήμα Γεωλογίας και Γεωπεριβάλλοντος, Τομέας Γεωφυσικής Γεωθερμίας. Διαθέσιμο στην ιστοσελίδα: [http://users.uoa.gr/~atzanis/Y7203/GPR\\_Supporting\\_Material/GPR\\_no\\_anima](http://users.uoa.gr/~atzanis/Y7203/GPR_Supporting_Material/GPR_no_animation.pdf) [tion.pdf](http://users.uoa.gr/~atzanis/Y7203/GPR_Supporting_Material/GPR_no_animation.pdf)
- 3. Καραμούζης Ο., 2020, *Γεωραντάρ: ιστορικό, χρήσεις και πρακτική εφαρμογή*, Διπλωματική εργασία. Εργαστήριο Οδοποιίας, Τομέας Μεταφορών και Διαχείρισης Έργων, Τμήμα Πολιτικών Μηχανικών, Πολυτεχνική Σχολή, Αριστοτέλειο Πανεπιστήμιο Θεσσαλονίκης, Θεσσαλονίκη
- 4. Ευθυμίου, Μαρία Κ., 2012. *Γεωφυσική διασκόπηση στον αρχαιολογικό χώρο των αρχαίων Απτέρων του Ν. Χανίων*, Διπλωματική εργασία, Πολυτεχνείο Κρήτης, Χανιά.
- 5. Πουλιούδης Γ., 2001, *Μέθοδοι επεξεργασίας καταγραφών γεωραντάρ*, Μεταπτυχιακή Διατριβή. Τμήμα Μηχανικών Ορυκτών Πόρων, Πολυτεχνείο Κρήτης, Χανιά, Ελλάς.<https://doi.org/10.26233/heallink.tuc.14666>
- 6. Παπαθεωδόρου Κ., 2007, Διερεύνηση υπεδάφους με τη χρήση γεωραντάρ. Το σύστημα SIR-3000 της GSSI. Τμήμα Γεωπληροφορικής και Τοπογραφίας, ΤΕΙ Σερρών.

http://topogeo.ihu.gr/userfiles/files/geo/xrisi\_GeoRadar\_SIR-3000\_GSSI.pdf

7. Παπαμάρκος Ν. (2013), *Ψηφιακή επεξεργασία και ανάλυση εικόνας*. Ξάνθη: Παπαμάρκος Νικόλαος

# Διαδικτυακές αναφορές

- I. [https://en.wikipedia.org/wiki/Ground-penetrating\\_radar](https://en.wikipedia.org/wiki/Ground-penetrating_radar)
- II. [https://www.studocu.com/en-gb/document/northumbria-university/three](https://www.studocu.com/en-gb/document/northumbria-university/three-dimensional-advanced-design-practice/practical-uses-of-gpr-essay/15327341)[dimensional-advanced-design-practice/practical-uses-of-gpr-essay/15327341](https://www.studocu.com/en-gb/document/northumbria-university/three-dimensional-advanced-design-practice/practical-uses-of-gpr-essay/15327341)
- III. [https://en.wikipedia.org/wiki/Image\\_resolution](https://en.wikipedia.org/wiki/Image_resolution)
- IV. <https://gisgeography.com/spatial-resolution-vs-spectral-resolution/>
- V. [https://medium.com/radiant-earth-insights/observing-the-earth-fueling-global](https://medium.com/radiant-earth-insights/observing-the-earth-fueling-global-development-solutions-1c69fd5632bc)[development-solutions-1c69fd5632bc](https://medium.com/radiant-earth-insights/observing-the-earth-fueling-global-development-solutions-1c69fd5632bc)
- VI. <https://en.wikipedia.org/wiki/Acutance>
- VII. <https://www.dpreview.com/forums/post/53726554?image=0>

# Πίνακας περιεχομένων εικόνων

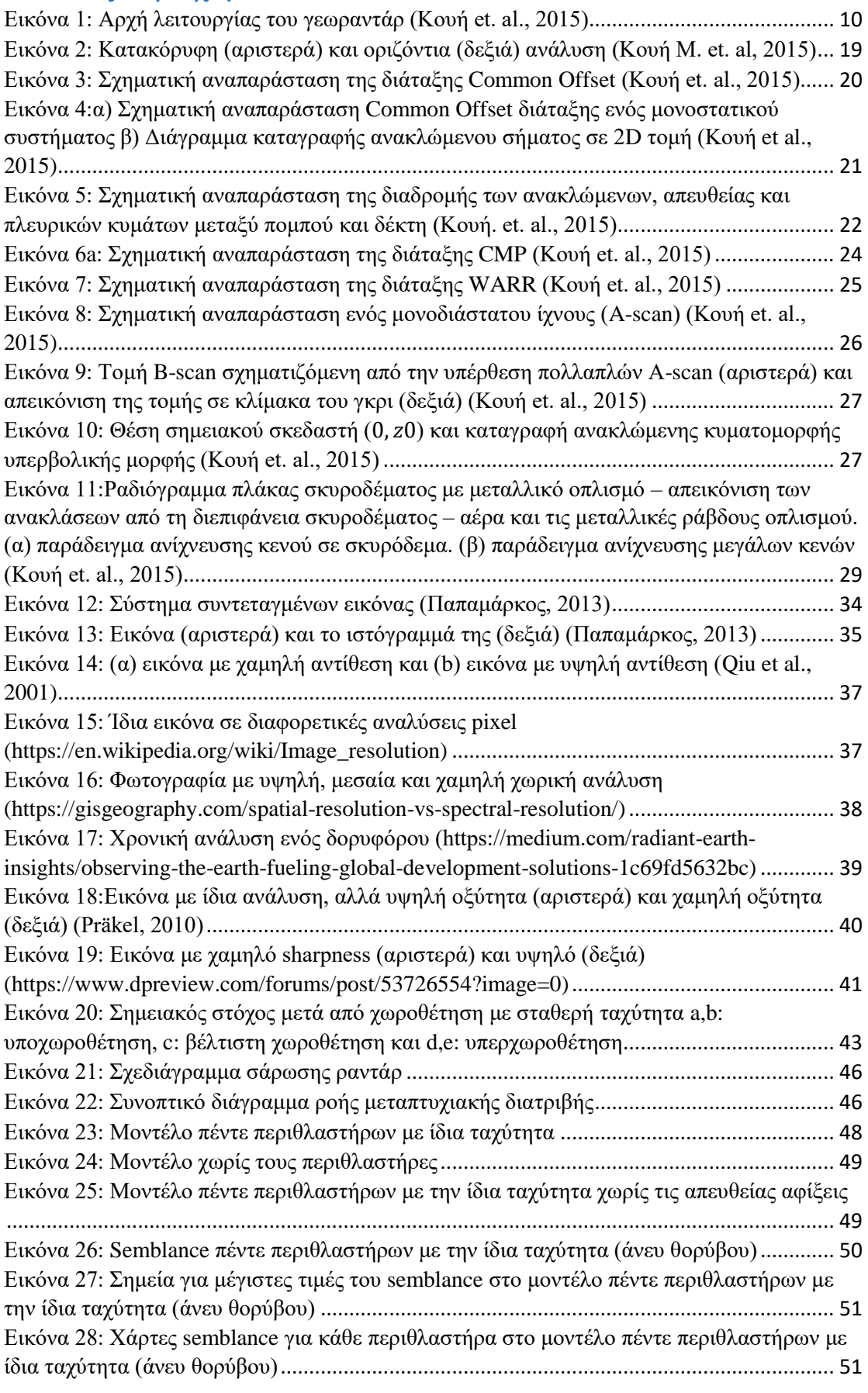

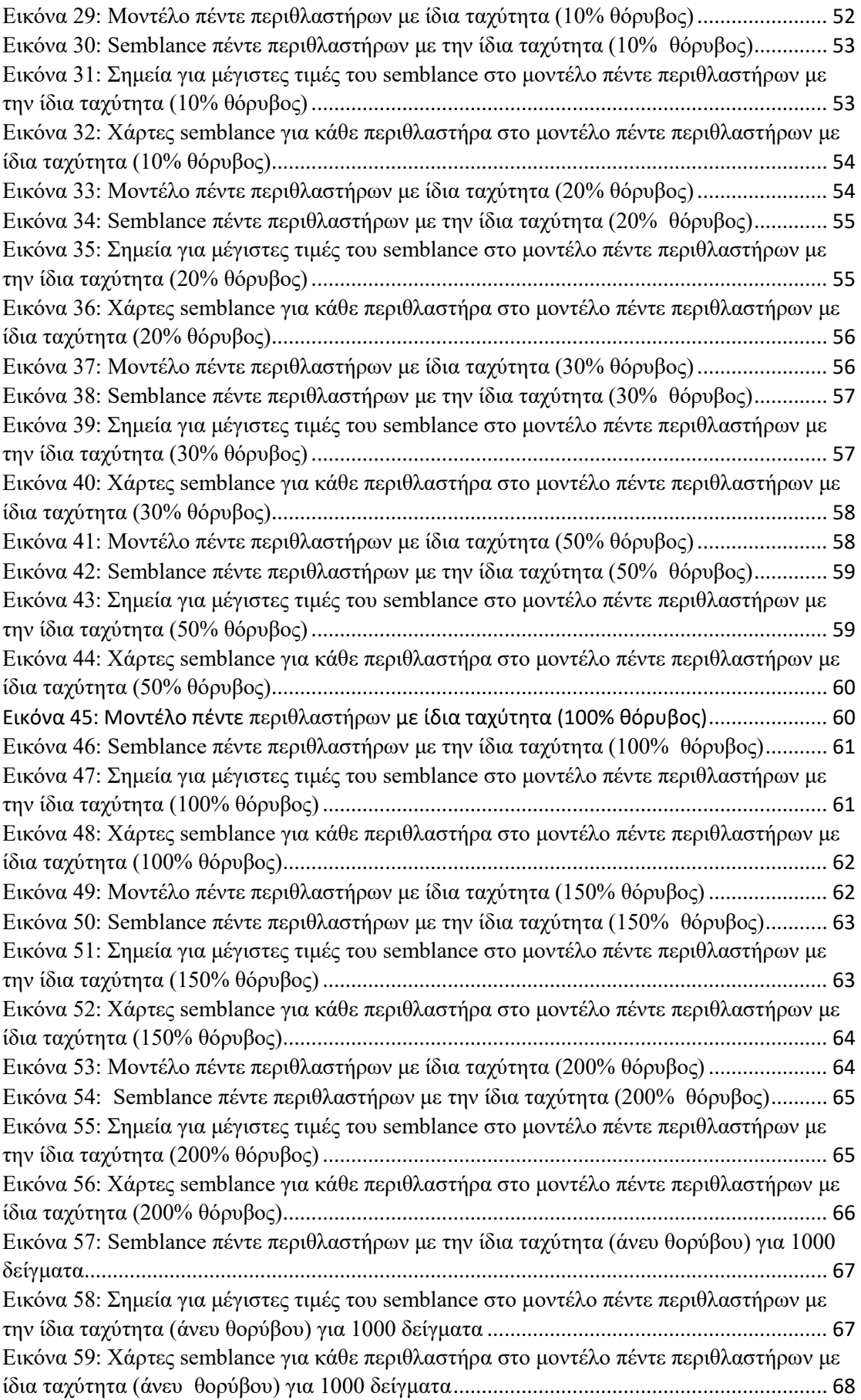

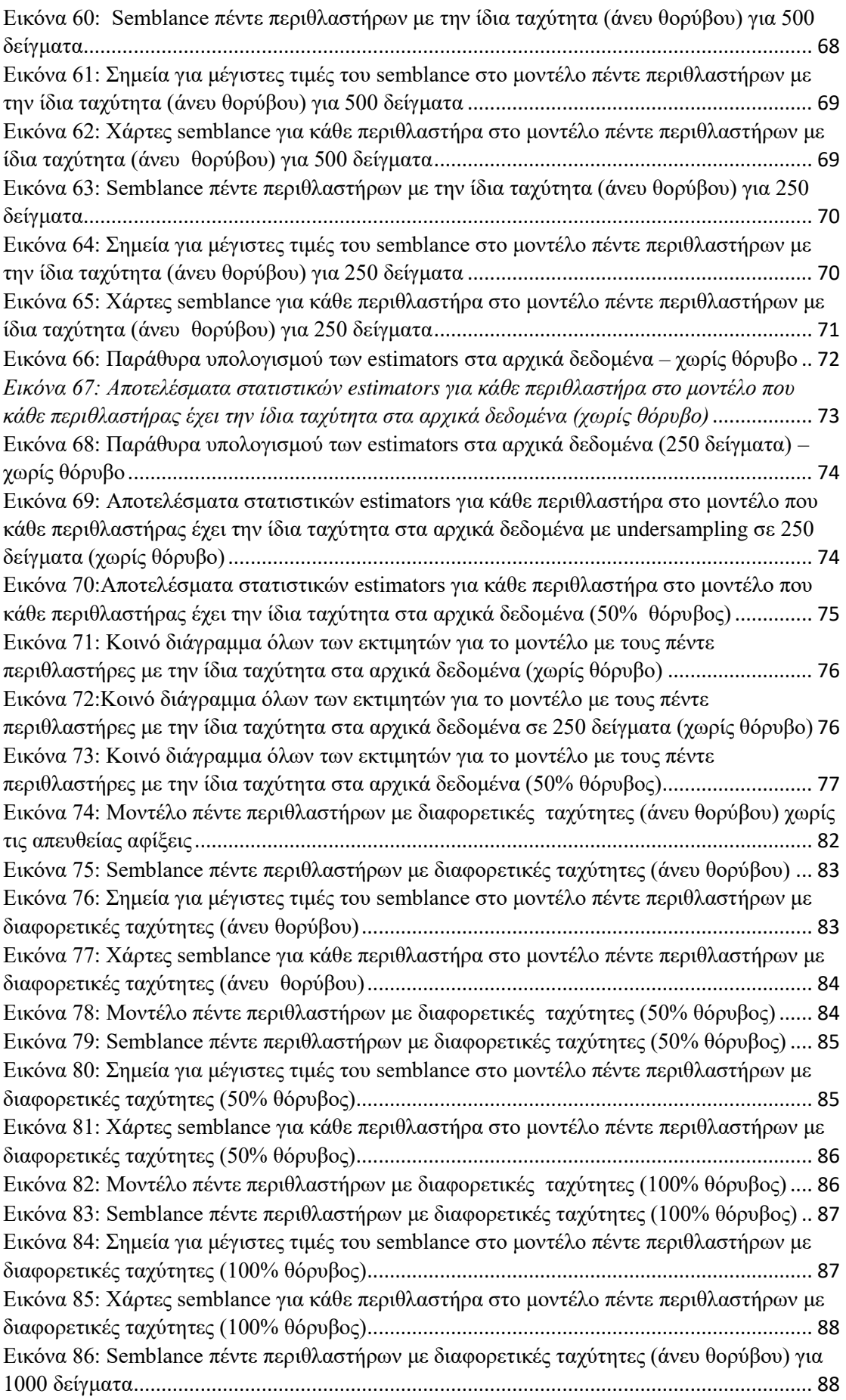

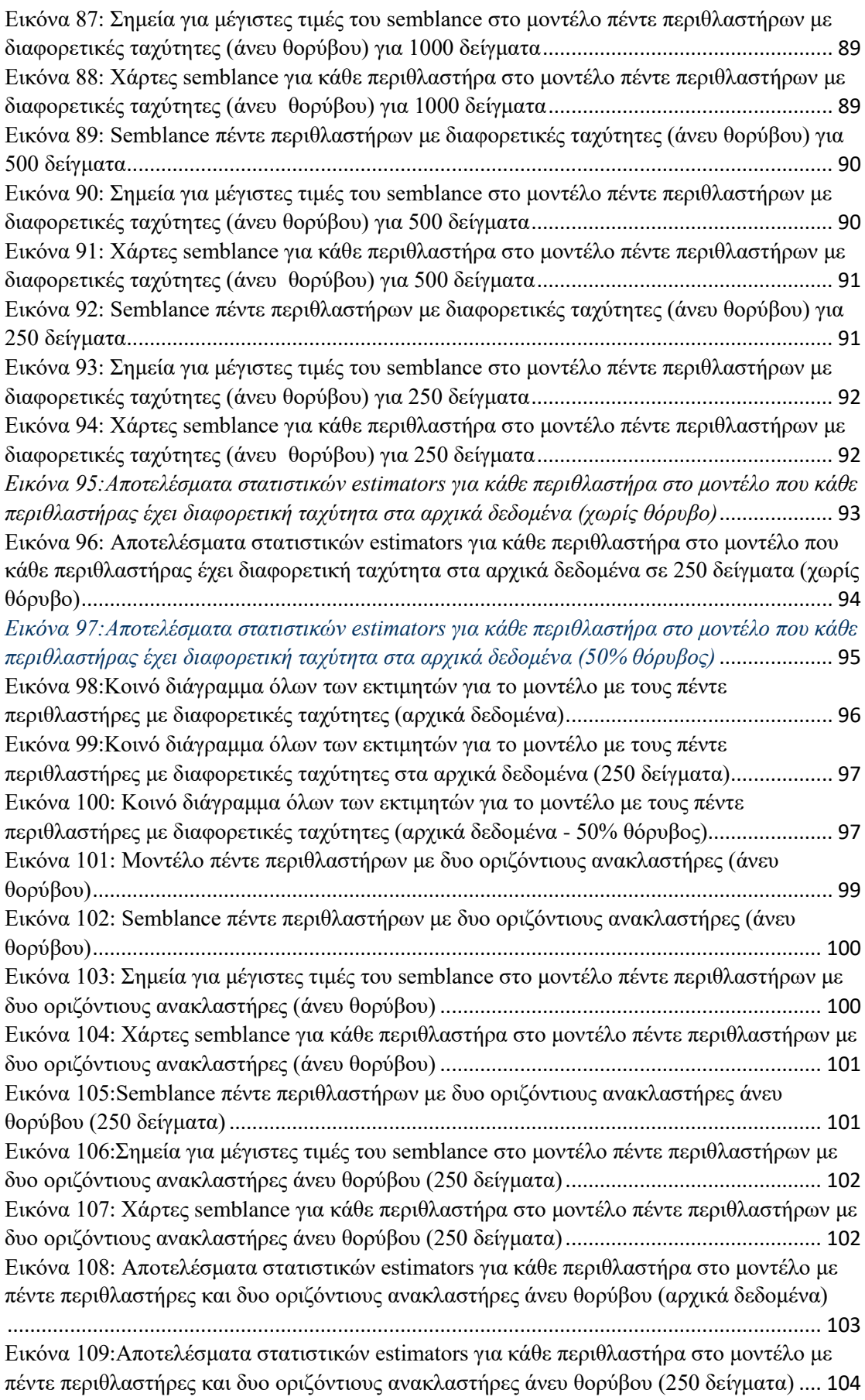

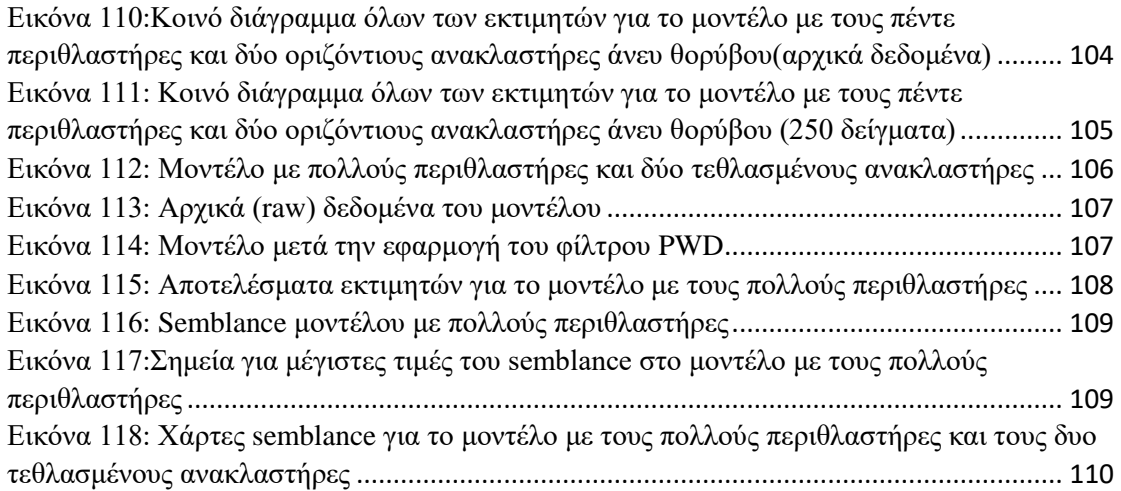

# Παράρτημα Α

# Βήματα Επεξεργασίας

Για τη δημιουργία των μοντέλων αρχικά χρησιμοποιήσαμε το πρόγραμμα GPRMAX2D Ver1.5 (Giannopoulos, 2002), όπου σε αυτό δημιουργούμε ένα αρχείο **.in** ή **.txt**, όπου αυτό περιέχει το όνομα του μοντέλου, τις διαστάσεις του μοντέλου, τον ημιχώρο, τα στρώματα, τους σκεδαστές μας (σημειακούς, οριζόντιους, κεκλιμένους, κα.), διαστήματα δειγματοληψίας, διακριτοποίηση σε χρόνο και χώρο βήματα διασκόπησης και στη συνέχεια δημιουργήσαμε τα απαραίτητα script χρησιμοποιώντας, επίσης και τις απαραίτητες function στο προγραμματικό περιβάλλον της Matlab

### Δημιουργία συνθετικών μοντέλων

Παρακάτω γίνεται μια εκτενής αναφορά στο πρόγραμμα GPRMAX2D και στα script που χρειάζονται στη Matlab για τη δημιουργία των αρχικών μοντέλων.

### Πρόγραμμα GPRMAX2D

### *Γενικές εντολές*

### *#title*

Με την εντολή **#title** εισάγουμε έναν όνομα για το μοντέλο μας. Το όνομα του μοντέλου μας σώζεται στο αρχείο εξόδου. Η σύνταξη της εντολής έχει ως: #title: str

### *#domain*

Με την εντολή **#domain** ορίζουμε τις διαστάσεις (σε m) του μοντέλου (ημιχώρου) μας. Η σύνταξη της εντολής έχει ως: #domain: f1 f2, όπου

- f1: η διάσταση του μοντέλου στον οριζόντιο άξονα και
- f2: η διάσταση του μοντέλου στον κάθετο άξονα

Παράδειγμα η σύνταξη #domain: 1.0 1.5, θα δημιουργήσει ένα μοντέλο με διαστάσεις 1.0 m x 1.5 m.

### *#dx\_dy*

Με την εντολή **#dx\_dy** ορίζουμε τα χωρικά βήματα (σε m) στον οριζόντιο και κάθετο άξονα αντίστοιχα. Η σύνταξη της εντολής έχει ως: #dx\_dy: f1 f2, όπου

- f1: το χωρικό βήμα στον οριζόντιο άξονα και
- f2: το χωρικό βήμα στον κάθετο άξονα

Παράδειγμα η σύνταξη #dx\_dy: 0.1 0.1, θα ορίσει το διάστημα διακριτοποίησης σε 10cm κάθε άξονα.

### *#time\_window*

Με την εντολή **#time\_window** ορίζουμε το συνολικό χρόνο καταγραφής. Η σύνταξη της εντολής έχει ως; #time\_window f1, όπου f1 ο συνολικός χρόνος καταγραφής (σε nsec).

Παράδειγμα η σύνταξη #time\_window 15e-09, θα ορίσει το συνολικό χρόνο καταγραφής σε 15 nanoseconds.

### *#geometry\_file*

Με την εντολή **#geometry\_file**, ορίζουμε ένα αρχείο, όπου εκεί μέσα αποθηκεύονται οι πληροφορίες για τη γεωμετρία του μοντέλου σε binary format. Η σύνταξη της εντολής έχει ως: #geometry\_file: file1, όπου file1 είναι το όνομα του αρχείου που περιέχει τη γεωμετρία του μοντέλου.

Παράδειγμα η σύνταξη #geometry\_file: model.geo, θα δώσει εντολή στο πρόγραμμα να αποθηκεύσει τις πληροφορίες που σχετίζονται με τη γεωμετρία του μοντέλου στο αρχείο model.geo.

#### *#messages*

Με την εντολή **#messages** στο αρχείο εισόδου μπορούμε να ελέγχουμε τι εμφανίζεται στην οθόνη του υπολογιστή κατά τη διάρκεια που τρέχει το πρόγραμμα. Η σύνταξη της εντολής έχει ως: #messages: c1

Το c1 μπορεί να είναι y (yes) ή n (no), το οποίο εμφανίζει ή όχι τα μηνύματα στην οθόνη του ΗΥ, αντίστοιχα. Η προκαθορισμένη επιλογή είναι το n. Αν επιλέξουμε το y, τότε το πρόγραμμα GRPMAX2D θα εμφανίζει στην οθόνη την αντιστοιχία των τιμών απόστασης και χρόνου σε συντεταγμένες κελιών καθώς και τον αριθμό των επαναλήψεων και είναι ιδιαίτερα χρήσιμο για πιθανό έλεγχο λαθών.

### *Εντολές κατασκευής στρωμάτων και αντικειμένων*

#### *#medium*

Με την εντολή **#medium** μπορούμε να εισάγουμε στο μοντέλο ένα σύνολο παραμέτρων για το μέσο που θέλουμε. Η σύνταξη της εντολής είναι #medium: f1 f2 f3 f4 f5 f6 str1, όπου οι παράμετροι αυτοί είναι:

- f1, η σχετική διηλεκτρική σταθερά του μέσου  $(\varepsilon_r)$ ,
- f2, η σχετική επιτρεπτότητα σε θεωρητικά άπειρη συχνότητα ( $\varepsilon_{r_{\infty}}$ ),
- $\bullet$  f3, ο χρόνος χαλάρωσης (;) του μέσου r (σε sec),
- $\bullet$  f4, η ειδική αγωγιμότητα του μέσου (σ) (σε Siemens/m),
- $\bullet$  f5, η σχετική διαπερατότητα του μέσου ( $\mu_r$ ),
- f6, η μαγνητική αγωγιμότητα του μέσου (σ<sup>\*</sup>) και
- str1, το όνομα που αναγνωρίζει το μέσο

Αν δεν επιθυμούμε ένα μέσο που να υπακούει στο νόμο του Debye, τότε θέτουμε την παράμετρο f3 ίση με το μηδέν ( $r = 0$ ). Σε αυτή την περίπτωση το πρόγραμμα θα χρησιμοποιήσει μόνο τις παραμέτρους f1 ( $\varepsilon_r$ ) και f4 (σ) για να περιγράψει τις διηλεκτρικές ιδιότητες του μέσου. Για ένα μη μαγνητικό μέσο θέτουμε f5 ίση με τη μονάδα ( $\mu_r$ =1) και την f6 ίση με το μηδέν ( $\sigma^* = 0$ ).

Παράδειγμα η σύνταξη #medium: 4.0 0.0 0.0 0.01 1.0 0.0 my\_sand εισάγει ένα μέσο με το αναγνωριστικό «my\_sand», το οποίο έχει σχετική διηλεκτρική σταθερά  $\varepsilon_r = 4$ , ειδική αγωγιμότητα  $\sigma = 0.01$  Siemens/m, και είναι μη μαγνητικό.

### *#box*

Με την εντολή **#box** μπορούμε να εισάγουμε ένα ορθογώνιο με συγκεκριμένες ιδιότητες στο μοντέλο μας. Η σύνταξη της εντολής είναι: #box f1 f2 f3 f4 str1, όπου οι παράμετροι αυτοί εδώ είναι:

- f1 και f2, οι κάτω αριστερά  $(x, y)$  συντεταγμένες του ορθογωνίου (σε m),
- f3 και f4, οι πάνω δεξιά  $(x, y)$  συντεταγμένες του ορθογωνίου (σε m) και
- str1, είναι ένα αναγνωριστικό του οποίο μπορεί να είναι ένα προκαθορισμένο αρχείο μέσου (media file) του προγράμματος ή κάποιο που έχουμε ορίσει εμείς μέσω της εντολής #medium. Περαιτέρω, τα αναγνωριστικά «free\_surface» ή «pec» μπορούν να χρησιμοποιηθούν αν το ορθογώνιο αντιπροσωπεύει μια περιοχή ελεύθερου χώρου ή έναν τέλειο αγωγό, αντίστοιχα.

Για παράδειγμα η εντολή #box 0.25 0.25 0.75 0.75 my\_sand εισάγει στο μοντέλο ένα ορθογώνιο με διαστάσεις 0.5 m x 0.5 m και ορίζει τις ιδιότητές του όπως έχουν οριστεί να αντιπροσωπεύουν το μέσο με αναγνωριστικό «my\_sand», ενώ η εντολή #box 0.25 0.25 0.75 0.75 pec θα εισάγει ένα τέλεια αγώγιμα ορθογώνιο με τις ίδιες διαστάσεις με το παραπάνω. Επίσης οι διαστάσεις του ορθογωνίου δεν μπορούν να ξεπερνούν σε διαστάσεις αυτές που έχουν οριστεί με την εντολή #domain.

### *#cylinder*

Με την εντολή **#cylinder** μπορούμε να εισάγουμε ένα κυκλικό δίσκο στο 2 μοντέλο (κύλινδρος με άπειρες διαστάσεις στο άξονα z). Η σύνταξη της εντολής έχει ως εξής: #cylinder f1 f2 f3 str1, όπου:

- f1 και f2, οι συντεταγμένες  $(x, y)$  του κέντρο του κυκλικού δίσκου (σε m),
- f3, η ακτίνα του κυκλικού δίσκου (σε m) και
- str1, είναι ένα αναγνωριστικό του οποίο μπορεί να είναι ένα προκαθορισμένο αρχείο μέσου (media file) του προγράμματος ή κάποιο που έχουμε ορίσει εμείς μέσω της εντολής #medium. Περαιτέρω, τα αναγνωριστικά «free\_surface» ή «pec» μπορούν να χρησιμοποιηθούν αν το ορθογώνιο αντιπροσωπεύει μια περιοχή ελεύθερου χώρου ή έναν τέλειο αγωγό, αντίστοιχα.

Για παράδειγμα η εντολή #cylinder 0.5 0.5 0.2 free\_space εισάγει στο 2 μοντέλο ένα κυκλικό δίσκο με συντεταγμένες (0.5m,0.5m) και ακτίνας  $r = 2m$ με τις ιδιότητες της ελεύθερης επιφάνειας.

#### *Εντολές διέγερσης και εξόδου*

*#scan*

Χρησιμοποιώντας την εντολή **#scan** στο αρχείο εισόδου μπορούμε να προσομοιώσουμε σαρώσεις γεωραντάρ. Η σύνταξη της εντολής έχει ως: #scan il f1 f2 f3 f4 f5 f6 f7 f8 f9 f10 str1 file1 c1, όπου οι παράμετροι είναι:

- il, ένας ακέραιος αριθμός που προσδιορίζει το συνολικό αριθμό των προσομοιωμένων ιχνών γεωραντάρ
- f1 και f2, οι  $(x, y)$  συντεταγμένες (σε m) της αρχικής θέσης της πηγής,
- f3 και f4, τα βήματα διασκόπησης (σε m) στον οριζόντιο και κάθετο άξονα, αντίστοιχα.
- f5 και f6, οι  $(x, y)$  συντεταγμένες (σε m) της αρχικής θέσης του δέκτη,
- f7 και f8, τα βήματα (σε m) στον οριζόντιο και κάθετο άξονα, αντίστοιχα που η θέση του δέκτη θα προχωράει για κάθε νέα καταγραφή της πηγής,
- f9, πλάτος της ροής της πηγής,
- f10, η συχνότητα της διέγερσης,
- str1, ο τύπος της διέγερσης όπου εδώ έχουμε τους προκαθορισμένες επιλογές:
	- o cont\_sine, όπου είναι ένα συνεχές ημιτονοειδές σήμα σε μια συγκεκριμένη συχνότητα,
	- o sine, όπου είναι ένα ημιτονοειδές σήμα μια περιόδου σε μια συγκεκριμένη συχνότητα,
	- o gaussian, όπου είναι μια Γκαουσιανή κυματομορφή και
	- o ricker, όπου είναι η πρώτη παράγωγος μιας Γκαουσιανής κυματομορφής
- file1, είναι το όνομα του αρχείου εξόδου που αποθηκεύονται τα αποτελέσματα της προσομοίωσης
- c1, μπορεί να είναι a, αν το format του αρχείου εξόδου θέλουμε να είναι μορφής ASCII ή b, αν το format του αρχείου εξόδου θέλουμε να είναι μορφής BINARY.

Για παράδειγμα η εντολή

#scan 5 0.10 0.50 0.04 0.0 0.20 0.50 0.04 0.0 1.0 300e6 ricker test.out b

θα κάνει προσομοίωση 5 ιχνών, με αρχική θέση της πηγής (0.1m,0.5m) και βήμα δειγματοληψίας στον οριζόντιο άξονα 0.04m και στον κατακόρυφο 0m, δηλαδή σκανάρει μόνο οριζόντια. Η αρχική θέση του δέκτη είναι (0.2m,0.5m) και με κάθε νέα σάρωση ο δέκτης προχωράει 0.04 m στον οριζόντιο άξονα (παραμένει ακίνητος στον κατακόρυφο). Ως διεγέρτης χρησιμοποιείται η Ricker με 300MHz και το αρχείο εξόδου είναι BINARY μορφής. Οι καταγραφές πομπού - δέκτη του παραδείγματος φαίνονται στον παρακάτω πίνακα 3:

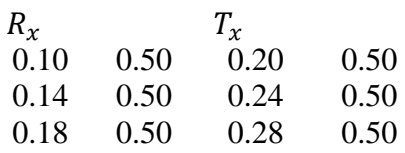

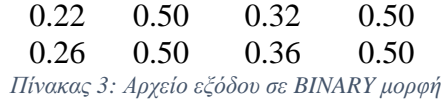

*Σημείωση*: Καλό είναι το αρχείο εξόδου (**.out**) να έχει το ίδιο όνομα με το αρχείο με τα δεδομένα της γεωμετρίας του μοντέλου (**.geo**).

#### GPRmaxrun\_example1.m

Για να τρέξουμε τα μοντέλα που παίρνουμε από το GPRMAX2D χρειαζόμαστε πρώτα να δημιουργήσουμε ένα αρχείο *όνομα\_αρχείου.mat*, το οποίο δημιουργείται από φορτώνοντας το αρχείο *όνομα\_αρχείου.in* ή *όνομα\_αρχείου.txt* που παίρνουμε από το GPRMAX2D στο script *GPRmaxrun\_example1.m*.

```
namef='όνομα αρχείου'; %Put the name of the file here
datagpr=([namef,'.out']);
geogpr=([namef,'.geo']);
[ez,hx,hy,header,Tx,Rx,ETx]=gprmax2d(datagpr); %
% kai 
dt=header.dt;
dx=header.dx;
dy=header.dy;
% kai
[mesh,header,media]=gprmax2g(geogpr);
% Ta data einai to matrix "ez" kai to montelo to "mesh"
% Gia na ta dw:
%Data
siez=size(ez);
%#scan: 41 0.075 0.2525 0.01 0.0 0.125 0.2525 0.01 
0.0 1.0 1200e6 ricker a1.out b
% Notr xTr(1) yTr(1) stepxTr stepyTr xRec(1) yRec(1) 
StepxRec StepyRec
% The step for x axis is 0.01m
dxtraces=(Tx.x(2)-Tx.x(1))*header.dx; %dxtraces=0.01; % Einai to
stepxTr
% In this example the first point xcoord is (in the middle of Tr and 
Rec)
\text{R} (xRec(1)-xTr(1))/2+xTr(1)=0.1m
% %Ara vazw
xorigin=(Rx.x(1)*header.dx-Tx.x(1)*header.dx)/2+Tx.x(1)*header.dx; 
%xorigin=0.1;
xend=xorigin+siez(2)*dxtraces-dxtraces;
```

```
xvector=xorigin:dxtraces:xend;
```

```
tvector=0:dt:siez(1)*dt-dt; % Se seconds
tvector=tvector.*1e+9;% % an thelw se nanoseconds
figure;imagesc(xvector, tvector,ez)
xlabel('Distance (m)');ylabel('Two way travel time (ns)');
title('GPR section')
%Model
simesh=size(mesh);
yvectorgeo=0:dy:simesh(2)*dy-dy;
xvectorgeo=0:dx:simesh(1)*dy-dy;
figure;pcolor(yvectorgeo,xvectorgeo,(mesh));shading interp
xlabel('Distance (m)');ylabel('Distance from the origin of the model 
(m)');
title('Model')
% Make it zero phase
% fi=-0.9;
% for k=1: length (ez(1,:))
\frac{1}{2} IPDkurt(:,k)=cos(fi).*ez(:,k)+sin(fi).*imag(hilbert(ez(:,k)));
% end
% Make it an IPD for Matgpr
load IPDcanvas.mat
IPD.origin=namef;
IPD.pname=pwd;
IPD.fname=([namef,'.mat']);
IPD.d=ez;
IPD.ns=siez(1);
IPD.dt=dt.*1e+9;
IPD.tt2w=tvector;
IPD.sigpos=0;
IPD.ntr=siez(2);
IPD.dx=dxtraces;
IPD.x=xvector;
IPD.TxRx=Rx.x(1)*header.dx-Tx.x(1)*header.dx;
IPD.Antenna=Tx.freq.*1e-6;
IPD.comments=header.title
IPD.history=[];
IPD.history{1,1}='Raw Data';
savename1=([namef,'.mat'])
inputsave='IPD';
save (savename1, inputsave)
```
#### controlmigs.m

%control loop mig

Το συγκεκριμένο script δημιουργήθηκε διότι:

- a. Το αρχείο *όνομα\_αρχείου.mat* έχει μέσα τις απευθείας αφίξεις τις οποίες θα της διώξουμε αν ξανατρέξουμε το αρχικό μας μοντέλο χωρίς κανένα σκεδαστή μέσα, οπότε παίρνουμε το *όνομα\_αρχείου\_empty.mat* (η διαδικασία φαίνεται καλύτερα στη δημιουργία των συνθετικών δεδομένων) και τα εισάγουμε στο script *controlmigs.m,* οπότε ο πίνακας *IPD* που παίρνουμε στη συνέχεια είναι μόνο με τις πληροφορίες των περιθλάσεων.
- b. σε περίπτωση που θέλουμε να κάνουμε υποδειγματοληψία σε οποιοδήποτε αρχικό μοντέλο ενεργοποιούμε τις γραμμές του κώδικα από τη γραμμή: «resample» και κάτω και παίρνουμε το νέο αρχείο δεδομένων μας.

```
clear all;close all
load όνομα_αρχείου.mat
IPDf=IPD;
load όνομα αρχείου empty.mat
IPDwork=IPD;
IPDwork.d=IPDf.d-IPDwork.d;
IPD=IPDwork;
% IPD.d=IPD5perithlaseis.d+IPDanaklash11.d+IPDanaklash22.d;
% IPD.x=IPD5perithlaseis.x;
% IPD.tt2w=IPD5perithlaseis.tt2w;
% IPD.dx=IPD5perithlaseis.dx;
% IPD.dt=IPD5perithlaseis.dt;
% IPD.fname='5 perithlastires me 2 anaklaseis';
% noisefactor=0.5; % Percent of the maximum value of the data
% noise1=randn(size(IPD.d));
% noise=noise1./max(max(noise1)); % Normalize to 1
% IPD.dnoise0p1=IPD.d+noise.*noisefactor.*max(max(IPD.d)); % This is 
the new IPD.d with noise
% figure;imagesc(IPD.dnoise0p1);colorbar
% IPD.d=IPD.dnoise0p1;
figure;imagesc(IPD.x, IPD.tt2w,IPD.d);
xlabel('Distance (m)');ylabel('Two way travel time (ns)');
title(['Montelo ' IPD.fname ]);
%title(['Montelo me thoryvo ' num2str(noisefactor*100),'% ' IPD.fname 
]);
% %resample
% [dout, dtout, nsout] = timeresample(IPD.d, IPD.dt);% in the promt 
put 250 (1/10 decimate in time)
% IPD.d=dout;IPD.dt=dtout;IPD.ns=nsout; 
% IPD.tt2w=0:IPD.dt:(IPD.ns-1)*IPD.dt;
% %end of resample
% 
% figure;imagesc(IPD.x, IPD.tt2w,IPD.d);
% xlabel('Distance (m)');ylabel('Two way travel time (ns)');
% title(['Montelo me ' num2str(nsout),' traces ' IPD.fname ]);
```
#### Mεθοδολογία της συνάφειας (semblance)

Κατόπιν πήγαμε στο αρχείο *VelocityAnalysis1.m* και ορίσαμε την εξίσωση του εκτιμητής της *semblance* (βλ. εξίσωση 57 πιο πάνω). Επίσης, προσέχουμε να έχουμε σωστά smoother, τα οποία και ορίζονται σύμφωνα με τον αριθμό των traces στον κατακόρυφο άξονα.

Στη συχέχεια, δημιουργήθηκε το script *maxmanos2.m*, όπου στην function [semb, semb1, vels] = VelocityAnalysis econ1 (IPD.d, IPD.tt2w, midoffset1.\*2, min vel, max vel, vel step), εισάγονται το αρχείο δεδομένων (IPD.d), τα traces του χρόνου (IPD.tt2w), τις θέσεις των offset (midoffset1.\*2), την ελάχιστη ταχύτητα (min\_vel), τη μέγιστη ταχύτητα (max\_vel), το βήμα της ταχύτητας (vel\_step) και στην έξοδο αυτής παίρνουμε ένα πίνακα με semblance (semb), ένα πίνακα με uncorrelated sum (semb1) [δεν αποτελεί αντικείμενο της παρούσης διατριβής] και ένα πίνακα - στήλη ταχυτήτων (vels) με εύρος από min\_vel έως max vel με βήμα vel step.

Αυτός δηλαδή ο κώδικας πάει και βρίσκει σε κάθε ταχύτητα από vel\_min μέχρι vel max με βήμα vel step, όλα τα semblance των traces και τα αποθηκεύει στον πίνακα *semb*, και στη συνέχεια πάει και βρίσκει το max για κάθε velocity και το αποθηκεύει στον πίνακα *sembmax*.

Έπειτα, για την ανάδειξη των max των max δημιουργήθηκε το αρχείο *localmax.m* (Παράρτημα Α), όπου μέσα σ' αυτό περιέχεται η function [flagmax, is  $j$ js] = localmax(A, epsilon, imax), όπου εισάγονται (A) ο πίνακας sembmax, (epsilon) η ακτίνα ανίχνευσης των max που θέλουμε και (imax) ο αριθμός των max που θέλουμε να βρούμε και στην έξοδο παίρνουμε ένα πίνακα (flagmax) με τα ευρεθέντα max των max, ένα πίνακα με το trace του χρόνου που βρίσκεται το αντίστοιχο flagmax (is) και ένα πίνακα με την ταχύτητα που έχει το αντίστοιχο flagmax  $(js)$ .

Μέσα στο παραπάνω αρχείο-script περιέχεται η function [flagmax]=getlocalmax (iindex,flagmax,is(i),js(i),ncol,epsilon),  $οποία$ βρίσκεται μέσα στο αρχείο *getlocalmax.m*, όπου (iindex) είναι ο αριθμός γραμμής του max,  $(i s(i))$  το στοιχείο του πίνακα που αντιστοιχεί στο trace του χρόνου,  $(j s(i))$  το στοιχείο του πίνακα που αντιστοιχεί στην ταχύτητα και (ncol) το μέγεθος του πίνακα sembmax.

Στο τέλος, για να δούμε ξεχωριστά το χάρτη της semblance για κάθε περιθλαστήρα δημιουργήθηκε το script *maxmanos1.m*

#### VelocityAnalysis1.m

Το αρχείο αυτό δημιουργεί τους πίνακες των ταχυτήτων (vels) και των τιμών της συνάφειας για όλα τα ίχνη (traces) της τομής γεωραντάρ και το καλεί εσωτερικά το επόμενο script.

```
function [semb, semb1, vels]=VelocityAnalysis econ1(seis, t, x, vmin,
vmax, vstep, refv, refz, type, smoothers)
semb = zeros(size(seis, 1), length(vels));
```
disp('Calculating trial nmo corrections...');

if(type  $\sim= 1$ )

```
 panels = zeros(size(seis, 1), size(seis, 2), length(vels));
end
for idx = 1: length (vels)
    thisv = vels(idx);
     nmod = nmor(seis, t, x, thisv, 1, [100 10 0]); 
    nmod(find(isnan(nmod))) = 0;if (type == 1)%semb(:, idx) = sum(nmod, 2).^2 ./ sum(nmod.^2, 2);
        st=sum(nmod, 2).^2; %(sum of NMO corrected traces point by
point)^2
        sf2=sum(nmod.^2,2); % (sum of squares of amplitudes of NMO
corrected traces point by point)
         smoother1=7;
        st=convn(st, ones(1, smoother1)', 'same'); % apply a moving
average operator namely replace each element of trace st by its local 
average
        sf2=convn(sf2, ones(1, smoother1)' ,'same'); % apply a moving
average operator namely replace each element of trace st by its local 
average
        semb(:,idx)=st./sf2; %semblance equation 3.22 Yilmaz
        sembl(:, idx)=st-sf2; %unnormalised equation
```
#### maxmanos2.m

Το script αυτό βρίσκει τη μέγιστη συνάφεια, καθώς και τη αντίστοιχη ταχύτητα και χρόνο για κάθε ίχνος της καταγραφής μας.

```
sembmax=IPD.d.*0; %Dhmiourgoume pinakes idiwn diastasewn me ta 
dedomena mas
semb1max=IPD.d.*0; %Dhmiourgoume pinakes idiwn diastasewn me ta 
dedomena mas
velmax=IPD.d.*0; %Dhmiourgoume pinakes idiwn diastasewn me ta 
dedomena mas
% dhmiourgoume to dianysma theshs 
count1=0; %ksekinaei apo trace=0 ews trace=200
for b=1: length (IPD.d(1,:))
     b %na emfanizei se poia katagrafh brisketai
     count1=count1+1;
    midfset1=(IPD.x-IPD.x(b)); % dhmiourgoume ta offset
% function poy ypologizei pinakes semblance, uncorrelated kai 
taxythtwn 
[semb,semb1,vels]=VelocityAnalysis1(IPD.d, IPD.tt2w, midoffset1.*2, 
min vel, max vel, vel step);close
[M, I] = max(semb); \frac{1}{8} I einai h taxythtes se kathe offset
semb(find(isnan(semb))) = 0;[M2,I2]=max(M); % I2 einai h taxythta h megisth apo kathe ofsset
veli=vels(I2);
semb1valuei=M2;
t0i=IPD.tt2w(I(I2));
[C3,I3]=min(abs(IPD.tt2w-t0i)); % I3 einai o xronos
semblmax(I3,b)=semblvaluei; % theloume to max ths sxeshs st-sf2
```

```
velmax(I3,b)=veli;
sembmax(I3,b)=semb(I3,I2); \frac{1}{6} theloume to max ths sxeshs st./sf2
%semb(find(isnan(semb))) = 0;
end
%figure;imagesc(IPD.x, IPD.tt2w,sembmax);colorbar
%xlabel('Distance (m)');ylabel('Two way travel time (ns)');
%title(['Semblance ' IPD.fname]);
% figure;imagesc(IPD.x, IPD.tt2w,semb1max); colorbar
% % to sembmax to pollaplasiazw me 1e-08 gia na diwksw th dynamh 
giati to
% % sembmax einai terastios arithmos
% xlabel('Distance (m)');ylabel('Two way travel time (ns)');
% title(['Unnormalised ' IPD.fname]);
%Plot taxythtwn se deigmata
[row1,col1,v1]=find(velmax); % Find non-zero values
IPDnorm1=IPD.d./max(max(IPD.d));
IPDnorm2=IPDnorm1+abs(min(min(IPDnorm1)));
IPDnorm3=IPDnorm2./max(max(IPDnorm2)).*0.04;
IPDnorm4=IPDnorm3+0.131;
figure;imagesc(IPD.d);colormap(jet);hold on % Plot the data and hold 
for next plot
scatter(col1,row1, [], v1, 'LineWidth',2);caxis ([0.14 0.16]);colorbar
%figure;imagesc(IPD.x, IPD.tt2w,velmax);caxis ([0.13 0.17]);colorbar
xlabel('Distance traces');ylabel('Time traces');
title(['Velocity ' IPD.fname ]);
%Plot taxythtwn se kanonikous axes
[row1,col1,v1]=find(velmax); % Find non-zero values
IPDnorm1=IPD.d./max(max(IPD.d)); %normalize IPD.d
IPDnorm2=IPDnorm1+abs(min(min(IPDnorm1)));
IPDnorm3=IPDnorm2./max(max(IPDnorm2)).*0.04;
IPDnorm4=IPDnorm3+0.131;
figure;imagesc(IPD.x, IPD.tt2w,IPDnorm4);colormap(jet);hold on % 
Plot the data and hold for next plot
scatter(IPD.x(col1),IPD.tt2w(row1),[], v1, 'LineWidth',2);caxis([0.14
0.16]);colorbar % Plot the non-zero values of sembmax over the data
%scatter(col1,row1,[], v1, 'LineWidth',2);caxis([-50 150]);colorbar % 
Plot the non-zero values of sembmax over the data
xlabel('Distance (m)');ylabel('Two way travel time (ns)');
title(['Velocity ' IPD.fname]);
%title(['Velocity me thoryvo ' num2str(noisefactor*100),'% ' 
IPD.fname ]);
%title(['Velocity ',num2str(nsout),' traces ' IPD.fname]);
% figure;imagesc(IPD.x, IPD.tt2w,velmax);colormap(jet);caxis ([0.14 
0.16]);colorbar
% xlabel('Distance (m)');ylabel('Two way travel time (ns)');
% title(['Velocity ' IPD.fname ]);
%Plot Se Deigmata
[row1,col1,v1]=find(sembmax); % Find non-zero values
figure; imagesc(IPD.d); colormap(jet); hold on % Plot the data and hold
for next plot
scatter(coll,row1, \lbrack), v1, 'LineWidth',2);caxis(\lbrack -80 160\rbrack);colorbar %
Plot the non-zero values of sembmax over the data
```

```
%scatter(col1,row1,[], v1, 'LineWidth',2);caxis([-50 150]);colorbar % 
Plot the non-zero values of sembmax over the data
xlabel('Distance traces');ylabel('Time traces');
title(['Semblance ' IPD.fname]);
%title(['Semblance me thoryvo ' num2str(noisefactor*100),'% ' 
IPD.fname ]);
%title(['Semblance ',num2str(nsout),' traces ' IPD.fname]);
% Plot me kanonikous axes
[row1,col1,v1]=find(sembmax); % Find non-zero values
figure;imagesc(IPD.x, IPD.tt2w,IPD.d);colormap(jet);hold on % Plot 
the data and hold for next plot
scatter(IPD.x(coll),IPD.tt2w(row1), [], v1, 'LineWidth',2);caxis([-80
160]); colorbar % Plot the non-zero values of sembmax over the data
%scatter(col1,row1,[], v1, 'LineWidth',2);caxis([-50 150]);colorbar % 
Plot the non-zero values of sembmax over the data
xlabel('Distance (m)');ylabel('Two way travel time (ns)');
title(['Semblance ' IPD.fname]);
%title(['Semblance me thoryvo ' num2str(noisefactor*100),'% ' 
IPD.fname ]);
%title(['Semblance ',num2str(nsout),' traces ' IPD.fname]);
```
### runlocalmax1.m

Αυτό το script μας εξάγει έναν πίνακα All\_info, όπου:

- Στην πρώτη στήλη, περιέχει τα ίχνη στον κατακόρυφο άξονα (time traces) που ευρίσκονται τα max των max
- Στη δεύτερη στήλη, περιέχει τα ίχνη στον οριζόντιο άξονα (distance traces) που ευρίσκονται τα max των max
- Στην τρίτη στήλη, περιέχει τις αντίστοιχες τιμές της ταχύτητας που ευρίσκονται τα max των max
- Στην τέταρτη στήλη, περιέχει τις τιμές της συνάφειας που ευρίσκονται τα max των max
- Στην πέμπτη στήλη, περιέχει τις θέσεις που ευρίσκονται τα max των max
- Στην έκτη στήλη, περιέχει τους χρόνους που ευρίσκονται τα max των max

```
[flagmax,is,js]=localmax(sembmax,12,5);
figure;imagesc(IPD.d);hold on;plot (js, is,'o')
xlabel('Distance traces');ylabel('Time traces');
title(['Montelo ' IPD.fname]);
%title(['Montelo ',num2str(nsout),' traces ' IPD.fname]);
figure;imagesc(IPD.x, IPD.tt2w,IPD.d);hold on;plot (IPD.x(js), 
IPD.tt2w(is), 'o')xlabel('Distance (m)');ylabel('Two way travel time (ns)');
%title(['Montelo me thoryvo ' num2str(noisefactor*100),'% ' IPD.fname 
]);
title(['Montelo ' IPD.fname]);
%title(['Montelo ',num2str(nsout),' traces ' IPD.fname]);
     velsi=zeros(length(is),1); %taxythtes sta localmax
     for jk=1:length(is)
```

```
velsi(jk)=velmax(is(jk), js(jk)); end
    sembi=zeros(length(is), 1); %semblance sta localmax
     for jk=1:length(is)
    sembi(jk)=sembmax(is(jk), js(jk));
     end
% All_info einai o pinakas pou periexei stin prwti stili --> ta 
traces ston y aksona,
% sti deyteri stili --> ta traces ston x aksona, 
% stin triti stili --> tis taxitites, 
% stin tetarti stili --> tis times tou semblance,
% stin pempti stili --> tis apostaseis 
% kai stin ekti stili --> tous xronous 
All_info=[js(:),is(:),velsi,sembi, js(:).*IPD.dx, is(:).*IPD.dt];
%resample
% [dout, dtout, nsout] = timeresample(IPD.d, IPD.dt);% in the promt 
put 250 (1/10 decimate in time)
% IPDres=IPD;
% IPDres.d=dout;IPDres.dt=dtout;IPDres.ns=nsout; 
% IPDres.tt2w=0:IPDres.dt:(IPDres.ns-1)*IPDres.dt
%end of resample
```
#### localmax.m

Αυτό το αρχείο, όπου το καλεί εσωτερικά το παραπάνω script, βρίσκει τα σημεία με τις μέγιστες συνάφειες από αυτά που έχουν ήδη τη μέγιστη συνάφεια (max των max), χρησιμοποιώντας εσωτερικά την function getlocalmax (που περιέχεται στο παρακάτω αρχείο), όπου Α το αρχείο sembmax, epsilon η ακτίνα αποκοπής των γειτονικών max και imax, ο αριθμός των μέγιστων που επιθυμούμε να μας εμφανίσει το πρόγραμμα.

```
function [flagmax,is,js]=localmax(A,epsilon,imax);
nrow=size(A,1); ncol=size(A,2);
[Acol,iind]=sort(A);for j=1:ncol;
    iindex(j)=iind(nrow,j); %arithmos grammis tou max
    Aline(j)=Acol(nrow,j); %megista ana stili
end
%for j=1:ncol
% ta=A(iindex(j),j) % deiktes max ana stili
%end
[Asort, jind]=sort(Aline);
for j=1:ncol;
    jj=jind(j); %deiktes maxmax
     % ta=A(iindex(jj),jj) % taxinomimena ta max
end
flagmax=zeros(ncol,1);
for i=1:imax;
     for j=1:ncol;
        jj=jind(j);if flagmax(jj) == 0is(i)=iindex(jj); \sqrt[3]{37}grammi [3,2,3,1,2]
         js(i)=jj; %stili [2,6,5,3,4]
     end
```

```
 end
   flagmax(js(i))=1; % to local max kata fthinousa taxinomisi
% allazo to flag apo 0 se 1 gia kontina sto local max simeia
    [flagmax]=getlocalmax(iindex,flagmax,is(i),js(i),ncol,epsilon);
end
% figure;imagesc(A);
% hold on;
% plot (js, is, 'o');
```
#### getlocalmax.m

Αυτό το script περιέχει τη function getlocalmax, όπου πάει και βρίσκει τα localmax (και τα κάνει ίσα με τη μονάδα) που βρίσκονται εντός της ακτίνας αποκοπής που ορίζεται σύμφωνα με τους συντελεστές βαρύτητας (time traces και distance traces).

```
function [flagmax]=getlocalmax(iindex,flagmax,is,js,ncol,epsilon)
for j=1:ncol;
     if flagmax(j)==0 %elenxo tin eggitita apo to trexon local 
    % mono gia ta simeia pou einai makria apo proigoumena local max
      a=1; %sintelesths varititas a (distance traces)
      b=time traces/distance traces; %sintelestis varititas b (time 
traces)
   dist=sqrt((a*(iindex(j)-is))^2+(b*(j-js))^2);
          if dist<epsilon
        flagmax(j)=1; \frac{1}{6} an einai konta to flag=1
     end
     end
end
```
#### maxmanos1.m

To script maxmanos1.m πάει και εξάγει το χάρτη της συνάφειας για κάθε trace που υπάρχει το max των max στον άξονα της απόστασης (γίνεται χειροκίνητα, αντικαθιστώντας κάθε φορά το ευρισκόμενο trace από τον πίνακα All\_info που είναι στο script runlocalmax1.m)

```
b=21;midoffset1=IPD.x-IPD.x(b); % dhmiourgoume ta offset
%[semb,semb1,vels]=VelocityAnalysis1(IPD.d, IPD.tt2w, (IPD.x-1)*2, 
0.12, 0.16, 0.01);
[semb2,semb1,vels]=VelocityAnalysis1(IPD.d, IPD.tt2w, midoffset1*2, 
0.14, 0.16, 0.001);
semb2(find(isnan(semb2))) = 0;[M,I]=max(semb2);[M2, I2] = max(M);veli=vels(I2);
sembvaluei=M2;
t0i=IPD.tt2w(I(I2));[C3,I3]=min(abs(IPD.tt2w-t0i)); % I3 einai o xronos
figure; imagesc(vels, IPD.tt2w, semb2);
% to sembmax to pollaplasiazw me 1e-08 gia na diwksw th dynamh giati 
to
```

```
% sembmax einai terastios arithmos
xlabel('Velocity (m/ns)');ylabel('Two way travel time (ns)'); 
colorbar
title(['Semblance x=' num2str(b), ' ' IPD.fname]);
%title(['Semblance x=' num2str(b), ' gia ', num2str(nsout),' traces
' IPD.fname]);
```
Μεθοδολογία της χωροθέτησης (constant velocity migration)

#### loop mig manos2.m

Δημιουργήθηκε, καταρχήν, ένα function για να κάνει χωροθέτηση (constant velocity migration) στα δεδομένα [migs,vels] = loop mig manos2 (IPD,method,aper,w1,w2,vels), το οποίο βρίσκεται μέσα στο αρχείο *loop\_mig\_manos2.m*:

- o IPD, είναι το αρχείο των δεδομένων,
- o method, η μέθοδος που χρησιμοποιείται για το migration (εδώ Kirchoff),
- o aper, είναι το πλάτος του παραθύρου του migration, το οποίο ορίζεται από τη σχέση  $d_x = \frac{v^2 t}{4}$  $\Delta x$  $\frac{dA}{dt}$  (εδώ max)
- 4 o w1 και w2, είναι τα πλάτη (σε traces) των παρητηρικών παραθύρων και
- o vels, το εύρος των ταχυτήτων

Και μας δίνει στην έξοδο τα χωροθετημένα δεδομένα (migs) μαζί με το αρχείο των ταχυτήτων (vels).

```
function [migs, vels]=loop_mig_manos2(IPD, method, aper, w1, w2, 
vels);
% This script performs constant velocity migrations over a predifined
% velocity range
%The variable migs is used by the forplot_manos1.m script
% First load an IPD file (Tzanis format).
% example:
%[migskirk2p0, vels]=loop_mig_manos1(IPD, 'kirk_mig_li', 2, 10, 
10,0.07:0.005:0.14);
%example for max aperture
%[migskirk2p0, vels]=loop_mig_manos1(IPD, 'kirk_mig_li', 'max', 10, 
10,0.07:0.005:0.14);
clear migs
 IPDold=IPD.d;
\text{Red} = \text{equalize}(\text{d});
%dbg = rmbackgr( deq );
```

```
\delta d b q = r m b a c k q r (d);
%IPD.d=dbg;
siIPDd=size(IPD.d);
% sumtemp=zeros(siIPDd(1), siIPDd(2));
% sumtempabs=zeros(siIPDd(1), siIPDd(2));
countv=0;
% vels=[0.1:0.005:0.2];
for v1=vels;
countv=countv+1
 \delta dmiq1 = \text{stoltmiq}(\text{IPD.d, IPD.dt, IPD.dx, [v1 1]);%x1=1;x2=50;y1=1;y2=90;
%[dmig1,tmig,xmig]=kirk(IPD.d,v1*1e+9,IPD.dt.*1e-9,IPD.dx, [0.9 
IPD.tt2w(y1)*1e-9 IPD.tt2w(y2)*1e-9 IPD.x(x1) IPD.x(x2)];
if method=='kirk_mig'
     if aper=='max'
        [dmig1,tmig,xmig]=kirk mig(IPD.d,v1*1e+9,IPD.dt.*1e-
9, IPD.dx); %Kirchhof crewes
     else
[dmig1,tmig,xmig]=kirk mig(IPD.d,v1*1e+9,IPD.dt.*1e-9,IPD.dx,aper);
%Kirchhof crewes
     end
elseif method=='fkmig'
[dmig1,tmig,xmig]=fkmig(IPD.d,IPD.dt.*1e-9,IPD.dx,v1*1e+9); %F-K 
stolt crewes
elseif method=='stoltmig'
dmig1 = stoltmig(IPDold, IPD.dt, IPD.dx, [v1 1]); \frac{1}{2} F-K stolt tzanis
%dmig1=dmig1.*10000;
else
     error ('Wrong method, try again - kirk_mig_li, or fkmig, or 
stoltmig')
end
dmig1=dmig1./max(max(dmig1)).*max(max(IPD.d)); % normalize for small 
values that wont give good values for pp
% w1=10;% w2=10;% [res, ww] = rmswbackgr2 (dmig1,30);
   [dmig1, ww] = rmswbackgr2(dmig1,5);[coh,pp,res]= pwd econ1(dmig1,w1,w2);
%[cohin,ppin,resin]= pwd econ1(IPD.d,w1,w2);
\deltadmig = gazdagmig(IPD.d, IPD.dt, IPD.dx, [v1 1]);
%vt = zeros(length(IPD.d(:,1)), length(IPD.d(1,:)));vt=vt+v1;
%[dmig,tt]=ps_migt(IPD.d,IPD.tt2w,IPD.x,vt);
%[dmig,tmig,xmig]=vz fkmig(IPD.d,IPD.tt2w,IPD.x,vt);
\{dmiq, ww\} = rmswbackgr auto( dmig, 6); % Background windowed trace
removal 
migs{1,countv}=dmig1;
migs{2,countv}=v1;
migs{3,countv}=coh;
```

```
migs{4,countv}=pp;
migs{5,countv}=res;
migs{6,countv}=method;
migs{7,countv}=aper;
migs{8,countv}=w1;
migs{9,countv}=w2;
migs{10,countv}=IPD.fname;
% sumtemp=sumtemp+dmig.*yg(countv);
% dmigabs=abs(hilbert(dmig));
% migsabs{1,countv}=dmigabs;
% migsabs{2,countv}=v1;
% sumtempabs=sumtempabs+dmigabs.*yg(countv);
 %migsabssum{1,countv}=sumtempabs;
 end
end
```
### forplot1\_manos5.m

Στη συνέχεια, δημιουργήθηκε το αρχείο *forplot1\_manos5.m*, το οποίο περιέχει μέσα τη function [mk, mpp, mait4, micbt1, micbt2, mentropy1, mall, mallnorm]=forplot1\_manos5(IPD, migs, vels, detrendyn, wincorn, saveyn, plotyn), όπου στις παραμέτρους εισόδου:

- IPD, είναι το αρχείο των δεδομένων
- migs, τα migrated δεδομένα
- vels, το εύρος των ταχυτήτων
- detrendyn, η αφαίρεση της τάσης
- wincorn, οι συντεταγμένες του παρητηρικού παραθύρου. Μέσα στο αρχείο ορίζεται ως [x1,x2,y1,y2], όπου
	- x1, x2: οι οριζόντιες συντεταγμένες σε traces
	- y1,y2: οι οριζόντιες συντεταγμένες σε traces
- saveyn, εντολή για αποθήκευση του αρχείου (yes "y" ή no "n")
- plotyn, εντολή για πλοτάρισμα των δεδομένων

#### και στην έξοδο μας δίνει:

- mk, τα αποτελέσματα για την kurtosis
- mpp, τα αποτελέσματα για τα local slopes
- mait4, τα αποτελέσματα για τον εκτιμητή ait4
- micbt1, τα αποτελέσματα για τον εκτιμητή icbt1
- micbt2, τα αποτελέσματα για τον icbt2
- mentropy1, τα αποτελέσματα για την εντροπία
- mall, συγκεντρωτικός πίνακας με όλα τα αποτελέσματα των εκτιμητών
- mallnorm, ο προαναφερόμενος πίνακας με κανονικοποιημένες τιμές για το πλοτάρισμά τους σε κοινό διάγραμμα

```
function [mk, mpp, mait4, micbt1, micbt2, mentropy1, mall, 
mallnorm]=forplot1_manos5(IPD, migs,vels,detrendyn, wincorn, saveyn, 
plotyn)
```

```
 %[mk, mpp, mait4, micbt1, micbt2, mentropy1, mall,mallnorm, 
mm]=forplot1_manos4(IPD, migs,vels, 'n','k', [x1 x2 y1 y2],'n', 'n');
%This script estimates focusing attibutes from constant velocity 
migrated
%data. As it is it does this for a whole section. An outer control 
script
%is required to make it work in time windows.
% It uses the outputs from the function
%[migs, vels]=loop_mig_manos4(IPD, method, aper, w1, w2, vels)
%wincorn=[x1 x2 y1 y2] are [starttrace-endtrace-starttime-endtime] in 
samples
% example
%[mk, mpp, mait4, micbt1, micbt2, mentropy1, 
mall]=forplot1_manos4(IPD, migskirk2p0,vels, 'n','k', [x1 x2 y1 
y2],'n', 'n');
% or
%[mk, mpp, mait4, micbt1, micbt2, mentropy1, 
mall]=forplot1 manos4(IPD, migskirk2p0,vels);
% using the defaults below
if (nargin<7)
     plotyn='y';
end
if(nargin<6)
     saveyn='n';
end
if (nargin < 5)
    y1=1; y2=length(migs{1,1}(:,1));
x1=1; x2=length(migs{1,1}(1,:));else
        x1=wincorn(1);x2=wincorn(2);y1=wincorn(3);y2=wincorn(4);
end
if (nargin < 4)
    fa="k';
end
if (nargin< 3)
detrendyn='n';
end
clear m
for k=1:length(vels)
     migvel=migs{2,k};
B=migs{4,k}(y1:y2,x1:x2).*abs(hilbert(migs{1,k}(y1:y2,x1:x2))).*4;
```

```
\text{\$B=miss\{4,k\}}(y1:y2,x1:x2);B = migs{4, k};B = \text{atan}(B) . *180. /pi; %figure;
% axes('FontSize',16);
% imagesc(IPD.x,IPD.tt2w,B, [-40 
40]); colorbar ('FontSize', 16); colormap(bone)
% xlabel('Distance (m)');ylabel('Two way travel time (ns)');
% title(['Local slope after constant velocity migration ' 
num2str(migvel) ' ns ']);
% name1 = ['Localdip' int2str(migvel*1000) ' mns'];
% saveas(gcf,name1, 'jpg')
% close
\approx% axes('FontSize',16);
\approximagesc(IPD.x,IPD.tt2w,migs{1,k});colorbar('FontSize',16);colormap(bo
ne)
% xlabel('Distance (m)');ylabel('Two way travel time (ns)');
% title(['Constant velocity migration with v= ' num2str(migvel) ' 
ns ']);
% name1 = ['migration' int2str(migvel*1000) ' mns'];
% saveas(gcf,name1, 'jpg')
% close
   %OLD for hist fit blavk line
% rangex=-80:1:80;
% B0p05=B(:);
% B0p06=B0p05(B0p05~=0);
% %figure;
% axes('FontSize',16);
% h=histfit(B0p06,100);colormap(bone);
% h = get(gca,'Children');
% set(h(2),'FaceColor',[1 1 1])
% set(h(1),'Color',[.2 .2 .2]);
%NEW plot noo fit
rangex=-80:1:80;
    B0p05=B(:);
    B0p06=B0p05;%(B0p05~=0);
    %NEW
    B0p07=abs(B0p06);
    B0p08=[B0p07; -B0p07];
    B0p06=B0p08;
    %NEW
    %figure;
% axes('FontSize',16);
% hist(B0p06,100);
% h = findobj(gca,'Type','patch');
% 
% set(h,'FaceColor','w','EdgeColor','k')
\hat{\sigma} h = findobj('Color','r');
% set(h,'Color','k')
    %hold on
   [mu, sigma] = normfit(B0p06, 1);Y = normal(f(\text{range}x, \text{mu}, \text{sigma}); %plot(rangex,Y+80);
```

```
 velsv=vels(:);
\frac{1}{6} m(k, 1)=mu;
m(k,1)=velsv(k);
  m(k,2)=sigma; \text{\%m}(k,3)=muci;m(k, 4)=sigmaci; \text{\%*******}**********his
estimates STD
  mpp(k,1)=m(k,1);mpp(k,2)=1./m(k,2);
\alpha = mm-ytr'; ytr1=(a-min(a)); mm=ytr1;
 \text{ytr} = \text{interpl}(\text{[velss(1) velss(end)}), \text{[mm(1,1)]})mm(end,1)],vels(1):0.005:velss(end),'spline');
%a= mm-ytr'; ytr1=(a-min(a)); mm=ytr1;
   %************DETREND END
% kurtosis atribute start*********************************
            B1=((migs{1,k}(y1:y2,x1:x2))); %
            B1v=B1(:); % make B1 a vector
            B1vmean=mean(B1v); %mean value of B1
            B1v min mean=B1v-B1vmean; %after mean subtraction
sum1=length(B1v)*sum((B1v_min_mean).^4);
sum2=(sum((B1v_min_mean).^2)).^2;
kurtB1=sum1./sum2;
m(k, 2) = kurtB1;mk(k,1)=m(k,1);mk(k, 2)=m(k, 2);
                  %******************This estimates kurt based attribute
% kurtosis atribute end*******************************
      B1=((migs{1, k}(y1:y2,x1:x2))); %
            B1v=B1(:); % make B1 a vector
        %--------------------------------------------------------------
--------
% Symfwna me tou Ahmad to paper, o ektimhths AIT gia k=4 orizetai ws:
sum3=sum((B1v).<sup>^4</sup>);
sum4=sum((B1v)),^4;ait4=sum3./sum4;
m(k, 2) = ait4;matt4(k,1)=m(k,1);mait4(k, 2)=m(k, 2);
%--------------------------------------------------------------------
--
% Symfwna me tou Ahmad to paper, o ektimhths ICBT gia k=1 orizetai 
ws:
sum5=abs((sum(B1v)-sum(B1v).^2./length(B1v)));
sum6=abs(sum(B1v));
icbt1=(sum5) . 0.5/sum6;
```

```
m(k, 2) = i \text{cbtl};
   micbt1(k,1)=m(k,1);micbt1(k,2)=m(k,2);%--------------------------------------------------------------------
--
% Symfwna me tou Ahmad to paper, o ektimhths ICBT gia k=2 orizetai 
ws:
sum7=abs((sum(B1v).^2-(sum(B1v).^2./length(B1v)).^2));
sum8=sum(B1v).<sup>^2</sup>;
icbt2 = (sum7) . 0.5/sum8;m(k,2)=icbt2;micbt2(k,1)=m(k,1);micbt2(k,2)=m(k,2);%--------------------------------------------------------------------
--
% Symfwna me tou Ahmad to paper, o ektimhths Entropia orizetai ws:
ss=abs((sum(B1v).^2./sum(B1v)));
entropy1=sum(ss).*log(ss);
m(k, 2)=1/entropy1;mentropy1(k,1)=m(k,1);mentropy1(k, 2)=m(k,2);
       % Gather all in one
             % continuous kurtosis attribute***********start
% B2=migs{4,k}(:,:);
% B2v=B2(:);
\% B2vmean=mean(B2v);
% B2v min mean=B2v-B2vmean;
% p=sum((B2v min mean).^2))./length(B2v);
% q=sum((B2v_min_mean).^2))./sum((B2v_min_mean).^4));<br>
* FrowsB. colsBl=size(B2);
% [rowsB, coIsB]=size(B2);<br>
% Res of the image is shown in the image.% Bfocuscont=B2.*0;
% for r1=1:rowsB
% for co1=1:colsB
% Bfocuscont(r1,co1)=
% for 
       % continuous kurtosis attribute*************end
     %axis([xmin xmax ymin ymax])
% \frac{2}{100} axis([-40 40 0 30000])
        B = migs{4, k}; %B0p06=B(:);figure;hist(B0p06);
% xlabel('Local dip (degrees)');ylabel('Population');
% title(['Histogram of local slopes of migrated section using 
velocity ' num2str(miqvel) ' m/ns ']);
% name1 = ['HistogramLocaldip' int2str(migvel*1000) ' ns'];
% saveas(gcf,name1, 'jpg')
```

```
 mmle=length(vels);
      mm=mpp(1:mmle,2);mm=(mm./max(mm)).<sup>^1</sup>;
   mm=mm-min(mm);
    %***********DETREND
%if detrendyn=='y'
      mm = detrend(mm, 'linear', [1 mmle]);%figure;plot(mm) %NO cave 
needs detrend-The cave does not need it
     if min(mm)<0;mm=mm-min(mm);end;%figure;plot(mm)
%elseif detrendyn=='n'
%end
   mpp(:,2)=mm;
     %DETREND END1
mall(:,1)=m(:,1);mall(:,2) = mpp(:,2);mall(:,3)=mk(:,2);mall(:,4) = mail(:,2);mall(:,5) = micht1(:,2);mall(:,6) = micbt2(:,2);mall(:,7) = \text{mentropy1}(:,2);mallnorm(:,1)=m(:,1);mallnorm(:,2) = mpp(:,2)./max(mpp(:,2));
      mallnorm(:,3)=mk(:,2)./max(mk(:,2));
      mallnorm(:,4) = 11 = mait4(:,2)./max(mait4(:,2));
      mallnorm(:,5) = which(:,2) ./max(micht1(:,2)); mallnorm(:,6)=micbt2(:,2)./max(micbt2(:,2));
      mallnorm(:,7) = \text{mentropy1}(:,2)./max(mentropy1(:,2));
    % figure;plot(mallnorm(:,1),mallnorm(:,2:7))
    if plotyn=='y'
            figure; plot (mallnorm(:,1), mallnorm(:,2), '-
\circ',mallnorm(:,1),mallnorm(:,3),'-d',mallnorm(:,1),mallnorm(:,4),'-
+'...
                 , mallnorm(:,1), mallnorm(:,5), "--',mallnorm(:,1),mallnorm(:,6),'-',mallnorm(:,1),mallnorm(:,7),'-^')
       legend('local slopes','kurtosis', 'ait4', 'icbt1', 'icbt2', 
'entropy')
      name1 = ['All attributes figure'];
       if saveyn=='y'
    saveas(gcf,name1, 'jpg')
 elseif saveyn=='n'
       end
    elseif plotyn=='n'
```
#### window estimation vels1.m

end

% close

%DETREND

end

Αυτό το αρχείο χρησιμοποιήθηκε στο μοντέλο με τους πολλούς περιθλαστήρες και τους δύο τεθλασμένους ανακλαστήρες και χρησιμοποιείται μετά από χωροθέτηση σε

μια τομή για έναν εκτιμητή κάθε φορά. Αυτό υπολογίζει τη μέγιστη τιμή του εκτιμητή σε παράθυρο χρόνου-απόστασης και του αναθέτει μια χωροθετημένη τιμή της ταχύτητας.

- Στην είσοδο:
	- IPD: αρχείο των δεδομένων
	- migs: χωροθετημένα δεδομένα από forplot\_manos5.m
	- stepx: ίχνος στον οριζόντιο άξονα για να αρχίσει το παράθυρο
	- stepy: ίχνος στον κάθετο άξονα για να αρχίσει το παράθυρο
	- stepxover: ίχνος στον οριζόντιο άξονα για να γίνει επικάλυψη του αρχικού παραθύρου
	- stepyover: ίχνος στον κάθετο άξονα για να γίνει επικάλυψη του αρχικού παραθύρου
	- fa: ο εκτιμητής που θέλουμε να βγάλουμε αποτελέσματα
		- fa = one of: mpp, mk, mait4, micbt1, micbt2, mentropy1 choose : 1, 2, 3, 4, 5, 6
	- ywindow: τιμή «1» για ακίνητο παράθυρο ή τιμή «2» κινούμενο
	- limitd: χαμηλότερη ταχύτητα εκκίνησης (μέσα στο αρχείο vels)
	- limitu: υψηλότερη ταχύτητα τερματισμού (μέσα στο αρχείο vels)
	- vels: αρχείο ταχυτήτων από forplot1\_manos5.m
- Στην έξοδο:
	- FVELS: αρχείο που περιέχει τον πίνακα inmatrvel (x,y,velocity) σε ίχνη, ο οποίος μετασχηματίζεται στον πίνακα fixedmatrvel που έχει τιμές σε μονάδες απόστασης και χρόνου για x, t και στο τέλος πλοτάρεται ο πίνακας fixedmatrvel με την ταχύτητα Rmsinterp
	- mall: συγκεντρωτικός πίνακας με όλα τα αποτελέσματα των εκτιμητών από forplot1\_manos5.m
	- mallnorm: ο προαναφερόμενος πίνακας με κανονικοποιημένες τιμές για το πλοτάρισμά τους σε κοινό διάγραμμα από forplot1\_manos5.m
	- mm: πίνακας-διάνυσμα με τις τιμές για κάθε εκτιμητή

```
function [FVELS, mall, mallnorm, mm]= window estimation vels1(IPD,
migs, stepx, stepy, stepxover, stepyover, fa, ywindow, limitd, 
limitu, vels)
```

```
% [FVELS,mall, mallnorm,mm]= window_estimation_vels1(IPD, 
migsvelssanddif5 5,20, 50, 150, 150, 'mpp', 2, 0.12, 0.17, vels);
% This function is used after multiple migrations and estimation of a
% specific focusing attribute for the whole section.
% Then it estimates the maximum value of the attribute in x-t windows 
and
% assgines this value to a migration velocity value.
%INPUTS
% fa= one of: mpp, mk, mait4, micbt1, micbt2, mentropy1
% choose : 1, 2, 3, 4, 5, 6
% the attribure chosen is displayed in the workspace after the 
function ends
% It goes out as a vector called mm
```
% ywindow=1:'keepstart' or =2:'moving'. See stepy below

% stepx changes the start of the moving window. If stepx =100 then the % fist window starts at 1st sample the second at the 101st samle etc. % stepxvover is added to stepx, so it controls the width of the moving %window each time. If one chooses stepx and stepxover the same then there %is no overlap. To have overlap choose stepxover larger than stepx. % stepy has the same options as above for stepx if ywindow is chosen as % 'moving'. If it is chosen as 'keepstart' it is different: Each window is % has start the 1st sample and it is widened for stepy samples. Be sure to % check below where y2 is assigned (i.e. to the middle of the window or to % the end or...whatever you like. % To estimate the windows I propose you plot by figure;imagesc(IPD.d) and % see the image in samples %limitd: the lower velocity value to search in vels, which is an output of %the loop mig manos function %limitu: the higher velocity value to search in vels, which is an output of %the loop mig manos function %OUTPUTS %FVEL which contans: % inmatrvel=The estimated table  $(x, y,$  velocity) in samples % fixedmatrvel=Filled table inmatrvel to have values above and right and left to be the same as the data % Rmsin=Vrms matrix from the table fixedmatrvel % Rmsinterp=Vrms interpolated to have the same points as the data % Rmsinterpsmoothed=Vrms smoothed % VavefromVrms=Vaverage from Vrms % VintfromVave=Vinterval from Vaverage % Vint2depth=Vinterval to depth (all the above are in time) %IPDkeep=IPD.d; %close all % clear matrvel % clear matrvelext % clear tempmatrvel % clear velss % close all % timewin=5; %ns % xwin=1; %m % timeover= 0.2; %ns  $% xover=0.2$ ;  $% xover=0$ 

IPDkeep=IPD.d; %IPD.d=IPDkeep;

```
siIK=size(IPDkeep);
```

```
% [CA,I]=min(abs(IPD.tt2w-timewin)); % find the indices I nearest 
discrete t value
% bandstop1=I; % Choose the nearest discrete t indice
% timewin=floor(timewin/dt); %timewin in samples
% stepx=300;
% stepy=200; % 150 for 53 June
limity=siIK(1);
limitx=siIK(2);
% stepxover=300; %overlpaps
% stepyover=350;
count1=0;
for yy1=2:stepy:limity
     for xx1=1:stepx:limitx
         x1=xx1;x2=xx1+stepxover-1;
         if x2>=limitx;continue;end
         if ywindow==1
                 y1=1;y2=yy1+stepy-1;% Keeps the upper to 1 and it 
widens to depth (time)with stepy increase - stepyover does not do 
anything in this case
         else% ywindow==2
         y1=yy1;y2=yy1+stepyover-1; % Both the upper and the lower are 
changing with overlap stepyover
         end
         if y2>=limity;continue;end
        vels=floor((x2-x1)/2+x1); % Assing the value to the mid of
the x window
        %velx=x1:
                vely=floor((y2-y1)/2+y1); % Assign the value to the
mid of the y window
                 %vely=floor((y2-y1)*3/4+y1);% choose where to assing 
the value
                 %vely=y2; % Assign the value to the lower of the 
window
                 %vely=y1; % Assign the value to the upper of the 
window
                 %vely=floor((y2-yy1)/2+yy1);
         %Other scripts START
 %loop mig5 gaussweight risJune2021 007;
[mk, mpp, mait4, micbt1, micbt2, mentropy1, 
mall,mallnorm]=forplot1_manos5(IPD, migs,vels, 'n', [x1 x2 y1 
y2],'n', 'n');
%mm=mallnorm(:,2);
```

```
\text{\%mm} = \text{mm}(:,1);
```

```
% fa= one of: mk, mpp, mait4, micbt1, micbt2, mentropy1
% choose : 1, 2, 3, 4, 5, 6
% the attribure chosen is displayed in the owrkspace after the 
function ends
if fa==1
        mm=mallnorm(:,2);
        descr='Local slopes';
    elseif fa==2
        mm=mallnorm(:,3);
        descr='Kurtosis';
        elseif fa==3
        mm=mallnorm(:,3);
        descr='icbt1';
        elseif fa==4
        mm=mallnorm(:,5);
        descr='icbt2';
        elseif fa==5
        mm=mallnorm(:,6);
        descr='ait4';
        elseif fa==6
        mm=mallnorm(:,7);
        descr='entropy';
    else
        error('Incorrect attribute specification - choose pp, k, 
icbt1, icbt2, ait4 or entropy')
end
% % Detrend START
% mm=mm(:);
% mmle=length(vels);
% mm=1./mm;
\frac{1}{6} mm= (mm./max(mm)).^1;
% mm=mm-min(mm);
% %***********DETREND
% % if detrendyn=='y'
% mm = detrend(mm, 'linear', [1 mmle]);%figure;plot(mm) %NO cave 
needs detrend-The cave does not need it
% if min(mm)<0;mm=mm-min(mm);end;%figure;plot(mm)
\frac{1}{6} mm=mm./max(mm);
% %figure;plot(vels,(mm))
% elseif detrendyn=='n'
% end
     %DETREND END1
% \text{ mall}(:,1)=m(:,1);% mall(:, 2)=mpp(:, 2);
% mall(:,3)=mk(:,2);
% mall(:, 4)=mait4(:, 2);
% mall(:,5)=micbt1(:,2);
\frac{1}{6} mall(:, 6)=micbt2(:, 2);
% mall(:,7)=mentropy1(:,2);
% 
\frac{1}{6} mallnorm(:, 1)=m(:, 1);
% mallnorm(:, 2)=mpp(:, 2)./max(mpp(:, 2));
% mallnorm(:, 3)=mk(:, 2)./max(mk(:, 2));
```
```
% mallnorm(:, 4)=mait4(:, 2)./max(mait4(:, 2));
% mallnorm(:,5)=micbt1(:,2)./max(micbt1(:,2));
% mallnorm(:, 6)=micbt2(:, 2)./max(micbt2(:, 2));
% mallnorm(:, 7)=mentropy1(:, 2)./max(mentropy1(:, 2));
         %Other scripts END
   count1=count1+1;
   % Choose the velocity range to look for the max
% limitd=3;limitu=23; %for deficit
% limitd=5;limitu=27; %for vel555555
% %[kk,jj]=max(mm(limitd:limitu));
% limitd=3;limitu=15;%length(vels);
% limitd=7;limitu=23;% for sand fill
% % limitd=4;limitu=7;% for vel55555
% limitd=6;limitu=12;% for mohammed1
[I1, I2]=min(abs(vels-limitd));
[I11, I22]=min(abs(vels-limitu));
[kk, jj] = max(mm(I2:I22)); % Find the max
% Create a X Y Z table for the migration velocity model
         matrvel(count1,1)=velx;
         matrvel(count1,2)=vely;
        matrvel(count1, 3)=vels(jj+I2-1);
% matrvel(count1,3)=vels(jj);
%IPD.d=IPDkeep;
     end
end
%vels in time
inmatrvel=matrvel;
[X, Y, \text{grid} = xyz2grid1(inmatrvel(:,1), inmatrvel(:,2),
inmatrvel(:,3)); %gridvel=fliplr(gridvel); %NO cave needs fliplr-Cave
does need it
FVELS.Rmsestimated=gridvel1;
YYY=flipud(Y(:,1));[Xq, Yq] = meshgrid(X(1,1):1:X(1,end),YYY(1):1:YYY(end));Vq1 = interp2(X, Y, gridwell, Xq, Yq, 'split'');
%figure; imagesc(Xq(1,:),Yq(:,1),Vq)
figure; pcolor(Xq(1,:)*IPD,dx,Yq(:,1)*IPD,dt,(Vq1)); shading
interp;colormap(jet);colorbar;title('Gridvel');caxis([limitd 
limitu]);caxis([0.04 0.14]);
c = colorbar; c.Label.String = 'Velocity (m/ns)';
set(gca,'ydir','reverse','xaxislocation','top','yaxislocation','left'
,'layer','top','linewidth',2,'tickDir','out','box','on')
xlabel('Distance (m)');ylabel('Two way travel time (ns)');
title('Migration velocities (Vrms) - estimated after interpolation')
```

```
% Put the first row also to zero time---start
[d1,d2] = min(matrvel(:,2));[d1, d2] = find(matrvel(:,2) == d1);for jk=1:length(d1)
    tempmatrvel(jk,1)=matrvel(d1(jk),1);tempmatrvel(jk, 2)=matrvel(1, 2)-matrvel(1, 2)+1;
            tempmatrvel(jk, 3)=matrvel(d1(jk), 3);
end
matrvelext=[tempmatrvel;matrvel];
matrvel=matrvelext;
%clear matrvelext
clear tempmatrvel
% Put the first row also to zero time---end
% Put the left edge also to zero time---start
matrvel=matrvelext;
[d1,d2]=min(matrvel(:,1));[d1, d2] = find(matrvel(:,1) == d1);tempmatrvela=zeros(length(d1),3);
counta=0;
for jk=d1
     counta=counta+1;
            tempmatrvela(:,1)=matrvel(1,1)-matrvel(1,1)+1;tempmatrvela(:,2)=matrvel(jk,2);
             tempmatrvela(:,3)=matrvel(jk,3);
end
matrvelext=[tempmatrvela;matrvel];
matrvel=matrvelext;
%clear matrvelext
clear tempmatrvela
% Put the left endge also to zero time---end
% Put the right edge also to zero time---start
matrvel=matrvelext;
[d1,d2] = max(maxtext{interval}(:,1));[d1, d2] = find(matrvel(:,1) == d1);tempmatrvelb=zeros(length(d1),3);
counta=0;
for jk=d1
     counta=counta+1;
             tempmatrvelb(:,1)=length(IPD.x);
tempmatrvelb(:,2)=matrvel(jk,2);
             tempmatrvelb(:,3)=matrvel(jk,3);
end
matrvelext=[tempmatrvelb;matrvel];
matrvel=matrvelext;
clear matrvelext
clear tempmatrvelb
% Put the right endge also to zero time---end
```
fixedmatrvel=matrvel;

% FIX to discard zeros-START

```
[non1, non2] = find(fixedmatrvel(:,3));fixedmatrvelnew=zeros(length(non1),3);
for jk=1:length(non1)
fixedmatrvelnew(jk,1)=fixedmatrvel(non1(jk),1);
fixedmatrvelnew(jk,2)=fixedmatrvel(non1(jk),2);
fixedmatrvelnew(jk, 3)=fixedmatrvel(non1(jk), 3);
end
% FIX to discard zeros-END
figure;pcolor(IPD.x,IPD.tt2w,(IPD.d));shading interp;colormap(bone)
set(gca,'ydir','reverse','xaxislocation','top','yaxislocation','left'
,'layer','top','linewidth',2,'tickDir','out','box','on')
xlabel('Distance (m)');ylabel('Two way travel time (ns)');
title('GPR section')
ax=gca;
ax.FontSize = 16;
fig=gcf;fig.Color = [1 1 1];% Make the table X Y Z a matrix 
[X, Y, \text{gridvel}] = xyz2grid1(matrvel(:,1), matrvel(:,2), matrvel(:,3));
%gridvel=fliplr(gridvel); %NO cave needs fliplr-Cave does need it
% figure;pcolor(IPD.x,IPD.tt2w,IPD.d);shading interp;colormap(bone)
% 
set(gca,'ydir','reverse','xaxislocation','top','yaxislocation','left'
,'layer','top','linewidth',2,'tickDir','out','box','on')
% grid on
Rmsin=gridvel;
YYY=flipud(Y(:,1));[Xq, Yq] =meshqrid(X(1,1):1:X(1,end), YYY(1):1:YYY(end));
Vq = interp2(X, Y, gridvel, Xq, Yq, 'spline');
%figure; imagesc(Xq(1,:), Yq(:,1), Vq)
figure; pcolor(Xq(1,:)*IPD.dx, Yq(:,1)*IPD.dt,(Vq)); shading
interp;colormap(jet);colorbar;title('Gridvel');caxis([limitd 
limitu]);caxis([0.04 0.14]);
c = colorbar; c.Label.String = 'Velocity (m/ns)';
set(gca,'ydir','reverse','xaxislocation','top','yaxislocation','left'
,'layer','top','linewidth',2,'tickDir','out','box','on')
gridvel=(Vq);
xlabel('Distance (m)');ylabel('Two way travel time (ns)');
title('Migration velocities (Vrms) after intrpolation')
ax=gca;
ax. FontSize = 16;
fig = \alpha cf:fi\alpha.Color = [1 1 1];
c.Label.FontSize = 12;
Rmsinterp=Vq;
%Migration%%%%%%%%%%%%%%%%%%%%%%%%%%%%%%%%%%%%%%%
\approx[dmiq1,tmiq,xmiq]=kirk\dot{m}q(IPD.d(1:YYY(end),X(1,1):X(1,end)), Vq*1e+9,
IPD.dt.*1e-9,IPD.dx);
% figure;pcolor(xmig+X(1,1).*IPD.dx,tmig.*1e+9,dmig1);shading 
interp;colormap(bone)
% 
set(gca,'ydir','reverse','xaxislocation','top','yaxislocation','left'
,'layer','top','linewidth',2,'tickDir','out','box','on')
% xlabel('Distance (m)');ylabel('Two way travel time (ns)');
% ax=gca;
```

```
% ax.FontSize = 16;
\approxfigure; pcolor(xmig+X(1,1).*IPD.dx,tmig.*1e+9,IPD.d(1:YYY(end),X(1,1)):
X(1,end)));shading interp;colormap(bone)
% 
set(gca,'ydir','reverse','xaxislocation','top','yaxislocation','left'
,'layer','top','linewidth',2,'tickDir','out','box','on')
% xlabel('Distance (m)');ylabel('Two way travel time (ns)');
% ax=gca;
\text{% ax. FontSize} = 16;
%%%%%%%%%%%%%%%%%%%%%%%%%%%%%%%%%%%%%%%%%%%%%%%%
%smooth gg passes
% gridvels=gridvel;
% for gg=1:3
\mathbf{Q}\text{\textdegree} F = [.05 .1 .05; .1 .4 .1; .05 .1 .05];
\frac{1}{6} \frac{1}{6} \frac{1}{6} \frac{1}{6} \frac{1}{6} \frac{1}{6} \frac{1}{6} \frac{1}{6} \frac{1}{6} \frac{1}{6} \frac{1}{6} \frac{1}{6} \frac{1}{6} \frac{1}{6} \frac{1}{6} \frac{1}{6} \frac{1}{6} \frac{1}{6} \frac{1}{6} \frac{1}{6} \frac{1}{6} \frac{1}{6} % ZC = conv2(gridvels,F,'same');
% gridvels=ZC*max(max(gridvels))/max(max(ZC));
% end
% ZC=gridvels;
% % figure; pcolor(X*IPD.dx, Y*IPD.dt,(ZC)); shading
interp;colorbar;colormap(jet)
% 
set(gca,'ydir','reverse','xaxislocation','top','yaxislocation','left'
,'layer','top','linewidth',2,'tickDir','out','box','on');%caxis([0.07 
0.13])
%resample of x to 250 traces
% [gridvela, grvdx, grvntr, grvx] = 
scanlineresample econfor250out(flipud(gridvel), abs((X(1,1)-X(1,2)))*IPD.dx,(X(1,:)).*IPD.dx,X(1,end) -X(1,1)+1;
\approx% %resample of t
% [rowsd,colsd]=size(gridvela);
\text{R} nsout=Y(1);
\text{at=abs}((Y(2,1)-Y(1,1))) * IPD.dt;\frac{1}{2} r = nsout/rowsd; \frac{1}{2} \frac{1}{2} change in sampling rate
\frac{1}{2} dtout = dt/r; \frac{1}{2} ex sampling rate
% N = 15; % half order of sinc summation in 
resample1
\approx% dout = resample1(gridvela, nsout, rowsd, N);
% ZC=dout;
% % figure;pcolor(grvx,(0:dtout:(nsout-1)*dtout)',(ZC));shading 
interp;colorbar;colormap(jet)
% % 
set(gca,'ydir','reverse','xaxislocation','top','yaxislocation','left'
,'layer','top','linewidth',2,'tickDir','out','box','on');%caxis([0.07 
0.13])
\frac{8}{6}\approx% vintZC1=ZC.*0;
% timevec=0:dtout. *1e-9: (length(ZC(:,1))-1). *dtout. *1e-
9; timevec=timevec';
% for hh=1:length(ZC(1,:));
```

```
% vintZC1(:,hh)=vave2vint(flipud(ZC(:,hh)).*1e+9,timevec.*1e-9);
% end
% figure; pcolor(grvx, timevec.*1e+9,(vintZC1.*1e-9)); shading
interp;colorbar;colormap(jet);caxis([0.07 0.15])
% 
set(gca,'ydir','reverse','xaxislocation','top','yaxislocation','left'
,'layer','top','linewidth',2,'tickDir','out','box','on')
%smooth gg passes
gridvels=gridvel;
for gg=1:1
F = [.05 \t .1 \t .05; \t .1 \t .4 \t .1; \t .05 \t .1 \t .05];\SF=F./max(max(F));
ZC = \text{conv2}(\text{gridvels}, F, 'same');
gridvels=ZC*max(max(gridvels))/max(max(ZC));
end
ZC=gridvels;
figure; pcolor(Xq(1,:)*IPD,dx,Yq(:,1)*IPD,dt,(ZC)); shading
interp;colorbar;colormap(jet);caxis([limitd limitu]);caxis([0.04 
0.14]);
colorbar;title('Gridvel smoothed');c = colorbar;c.Label.String = 
'Velocity (m/ns)';
set(gca,'ydir','reverse','xaxislocation','top','yaxislocation','left'
,'layer','top','linewidth',2,'tickDir','out','box','on');%caxis([0.07 
0.13])
xlabel('Distance (m)');ylabel('Two way travel time (ns)');
title('Migration velocities (Vrms) after intrpolation and smooth')
Rmsinterpsmoothed=ZC;
ax=gca;
ax. FontSize = 16;
fig=gcf;fig.Color = [1 1 1];c.Label.FontSize = 12;
vintZC=ZC.*0;
% Comment in some cases
for hh=1: length(ZC(1, :));
vintZC(:,hh)=vrms2vave((ZC(:,hh)).*1e+9,Yq(:,1)*IPD.dt.*1e-9);end
ZC=real(vintZC)./1e+9;
VavefromVrms=ZC;
% End of Comment in some cases
for hh=1: length(ZC(1,:));
vintZC(:,hh)=vave2vint((ZC(:,hh)).*1e+9,Yq(:,1)*IPD.dt.*1e-9);
end
VintfromVave=vintZC;
figure; pcolor(Xq(1,:)*IPD,dx,Yq(:,1)*IPD,dt,(vintZC.*1e-9)); shading
interp;colorbar;colormap(jet);caxis([limitd limitu]);caxis([0.04 
0.14]);
```

```
[149]
```

```
colorbar; title('Vinterval from gridvel smoothed'); c =
colorbar;c.Label.String = 'Velocity (m/ns)';
set(gca,'ydir','reverse','xaxislocation','top','yaxislocation','left'
,'layer','top','linewidth',2,'tickDir','out','box','on')
xlabel('Distance (m)');ylabel('Two way travel time (ns)');
title('Dix velocities (interval)')
ax=gca;
ax. Font Size = 16:
fig=acf;fiq.Color = [1 1 1];c.Label.FontSize = 12;
YY=(Yq(:,1))-1;vmat=(2C.*1e+9);timeYY=YY.*IPD.dt.*1e-9;
\mathbf{Q}[zsamp,ztrmat,zmat]=mig2depth_economou1((ZC),vmat,timeYY,0.02,YY(2)*I
PD.dt*1e-9;
% figure;pcolor(Xq(1,:)*IPD.dx,zsamp,ztrmat);shading 
interp;colorbar;colormap(jet);caxis([0.07 0.30])
% 
set(gca,'ydir','reverse','xaxislocation','top','yaxislocation','left'
,'layer','top','linewidth',2,'tickDir','out','box','on')
YY=(Yq(:,1))-1;vmat=VintfromVave;%.*0+0.15.*1e+9;
 timeYY=YY.*IPD.dt.*1e-9;
dt=YY(2)*IPD.dt*1e-9;[zsamp,ztrmat,zmat]=mig2depth_economou1((vintZC),vmat,timeYY,0.02,dt)
;
Vint2depth=ztrmat;
figure;pcolor(Xq(1,:)*IPD.dx,zsamp,ztrmat.*1e-9);shading 
interp;colorbar;colormap(jet);caxis([limitd limitu]);caxis([0.04 
0.14]);
colorbar;title('Vint from Vave');c = colorbar;c.Label.String = 
'Velocity (m/ns)';%caxis([0.06 max(max(ztrmat.*1e-9))])
set(gca,'ydir','reverse','xaxislocation','top','yaxislocation','left'
,'layer','top','linewidth',2,'tickDir','out','box','on')
xlabel('Distance (m)');ylabel('Depth (m)');
title('Dix velocities (interval), after time-2-depth')
ax=gca;
ax. Font Size = 16;
fig=gcf;fig.Color = [1 1 1];c.Label.FontSize = 12;
             figure;plot(mallnorm(:,1),mallnorm(:,2),'-
\circ',mallnorm(:,1),mallnorm(:,3),'-d',mallnorm(:,1),mallnorm(:,4),'-
+'...
                 ,mallnorm(:,1),mallnorm(:,5),'--
',mallnorm(:,1),mallnorm(:,6),'-',mallnorm(:,1),mallnorm(:,7),'-^')
       legend('local slopes','kurtosis', 'ait4', 'icbt1', 'icbt2', 
'entropy')
       title('Last window all atributes')
```

```
%Estimated Vels output
FVELS.inmatrvel=inmatrvel;
FVELS.fixedmatrvel=fixedmatrvel;
FVELS.Rmsin=Rmsin;
FVELS.Rmsinterp=Rmsinterp;
FVELS.Rmsinterpsmoothed=Rmsinterpsmoothed;
FVELS.VavefromVrms=VavefromVrms;
FVELS.VintfromVave=VintfromVave;
FVELS.Vint2depth=Vint2depth;
display (['***********The attribute is ', descr, ' 
******************'])
% d = gridvel; w1=3;w2=3;
\{n1, n2\} = size(d);% for i2 = 1 : n2;
% [outtriangle] = triangle(w1,n1,d(:,i2));
\% d(:, i2)=outtriangle(:, 1);
% end
\frac{1}{2}% for i1 = 1 : n1;% [outtriangle] = triangle(w2,n2,d(i1,:));
\% d(i1,:)=outtriangle(:,1);
% end 
\frac{9}{6}% figure;imagesc(d)
% vintZC=d.*0;
% ZC=d;
% for hh=1:length(ZC(1,:));% 
vintZC(:,hh)=vave2vint(flipud(ZC(:,hh)).*1e+6,(flipud(Y(:,1)))).*IPD.dt.*1e-9;
% end
% figure;pcolor(X*IPD.dx,flipud(Y)*IPD.dt,(vintZC.*1e-6));shading 
interp;colorbar;colormap(jet);caxis([0.07 0.13])
% 
set(gca,'ydir','reverse','xaxislocation','top','yaxislocation','left'
,'layer','top','linewidth',2,'tickDir','out','box','on')
\frac{1}{2}
```

```
% vint=ZC.*0;
% for hh=1:length(ZC(1,:));\approxvint(:,hh)=vave2vint(flipud(gridvel(:,hh)).*1e+6,(flipud(Y(:,1))).*IP
D.dt.*1e-9);
% end
% figure;pcolor(X*IPD.dx,flipud(Y)*IPD.dt,(vint.*1e-6));shading 
interp;colorbar;colormap(jet);caxis([0.07 0.13])
```

```
\frac{1}{2}set(gca,'ydir','reverse','xaxislocation','top','yaxislocation','left'
,'layer','top','linewidth',2,'tickDir','out','box','on')
%time to depth
% gridvel1=flipud(gridvel);
% sigg=size(gridvel1);
\frac{1}{2} gridvel2=zeros(sigg(1)+5,sigg(2));
gridvel2(6:end,1:end)=gridvel1;for 
\bar{j}=1:5;gridvel2(\bar{j},:)=gridvel1(1,:);end;
% 
YY=gridvel2(:,1)*0;YY(6:end)=flipud(Y(:,1));YY(1)=0;YY(2)=20;YY(3)=40
; YY(4) = 60; YY(5) = 80;
% [zsamp,ztrmat]=mig2depth((gridvel2),(gridvel2)*1e+9,YY'.*IPD.dt*1e-
9,0.01,20*IPD.dt*1e-9);
% figure;pcolor(X*IPD.dx,zsamp,ztrmat);shading interp
% 
set(gca,'ydir','reverse','xaxislocation','top','yaxislocation','left'
,'layer','top','linewidth',2,'tickDir','out','box','on')
```
## Παράρτημα Β

```
Αρχείο velnew0p07-0p1-0p07_with_diffs_1.dat 
900.000000 
0.000000 5.000000 0.000000 1.000000 
21 
Background 
4 18.000000 450.613714 1.000000 1000.000000 
0.000000 0.000000 
5.000000 0.000000 
5.000000 1.000000 
0.000000 1.000000 
Poly2 
13 9.000000 225.306857 1.000000 1000.000000 
0.011719 0.231250 
0.652344 0.161250 
1.308594 0.208750 
2.128906 0.216250 
3.183594 0.291250 
3.738281 0.231250 
4.183594 0.301250 
4.714844 0.303750 
5.000000 0.303750 
5.000000 0.652500 
5.000000 1.000000 
2.494141 1.000000 
0.000000 1.000000 
Poly3 
14 18.000000 450.613714 1.000000 1000.000000 
0.003906 0.666250
```
0.425781 0.666250 0.917969 0.631250 1.332031 0.673750 1.917969 0.636250 2.628906 0.691250 3.371094 0.628750 4.207031 0.676250 4.667969 0.733750 5.000000 0.703750 5.000000 0.953750 5.000000 1.000000 0.000000 1.000000 0.000000 0.883750 Circ 4 25 3.000000 0.000751 5.000000 0.010000 2.753906 0.136875 2.757950 0.136343 2.761719 0.134782 2.764955 0.132299 2.767438 0.129063 2.768999 0.125294 2.769531 0.121250 2.768999 0.117206 2.767438 0.113438 2.764955 0.110201 2.761719 0.107718 2.757950 0.106157 2.753906 0.105625 2.749862 0.106157 2.746094 0.107718 2.742858 0.110201 2.740375 0.113438 2.738814 0.117206 2.738281 0.121250 2.738814 0.125294 2.740375 0.129063 2.742858 0.132299 2.746094 0.134782 2.749862 0.136343 2.753906 0.136875 Circ 5 25 3.000000 0.000751 5.000000 0.010000 0.785156 0.339375 0.789200 0.338843 0.792969 0.337282 0.796205 0.334799

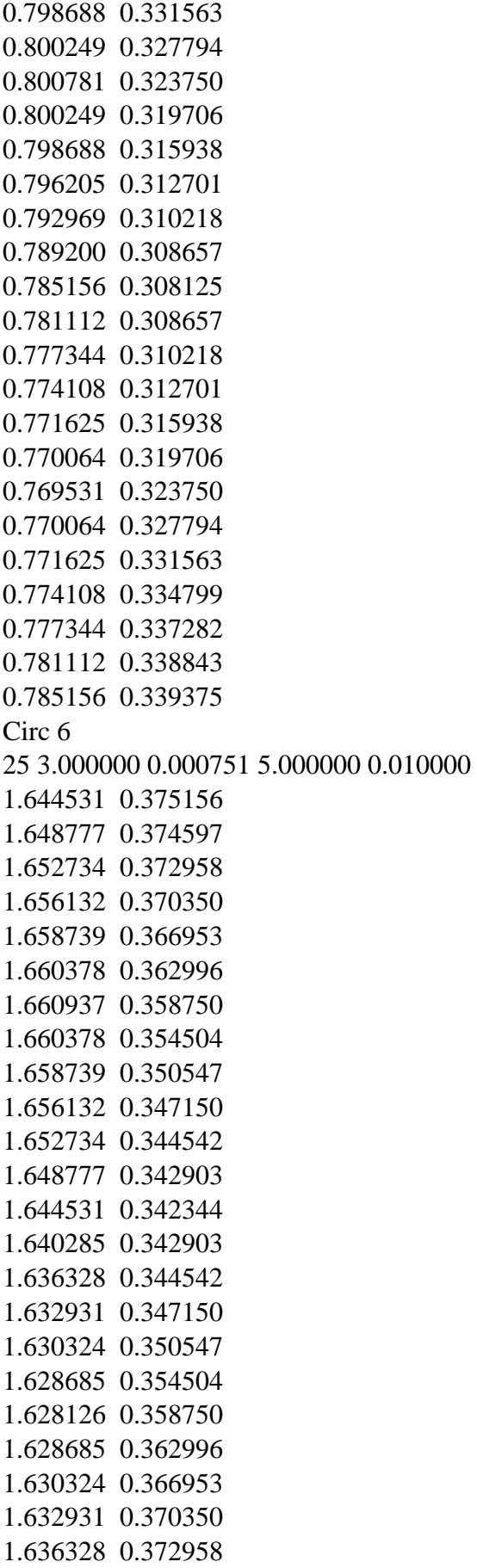

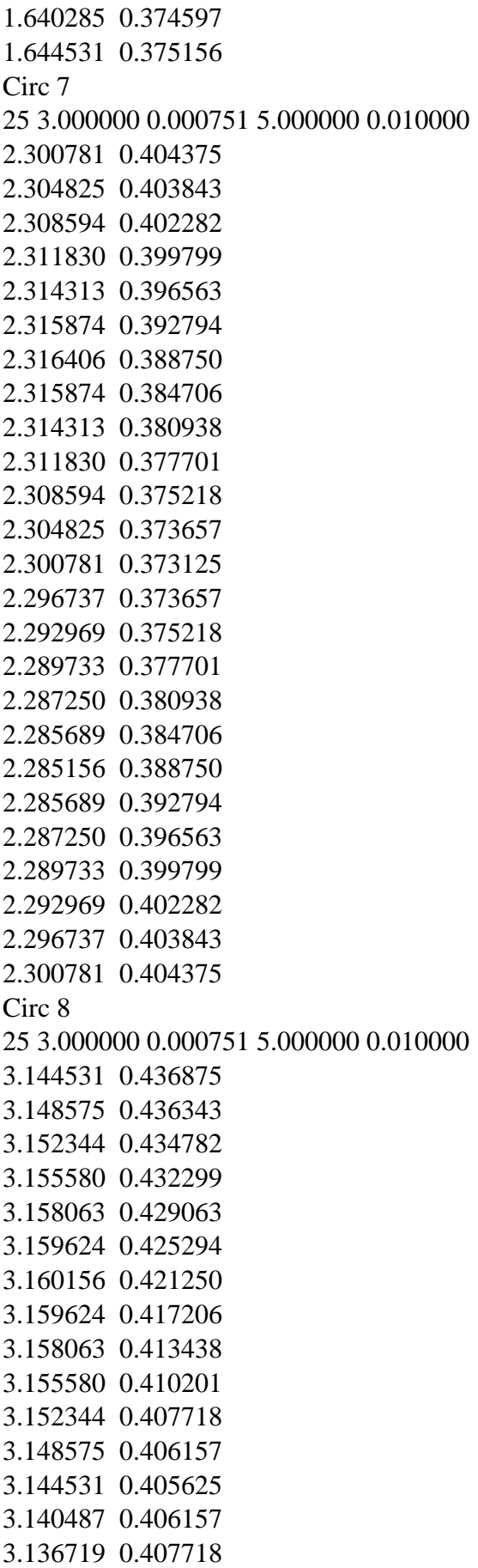

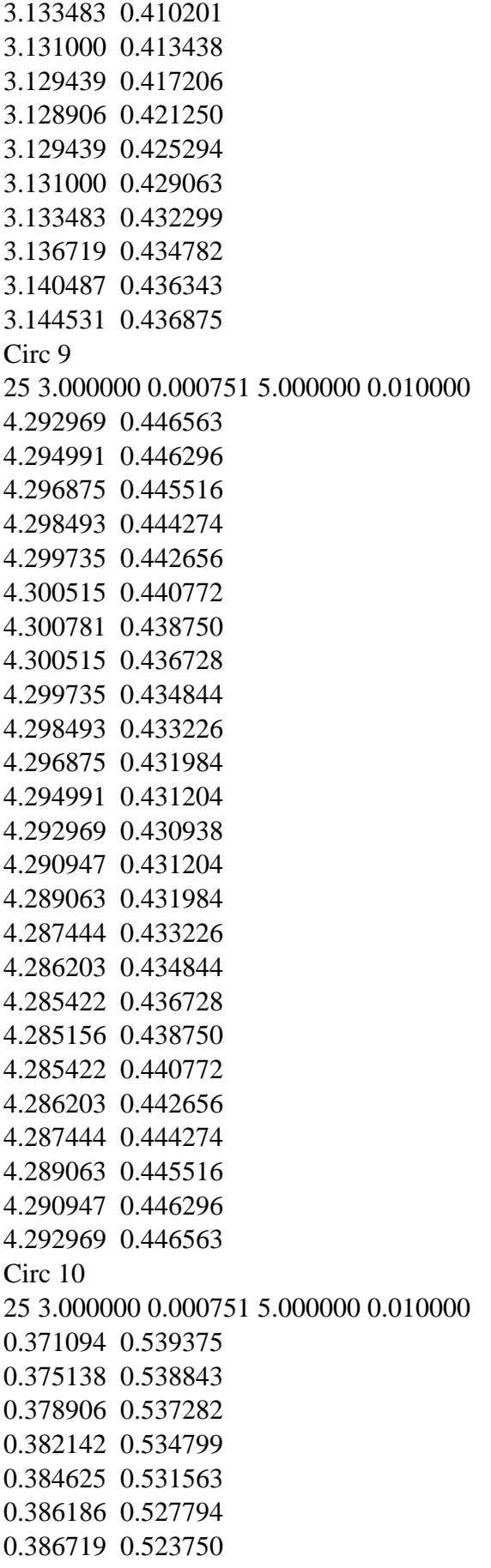

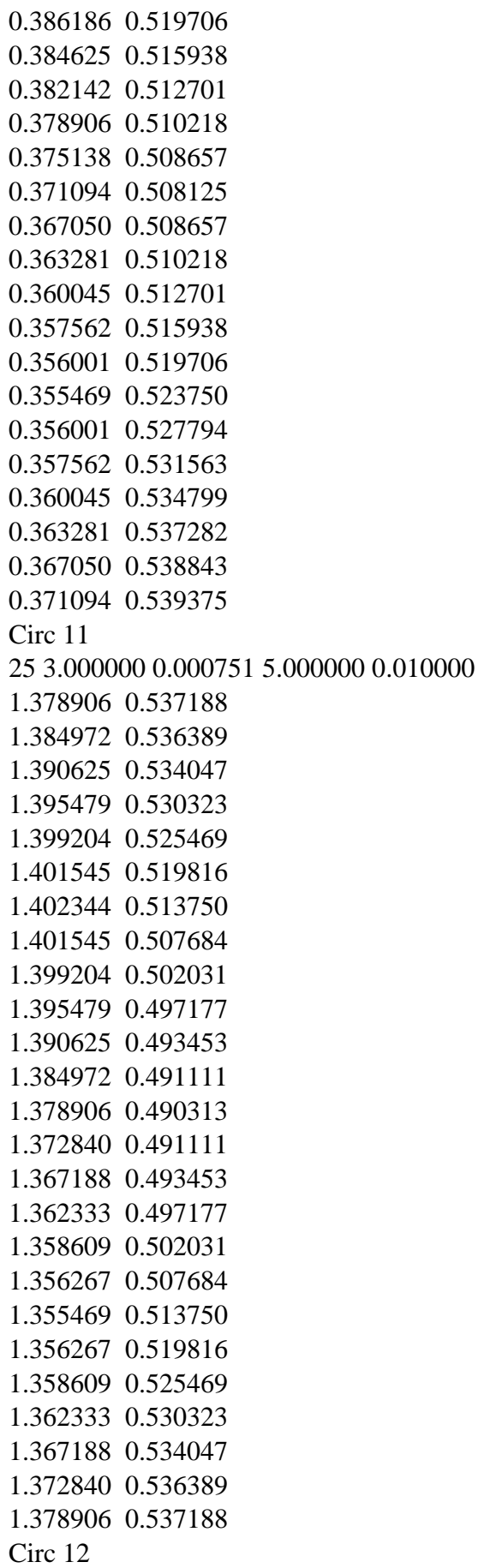

25 3.000000 0.000751 5.000000 0.010000 2.722656 0.552656 2.726902 0.552097 2.730859 0.550458 2.734257 0.547850 2.736864 0.544453 2.738503 0.540496 2.739062 0.536250 2.738503 0.532004 2.736864 0.528047 2.734257 0.524650 2.730859 0.522042 2.726902 0.520403 2.722656 0.519844 2.718410 0.520403 2.714453 0.522042 2.711056 0.524650 2.708449 0.528047 2.706810 0.532004 2.706251 0.536250 2.706810 0.540496 2.708449 0.544453 2.711056 0.547850 2.714453 0.550458 2.718410 0.552097 2.722656 0.552656 Circ 13 25 3.000000 0.000751 5.000000 0.010000 3.800781 0.554375 3.804825 0.553843 3.808594 0.552282 3.811830 0.549799 3.814313 0.546563 3.815874 0.542794 3.816406 0.538750 3.815874 0.534706 3.814313 0.530938 3.811830 0.527701 3.808594 0.525218 3.804825 0.523657 3.800781 0.523125 3.796737 0.523657 3.792969 0.525218 3.789733 0.527701 3.787250 0.530938 3.785689 0.534706

3.785156 0.538750 3.785689 0.542794 3.787250 0.546563 3.789733 0.549799 3.792969 0.552282 3.796737 0.553843 3.800781 0.554375 Circ 14 25 3.000000 0.000751 5.000000 0.010000 0.558594 0.836875 0.562638 0.836343 0.566406 0.834782 0.569642 0.832299 0.572125 0.829063 0.573686 0.825294 0.574219 0.821250 0.573686 0.817206 0.572125 0.813438 0.569642 0.810201 0.566406 0.807718 0.562638 0.806157 0.558594 0.805625 0.554550 0.806157 0.550781 0.807718 0.547545 0.810201 0.545062 0.813438 0.543501 0.817206 0.542969 0.821250 0.543501 0.825294 0.545062 0.829063 0.547545 0.832299 0.550781 0.834782 0.554550 0.836343 0.558594 0.836875 Circ 15 25 3.000000 0.000751 5.000000 0.010000 1.621094 0.824375 1.625138 0.823843 1.628906 0.822282 1.632142 0.819799 1.634625 0.816563 1.636186 0.812794 1.636719 0.808750 1.636186 0.804706 1.634625 0.800938 1.632142 0.797701

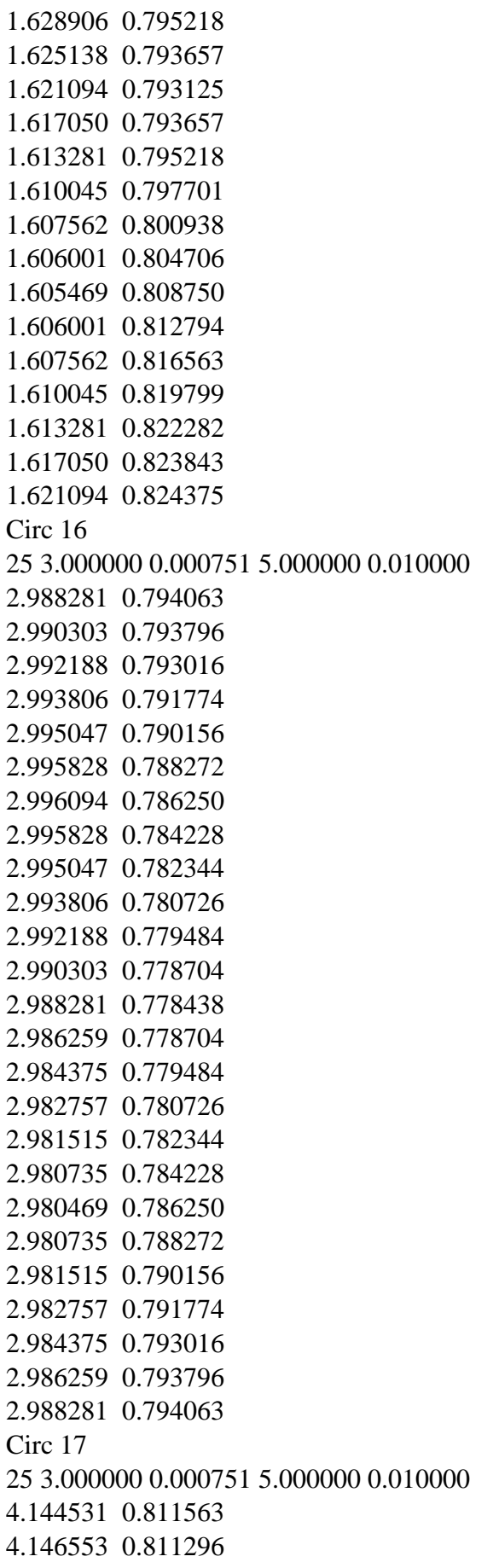

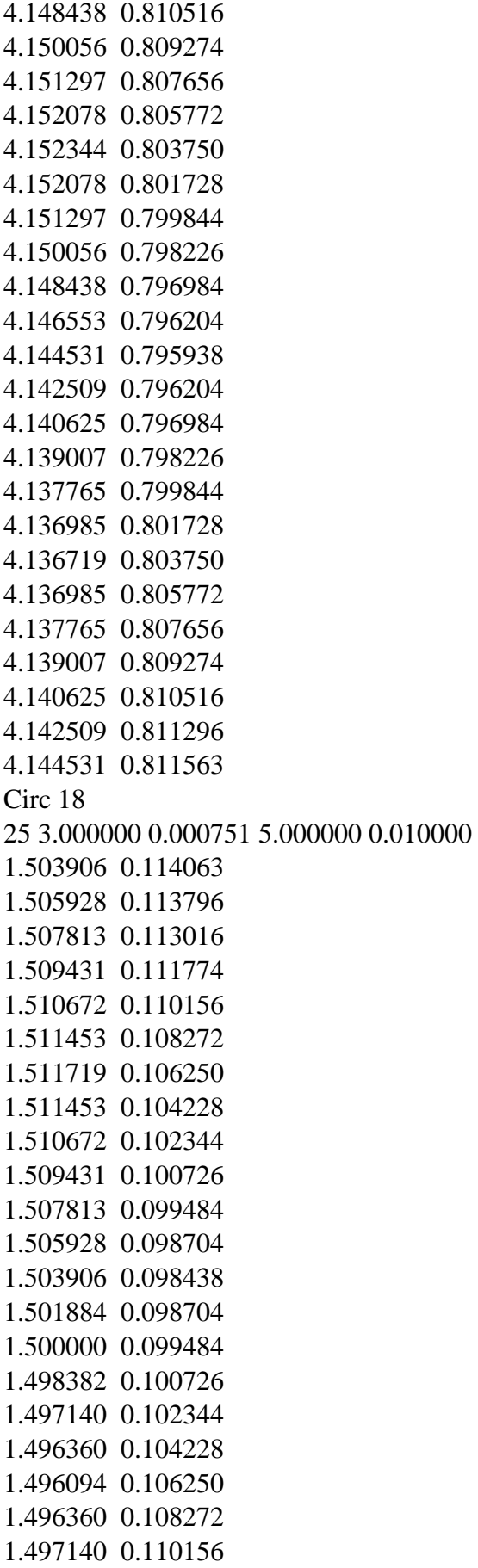

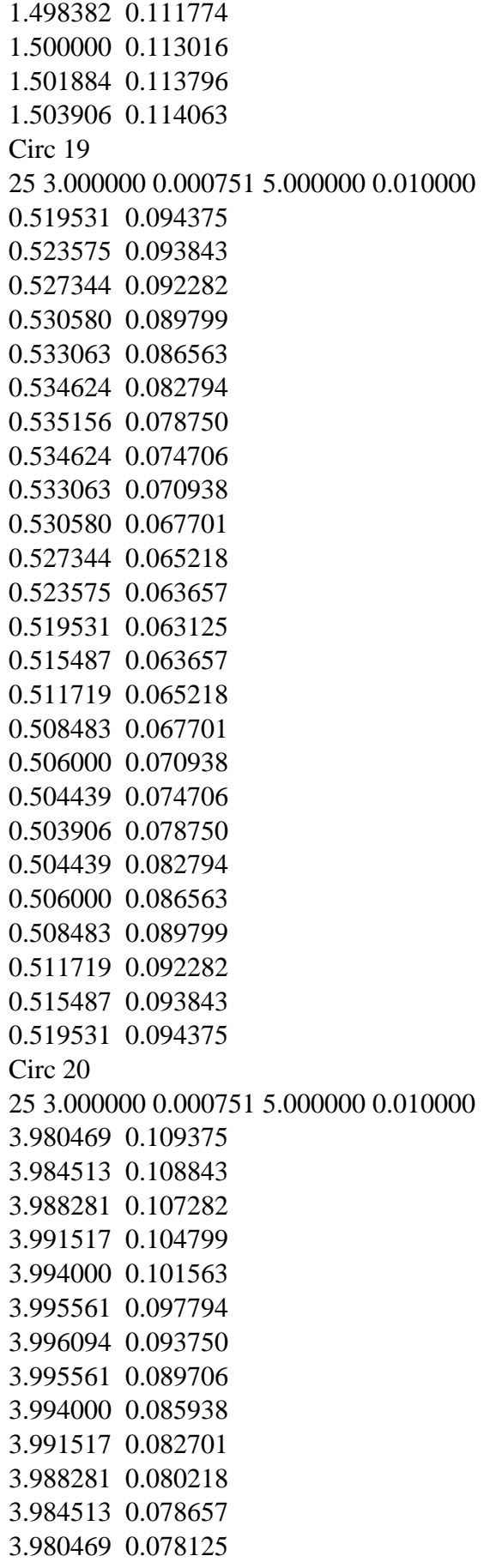

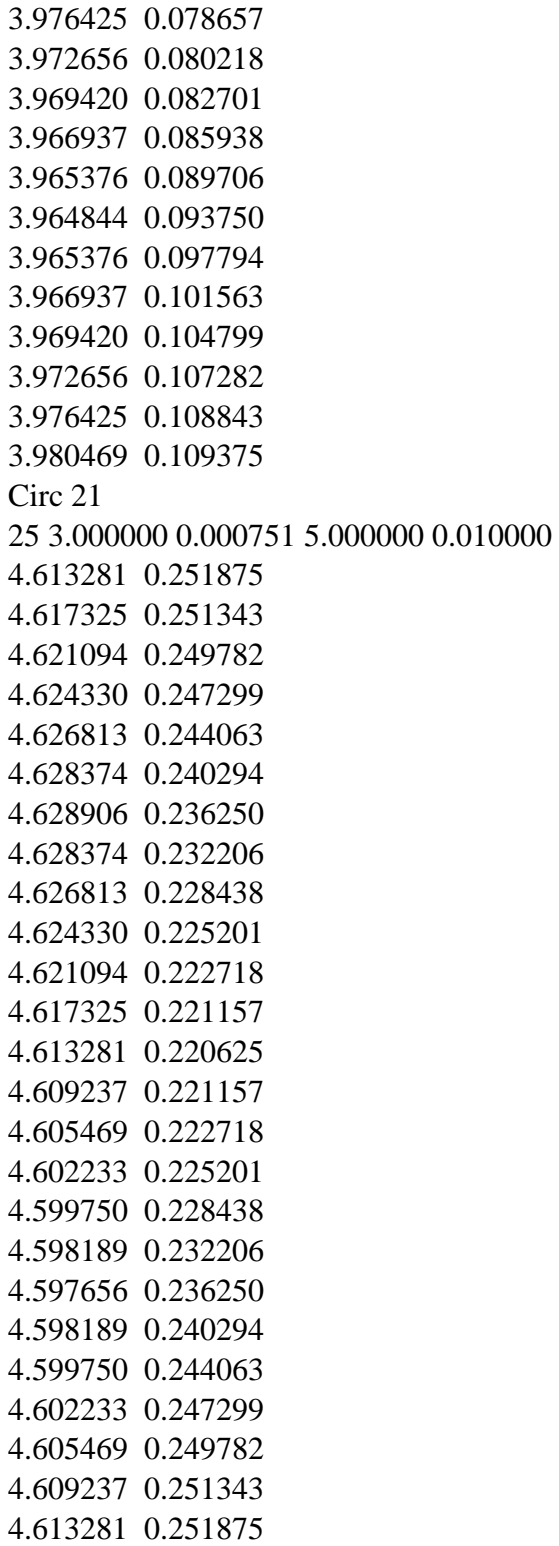